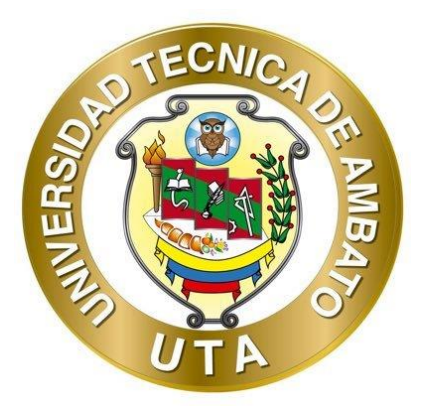

# **UNIVERSIDAD TÉCNICA AMBATO FACULTAD DE INGENIERÍA CIVIL Y MECÁNICA CARRERA DE INGENIERÍA MECÁNICA**

## **TRABAJO EXPERIMENTAL PREVIO A LA OBTENCIÓN DEL TÍTULO DE INGENIERO MECÁNICO**

## **TEMA:**

**"ESTUDIO DEL FLUJO DEL VIENTO EN TERRENO COMPLEJO MEDIANTE FLUIDO DINÁMICA COMPUTACIONAL CFD PARA EL EMPLAZAMIENTO DE UNA TURBINA EÓLICA EN EL PARQUE NACIONAL CHIMBORAZO"**

**Autor:** Jorge Andrés Freire Lescano **Tutor:** Ing. Diego Fernando Núñez Núñez, MSc.

**AMBATO - ECUADOR**

**Enero – 2022** 

## **CERTIFICACIÓN**

<span id="page-1-0"></span>En mi calidad de Tutor del Trabajo Experimental previo a la obtención del Título de Ingeniero Mecánico con el tema **"ESTUDIO DEL FLUJO DEL VIENTO EN TERRENO COMPLEJO MEDIANTE FLUIDO DINÁMICA COMPUTACIONAL CFD PARA EL EMPLAZAMIENTO DE UNA TURBINA EÓLICA EN EL PARQUE NACIONAL CHIMBORAZO"**, elaborado por el señor Jorge Andrés Freire Lescano portador de la cédula de ciudadanía: C.I. 1804381091, estudiante de la Carrera de Ingeniería Mecánica de la Facultad de Ingeniería Civil y Mecánica.

Certifico

- Que el presente trabajo experimental es original de su autor.
- Ha sido revisado cada uno de sus capítulos componentes.
- Está concluido en su totalidad.

Ambato, enero 2022

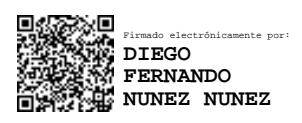

**Ing. Diego Fernando Núñez Núñez, MSc. TUTOR**

## **AUTORÍA DE LA INVESTIGACIÓN**

<span id="page-2-0"></span>Yo, **Jorge Andrés Freire Lescano**, con C.I. 1804381091 declaro que todas las actividades y contenidos expuestos en el presente trabajo experimental con el tema **"ESTUDIO DEL FLUJO DEL VIENTO EN TERRENO COMPLEJO MEDIANTE FLUIDO DINÁMICA COMPUTACIONAL CFD PARA EL EMPLAZAMIENTO DE UNA TURBINA EÓLICA EN EL PARQUE NACIONAL CHIMBORAZO",** así como también los análisis estadísticos, gráficos, conclusiones y recomendaciones son de mi exclusiva responsabilidad como autor del proyecto, a excepción de las referencias bibliográficas citadas en el mismo.

Ambato, enero 2022

WORL'S FREIDE

**Jorge Andrés Freire Lescano C.I: 1804381091 AUTOR**

### **DERECHOS DE AUTOR**

<span id="page-3-0"></span>Autorizo a la Universidad Técnica de Ambato, para que haga de este trabajo experimental o parte de él, un documento disponible para su lectura, consulta y procesos de investigación, según las normas de la Institución.

Cedo los Derechos en línea patrimoniales de mi Trabajo Experimental, con fines de difusión pública, además apruebo la reproducción de este documento dentro de las regulaciones de la Universidad, siempre y cuando esta reproducción no suponga una ganancia económica y se realice respetando mis derechos de autor.

Ambato, enero 2022

WORLD FREIRE

**Jorge Andrés Freire Lescano C.I: 1804381091 AUTOR**

## **APROBACIÓN DEL TRIBUNAL DE GRADO**

<span id="page-4-0"></span>Los miembros del Tribunal de Grado aprueban el Trabajo Experimental, realizado por el estudiante Jorge Andrés Freire Lescano de la Carrera de Ingeniería Mecánica bajo el tema: **"ESTUDIO DEL FLUJO DEL VIENTO EN TERRENO COMPLEJO MEDIANTE FLUIDO DINÁMICA COMPUTACIONAL CFD PARA EL EMPLAZAMIENTO DE UNA TURBINA EÓLICA EN EL PARQUE NACIONAL CHIMBORAZO"**

Ambato, enero 2022

Para constancia firman:

CESAR **HERNAN** ARROBA ARROBA Firmado digitalmente por CESAR HERNAN ARROBA ARROBA Fecha: 2022.01.13 08:59:57 -05'00'

**Ing. Mg. César Hernán Arroba Arroba Miembro Calificador**

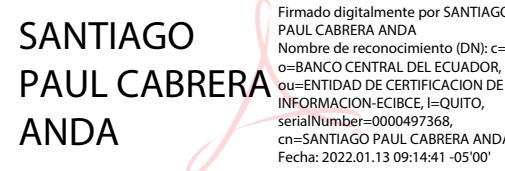

Firmado digitalmente por SANTIAGO PAUL CABRERA ANDA Nombre de reconocimiento (DN): c=EC, cn=SANTIAGO PAUL CABRERA ANDA Fecha: 2022.01.13 09:14:41 -05'00'

<span id="page-4-1"></span>**Ing. Mg. Santiago Paúl Cabrera Anda Miembro Calificador**

#### **AGRADECIMIENTO**

*En primer lugar, quiero agradecer a Dios quien guio mi camino, me brindó fortaleza y sus bendiciones para superar mis obstáculos y así poder llegar a este momento especial en mi vida.*

*A mis padres Segundo Serafín y Nancy Susana que fueron amigos y compañeros en esta travesía siendo ese apoyo incondicional en cada una de mis decisiones y tropiezos. Siempre apoyándome e inculcándome valores para ser una gran persona día tras día.*

*A mis hermanos Wilvender Jesús y Grecia Nahomi por siempre estar a mi lado aconsejándome y motivándome en toda mi etapa universitaria para así lograr mi objetivo.*

*A la Universidad Técnica de Ambato, a la Carrera de Ingeniería Mecánica, a los docentes que día a día han impartido sus conocimientos y experiencias que sin lugar a dudas me permitirán ser un gran profesional; conjuntamente agradecer a mi tutor al Ing. Diego Núñez. MSc quien además de ser un excelente docente me ha brindado el soporte necesario para culminar de manera exitosa el presente trabajo.*

*Finalmente, un agradecimiento a todas las personas que formaron parte de mi etapa estudiantil, que siempre han confiado en mí y me han brindado su apoyo para culminar con la meta propuesta.*

*Jorge Andrés Freire Lescano*

## ÍNDICE DE CONTENIDOS

<span id="page-6-0"></span>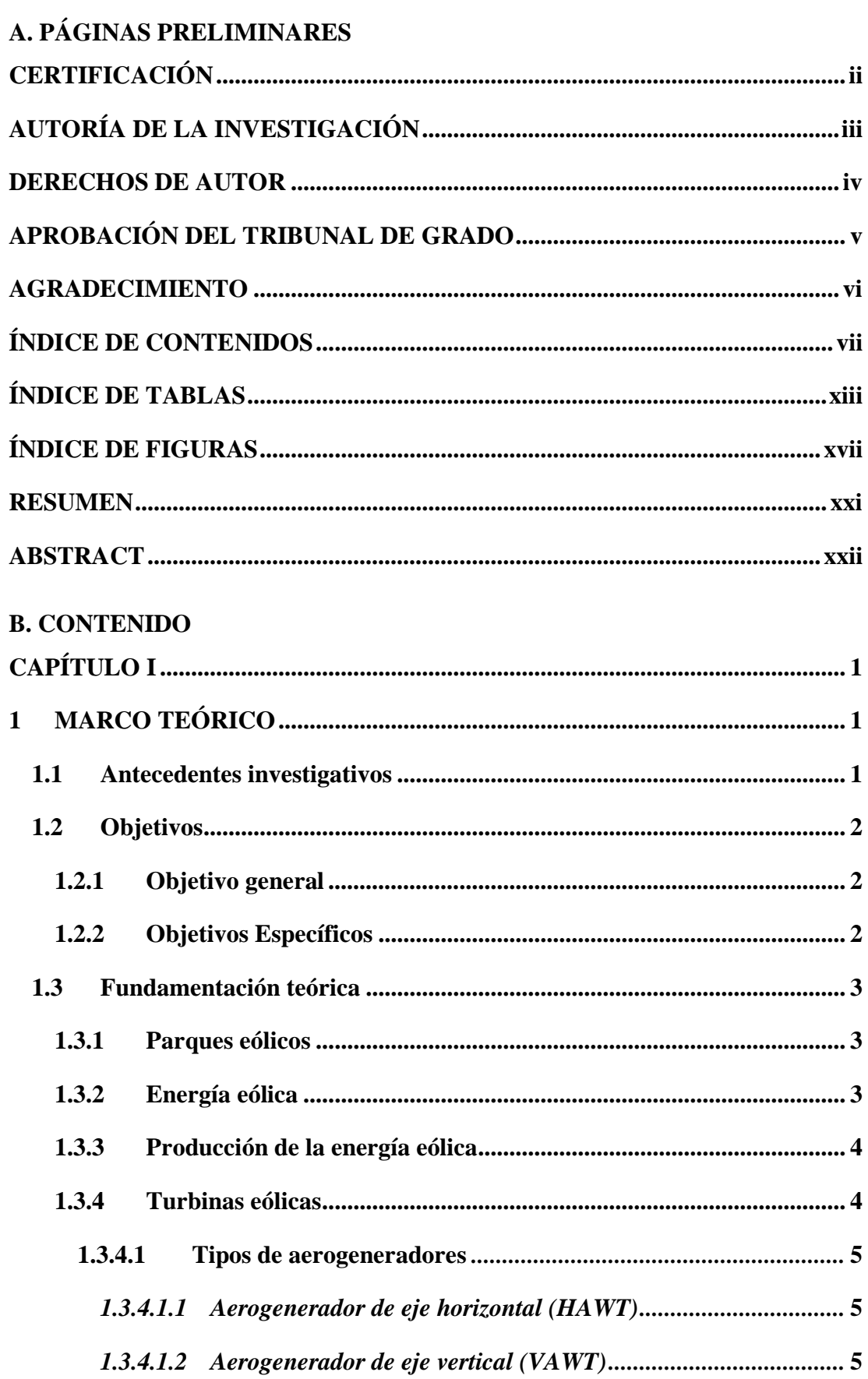

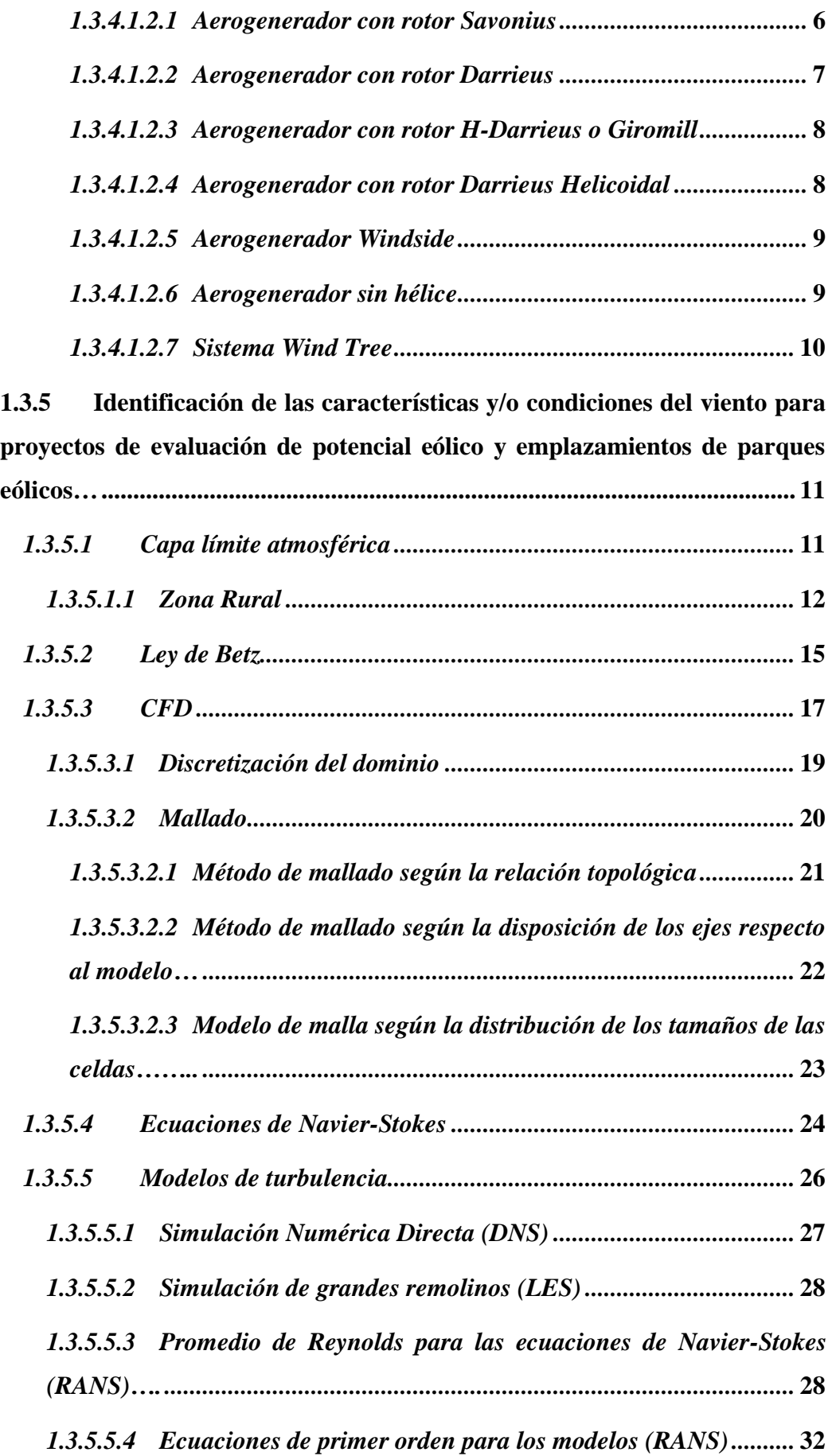

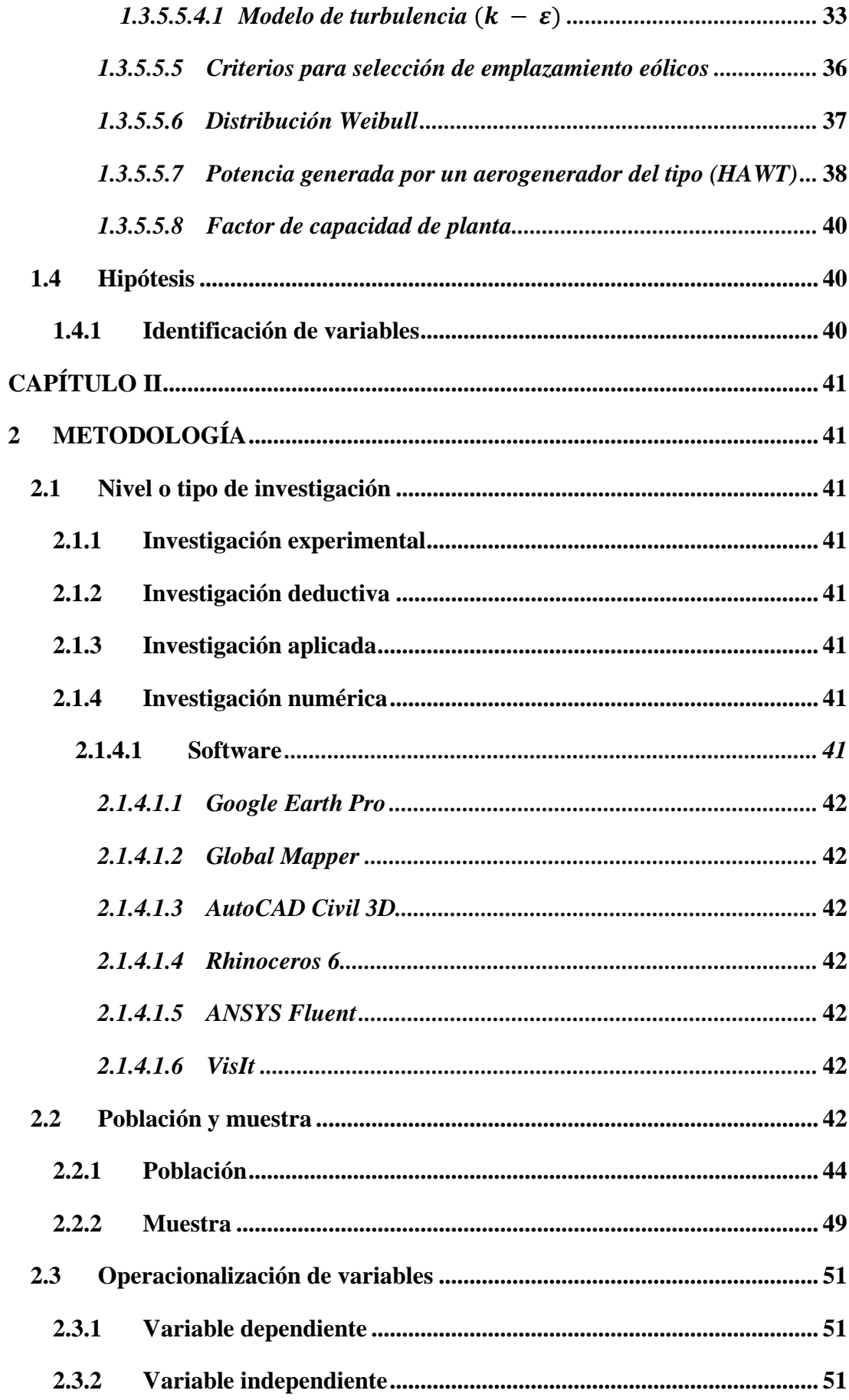

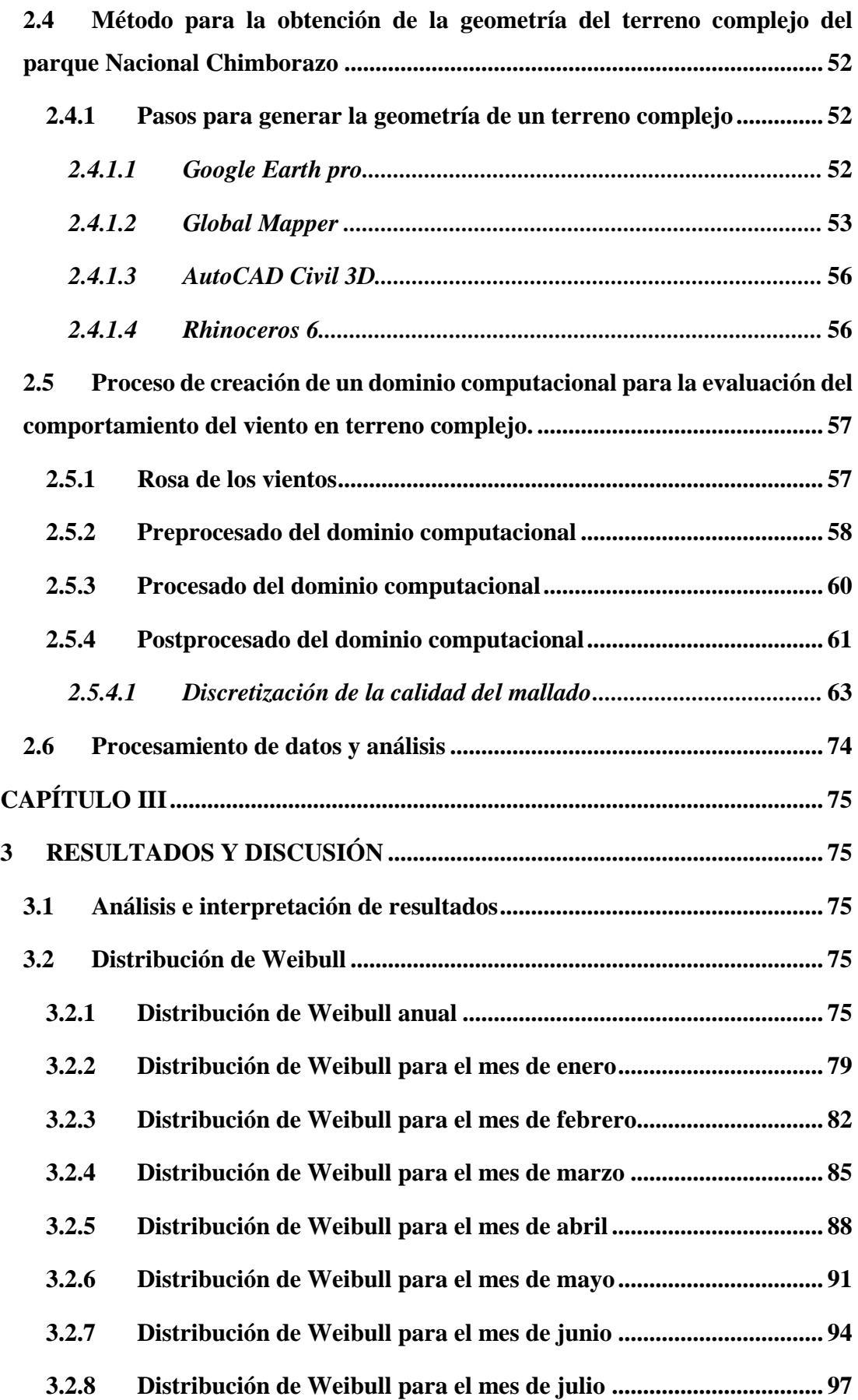

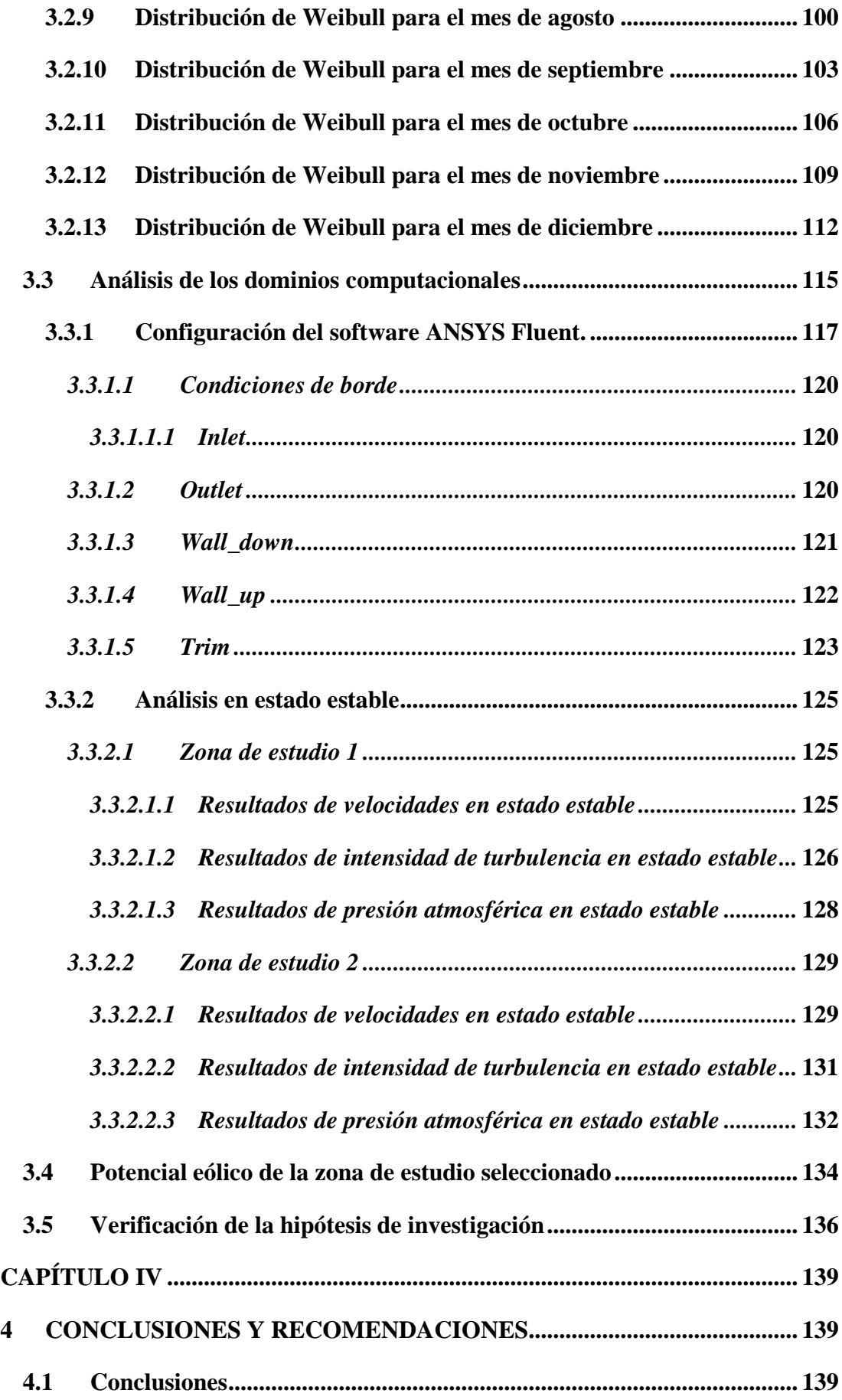

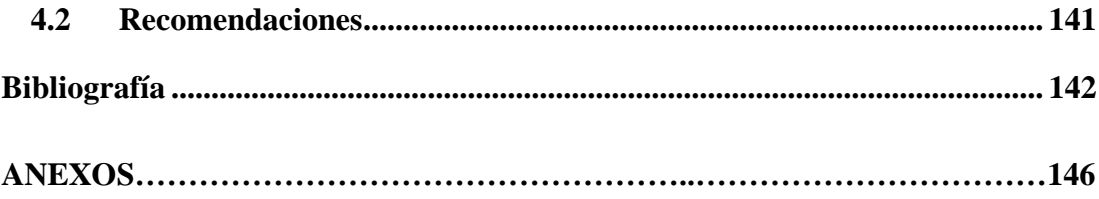

## **ÍNDICE DE TABLAS**

<span id="page-12-0"></span>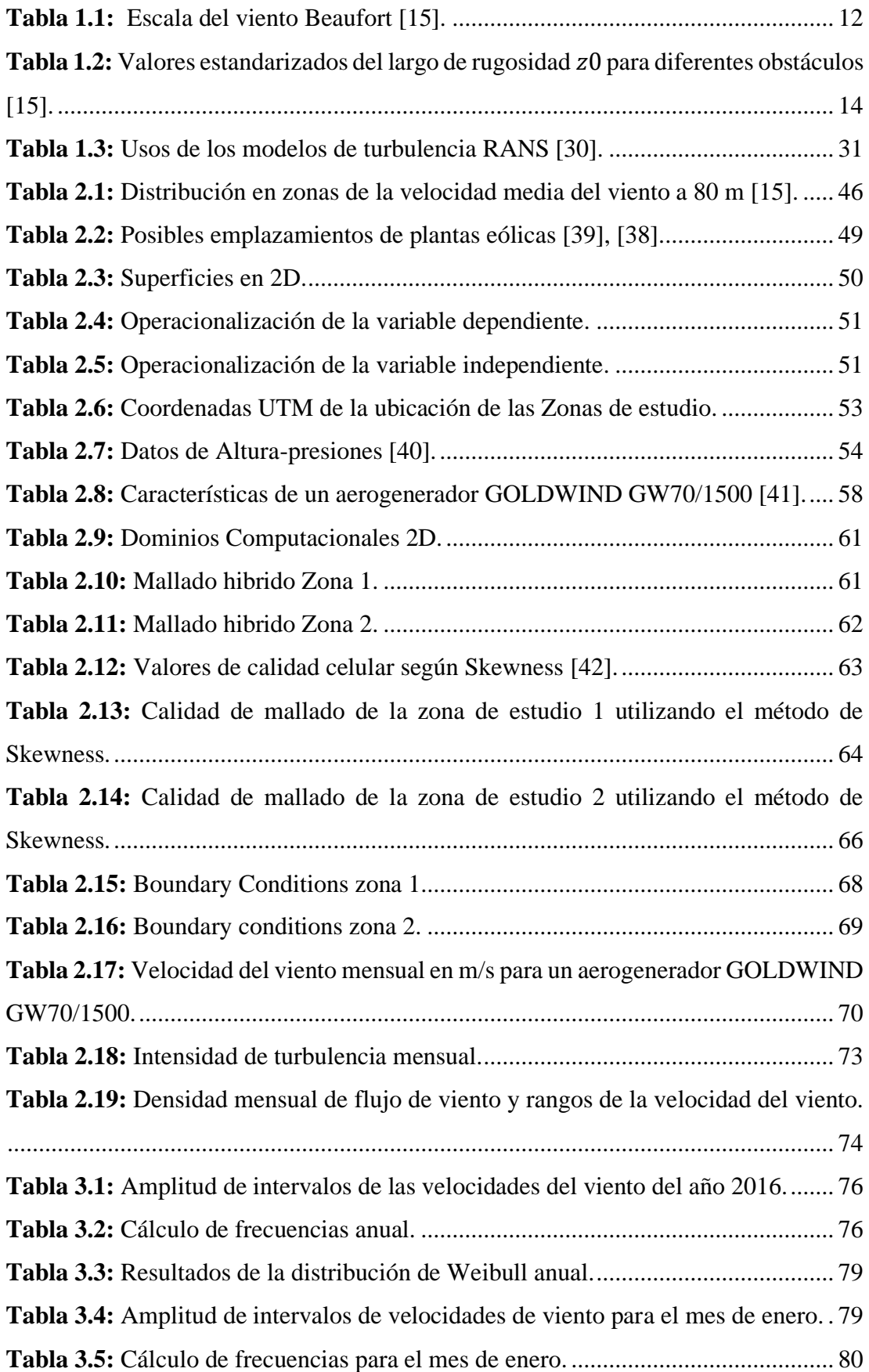

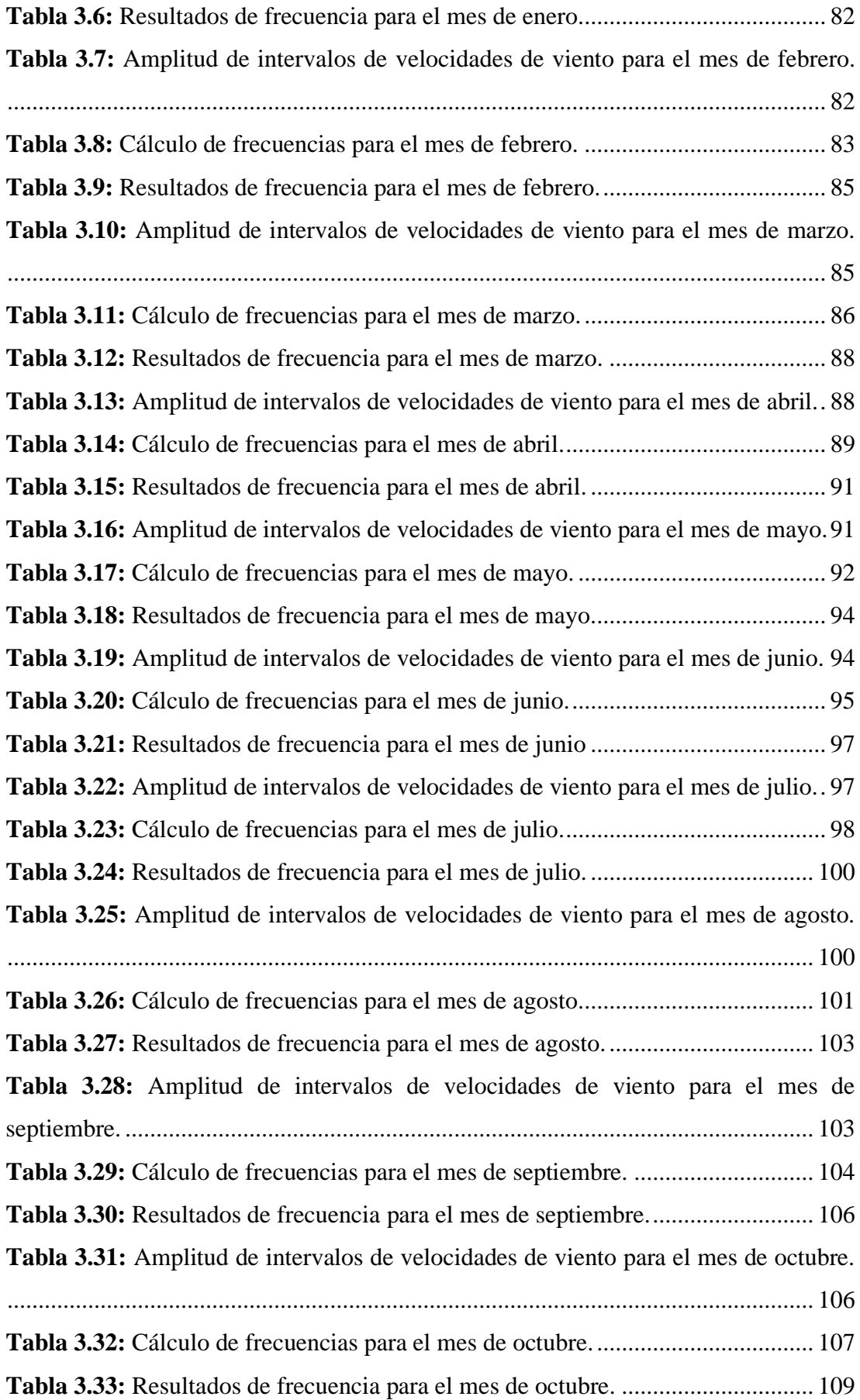

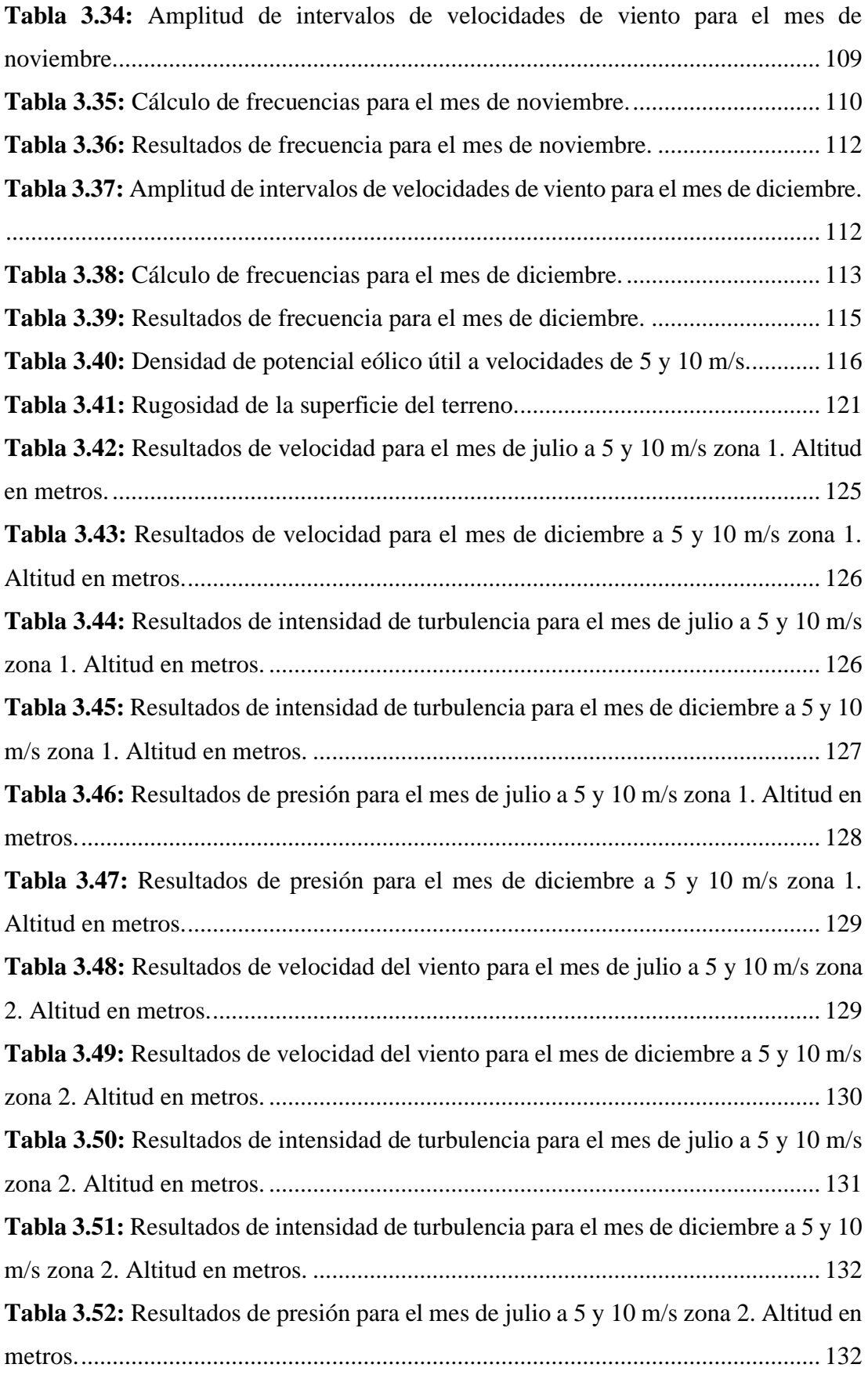

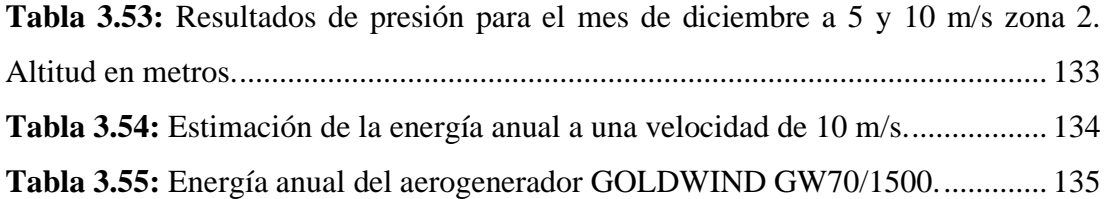

## **ÍNDICE DE FIGURAS**

<span id="page-16-0"></span>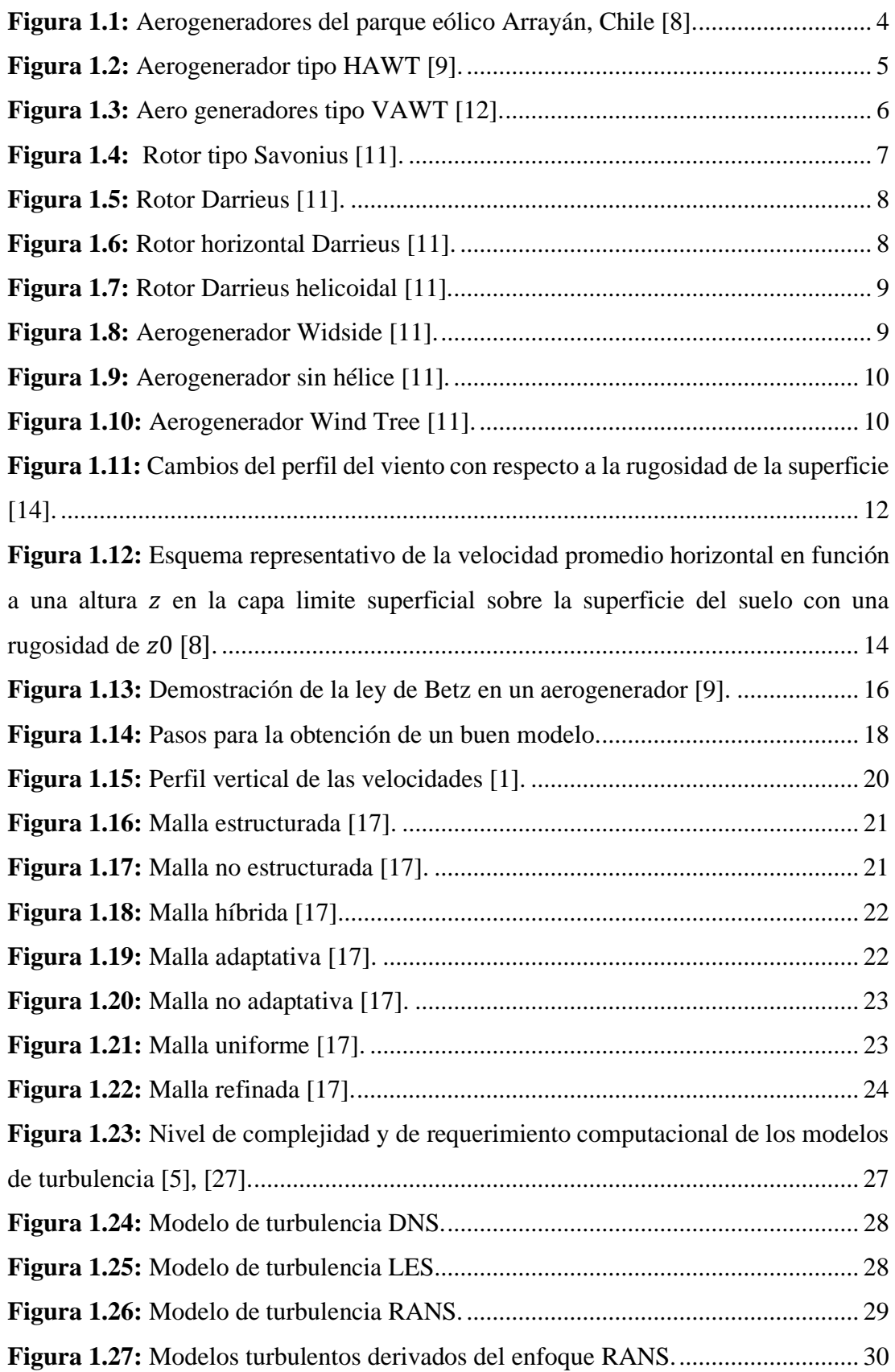

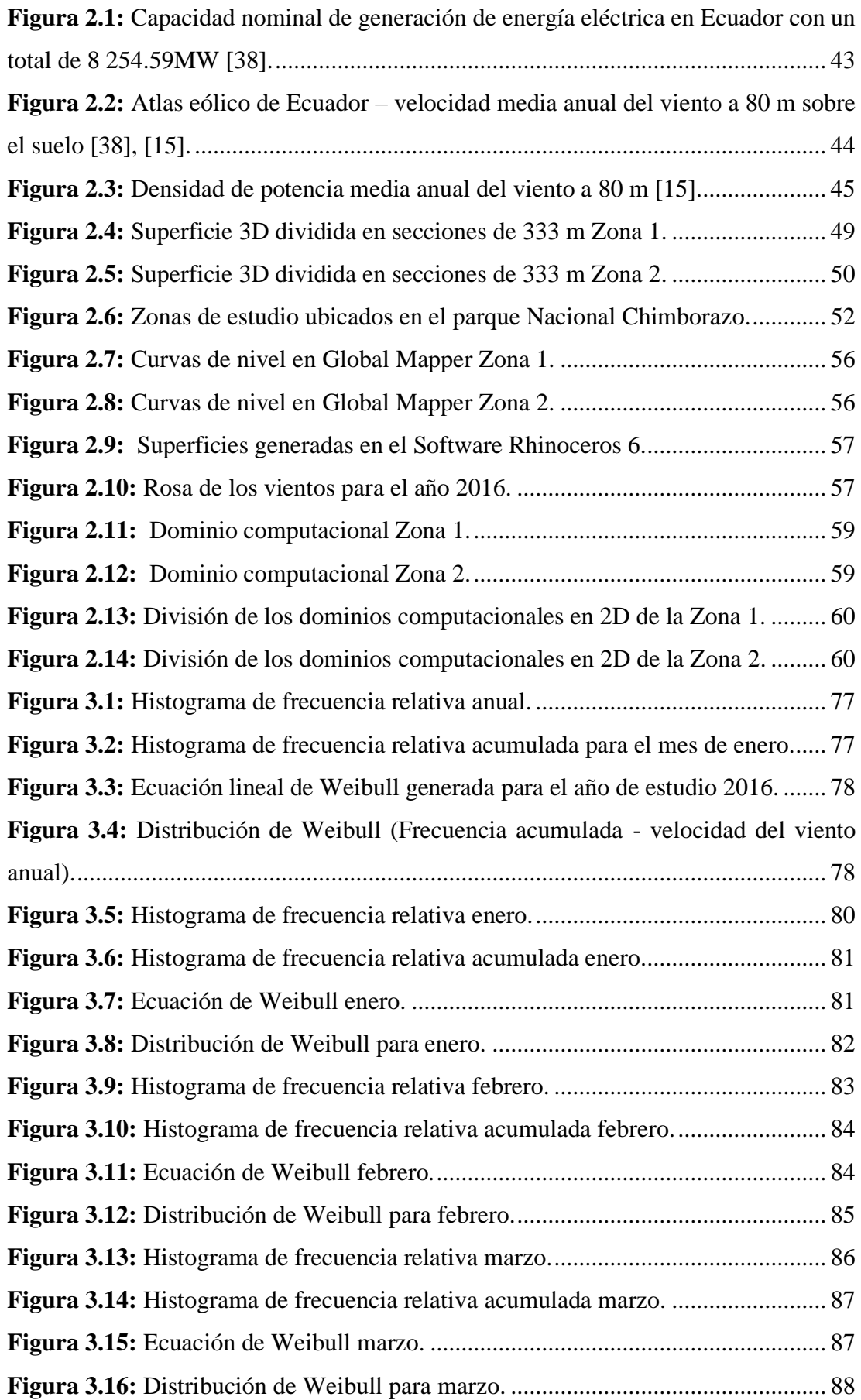

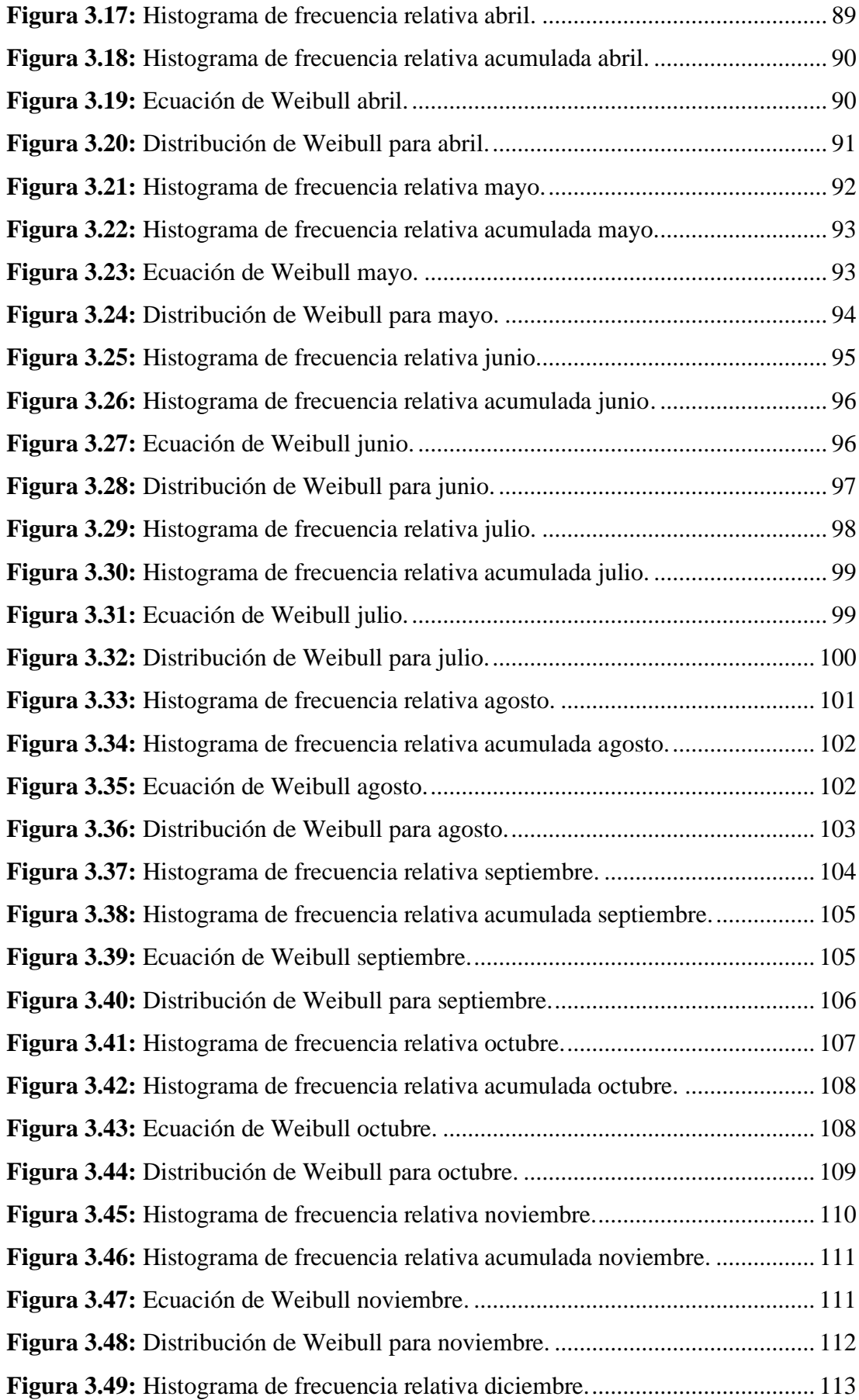

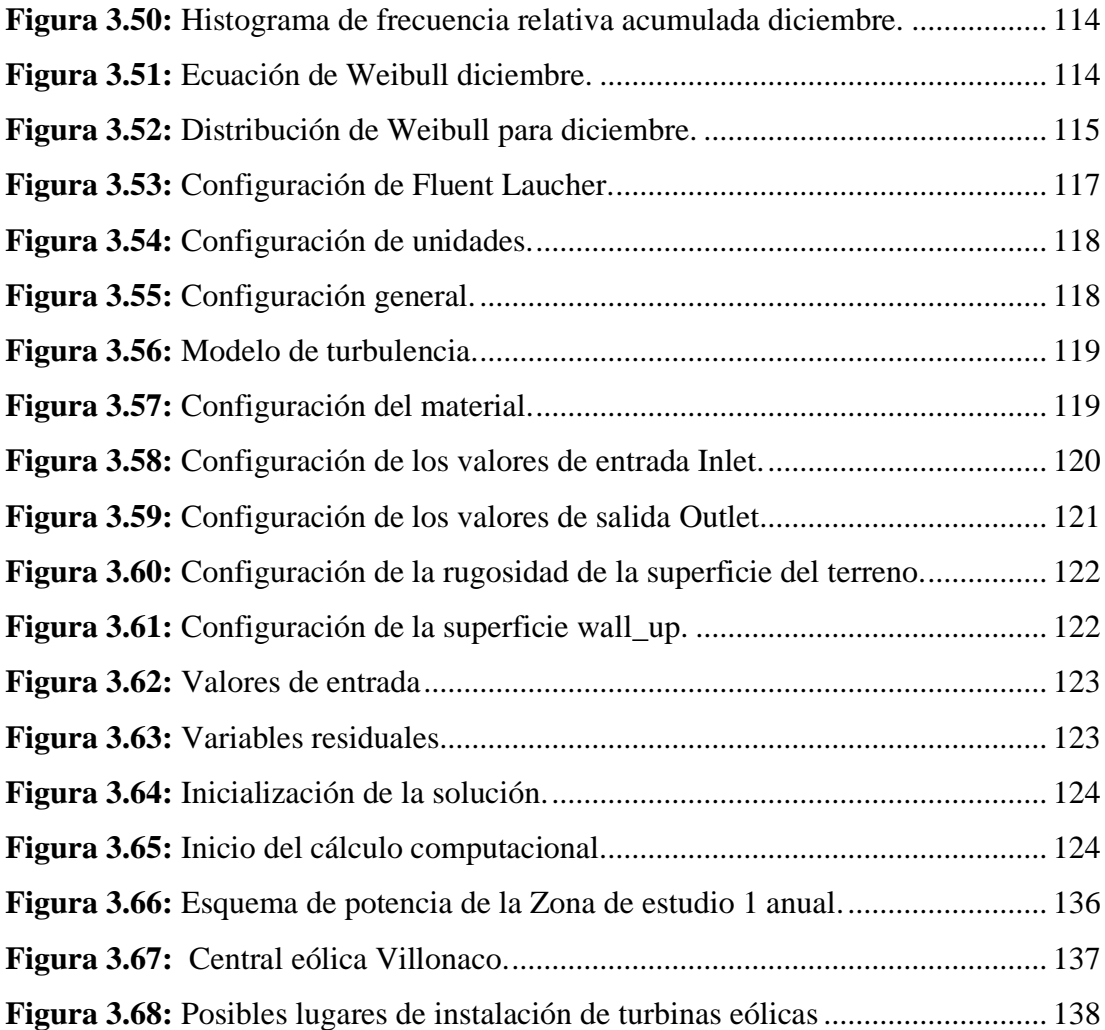

#### **RESUMEN**

<span id="page-20-0"></span>El presente estudio muestra simulaciones del flujo del viento mediante fluidodinámica computacional CFD empleando el método de volúmenes finitos, con el fin de determinar el emplazamiento con menor turbulencia dentro del área analizado y conjuntamente el potencial eólico que presenta.

Para este proceso de investigación se partió de datos del viento previamente obtenidos, como son las velocidades, desviación estándar, presión, temperaturas, etc. Primero se seleccionaron dos zonas de estudio para poder determinar el emplazamiento adecuado tomando en cuenta criterios para el dimensionamiento del mismo, con esto se procedió a discretizar los datos para su posterior análisis y determinar condiciones de entrada y salida del flujo de viento, seguidamente de los parámetros que representan a la zona de estudio como lo es la rugosidad del suelo, intensidad de turbulencia y densidad del aire.

Una vez realizados los análisis en software ANSYS Fluent con sus respectivos post procesados en software VisIt 3.1.4, se determinaron zonas con alta intensidad de turbulencia en las que la superficie no tienen obstrucciones del flujo del viento, determinando de esta manera como emplazamiento eólico a la zona de estudio 1 que posee un factor de capacidad de planta del 25 por ciento.

**Palabras claves:** CFD, Emplazamiento, Turbulencia, Flujo del viento, Condiciones de entrada, Condiciones de salida.

#### **ABSTRACT**

<span id="page-21-0"></span>The present study shows simulations of wind Flow using CFD computational fluid dynamics using the finite volume method, in order to determinate the location with the least turbulence within analyzed area and together the wind potential it presents.

For this research process, it was start from previously obtained wind data, such as speeds, standard deviation, pressure, temperatures, etc. First, two study areas were selected to determine the appropriate location taking into account criteria for its sizing, whit this we proceeded to discretize the data for subsequent analysis and determine the conditions of entry and exit of the wind flow, followed by the parameters that represent the study area such as the roughness of the ground, intensity of turbulence and air density.

Once the analyzes had been carried out in ANSYS Fluent software with their designated post-processed in VisIt 3.1.4 software, areas with high intensity of turbulence were determined in which the surface did not have wind flow obstructions, determining in this way as a wind site the study area 1 that has a plant capacity factor of 25 percent.

**Keywords:** CFD, Emplacement, Turbulence, Wind flow, Inlet conditions, Outlet conditions.

## **CAPÍTULO I**

## **1 MARCO TEÓRICO**

#### <span id="page-22-2"></span><span id="page-22-1"></span><span id="page-22-0"></span>**1.1 Antecedentes investigativos**

En la actualidad se conocen diferentes tipos de generación de energía eléctrica y entre estas se encuentran implementadas 6 diversas maneras de abastecimiento energético en el Ecuador. Entre ellas se encuentran las centrales hidroeléctricas que representan un 45.83%, las centrales térmicas abarcan un 29.76%, las centrales fotovoltaicas un 19.64%, las centrales de biomasa un 2.38%, las centrales eólicas abarcan un 1.79% y las centrales de biogás con el 0.60%. Cada una de estas depende de las condiciones climáticas las cuales son muy importantes para poder recuperar la inversión inicial [1]. La utilización de viento como una fuente de energía no es nuevo ya que desde la antigüedad se lo ha utilizado como una energía alternativa y enfocándose principalmente como energía eólica. Desde inicios del siglo XX, la energía eólica fue utilizada mediante los molinos de viento para el bombeo de agua en diferentes regiones de aquella época y en las cuales algunos de estos molinos siguen en funcionamiento aun transcurrido más de 50 años, pero en la actualidad esta tecnología fue reemplazada por la energía eléctrica [2].

Los antiguos molinos de viento son una de las aplicaciones de la ingeniería más antiguas construidas y utilizadas aprovechando la energía eólica, el cual tiene como finalidad aprovechar el viento y obtener energía utilizable. Esto es posible debido a la acción del viento en las aspas que se encuentran posicionadas en forma oblicua conectadas a un eje. El eje es el que puede transmitir esa energía a diferentes tipos de máquinas como para bombear agua, moler diferentes tipos de granos o transformarlo en energía eléctrica. Cuando se utiliza para generar electricidad se los denomina como aerogeneradores, y son considerados fuentes de energías limpias ya que se aprovecha el viento sin generar elementos contaminantes al ambiente como lo son las emisiones de carbono [2].

Con el fin de reducir los gases de efecto invernadero se han implementado nuevas tecnologías sostenibles y eficientes. La energía eólica siendo una fuente de energía gratuita, abundante y disponible a nivel mundial es uno de los recursos energéticos con grandes expectativas. Desde 1995 hasta 2015, la energía eólica ha ido en aumento progresivo [3].

El estudio realizado por varios autores entre ellos Párraga Palacios [4], en el cual menciona que de acuerdo al (MEER) la energía eólica que se genera en Ecuador es aprovechada tanto en la Isla san Cristóbal, en la provincia de Loja y por último el ubicado en la Isla Baltra. Están plantas eólicas aportan una gran fuente de energía renovable, la isla San Cristóbal tiene una potencia instalada de 2.4 MW, en el cerro Villonaco ubicado en Loja una potencia de 16.5 MW y en la Isla Baltra un potencial de 2.25 MW.

El ambiente computacional del CFD se encuentra centrado en la dinámica de fluidos que es la encargada de estudiar las fuerzas provocadas y los movimientos efectuados por los fluidos. El comportamiento de los gases que conforma una parte de los tipos de fluidos, han sido estudiados con el transcurrir del tiempo mediante diversas técnicas computacionales y empíricas. En las técnicas computacionales, son contornos simulados los cuales muestran condiciones reales en las que se tiene presentes las leyes fundamentales como la de conservación de masa, momento y energía. En las técnicas empíricas en cambio, se tiene ambientes reales en las que mediante el uso de instrumentos mecánicos y electrónicos se pueden tomar diferentes variables termodinámicas [5]**.**

### <span id="page-23-0"></span>**1.2 Objetivos**

#### <span id="page-23-1"></span>**1.2.1 Objetivo general**

Estudiar el fujo del viento en terreno complejo mediante fluido dinámica computacional CFD para el emplazamiento de una turbina eólica en el Parque Nacional Chimborazo.

#### <span id="page-23-2"></span>**1.2.2 Objetivos Específicos**

- Identificar las características del flujo del viento en terreno complejo de acuerdo con la literatura especializada.
- Generar el perfil de la geometría del terreno complejo en el Parque Nacional Chimborazo.
- Seleccionar el emplazamiento adecuado para el estudio del terreno complejo en el Parque Nacional Chimborazo.
- Crear un dominio computacional del terreno complejo en el emplazamiento específico seleccionado en el Parque Nacional Chimborazo.
- Simular mediante fluido dinámica computacional CFD el comportamiento del flujo del viento de acuerdo a los datos obtenidos de mediciones de estudios previos en el Parque Nacional Chimborazo mediante fluido dinámica computacional.
- Determinar el potencial eólico y seleccionar la turbina adecuada para el emplazamiento específico en el Parque Nacional Chimborazo.

#### <span id="page-24-0"></span>**1.3 Fundamentación teórica**

#### <span id="page-24-1"></span>**1.3.1 Parques eólicos**

Se denomina parque eólico al conjunto de aerogeneradores en gran cantidad permitiendo generar con gran facilidad y alimentar a las redes de suministros, incrementando la potencia que solo un aerogenerador puede proporcionar y generar una producción intermitente. Esto reduce considerablemente gastos de mantenimiento y compensan interrupciones generadas por la turbulencia provocadas por las fluctuaciones del viento [6].

## <span id="page-24-2"></span>**1.3.2 Energía eólica**

La energía eólica es originada del viento debido a que la energía cinética que esta posee causada por las corrientes de aire, esta se transforma en energía útil para el uso en diferentes aplicaciones como lo son los molinos de viento o la misma producción de la energía eléctrica con el uso de los aerogeneradores. El viento se origina por causa de la variación y desigualdad que existe en el calentamiento de la atmósfera. Alrededor de un 2% de radiación emitida por el sol es transformada a energía eólica [7].

Este es un recurso abundante, considerado como una fuente limpia y renovable de energía por lo que es un ente importante para conservar nuestro planeta. La energía eólica es la que tiene un alto índice de generación de energía eléctrica en comparación con las energías renovables solares y mareomotrices.

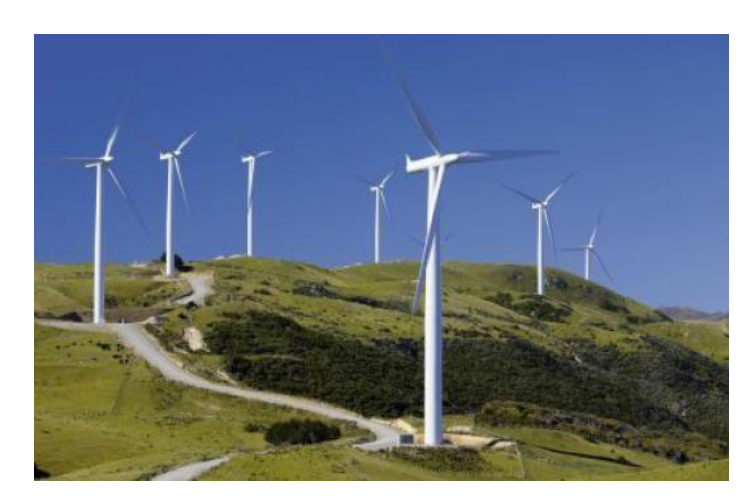

**Figura 1.1:** Aerogeneradores del parque eólico Arrayán, Chile [8].

### <span id="page-25-2"></span><span id="page-25-0"></span>**1.3.3 Producción de la energía eólica**

El viento se produce por acción de la energía solar ya que por una propiedad de los gases ocurre que el aire caliente suba y el aire frio baje. Como se indica en [9], el aprovechamiento del viento tiene varias características que deben ser tomadas en cuenta como las variaciones del viento tanto diurnas como nocturnas, las velocidades, estaciones, altura respecto al suelo, entre otros. La velocidad máxima del viento es uno de los valores fundamentales, ya que depende de este la selección del tipo de aerogenerador a utilizar.

La energía eólica se encuentra enlazada con la energía cinética que genera el viento, la que es capaz de transmitir esa energía cinética a un aerogenerador permitiendo accionar una turbina transformándose en energía mecánica debido al accionamiento de un alternador y este es el encargado de generar energía eléctrica [9].

#### <span id="page-25-1"></span>**1.3.4 Turbinas eólicas**

Las turbinas eólicas son mecanismos que permiten transformar la energía cinética generada por el viento en energía mecánica y esta puede ser transformada en energía eléctrica o para emplearlo en alguna actividad. Desde la antigüedad el viento ha sido una fuente de energía muy utilizada para la molienda, transporte del agua y estos molinos se encontraban ensamblados con un número de aspas de 6 a 8 y eran principalmente de eje vertical [9], a inicios del siglo XX esa energía cinética es utilizada para la generación de electricidad y mediante esto se crearon dos principales tipos de turbinas las de eje horizontal HAWT (Horizontal Axis Wind Turbines) y las de eje vertical VAWT (Vertical Axis Wind Turbines) [8]**,** [10].

## <span id="page-26-0"></span>*1.3.4.1 Tipos de aerogeneradores*

### <span id="page-26-1"></span>*1.3.4.1.1 Aerogenerador de eje horizontal (HAWT)*

Este tipo de aerogeneradores son los más encontrados y cubren un gran porcentaje de la capacidad eólica instalada, ya que son capaces de generar altas potencias y debido a eso son los más utilizados en la industria. Este aerogenerador puede estar ubicado en tierra o fuera de las costas en donde genera aún más potencia ya que el flujo del viento en el mar es constante y a este tipo se lo denomina aerogeneradores offshore. Debido a que los aerogeneradores offshore se encuentran situados en el mar esto genera una menor contaminación visual y una mayor inversión tanto en la construcción como en el mantenimiento [11].

Los aerogeneradores (HAWT) tiene estabilidad de giro, pueden soportar altas velocidades de recepción en los álabes de la turbina. El factor en contra es la disposición y ubicación en la que el flujo del viento es más constante, para evitar esta desventaja se debe implementar un mecanismo de orientación. Además, que la mantención de este equipo es muy costosa debido a que se encuentran ubicados a grandes alturas [8].

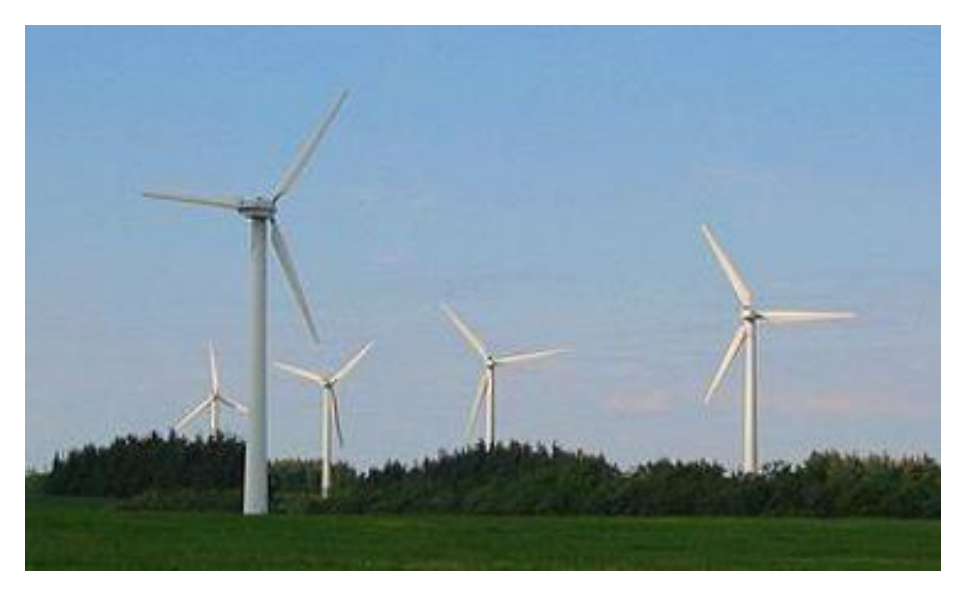

**Figura 1.2:** Aerogenerador tipo HAWT [9].

### <span id="page-26-3"></span><span id="page-26-2"></span>*1.3.4.1.2 Aerogenerador de eje vertical (VAWT)*

Este tipo de aerogeneradores basan su funcionamiento en un rotor ubicado de manera perpendicular al suelo lo cual le permite girar verticalmente. Comparándolos con los tipos HAWTs, estos son menos comunes [8]. Los VAWT tienen una menor generación de potencia debido a que son de menor tamaño, son utilizados con objetivos de obtención energética pequeños y son pensados para ser usados con velocidades de viento pequeñas.

Este tipo de aerogenerador tiene una gran ventaja, y es que son omnidireccionales lo cual significa que pueden realizar su trabajo sin importar la dirección del viento y por ende no necesita de un sistema externo de orientación lo que evita que se generen esfuerzos en los álabes ante los cambios de dirección del flujo del viento, facilitando la ubicación del sistema de conversión en el suelo y evitando sobrecargar a la torre [11].

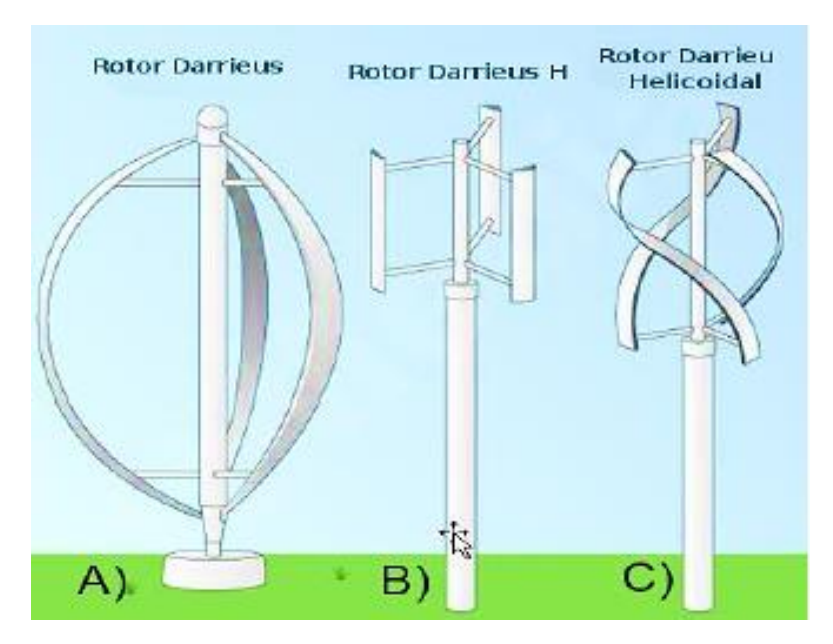

**Figura 1.3:** Aero generadores tipo VAWT [12].

<span id="page-27-1"></span>Este tipo de aerogenerador es muy útil en zonas donde el flujo del viento no es constante o posee una alta turbulencia. Estos aerogeneradores poseen grandes desventajas como lo es el (self-starting), es un problema ocasionado al momento de iniciar la rotación, también debido a que las cargas dinámicas entre los álabes y el eje son significativas, este es propenso a fallar por fatiga [8]. Los aerogeneradores tipo VAWT se clasifican en dos grupos los tipos Savonius y los tipos Darrieus.

#### <span id="page-27-0"></span>*1.3.4.1.2.1 Aerogenerador con rotor Savonius*

Este es un rotor muy sencillo, conformado por dos o tres álabes las cuales comúnmente utilizadas son las de dos palas formando una (S), esto se encuentra unido a un eje. Este tipo de rotor enfrenta resistencia al empuje debido a que el flujo del viento golpea la

parte cóncava de las aspas, es por eso que este tipo de rotor no es utilizado para la producción de electricidad. Pero un aspecto positivo es que para su construcción se necesita un bajo ingreso de capital, y son en la mayor parte utilizados para usos mecánicos [11].

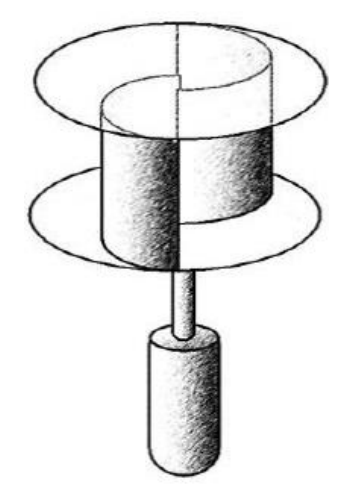

**Figura 1.4:** Rotor tipo Savonius [11].

#### <span id="page-28-1"></span><span id="page-28-0"></span>*1.3.4.1.2.2 Aerogenerador con rotor Darrieus*

Este rotor fue inventado en el año 1931 por un ingeniero Francés Georges Jean Marie Darrieus desarrollada en Estados Unidos. De los aerogeneradores de eje vertical este es el más óptimo para la generación de energía eléctrica a menor escala, este incluye dos tipos de rotores el de palas rectas y curvas. Haciendo de este rotor muy eficiente ya que su costo de instalación y mantenimiento es muy bajo [12].

El rotor Darrieus permite alcanzar mayores velocidades que los rotores Savonius debido a que utiliza un método de autoarranque colocando un rotor Savonius en el eje para el sistema de autoarranque [11].

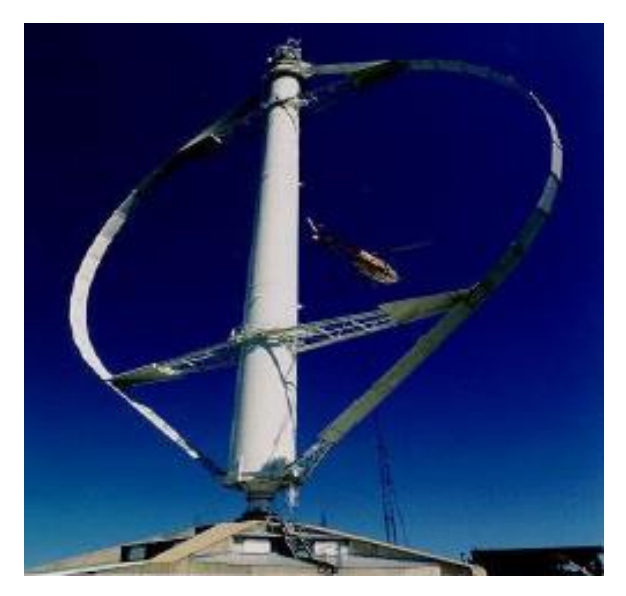

**Figura 1.5:** Rotor Darrieus [11].

## <span id="page-29-2"></span><span id="page-29-0"></span>*1.3.4.1.2.3 Aerogenerador con rotor H-Darrieus o Giromill*

Es un rotor que tiene por lo general 3 o más palas verticales, unidas por brazos horizontales que van desde el eje hasta las palas. La disposición de los brazos puede ser desde los extremos tanto del eje a los álabes o de la parte central del eje a los extremos de los álabes [11].

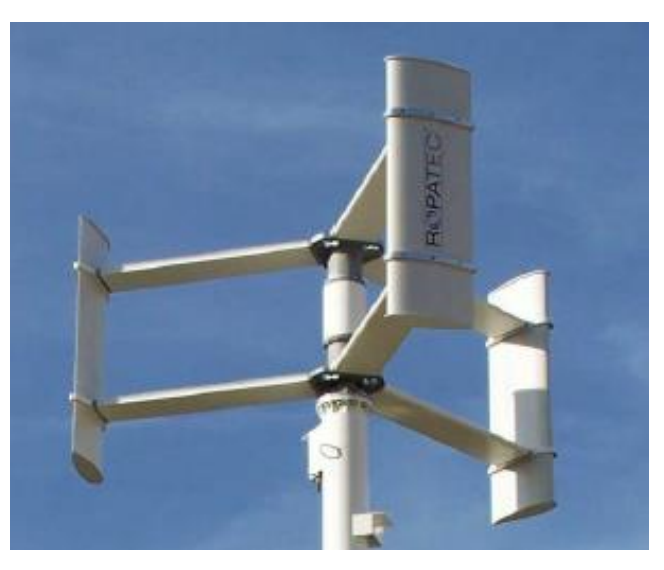

**Figura 1.6:** Rotor horizontal Darrieus [11].

## <span id="page-29-3"></span><span id="page-29-1"></span>*1.3.4.1.2.4 Aerogenerador con rotor Darrieus Helicoidal*

El rotor Darrieus helicoidal en comparación con sus hermanos rotores solo varia en la geometría de los labes ya que son helicoidales.

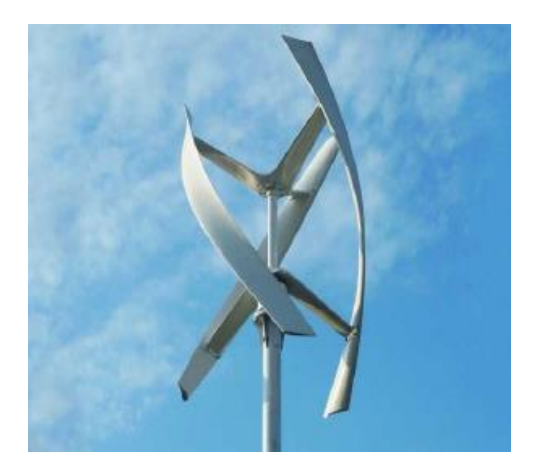

**Figura 1.7:** Rotor Darrieus helicoidal [11].

## <span id="page-30-2"></span><span id="page-30-0"></span>*1.3.4.1.2.5 Aerogenerador Windside*

Este rotor es similar al Savonius con la diferencia que ya no presenta la disposición de sus álabes en forma de (S), más bien presentan un perfil helicoidal alabeado de forma vertical. Esto le permite una mejor estructura aerodinámica para un mayor aprovechamiento del aire incrementando la eficiencia casi al par de un aerogenerador de eje horizontal [11].

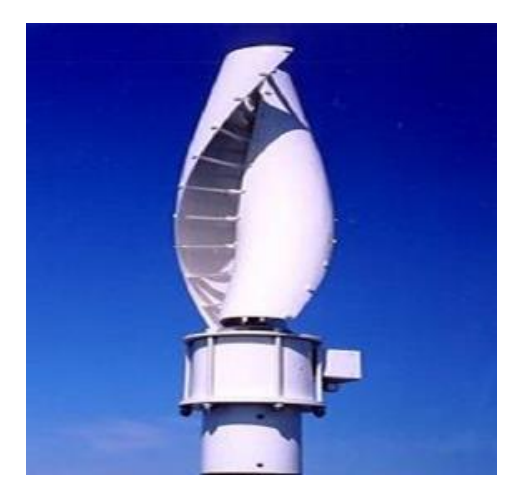

**Figura 1.8:** Aerogenerador Widside [11].

## <span id="page-30-3"></span><span id="page-30-1"></span>*1.3.4.1.2.6 Aerogenerador sin hélice*

Es un nuevo tipo de rotor en el que, como principal objetivo en la reducción del impacto visual y del ruido, permitiendo una operatividad similar al de los aerogeneradores de eje horizontal, pero a bajos castos de instalación.

Su funcionamiento se basa en la deformación que genera la vibración del viento, en un cilindro semirrígido ubicado de manera vertical y cuando este se encuentra en resonancia con el rotor este genera energía. El cilindro se compone de elementos piezoeléctricos, fibra de carbono o también puede ser aleado con fibra de vidrio y generando energía por la deformación de estos materiales [11].

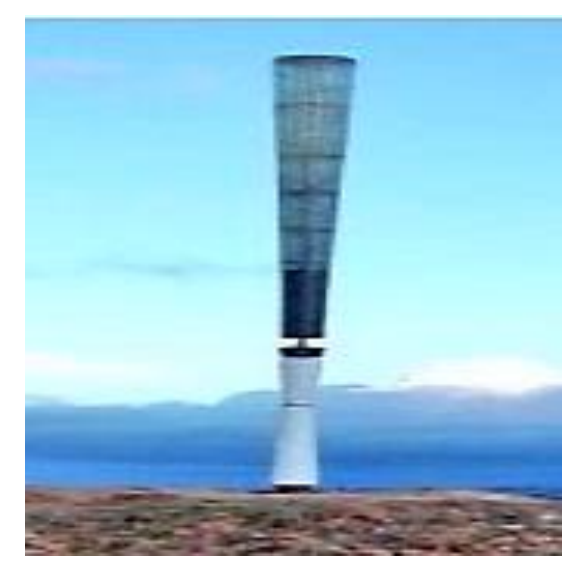

**Figura 1.9:** Aerogenerador sin hélice [11].

## <span id="page-31-1"></span><span id="page-31-0"></span>*1.3.4.1.2.7 Sistema Wind Tree*

Es un sistema eólico que no se compone de aspas, ya que se conforman de varias turbinas verticales de forma cónica simulando a una hoja, montadas en una estructura metálica en forma de un árbol, de allí su nombre. Tienen la capacidad de producir energía con vientos de 2 m/s de velocidad [11].

<span id="page-31-2"></span>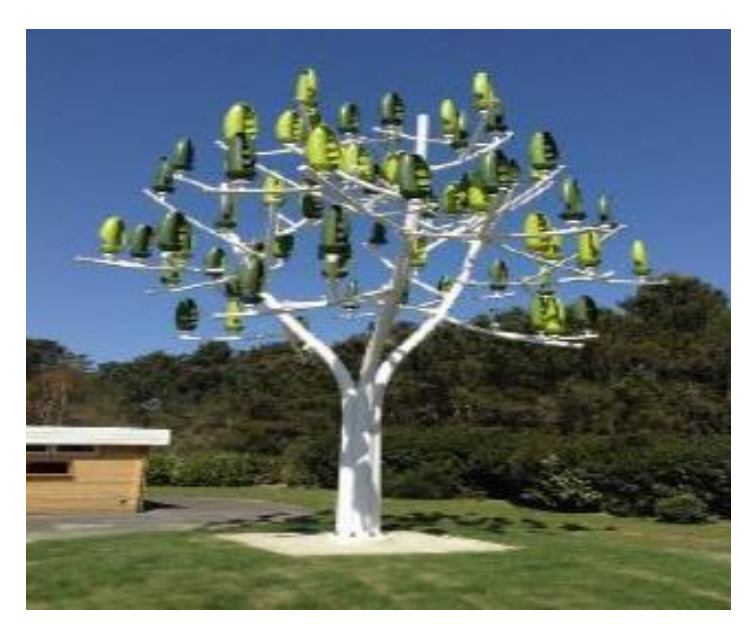

**Figura 1.10:** Aerogenerador Wind Tree [11].

## <span id="page-32-0"></span>**1.3.5 Identificación de las características y/o condiciones del viento para proyectos de evaluación de potencial eólico y emplazamientos de parques eólicos.**

La comprensión de las características del viento es fundamental para el desarrollo del estudio eólico, principalmente la elección del sitio con mejor potencial y en la estimación de producción de energía eólica respecto a la capacidad económica de proyectos de implementación de parques eólicos. Existen varios parámetros que son utilizados para describir las condiciones meteorológicas como la velocidad del viento, dirección, la temperatura y presión [13]. Pero la característica más resaltante del viento es su imprevisibilidad [14].

El perfil del viento se obtiene mediante la relación entre su velocidad y su altura. Mientras mayor sea la altura mayor será la velocidad del viento, este aumento depende de la fricción que se ejerce en la superficie. Se pueden presentar terrenos planos con baja fricción, en donde el viento no se ve muy afectado y el incremento de velocidad en función a la altura no llega a ser muy grande. En una superficie con una elevada rugosidad la velocidad del viento incrementa en gran medida en función a la altura, debido a que en la superficie se presenta una mayor fricción disminuirá la velocidad del viento y la dirección del viento también se verá afectada cambiando a través de las isóbaras más próximas a la superficie. A los cambios de dirección y velocidad del viento se lo denomina cizalladura del viento [14].

#### <span id="page-32-1"></span>*1.3.5.1 Capa límite atmosférica*

Es conocida también como la capa límite planetaria, esta se encuentra dentro de la troposfera que va de los 0 a 12 km de altura y es la capa más baja de la tierra, esta capa límite situada aproximadamente a 1 km de altura desde el suelo y es donde se generan todos los fenómenos meteorológicos. La capa límite es responsable de que entre el suelo y la atmósfera se genere transferencias de calor, cambios de masa, momentos, humedades, precipitaciones y turbulencias. En esta se dan diferentes variaciones del flujo del viento como de tener altas velocidades a tener cero debido a la fricción y rugosidad del suelo, por esas concentraciones cercanas al suelo se debe a que los esfuerzos cortantes del viento son fuertes y por consecuencia el flujo del viento va a ser turbulento [8]. Si las condiciones que se presentan en el terreno son no homogéneas esto afecta al perfil logarítmico del viento ya que el perfil del viento cambia con respecto a la rugosidad que se presenta en la superficie del terreno y produce que la capa límite también cambie formando capas límites internas [14].

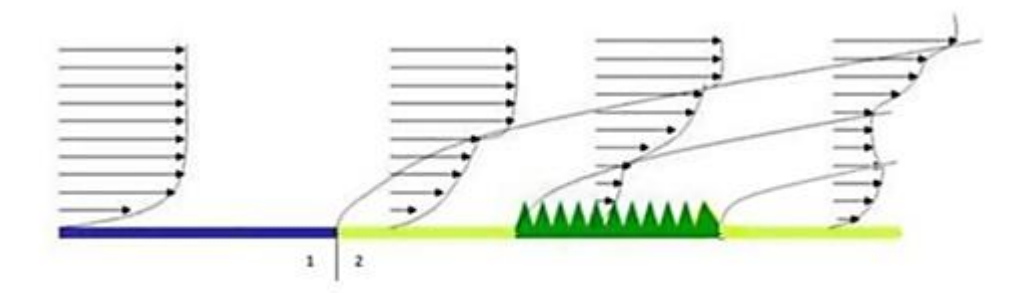

<span id="page-33-2"></span>**Figura 1.11:** Cambios del perfil del viento con respecto a la rugosidad de la superficie [14].

<span id="page-33-1"></span>

| Número de Beaufort | Velocidad (Km/h) | Denominación                  |
|--------------------|------------------|-------------------------------|
|                    | < 1              | Calmado                       |
|                    | $2 - 5$          | Ventolina                     |
| 2                  | $6 - 11$         | Brisa muy débil               |
| 3                  | $12 - 19$        | Brisa débil                   |
| 4                  | $20 - 28$        | Bonancible (Brisa moderada)   |
| 5                  | $29 - 38$        | Fresquito (Brisa fresca)      |
| 6                  | $39 - 49$        | Fresco (Brisa fuerte)         |
| 7                  | $50 - 61$        | Frescachón (Viento fuerte)    |
| 8                  | $62 - 74$        | Temporal (Viento duro)        |
| 9                  | $75 - 88$        | Temporal fuerte (Muy duro)    |
| 10                 | $89 - 102$       | Temporal duro (Temporal)      |
| 11                 | $103 - 117$      | Temporal muy duro (Borrasca)  |
| 12                 | >118             | Temporal huracanado (Huracán) |

**Tabla 1.1:** Escala del viento Beaufort [15].

Por motivos históricos en el campo en el que más conocimiento del viento se posee es en la navegación y esta se encuentra clasificada en dos escalas del viento. La escala del nudo náutico, la que es equivalente a una milla náutica por hora o 1,852 km/h. La otra escala es la de Beaufort, que se enfoca solo a la fenomenología del viento que estima su velocidad en función del aspecto de la superficie marina [15].

### <span id="page-33-0"></span>*1.3.5.1.1 Zona Rural*

En la capa límite atmosférica se encuentra la capa superficial ubicada en el último 10%, en el que se conocen perfiles de magnitudes físicas las que has sido utilizados tanto en la agronomía, oceanografía, hidrología e ingeniería.

Theodore von Kármán en 1930 [8], menciona que en un flujo turbulento su velocidad promedio en un punto cualquiera llega a ser proporcional al logaritmo de la distancia entre el punto cualquiera a la pared.

$$
u(z) = \frac{u_*}{k} * \ln \frac{z}{z_0}
$$
  $z \ge z_0$  Ec. 1.1

Esta (Ecuación 1.1),  $u(z)$  representa la velocidad promedio horizontal que se encuentra ubicado a una altura de z.

Donde:

 $u_* = e s$  la velocidad de fricción  $k = e$ s una constante de von Kármán y es de  $k = 0.42$  $z = es$  la altura de la pared  $z_0 = es$  el denominado largo de rugosidad de la superficie

La velocidad de fricción  $u_*$  está relacionada con el esfuerzo cortante del suelo con la densidad del fluido y se lo representa mediante la siguiente (Ecuación 1.2).

$$
u_* = \sqrt{\frac{\tau_\omega}{\rho}}
$$
 Ec. 1.2

La velocidad promedio horizontal  $u(z)$  es conocida como ley de pared logarítmica y se puede utilizar únicamente para flujos en los que se encuentren cercanos a la pared. Este método ha sido puesto en práctica para la estimación del perfil de velocidad promedio que se genera en la capa superficial, pero es válida hasta los 150 metros de altura siempre y cuando sean vientos fuertes. Por lo tanto, esta aproximación puede ser aplicada en análisis con superficies extensas y con rugosidades del terreno casi constantes.

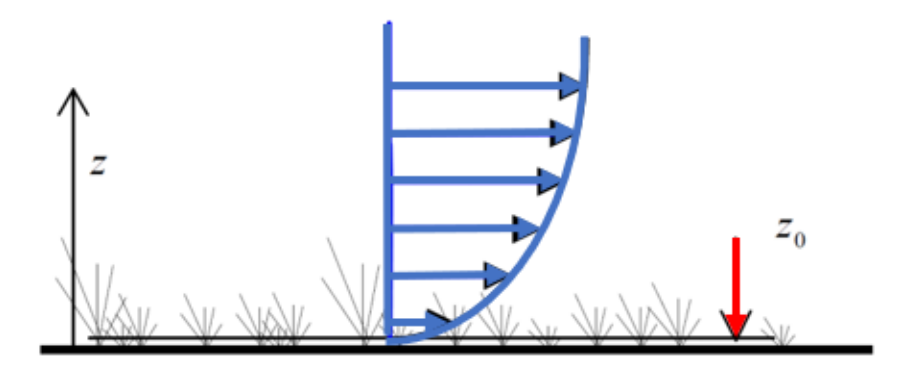

<span id="page-35-1"></span>**Figura 1.12:** Esquema representativo de la velocidad promedio horizontal en función a una altura z en la capa limite superficial sobre la superficie del suelo con una rugosidad de  $z_0$  [8].

El  $z_0$  indica el tamaño de los remolinos que se generan en la superficie del terreno, mientras el suelo tenga una mayor rugosidad los remolinos serán directamente proporcionales a la rugosidad de la superficie. En la Tabla 1.2 se mencionarán unos valores de rugosidad de diferentes tipos de obstáculos rugosos en las superficies de estudio uniformes [8].

<span id="page-35-0"></span>**Tabla 1.2:** Valores estandarizados del largo de rugosidad  $z_0$  para diferentes obstáculos [15].

|                    | Largo de rugosidad | <b>Tipos de superficies</b> |
|--------------------|--------------------|-----------------------------|
| Clase de rugosidad | $z_0$ (m)          | (obstáculos)                |
| 0                  | 0.0002             | Superficie del agua en      |
|                    |                    | calma o hielo               |
|                    |                    | Terreno abierto con         |
| 0.5                | 0.0024             | superficies lisas como      |
|                    |                    | (pasto, pistas de           |
|                    |                    | aeropuertos, etc.)          |
|                    | 0.03               | Área agrícola sin           |
| 1                  |                    | cercos y con edificios      |
|                    |                    | muy dispersos.              |
|                    | 0.055              | Terrenos agrícolas con      |
|                    |                    | cercos de hasta 8           |
| 1.5                |                    | metros de altura y          |
|                    |                    | algunas casas               |
|                    |                    | separadas por más de        |
|                    |                    | 1 km.                       |
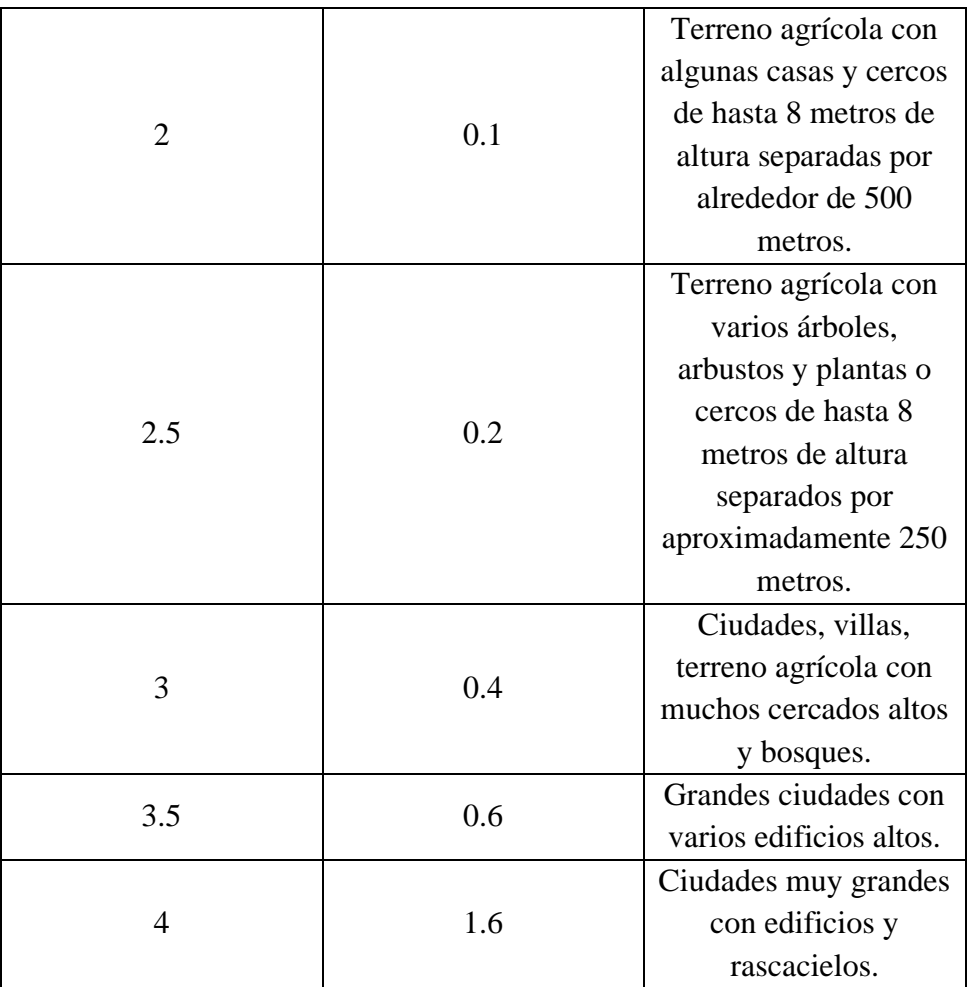

En una instalación de un parque eólico se tiene en cuenta el problema de que el suelo no es uniforme y esto genera un impacto significativo dentro del análisis ya que los valores del viento tienen variaciones en donde la velocidad, dirección y la turbulencia son influenciadas por la topografía del terreno [16].

El flujo de aire en terrenos no homogéneos consta en la no uniformidad de la superficie contemplándose en ella la formación de valles y colinas. Debido a esto el flujo del viento ubicado en la capa límite atmosférica se comporta diferente a lo usual por los accidentes superficiales que posee la zona de estudio, ocasionando variaciones en la dimensión, temperatura y la turbulencia de los flujos [1].

### *1.3.5.2 Ley de Betz*

La energía extraíble de un aerogenerador produce que la velocidad del viento en la salida sea menor, debido a que el rotor de la turbina eólica debe retener el viento para así poder transformar la energía cinética en rotacional.

Con esto se presentaría dos casos en los que no se obtendrá ninguna obtención de energía, el primero si se intenta extraer toda la energía cinética del viento en donde la velocidad de salida del viento sería nula quedando atrapado en la turbina, es donde se impide la entrada de aire al rotor y por lo tanto no se extrae energía. El segundo caso es en donde el viento atraviesa la turbina sin tener ningún tipo de resistencia, donde también no se podrá extraer energía [15].

Entonces Albet Betz fue quien elaboró una ecuación que depende de variables relacionadas al viento. La ley de Betz obtiene como resultado la potencia extraíble del viento [17].

$$
P_{extraida} = \frac{1}{2} \cdot \rho \cdot A \cdot v^3 \cdot C_p
$$
 Ec. 1.3

Donde:

$$
\rho = Dessisidad
$$
  

$$
A = \hat{A}rea de barrido de las palas del rotor
$$
  

$$
v = Velocidad del viento
$$
  

$$
C_p = Coeficiente de potencia (Límite de Betz)
$$

En la (Ecuación 1.3), se observa que la potencia extraída es proporcional a las variables presentes en la ecuación. La potencia y el coeficiente de potencia llegan a ser proporcionales por lo cual si se obtiene la potencia máxima se puede encontrar el coeficiente de potencia que permite que se maximice la potencia. En la Figura 1.12.

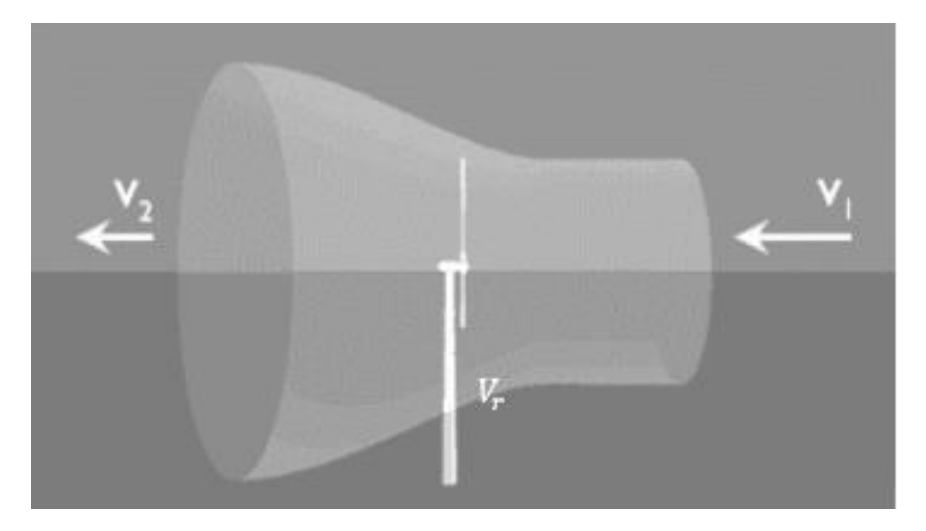

**Figura 1.13:** Demostración de la ley de Betz en un aerogenerador [9].

En la Figura 1.13, se observa variables como la  $v_1$  que es la velocidad del viento a ingresar al aerogenerador, la  $v<sub>2</sub>$  que es la velocidad saliente del aerogenerador y la  $v<sub>r</sub>$ la velocidad del aerogenerador que se la obtiene calculando la media entre la velocidad entrante y la saliente como se muestra en la siguiente (Ecuación 1.4).

$$
v_r = \frac{v_1 + v_2}{2}
$$
 Ec. 1.4

Utilizando la fórmula base de la ley de Betz y sustituyendo la velocidad al cubo por la velocidad que se presenta en el rotor, en la que se debe tener en cuenta la diferencia de cuadrados presentes tanto en la salida como en la entrada del aerogenerador se obtiene la (Ecuación 1.5).

$$
P = \frac{1}{2} \cdot \rho \cdot A \cdot v_r \cdot (v_1^2 - v_2^2) \qquad \qquad \text{Ec. 1.5}
$$

Sustituyendo la (Ecuación 1.4 en la 1.5) se obtiene la siguiente expresión.

$$
P = \frac{1}{2} \cdot \rho \cdot A \cdot v_1^3 \cdot \left( 1 + \frac{v_2}{v_1} - \left(\frac{v_2}{v_1}\right)^2 - \left(\frac{v_2}{v_1}\right)^3 \right)
$$
 Ec. 1.6

Después la (Ecuación 1.6) se procede a derivar e igualarla a cero, se obtiene el valor para la cual se tiene la mayor potencia. El valor comprende una relación entre la velocidad entrante y saliente.

$$
\frac{v_2}{v_1} = \frac{1}{3}
$$
 Ec. 1.7

Y con esto podemos conocer el valor de la constante de potencia  $C_p$  que permite que la potencia extraída del viento se maximice en 0,5926. pero lo que pasa que el valor anteriormente indicado es un valor teórico ya que los valores reales de  $C_p$  se encuentra comprendidos entre  $(0 - 0.4)$  [17].

### *1.3.5.3 CFD*

Fluido dinámica computacional (CFD) por sus siglas en ingles es la ciencia que predice el flujo de los fluidos, la transferencia de calor, transferencia de masa, reacciones químicas entre otros fenómenos relacionados, ya que resuelve las ecuaciones de la conservación que gobiernan a los fluidos como la de conservación de masa, la de cantidad de movimiento, conservación de energía, las ecuaciones de turbulencia y de especies. Esta tecnología se ha convertido en un instrumento esencial dentro de diferentes industrias como la automotriz, energética, química y la marina entre muchas otras que conforman el gran campo de aplicación de este gran instrumento computacional [18].

En un análisis CFD se puede obtener mucha información sobre los campos fluidodinámicos como:

- Distribución de presiones, velocidades, temperaturas.
- Fuerzas (de sustentación, arrastre, sobre las paredes del sistema).
- Distribución del cambio multifásico.
- Composición de las especies.

Para un análisis en CFD se debe tener en cuenta el siguiente esquema con nueve pasos esenciales para obtener un buen resultado:

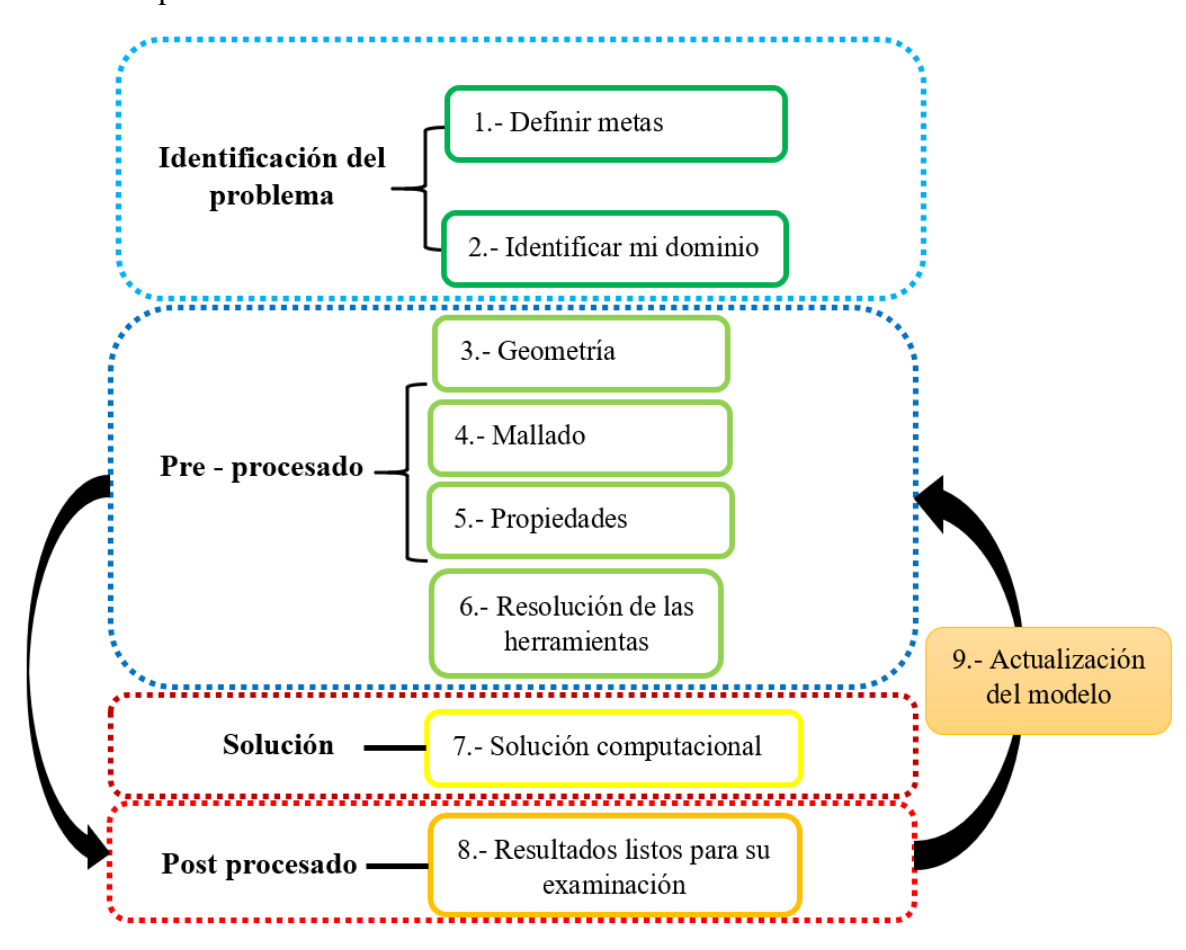

**Figura 1.14:** Pasos para la obtención de un buen modelo.

En el preprocesamiento se definen los datos de entrada ya adecuados para ser tratados por medio de un programa de computadora definiendo la geometría, los dominios, el mallado, la selección de los fenómenos físicos y químicos. En la etapa del cálculo se realiza la solución de las ecuaciones algebraicas resultantes de la discretización del modelo físico para un volumen definido por la malla numérica. En el procesamiento se presenta la solución visible del cálculo, transformándolo a una forma adecuada para su posterior análisis, postprocesamiento de datos e interpretación [19].

Este enfoque CFD se enfrenta a un problema que es la reproducción correcta de las condiciones de entrada, la simplificación de la geometría, la elección del área a modelar y la elección de la resolución. La correcta reproducción de las condiciones reales de afluencia permitirá obtener un modelo adecuado para la simulación del flujo en terreno complejo [20].

Como se indica en [21], el procedimiento que describe es el siguiente. Primero se presentan los datos del terreno y la elevación de la ubicación del parque eólico, después se establecen los valores iniciales de la velocidad del viento y los modelos de turbulencia el cual el más utilizado para los emplazamientos en CFD es el modelo  $k -$ , que es parte de los modelos RANS de las ecuaciones de Navier-Stokes.

# *1.3.5.3.1 Discretización del dominio*

El dominio a crear debe ser lo suficientemente grande como para reducir las incertidumbres que se puedan generar en las condiciones de contorno, para que el análisis genere el efecto denominado de estela. Pero el dominio no debe ser muy grande ya que esto afecta directamente al tiempo de simulación computacional.

En [1], mencionan a los autores Gripphins y Middelton los cuales presentan una estandarización en colinas para análisis en 2D, y representan a una función paramétrica con un comportamiento senoidal acorde con la (Ecuación 1.8).

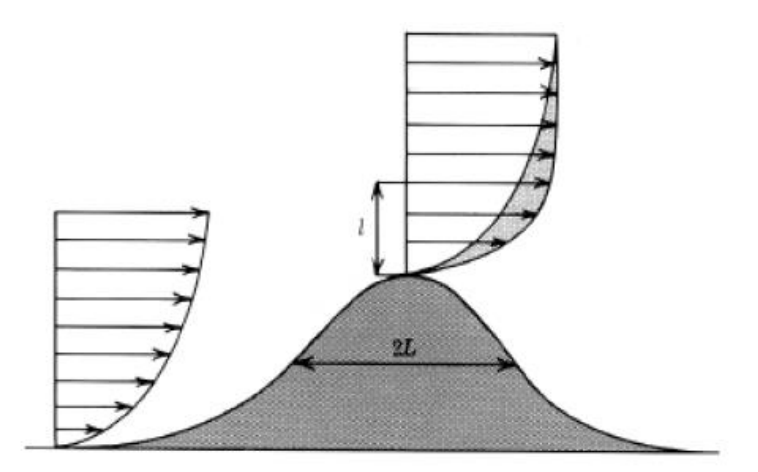

**Figura 1.15:** Perfil vertical de las velocidades [1].

$$
Z(s) = \begin{cases} \frac{H}{2} \left[ 1 + \cos \frac{\pi x}{2L} \right], & -2L < x < 2L \\ 0, & |x| \ge 2L \end{cases}
$$
 Ec. 1.8

En donde el parámetro de estandarización mencionada por los autores es la relación de  $(H/L)$ , Donde H es la altura y L es la longitud de la colina. Con esto se puede definir cuatro valores del parámetro de estandarización  $(H/L)$ : 0.75; 1; 2 y 4 [1].

Pero para los valles se tiene otro tipo de criterio debido a que el aire caliente producido en los valles se eleva produciendo una zona de baja presión, ocasionando que el aire fresco suba, a este fenómeno se lo conoce como viento de valle. Los estándares en los valles son similares a los anteriormente mencionados, en donde se identifica a un valle poco profundo cuando la relación  $H/L = 0.25$  y vallen profundos cuando la relación media es de  $H/L = 0.66$  [1].

### *1.3.5.3.2 Mallado*

Esto es parte crucial para una simulación CFD, en la que debe ser diseñada de forma que no permita que se generen errores en la solución. Esto lleva a tener una malla muy fina la que permite capturar rasgos mínimos e importantes que comprenden los fenómenos físicos como lo son las capas de corte y vórtices [22].

Este paso es significativo ya que es donde a la geometría se le realiza la técnica de discretización, que le permita al simulador realizar varias iteraciones sobre cada celda generada por eso a este paso se lo denomina mallado [17]. El mallado consta en dividir en varias secciones el objeto de estudio, lo más relevante dentro de una simulación CFD es el tipo de malla ya que es donde los datos del viento que ya han sido definidos es sus coordenadas específicas en el inlet del dominio computacional se interpolan los valores por cada celda hasta llegar al outlet del dominio computacional [23]. Para esto existen diferentes métodos para elaborar el mallado de un modelo.

# *1.3.5.3.2.1 Método de mallado según la relación topológica*

Este método depende de si las celdas y nodos poseen o no un patrón de unión ortogonal entre ellos, este método se clasifica en mallas estructuradas, mallas no estructuradas y mallas híbridas [17].

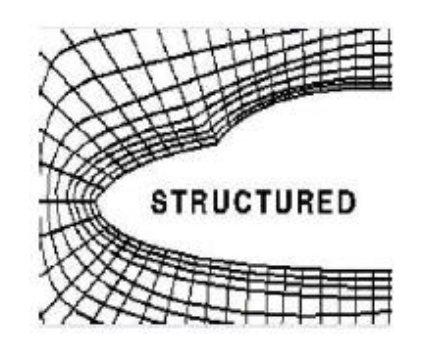

**Figura 1.16:** Malla estructurada [17].

Este tipo de malla posee una conectividad regular entre celdas, en el que la información que se obtiene del modelo es más rápida y el tiempo de latencia es menor.

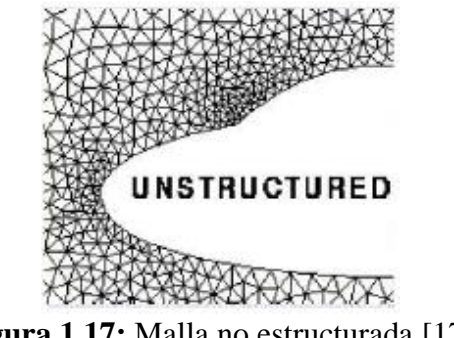

**Figura 1.17:** Malla no estructurada [17].

Estas mallas no poseen una conectividad regular y no poseyendo un patrón de conectividad claro, por consecuencia esta malla suele ser la que genera un mayor tiempo de latencia. Se obtiene la información con un mayor tiempo de espera, pero es utilizada en casos donde el modelo presenta irregularidades en su diseño siendo así que el mallado sea complejo ya que generar una malla que se adapte a este modelo es muy complicado.

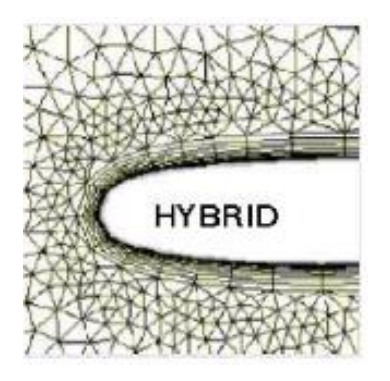

**Figura 1.18:** Malla híbrida [17].

Este modelo es la unión de las mallas estructuradas y no estructuradas permitiendo usar las ventajas que ambas poseen, permitiendo una mejor adaptación del modelo para su simulación.

*1.3.5.3.2.2 Método de mallado según la disposición de los ejes respecto al modelo* La principal característica de las mallas es la adaptabilidad o no en los contornos del modelo de estudio, estas se clasifican en dos tipos que son las adaptativas y no adaptativas [17].

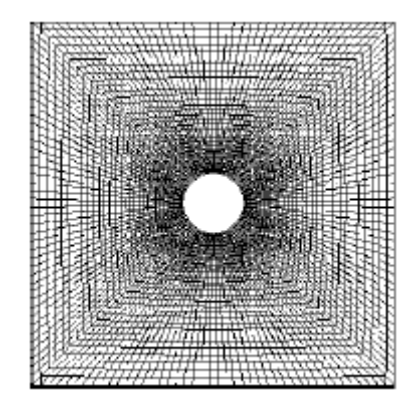

**Figura 1.19:** Malla adaptativa [17].

Estas mallas se acoplan a la superficie del modelo de estudio. Este no posee un orden tanto en sus nodos como en los ejes del mallado ya que estos se ajustan automáticamente al contorno del modelo.

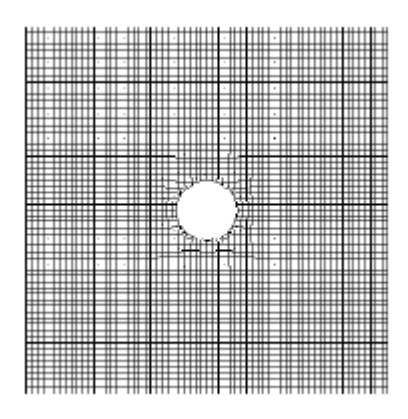

**Figura 1.20:** Malla no adaptativa [17].

Solo tienen un pequeño ajuste al contorno de la superficie del modelo de estudio.

# *1.3.5.3.2.3 Modelo de malla según la distribución de los tamaños de las celdas*

Este Moledo de mallado permite una adaptación del tamaño de la malla ante cambios de propiedades, para gradientes de gran tamaño y permiten una reducción de tiempo de simulación. Estas se clasifican en mallas uniforme y refinadas.

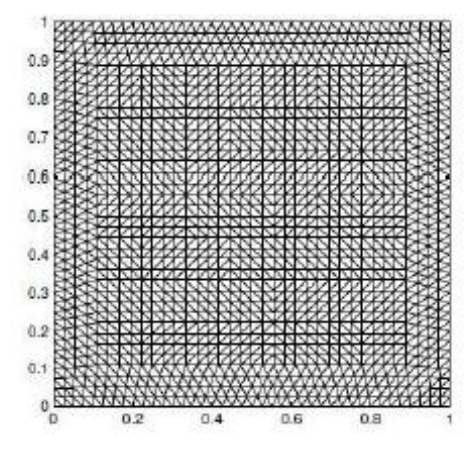

**Figura 1.21:** Malla uniforme [17].

Estas mallas no varían la dimensión de sus celdas (Figura 1.21).

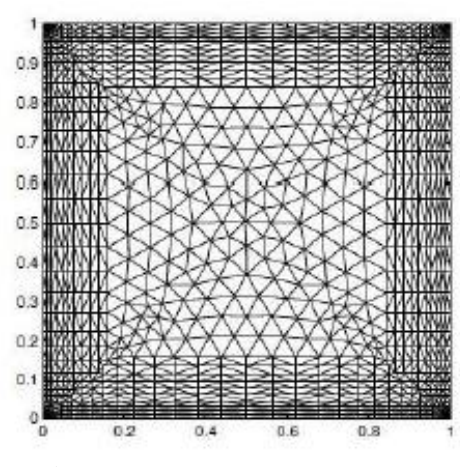

**Figura 1.22:** Malla refinada [17].

Las mallas refinadas permiten y tiene la facilidad de variar el tamaño de su malla en diferentes zonas, lo que permite disminuir el tiempo de simulación.

# *1.3.5.4 Ecuaciones de Navier-Stokes*

Las ecuaciones de Navier-Stokes permiten predecir el flujo de los fluidos. Estas ecuaciones no son solucionables analíticamente, excepto algunos casos muy específicos y es por eso que es difícil analizar el comportamiento de un fluido, por eso se han planteado modelos numéricos y experimentales para obtener una solución cercana a la realidad [17]. Las ecuaciones de Navier-Stokes son:

• Ecuación de conservación de masa o continuidad (Ecuación 1.9).

$$
\frac{\partial_{\rho}}{\partial_{t}} + \frac{\partial}{\partial_{x_i}} \cdot (\rho u_i) = 0
$$
 Ec. 1.9

• Ecuación de la conservación de la cantidad de movimiento (Ecuación 1.10).

$$
\rho \left( \frac{\partial_{\rho}}{\partial_{t}} + \frac{\partial}{\partial_{x_{j}}} \cdot \left( u_{i} u_{j} \right) \right) = \frac{\partial P}{\partial_{x_{i}}} + \frac{\partial_{\tau_{ij}}}{\partial_{x_{j}}} \qquad \qquad \text{Ec. 1.10}
$$

• Ecuación de la conservación de la energía (Ecuación 1.11).

$$
\rho\left(\frac{\partial E}{\partial_t} + \frac{\partial}{\partial_{x_j}} \cdot \left(u_j H\right)\right) = \frac{\partial}{\partial_t} \cdot \left(u_i \tau_{ij}\right) + \frac{\partial}{\partial_{x_j}} \cdot \left(k \frac{\partial T}{\partial_{x_j}}\right) \qquad \text{Ec. 1.11}
$$

Donde:

$$
\rho = Design
$$

 $u_i$  = Las componentes cartesianas de la velocidad en dirección  $x_i$  $u_i$  = Las componentes cartesianas de la velocidad en dirección  $y_i$  $P = Es$  la presión del fluido  $\tau_{ij}$  = Son las componentes que conforman el esfuerzo tensor viscoso  $E = La$  energía total  $H = La$  entalpía total  $k = E s$  el coeficiente de conductividad térmica

 $T = Es$  la temperatura absoluta

Cuando se trabaja con flujos incomprensible la divergencia de la velocidad no es tomada en cuenta, y las componentes del tensor de deformación se las estudia utilizando la (Ecuación 1.12).

$$
S_{ij} = \frac{1}{2} \left( \frac{\partial u_i}{\partial x_j} + \frac{\partial u_j}{\partial x_i} \right)
$$
 Ec. 1.12

La expresión numérica que representa al tensor de rotación se lo identifica por:

$$
\Omega_{ij} = \frac{1}{2} \left( \frac{\partial u_i}{\partial x_j} - \frac{\partial u_j}{\partial x_i} \right)
$$
 Ec. 1.13

La energía y entalpía total se calculan con las expresiones:

$$
E = e + \frac{1}{2}u_i u_i
$$
 \tEc. 1.14

$$
H = h + \frac{1}{2}u_i u_i
$$
 \tEc. 1.15

Donde:

 $e = E s$  la energía producida por unidad de masa

 $h = E s$  la entalpía producida por unidad de masa

Las ecuaciones para flujos incompresibles se simplifican de la siguiente forma:

$$
\frac{\partial u_i}{\partial x_i} = 0
$$
 Ec.

 $\partial u_i$  $\partial u_i$  $) = -$ 1  $\partial P$ +  $v\nabla^2 u_i$ Ec.

$$
\frac{\partial u_i}{\partial t} + u_j \left( \frac{\partial u_i}{\partial x_i} \right) = -\frac{1}{\rho} \frac{\partial u_i}{\partial x_i} + v \nabla^2 u_i
$$

Ec.

$$
\frac{\partial T}{\partial t} + u_j \frac{\partial T}{\partial x_j} = k \nabla^2 T
$$
 \t\t\t\t\t\t\t**E**c.

En estas ecuaciones se debe tener en cuenta la siguiente expresión:

 $\partial T$ 

$$
v = \frac{\mu}{2}
$$
 Ec.

$$
\nu - \frac{1}{\rho} \tag{1.19}
$$

Donde:

 $v = Viscosidad$  cinemática  $\mu = V$ iscosidad dinámica

 $\nabla^2$ = Operador de Laplace

### *1.3.5.5 Modelos de turbulencia*

Como se indica en [24], el flujo cercano a las estructuras es siempre turbulento debido a que se encuentran inmersas en una capa límite atmosférica turbulenta, y debido a eso el número de Reynolds de la estructura suele ser muy elevado.

Las ecuaciones que gobiernan el comportamiento de un fluido no tienen dificultad cuando un flujo es un estado laminar o no viscoso, pero cuando se presentan flujos en estado turbulento ocurre varios problemas [5], [25]. Según cita [25], [26], es posible determinar el flujo turbulento de la zona de estudio mediante la simulación numérica directa (DNS), sin embargo este modelo de simulación requiere un alto costo computacional, pero estos problemas se superan fácilmente con la aplicación de otros modelos computacionales como los modelos de turbulencia Large Eddy Simulation

(LES) y el otro modelos del promedio del Reynolds para las ecuaciones de Navier Stokes (RANS).

La turbulencia es generada por gradientes de la velocidad promedio ocasionando inestabilidad en el sistema. Estos modelos de turbulencia se clasifican en:

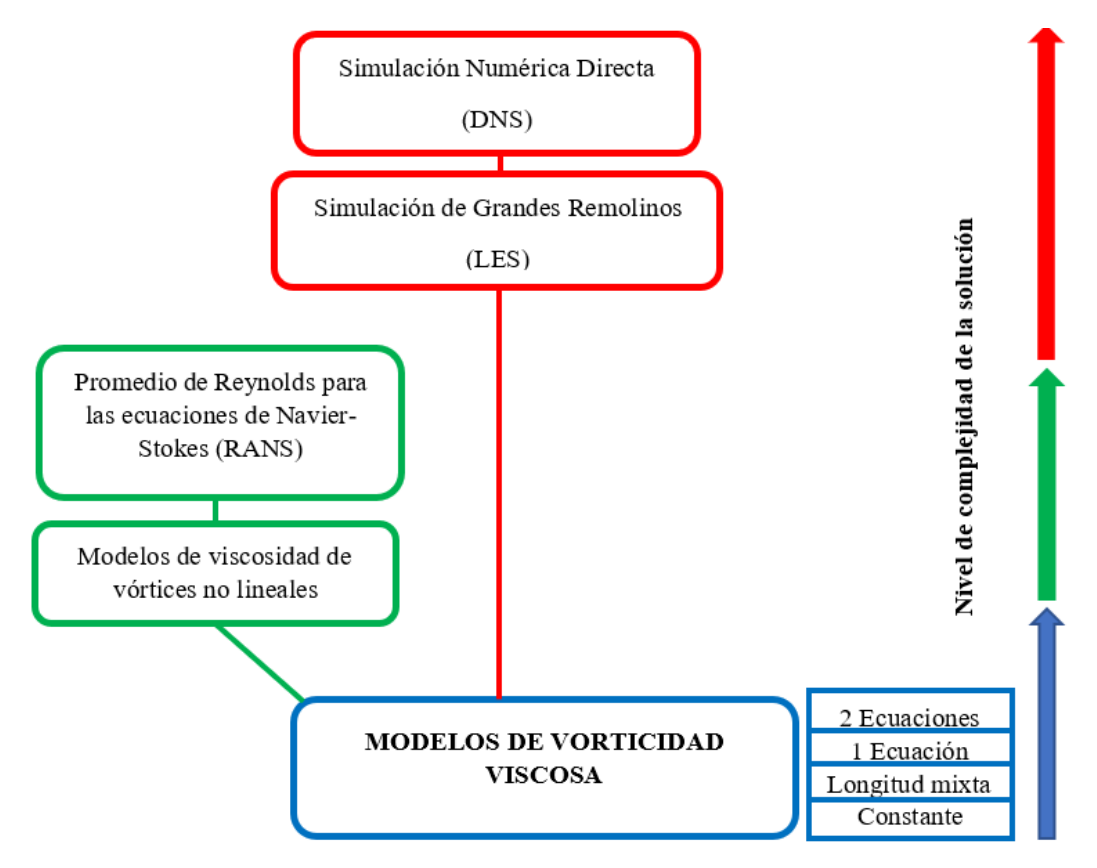

**Figura 1.23:** Nivel de complejidad y de requerimiento computacional de los modelos de turbulencia [5], [27].

# *1.3.5.5.1 Simulación Numérica Directa (DNS)*

Mediante este método de turbulencia (DNS), las ecuaciones de Navier-Stokes se resuelven completamente sin presentar complicaciones con altos resultados del número de Reynolds, de forma precisa al tomar en cuenta los grandes y pequeños rastros de movimiento. Pero presenta una gran complicación ya que no se dispone de hardware potentes para poder resolver flujos turbulentos con altos números de Reynolds mediante este método [5].

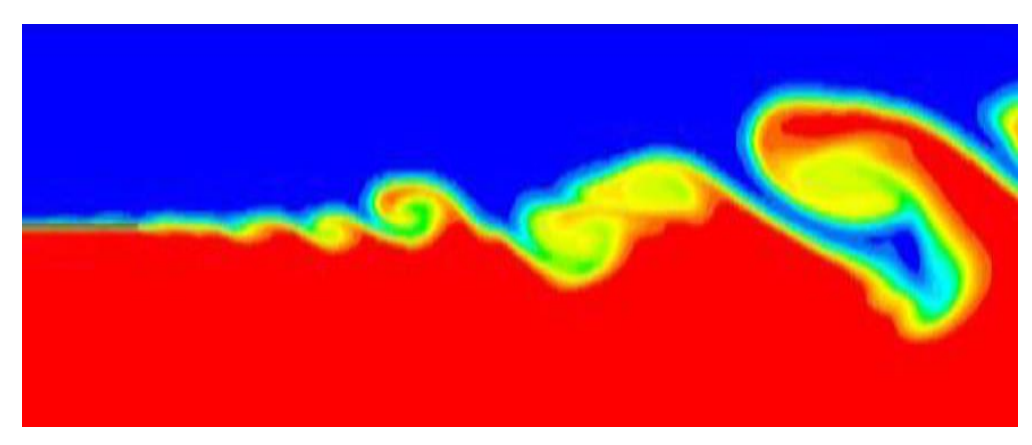

**Figura 1.24:** Modelo de turbulencia DNS.

# *1.3.5.5.2 Simulación de grandes remolinos (LES)*

Permite la resolución de flujos turbulentos, pero su simulación es muy compleja ya que lleva mucho tiempo de análisis y no puede resolver sistemas que presenten altos números de Reynolds. Pero este método permite hacer una aproximación de los efectos que se presentan en las grandes escalas de turbulencia representados a pequeñas escalas, de esta manera disminuyendo costos computacionales de manera significativa comparándola con el modelo DNS [5]. Pero aun así este modelo aun requiere de un esfuerzo y recurso computacional demasiado grande como para algunas aplicaciones prácticas.

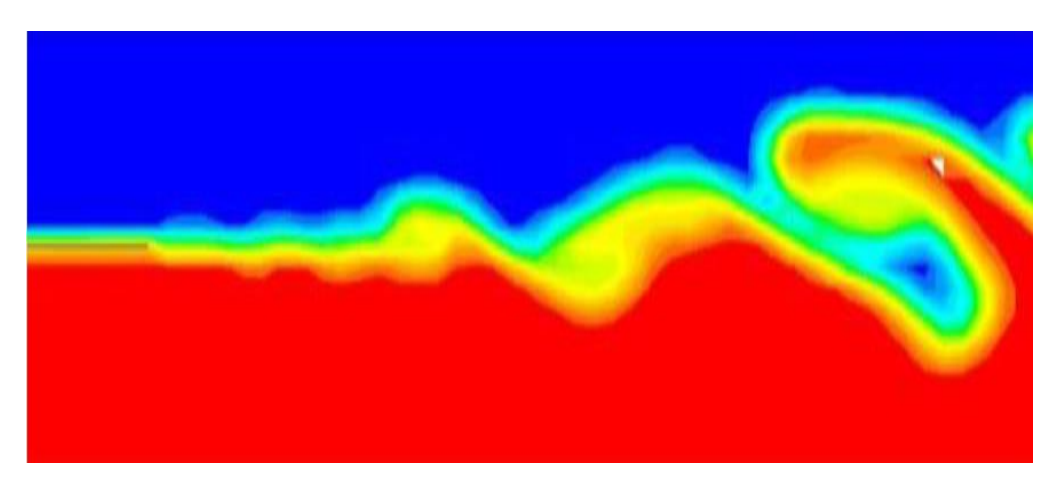

**Figura 1.25:** Modelo de turbulencia LES.

# *1.3.5.5.3 Promedio de Reynolds para las ecuaciones de Navier-Stokes (RANS)* Reynolds en el año de 1985, propuso el modelo RANS y su funcionamiento se basa en la descomposición de las variables del flujo en uno intermedio y otro que se encuentra

fluctuando [5]. Este modelo es utilizado en una amplia gama de disciplinas e industrias, pero su mayor desventaja es que no puede simular con una gran precisión los modelos lineales de viscosidad parásita (EVM) [28]. El modelo (RANS) es generalmente utilizado para el cálculo de flujos turbulentos en la ingeniería eólica en donde todas las ecuaciones se promedian en función del tiempo sobre todas las escalas de turbulencia para luego generar una solución estadísticamente estable de dichas variables de flujo. Al igual que el modelo (LES), el promedio conduce a términos adicionales en la ecuación de momento que son conocidas como las tensiones de Reynolds y representan las fluctuaciones turbulentas del flujo promediado [29].

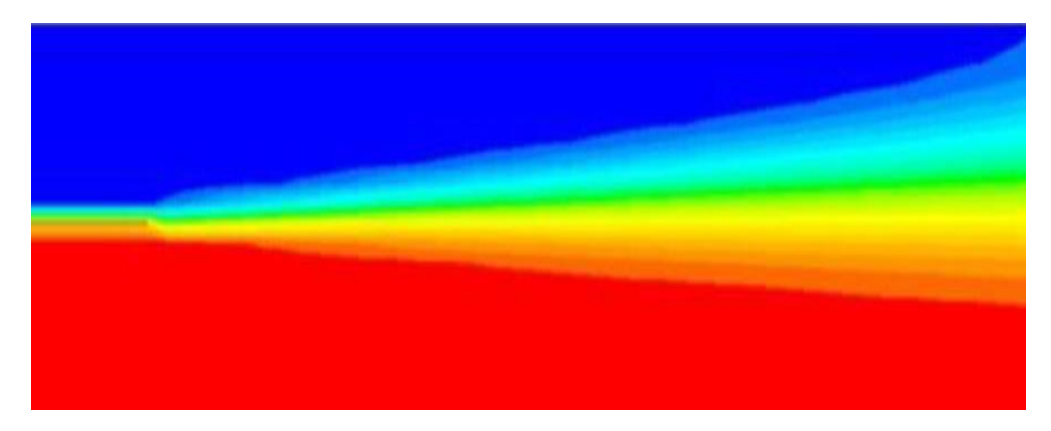

**Figura 1.26:** Modelo de turbulencia RANS.

El enfoque más común en la Ingeniería Eólica Computacional (CWE) es RANS. Por lo tanto, esta sección se centra en los modelos de turbulencia utilizados en RANS. El trabajo de un modelo de turbulencia es prescribir los flujos turbulentos o tensiones de Reynolds en función de las variables de flujo medio. Se utilizan dos enfoques diferentes para eso en CWE. El primer enfoque se basa en el supuesto de viscosidad parásita y modela las tensiones turbulentas por analogía con las tensiones moleculares como derivadas de la velocidad media. El segundo enfoque resuelve ecuaciones diferenciales adicionales para cada componente de tensión de Reynolds desconocido (modelos de tensión diferencial, DSM; a menudo llamados modelos de tensión de Reynolds, RSM). Una opción intermedia, conocida como modelos de tensión algebraica (ASM), es una extensión no lineal de los modelos de viscosidad de remolinos, definida para tener en cuenta la anisotropía de la turbulencia, mediante la adición de funciones no lineales de la deformación media y la vorticidad. Para el primer enfoque con el supuesto de viscosidad parásita, las tensiones de Reynolds dependen linealmente de la velocidad de deformación, al igual que las tensiones moleculares. Para los modelos algebraicos no lineales, la dependencia de las tensiones de Reynolds de los gradientes de velocidad media es cuadrática o incluso cúbica, lo

que les permite representar tensiones normales anisotrópicas, ya que son omnipresentes en aplicaciones de ingeniería eólica. En ambos enfoques de viscosidad parásita se resuelven normalmente ecuaciones adicionales para la energía cinética turbulenta k y la disipación de la energía cinética turbulenta ε, u otras cantidades equivalentes, tales como  $\omega = \frac{k}{g}$  $\frac{\pi}{\varepsilon}$ . A partir de estas dos cantidades se calcula la viscosidad turbulenta o Eddy [29].

El modelo de dos ecuaciones estándar de la industria es el modelo k-ε estándar lineal y se usa ampliamente en CWE, aunque se sabe que produce buenos resultados en aplicaciones de ingeniería eólica solo "fortuitamente". Uno de sus principales problemas es la sobreproducción de energía cinética turbulenta en regiones de flujo estancado (anomalía del punto de estancamiento) [29]. Es por ello que se han propuesto modelos para cerrar las ecuaciones RANS y se clasifican en ecuaciones de primer y segundo orden. En donde los de primer orden son modelos que pueden presentar cero, una o múltiples ecuaciones para cerrar las ecuaciones de los modelos RAN [5]. Entre esos modelos de primer orden tenemos:

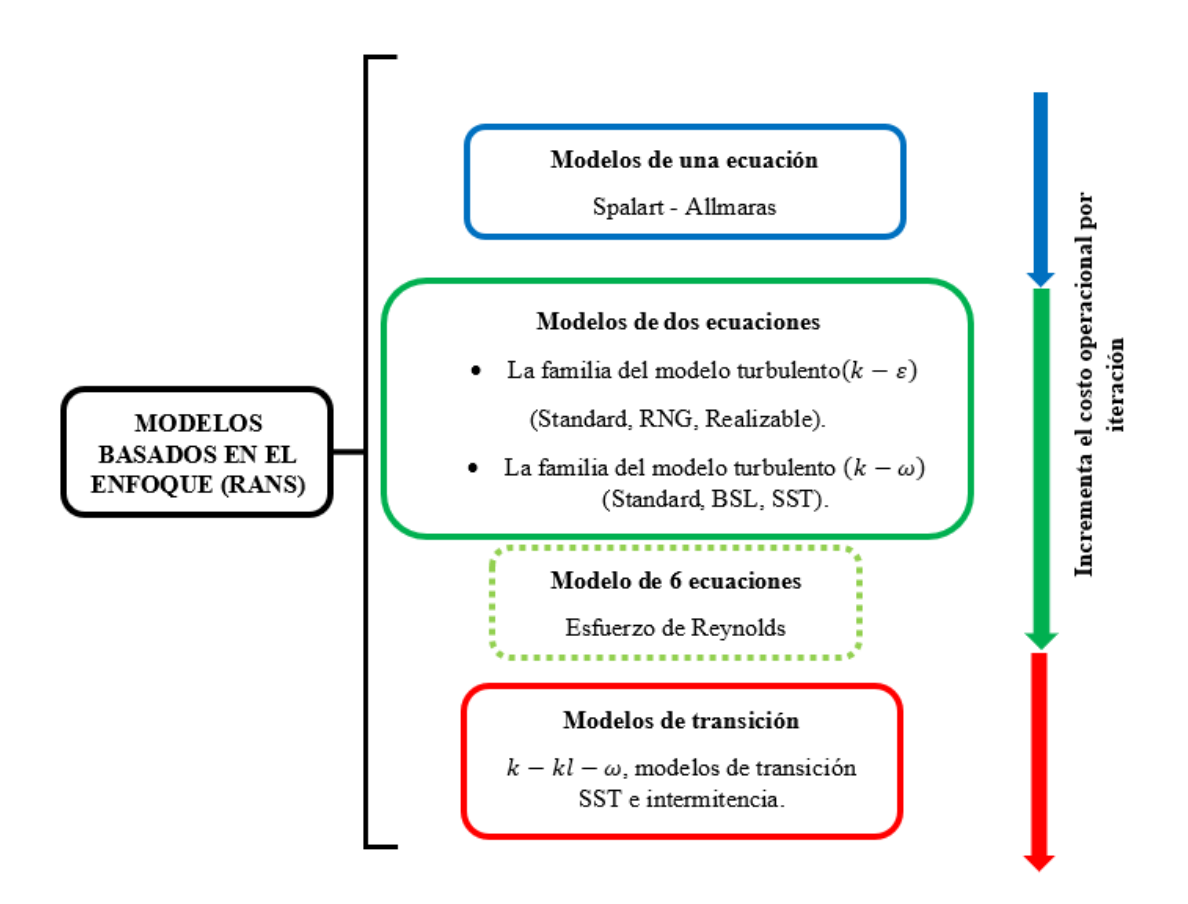

**Figura 1.27:** Modelos turbulentos derivados del enfoque RANS.

| <b>Modelos Turbulentos</b>       | <b>Usos y Comportamientos</b>                                                                                                    |  |  |
|----------------------------------|----------------------------------------------------------------------------------------------------|--|--|
| Spalart-Allmaras                 | Económico para grandes mallas.<br>$\bullet$<br>Bueno para flujos externos e internos levemente<br>complejos.<br>Aplicables para flujos de capa límite bajo la<br>presión como<br>gradiente<br>de<br>(Superficies<br>aerodinámicas, alas, fuselajes de aviones, misiles,<br>cascos de barcos, etc.)<br>No brinda un buen funcionamiento en modelos 3D,<br>flujos de cizallamiento libre, flujos con separación<br>fuerte.                                    |  |  |
| Standard $(k - \varepsilon)$     | Es más robusto y es un modelo semi empírico.<br>$\bullet$<br>Es muy utilizado a pesar de las conocidas<br>$\bullet$<br>limitaciones del modelo turbulento.<br>Este modelo es óptimo para iteraciones iniciales,<br>selección de diseños alternativos y estudios<br>paramétricos.<br>No en viable el uso para flujos complejos que<br>$\bullet$<br>involucren gradientes de presión severos,<br>separaciones y curvaturas de línea de corrientes<br>fuertes. |  |  |
| Realizable $(k - \varepsilon)^*$ | adecuado para flujos de cizallamiento<br>Es<br>$\bullet$<br>complejos las que involucran deformaciones<br>rápidas, remolinos moderados, vórtices y flujos de<br>transición local como (la capa límite, separación de<br>límite,<br>separación<br>la<br>masiva<br>capa<br>y<br>desprendimiento de los vórtices detrás de los<br>acantilados, bloqueo en difusores de gran angular y<br>ventilación de la habitación).                                        |  |  |
| RNG $(k - \varepsilon)$          | Ofrece en gran medida los mismos beneficios y<br>posee aplicaciones similares a los del modelo<br>anteriormente mencionado.<br>Pero es posible que este modelo presente<br>dificultades para converger a un resultado.                                                                                                    |  |  |
| Standard $(k - \omega)$          | Posee un rendimiento superior para un análisis en<br>la capa límite delimitada por la pared, corte libre,<br>flujos<br>con números de Reynolds<br>bajo<br>en                                                                                                    |  |  |

**Tabla 1.3:** Usos de los modelos de turbulencia RANS [30].

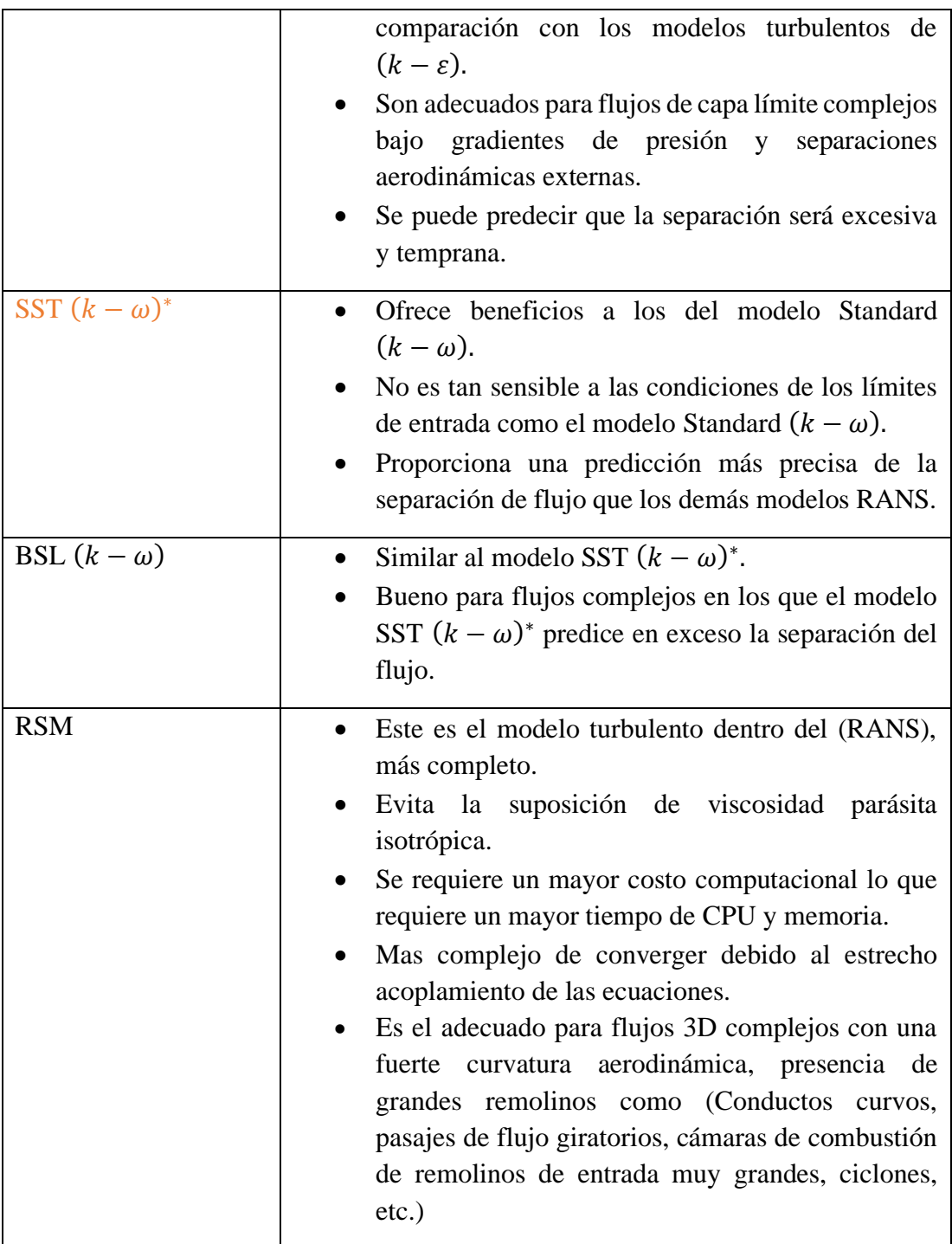

# *1.3.5.5.4 Ecuaciones de primer orden para los modelos (RANS)*

Modelo sin ecuación. – Estos son modelos en donde la viscosidad turbulenta es constante, también en los modelos de longitud de la mezcla, en donde la longitud de los remolinos  $(l_o)$  es definida algebraicamente y el valor referencial de las magnitudes fluctuantes turbulentas  $(u<sub>o</sub>)$  son tomados en cuenta a partir de los flujos medios [5].

Modelos de una ecuación. – en este modelo se define la longitud de los remolinos  $(l_0)$ de manera algebraica, pero a diferencia del modelo sin ecuación este utiliza la ecuación de transporte para calcular las magnitudes fluctuantes turbulentas  $(u_0)$  [5].

Los modelos de dos ecuaciones. – En este modelo se presenta dos casos, en el primero se necesita el uso de ecuaciones de transporte para obtener los resultados de  $(l_0)$  y  $(u_0)$ . El segundo caso es el modelo particular denominado  $(k - \varepsilon)$  [5].

### 1.3.5.5.4.1 *Modelo de turbulencia*  $(k - \varepsilon)$

Con lo anteriormente mencionado el modelo de turbulencia RANS contiene ecuaciones de transporte que funciona con velocidades medias  $\bar{u}_1$  y variables escalares  $\overline{\emptyset}$ , de los flujos turbulentos, por eso el esfuerzo de Reynolds se representa mediante la (Ecuación 1.20) [5].

$$
Esfuerzo de Reynolds = -\overline{\rho u_i' u_j'}
$$
 Ec. 1.20

La ecuación de transporte turbulento tiene origen con la adición y sustracción de diferentes términos como la producción  $(P_{ij})$ , que se obtiene del gradiente de velocidades medias. Otro término es la disipación  $(\varepsilon_{ij})$ , que se origina por la viscosidad a tiempo real que actúa sobre las velocidades fluctuantes. Por último, tenemos un término de redistribución  $(\Phi_{ij})$ , que facilita la transferencia de energía por medio de la presión y fluctuaciones ocasionadas por la corriente fluida [5]. Con esto la ecuación de transporte queda de la siguiente manera:

$$
Energyameta = Production(Pij) + Reduction(cij)
$$
  
- Disipación( $\Phi_{ij}$ ) \tEc. 1.21

Además de esto también se debe considerar términos externos, los convectivos y difusivos que van de un punto a otro del dominio creado, por lo que este modelo de turbulencia es el más práctico y utilizado que consta de dos ecuaciones que representan las propiedades turbulentas de un flujo [31].

$$
\mu_t = C_\mu \rho \frac{k^2}{\varepsilon}
$$
 Ec. 1.22

Donde:

 $C_u =$ Constante  $k =$  Energía cinética turbulenta  $\varepsilon$  = Tasa de disipació de la energía cinética turbulenta  $\mu_t$  = Viscosidad turbulemta

Las ecuaciones del modelo  $(k - \varepsilon)$  son:

• Ecuación cinética de turbulencia

$$
\frac{\partial}{\partial t}(\rho k) + \frac{\partial}{\partial x_i}(\rho k u_i) = \frac{\partial}{\partial x_j} \left[ \left( \mu + \frac{\mu_t}{\sigma_k} \right) \frac{\partial k}{\partial x_j} \right] + G_k + G_b - \rho_\epsilon - Y_M + S_k \qquad \text{Ec. 1.23}
$$

• Educación de disipación de la turbulencia

$$
\frac{\partial}{\partial t}(\rho \epsilon) + \frac{\partial}{\partial x_i}(\rho \epsilon u_i) = \frac{\partial}{\partial x_j} \left[ \left( \mu + \frac{\mu_t}{\sigma_{\epsilon}} \right) \frac{\partial \epsilon}{\partial x_j} \right] + G_{1\epsilon} \frac{\epsilon}{k} (G_k + C_{3\epsilon} G_b) - C_{2\epsilon} \rho \frac{\epsilon^2}{k} + S_{\epsilon} \quad \text{Ec. 1.24}
$$

Donde:

 $G_k$ 

 $=$  Generación de energía cinética de los gradientes de velocidades medias.

 $G_b =$  Generación de energía cinética por flotabilidad.

 $Y_M =$  Contribución de la dilatación fluctuante en turbulencias compresible.  $\mathcal{C}_{1_{\epsilon}}$  ,  $\mathcal{C}_{2_{\epsilon}}$  ,  $\mathcal{C}_{3_{\epsilon}}$  ,  $\sigma_t = \mathit{Constantes}\$  esperimentales.

- $\mu_t$  = Viscosidad turbulenta.
- $\sigma_k$  = Número de Prandtl en función de k.
- $\sigma_{\epsilon}$  = Número de Prandtl en función de  $\epsilon$ .

Las difusividades representadas en expresión de viscosidades moleculares y turbulentas de  $(k - \varepsilon)$ :

$$
r^{k} = \mu + \frac{\mu_{t}}{\sigma_{k}}
$$
  
Ec. 1.25  

$$
r^{\epsilon} = \mu + \frac{\mu_{t}}{\sigma_{\epsilon}}
$$

 $C_{1_{\epsilon}}$ ,  $C_{2_{\epsilon}}$ ,  $C_{\mu}$ ,  $\sigma_k$ ,  $\sigma_{\epsilon}$ ; estas constantes de identificación fueron definidas por Launder y Spalding para modelos estándar [1], [32], [31] y sus valores son:

$$
C_{1_{\epsilon}} = 1.44
$$
  
\n
$$
C_{2_{\epsilon}} = 1.92
$$
  
\n
$$
C_{\mu} = 0.09
$$
  
\n
$$
\sigma_k = 1
$$
  
\n
$$
\sigma_{\epsilon} = 1.3
$$
  
\nEc. 1.26

La turbulencia es conocido como el movimiento caótico de un fluido, y tienen una relación directa con las energías de inercia y viscosas del fluido. Estas permiten que el movimiento caótico del fluido incremente o disminuya. La energía cinética de un remolino grande fluye hacia los de menor tamaño por medio de un mecanismo denominado cascada y está dada por los coeficientes de disipación  $\varepsilon$  de la energía cinética. En donde tenemos presente la intensidad del flujo turbulento denominado  $(I)$ , esta es la relación entre la desviación estándar y la media de los valores de velocidad media que en relación al tiempo o sobrepase una hora. En [1], indican una expresión para determinar la intensidad de un flujo turbulento en una zona en la que consideran la desviación estándar de 2.5, está siendo cercana al suelo.

$$
I_u = \frac{\sigma_u}{\overline{u}}
$$
 Ec. 1.27

Donde:

 $I_u$  = Intensidad de turbulencia  $\sigma_{\rm u} =$  Desviación estandar  $\bar{u}$  = Velocidad media del viento

La densidad del aire  $\rho$  es proporcional a la energía cinética del flujo del viento. La densidad es una variable que afecta considerablemente a la producción de energía eólica, este parámetro es afectado por la presión y la temperatura. La ley de los gases permite determinar la densidad del flujo del viento por medio de la (Ecuación 1.28) [33].

$$
\rho = \left(\frac{P}{R_G * T}\right) (kg/m^3)
$$
 Ec. 1.28

Donde:

 $P = \text{Presión en (Pa)}$  $T = Temperature$  (°K)  $R_G = \textit{Constante de gas especifica de los gases ideales}~(287 \frac{J}{kg^{*^{\circ}K}})$ 

### *1.3.5.5.5 Criterios para selección de emplazamiento eólicos*

Como se menciona en [34], las zonas de estudio candidatas a ser futuros emplazamientos de parques eólicos deben cumplir con una serie de parámetros.

- Las velocidades medias deben ser las más altas y frecuentemente posibles presentes en el emplazamiento, seguido de una buena exposición al flujo del viento.
- Las variaciones diurnas y estacionales se encuentren dentro de rangos aceptables de funcionamiento.
- Los valores de viento y turbulencias extremas sean conocidas debido a que con esto se evitaran daños hacia la integridad estructural e incrementará el tiempo de vida útil de la torre instalada.
- Existencia de pasos de montaña a montaña en zonas de elevados gradientes de presión.
- Valles largos conectados en descenso a una serie de elevaciones montañosas.
- Llanos ubicados a una gran altura.
- Valles y llanuras por donde fluye grandes velocidades de viento producto de los gradientes de presión.
- Grandes montañas con gran exposición al viento.
- Zonas costeras con zonas de grandes valores de viento.

Para los emplazamientos en función del tamaño y tipo de aplicación se deberá tener en cuenta que, si el emplazamiento va a ser pequeño de uso local, se debe seleccionar de un conjunto de emplazamientos el más optimo, estimando las características del viento como también de su topografía como la rugosidad de superficie del terreno. Si los emplazamientos son grandes se deben tener en cuenta que se necesitan métodos más sofisticados. Determinar el emplazamiento con las mejores condiciones meteorológicas por lo que consecuentemente se debe estudiar efectos medioambientales y seguridad. En los grandes emplazamientos eólicos existe un factor influyente que es la estela de los aerogeneradores, este reduce la potencia total con la potencia equivalente que es individual por cada aerogenerador. Por eso se debe distribuir de la mejor forma posible cada torre, empezando por disminuir el número de torres paralelas a la dirección del viento más frecuente y el mayor número de forma perpendicular. Para reducir el efecto de estela en un emplazamiento eólico la separación mínima recomendada entre torre es de 3 a 5 veces el diámetro del aerogenerador, y la separación cuando la torre se encuentra en dirección al flujo de viento más frecuente va entre 7 a 10 veces el diámetro del aerogenerador [34].

#### *1.3.5.5.6 Distribución Weibull*

Este método estadístico es frecuentemente utilizado en aplicaciones de energía eólica, para interpretar las variaciones de la velocidad del viento. Estos análisis permiten estimar el potencial eólico del emplazamiento seleccionado. Los datos de velocidad del viento son ajustados por medio de las distribuciones en un rango de tiempo [33]. La expresión de Weibull describe el histograma de la velocidad media en función del tiempo cuya ecuación está dada por:

$$
f(V) = \frac{k}{c} \left(\frac{V}{c}\right)^{k-1} e^{-\left(\frac{V}{c}\right)^k}
$$
 Ec. 1.29

Donde:

 $k = Factor$  de forma  $c = Factor de escala$ 

Para el uso de la frecuencia acumulada en función de la distribución de Weibull se utiliza la siguiente expresión [35].

$$
ln(-ln(1 - f(V))) = klnV - kln\lambda
$$
 Ec. 1.30

Donde:

 $\ln(-\ln(1-f(V))) \Rightarrow y = Frecuencia acumulada)$  $\mathbf{k} \mathbf{ln} \mathbf{V} \Rightarrow m * x = m$  es la pendiente que es igual al factor de forma  $(k) *$ V es velocidad

 $k \ln \lambda \Rightarrow b = E s$  el complemento de la ecuación de la pendiente.

$$
y = m * x + b
$$
 Ec. 1.31

### *1.3.5.5.7 Potencia generada por un aerogenerador del tipo (HAWT)*

La potencia que genera el aerogenerador HAWT es proporcional al área de barrido por las aspas. La energía que proporciona el viento es la cinética como se aprecia en la (Ecuación 1.32) [36].

$$
E_c = \frac{1}{2}mv^2
$$
 Ec. 1.32

En donde m, es la masa en  $(Kg)$  de aire que ingresa a las aspas y  $v$  es la velocidad en  $(m/s)$  del flujo del viento [36].

$$
m = \rho * V
$$
 Ec. 1.33

En donde  $\rho$ , es la densidad del aire en  $(kg/m^3)$ , y V es el volumen que generan las aspas al momento del barrido [36].

$$
V = AL \t\t \t\text{Ec. } 1.34
$$

$$
L = vt
$$
 \tEc. 1.35

Donde el área de barrido es  $A$ , la longitud del cilindro es L y el tiempo es t como se aprecia en la (Ecuación 1.35). Con ello la ecuación de la energía cinética se representa de la siguiente manera [36].

$$
E_c = \frac{1}{2}\rho.V. v^2 = \frac{1}{2}\rho.A.L. v^2 = \frac{1}{2}\rho.A. v^3.t
$$
 Ec. 1.36

La potencia teórica suministrada por un aerogenerador tipo HAWT se determina por la (Ecuación 1.37) [36].

$$
p = \frac{E_c}{t} = \frac{1}{2}\rho * A * v^3
$$
 Ec. 1.37

En donde el área barrida por el flujo del viento es comúnmente circular, en todos los aerogeneradores HAWT se puede calcular el área de barrido por medio de la (Ecuación 1.38) [36].

$$
A = \rho \frac{D^2}{4}
$$
 Ec. 1.38

Reemplazando la formula del área de arrido en la ecuación de la potencia teórica obtenemos [36].

$$
p = \frac{\pi}{8} \rho * D^2 * \nu^3
$$
 Ec. 1.39

Pero la energía cinética generada por el flujo del viento no se aprovecha completamente. Albert Betz demostró que, al momento de la extracción de la energía, el viento reduce su velocidad y como ya se mencionó la máxima potencia extraíble del viento es el 59% para que el rendimiento del aerogenerador sea el máximo. Por lo cual se debe tener en cuenta el valor del coeficiente de potencia  $(C_p)$  y entonces se obtiene la siguiente ecuación [36].

$$
P = C_p \cdot \frac{\rho}{2} \cdot \left(\frac{\pi \cdot D^2}{4}\right) \cdot v^3
$$
 Ec. 1.40

Una vez ya conocido la densidad del emplazamiento seleccionado y su velocidad promedio del viento, se puede obtener la potencia generada por el viento por medio de la (Ecuación 1.41) [36].

$$
\frac{P}{A} = \frac{1}{2} \cdot \rho \cdot v^3
$$
 Ec. 1.41

Donde:

 $\overline{P}$  $\overline{A}$  $=$  Densidad de potencia del viento (W/m<sup>2</sup>)  $\rho = D$ ensidad del aire en la zona de estudio (k $g/m^3)$  $v =$  Velocidad promedio del viento (m/s)

### *1.3.5.5.8 Factor de capacidad de planta*

Este es un factor que permite determinar el porcentaje de aprovechamiento de una planta en el transcurso del periodo considerado, de las características del viento que la zona de estudio ofrece y de las características del aerogenerador seleccionado. Considerándose como un buen emplazamiento si el factor de capacidad de planta es de 20% o superior. Este se calcula mediante la (Ecuación 1.42) [37].

$$
F_c = \left(\frac{P}{T.P_n}\right) .100\%
$$
 Ec. 1.42

Donde:

 $P =$  Energía producida por el aerogenerador.  $T =$  Tiempo en el que se analiza la zona de estudio en  $h/a$ ño.  $P_n = E s$  la potencia nominal del aerogenerador.

## **1.4 Hipótesis**

**Hi:** La determinación de las condiciones climáticas permitirá seleccionar un emplazamiento adecuado para la creación de un parque eólico en la zona.

### **1.4.1 Identificación de variables**

**Variable dependiente:** Emplazamiento

**Variable independiente:** Condiciones climáticas

# **CAPÍTULO II**

# **2 METODOLOGÍA**

### **2.1 Nivel o tipo de investigación**

A continuación, se detallarán los tipos de investigación utilizados.

# **2.1.1 Investigación experimental**

Mediante el uso de este tipo de investigación de manipulación de variables, se estudia el flujo del viento sobre un terreno complejo obteniendo la mejor configuración compleja para lograr obtener la geometría óptima. Logrando determinar parámetros de turbulencia que se generan es la zona de estudio.

# **2.1.2 Investigación deductiva**

Este tipo de investigación según el tipo de inferencia, que permitirá obtener conclusiones finales del estudio a realizar, y con ello comprobar las hipótesis planteadas.

# **2.1.3 Investigación aplicada**

Mediante este método se pretende entender la parte teórica que llevan las ecuaciones de Navier-Stokes como, los fenómenos, conceptos y demostraciones que posee el software a utilizar y es parte de la gran variedad de programas CAE que se dispone en la actualidad, y permiten estudiar las leyes de un comportamiento aerodinámico sobre terreno complejo.

### **2.1.4 Investigación numérica**

Este análisis permite la obtención de datos a partir de una simulación del flujo del viento en una extensión del programa ANSYS Fluent, utilizado para evaluar el potencial energético eólico existente en el emplazamiento seleccionado.

### *2.1.4.1 Software*

Este sistema informático que es un gran soporte lógico. Permite estudiar diferentes tareas concretas, y entre estas se tiene herramientas utilizadas tanto para el preprocesamiento, procesamiento y postprocesamiento del modelo, permitiendo desarrollar el estudio. Entre estos softwares están, Google Earth Pro, Global Mapper, AutoCAD Civil 3D, Rhinoceros 6, ANSYS Fluent, VisIt 3.1.4.

### *2.1.4.1.1 Google Earth Pro*

En este software se puede seleccionar un correcto emplazamiento, ubicado en las cercanías del Parque Nacional Chimborazo. Posteriormente se procede aguardar el archivo con extensión KMZ.

### *2.1.4.1.2 Global Mapper*

Global Mapper permite procesar información geográfica el cual permite el procesamiento de datos obtenidos en Google earth pro, y permite exportar datos en formato CAD.

### *2.1.4.1.3 AutoCAD Civil 3D*

AutoCAD Civil 3D versión 2020 estudiantil, es una herramienta CAD crear o modificar sólidos o superficies de manera eficiente y precisa.

### *2.1.4.1.4 Rhinoceros 6*

En esta herramienta CAD que permite realizar diseños complejos tanto en 2D como en 3D. También sirve como una herramienta de edición de sólidos y superficies con la posibilidad de exportar archivos para diferentes tipos de software.

### *2.1.4.1.5 ANSYS Fluent*

ANSYS Fluent v2021\_r1 estudiantil es una herramienta de dinámica de fluidos computacional, disponible en la Facultad de Ingeniería Civil y Mecánica, la cual permitirá predecir el flujo del viento, modelando las turbulencias, diferencias de presiones y obtener resultados de manera precisa para futuramente poder seleccionar el emplazamiento adecuado.

# *2.1.4.1.6 VisIt*

VisIt 3.1.4 es una herramienta de análisis, observación y animación de los datos numéricos exportados de ANSYS Fluent, donde se puede apreciar los resultados de velocidades, turbulencias y presiones en estado estable y transitorio tanto en 2D y 3D [5].

### **2.2 Población y muestra**

En el artículo publicado en Bnamericas [38], menciona que en el gobierno de Lenin Moreno se contempló el desarrollo de energías renovables en especial la energía

eólica, ya que consta con un potencial energético en bruto de 1 670MW de energía renovables no convencionales y a corto plazo un potencial energético de 884MW de acuerdo a los datos presentes en el atlas eólico de Ecuador presentado por el Ministerio de Electricidad y Energía Renovables [15].

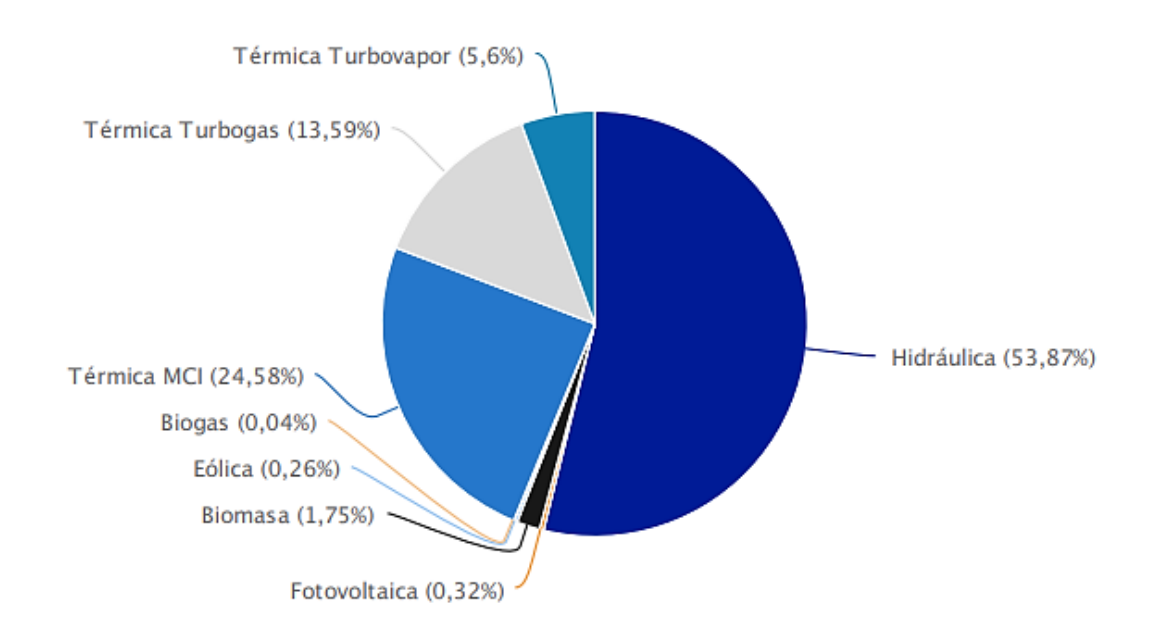

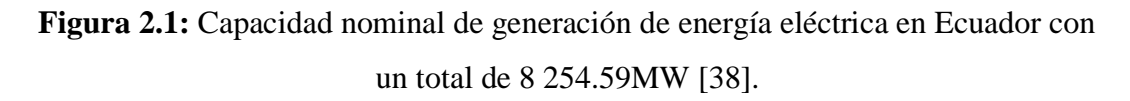

En la Figura 2.5 se indica la capacidad eólica que aporta con un 0.26% de generación de energía eléctrica. Este porcentaje pertenece a las plantas Villonaco de 16.5MW, Tropezón con 2.4MW y Baltra con 2.25MW.

### **2.2.1 Población**

La población de estudio se encuentra conformada por los posibles emplazamientos ubicados en todo el territorio ecuatoriano.

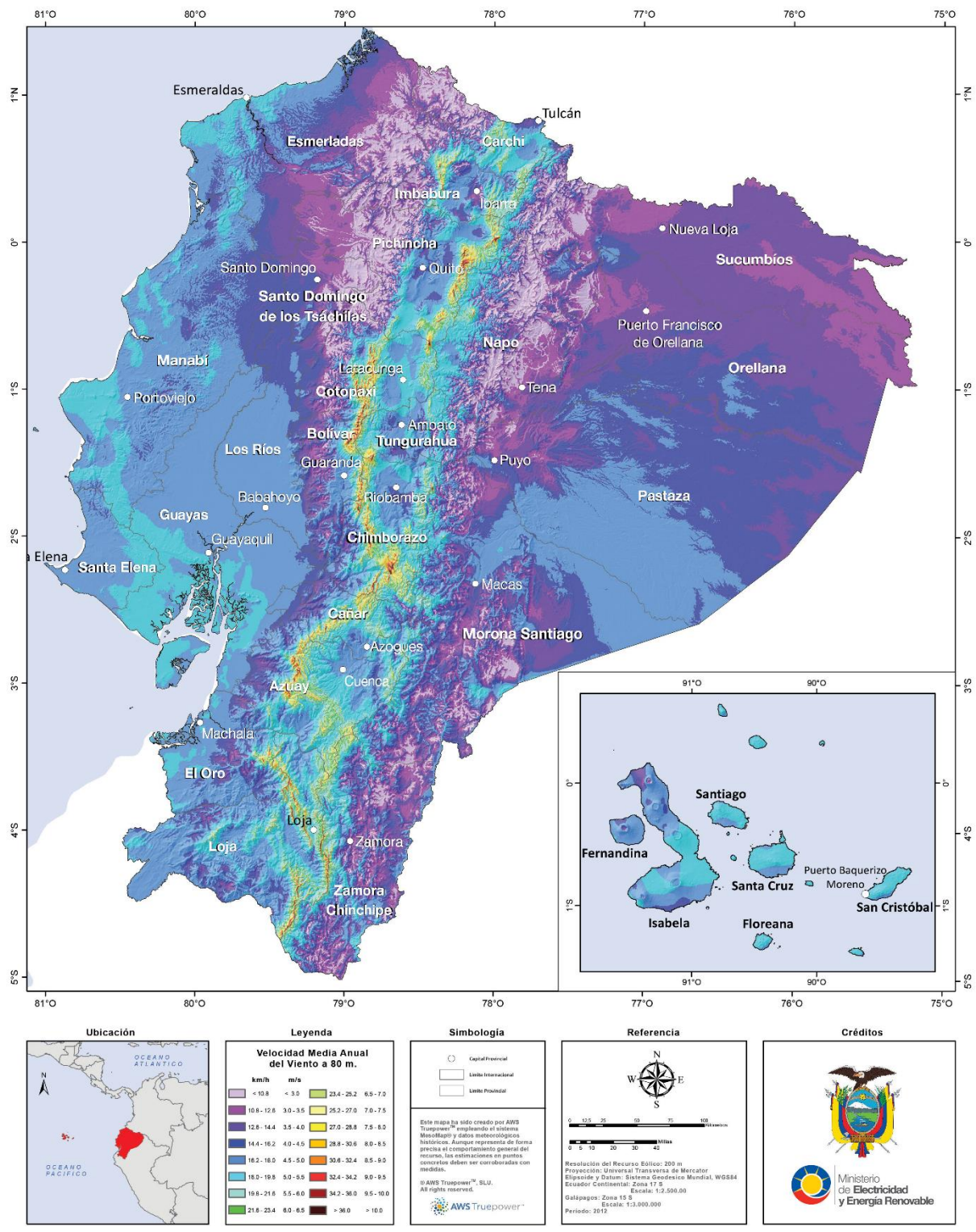

**Figura 2.2:** Atlas eólico de Ecuador – velocidad media anual del viento a 80 m sobre el suelo [38], [15].

Mediante el uso del atlas eólico del ecuador se pueden apreciar las diferentes zonas potenciales en donde se puede implementar el estudio de emplazamiento de un parque eólico, ya que se aprecian las velocidades del viento, densidad de potencia de todo el territorio ecuatoriano.

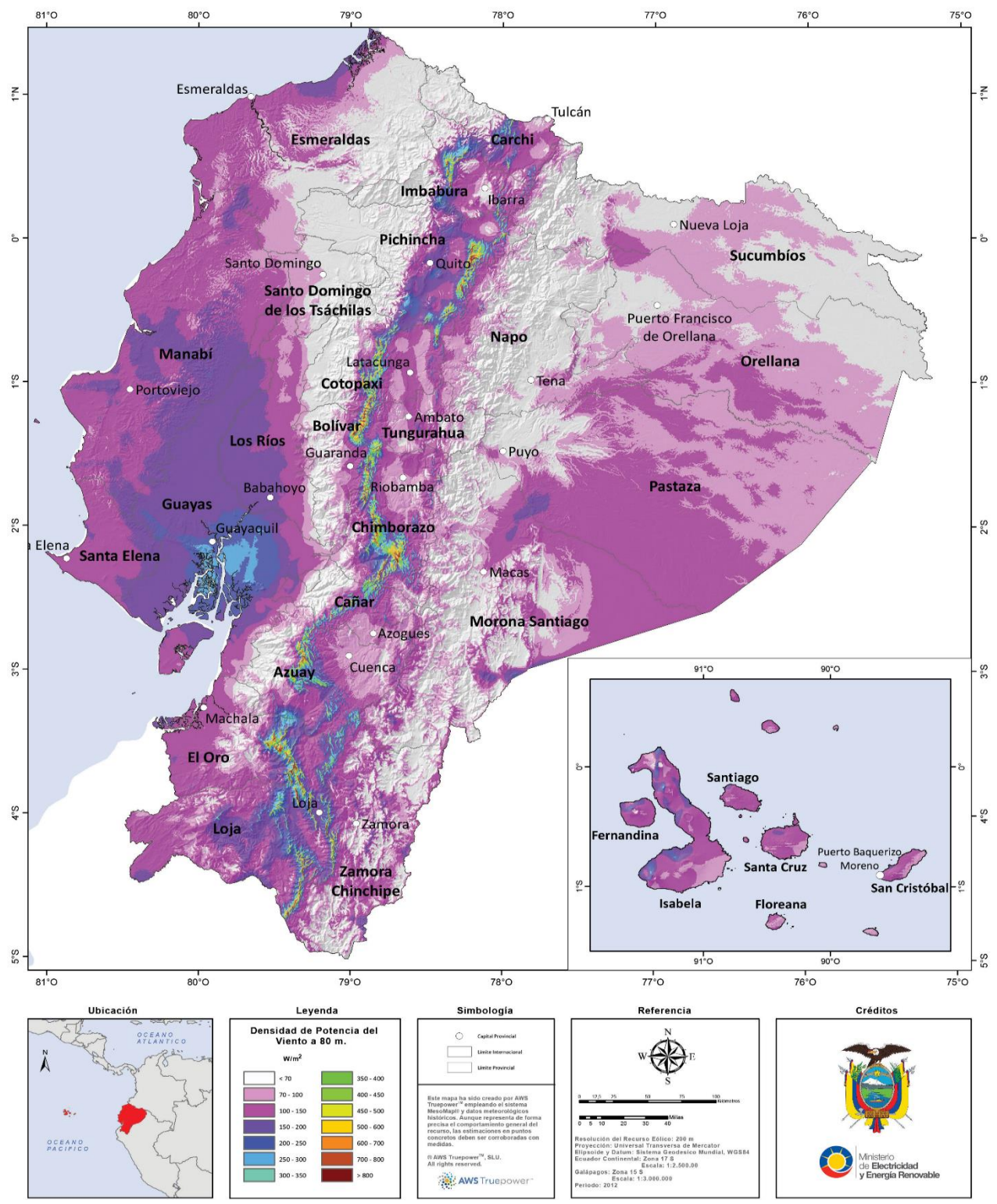

**Figura 2.3:** Densidad de potencia media anual del viento a 80 m *[15]*.

También según CELEC EP en su página web mencionan posibles lugares para medición del potencial eólico en las provincias de Pichincha, Chimborazo y Cotopaxi.

| Zona           | <b>Provincias</b>                                  | Mapa de la velocidad media del viento a 80 m |  |  |
|----------------|----------------------------------------------------|----------------------------------------------|--|--|
| $\mathbf{1}$   | Esmeraldas,<br>Carchi,<br>Imbabura,<br>Sucumbíos.  | COLOMBIA                                     |  |  |
| $\overline{2}$ | Pichincha,<br>Napo,<br>Orellana.                   | COTOPAXI                                     |  |  |
| 3              | Chimborazo,<br>Tungurahua,<br>Pastaza,<br>Cotopaxi | COTOPAX<br><b>KNTIAGO</b>                    |  |  |

**Tabla 2.1:** Distribución en zonas de la velocidad media del viento a 80 m [15].

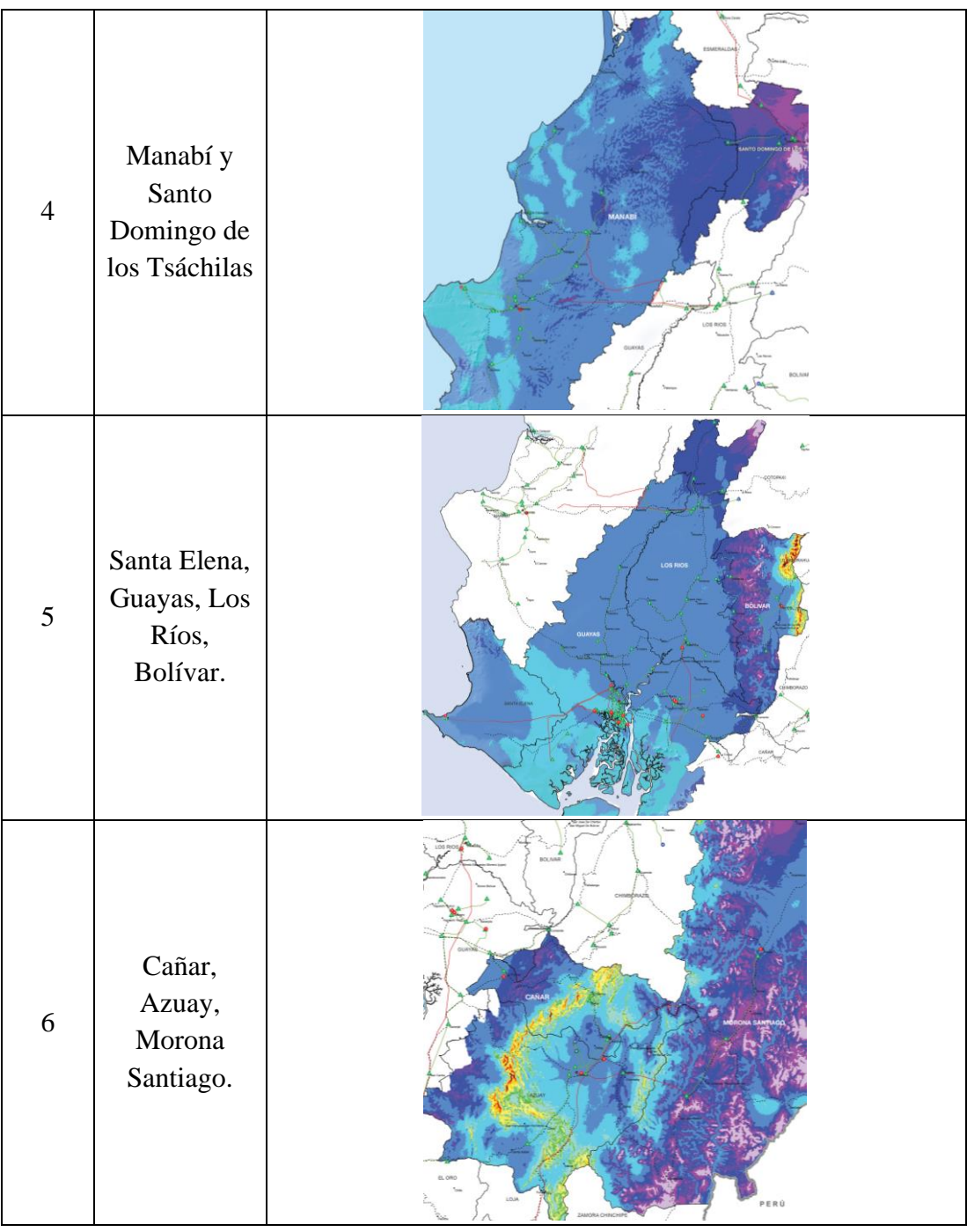

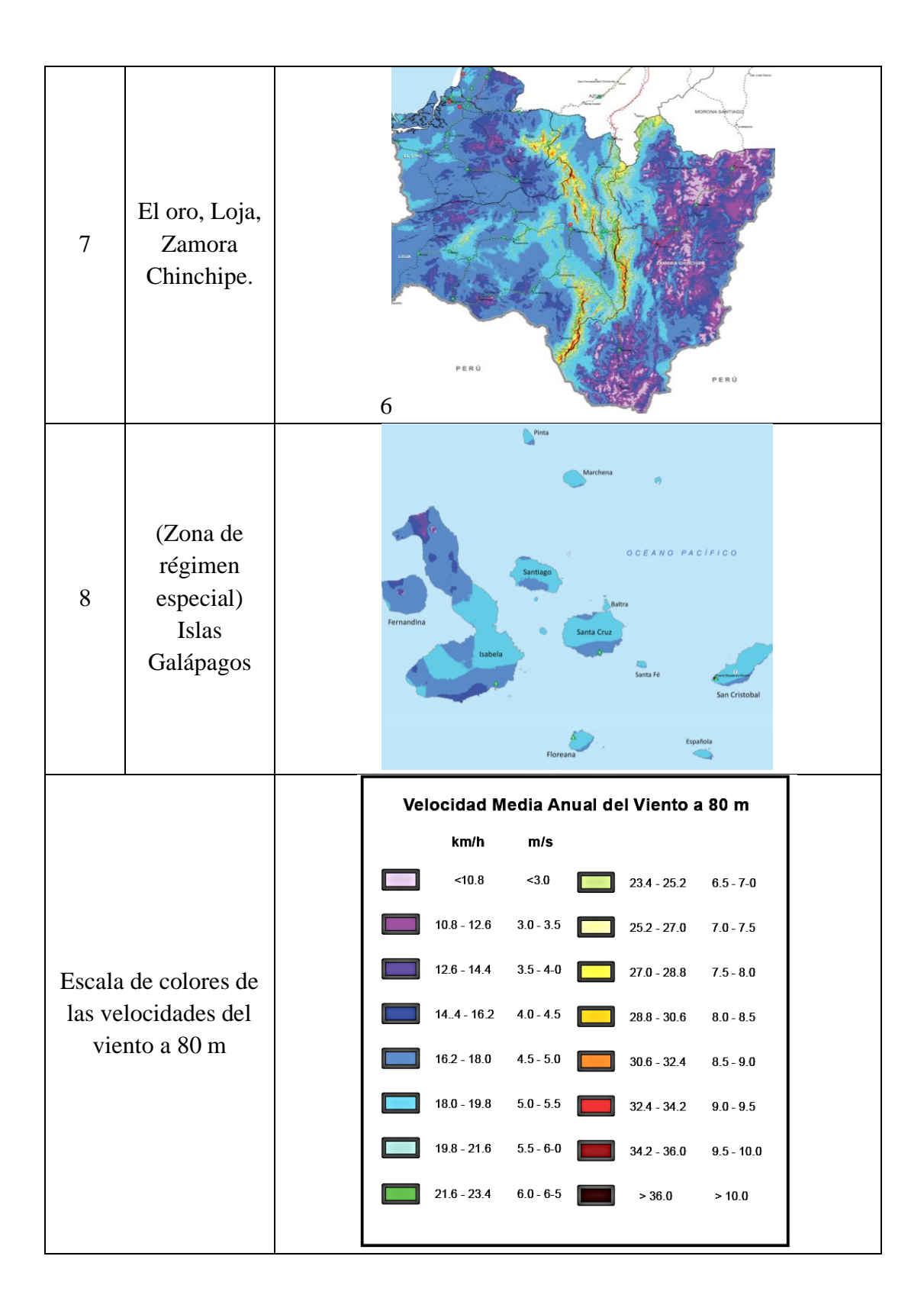

| N <sup>o</sup> | Parroquia                                              | Cantón         | Provincia      |
|----------------|--------------------------------------------------------|----------------|----------------|
| 1              | Olmedo                                                 | Cayambe        | Pichincha      |
| $\overline{2}$ | Cangahua (Comunidad                                    | Cayambe        | Pichincha      |
|                | Cochapamba)                                            |                |                |
| 3              | Tixán (Comunidad Santa Lucía)                          | Alausí         | Chimborazo     |
| $\overline{4}$ | Poaló (Comunidad Maca<br>Latacunga                     |                | Cotopaxi       |
|                | Grande)                                                |                |                |
| 5              | (Comunidad Quidigua Alto)                              | Guaranda       | <b>Bolívar</b> |
| 6              | San Sebastián (Minas de<br>Santa Saraguro              |                | Loja           |
|                | Huascachaca)                                           |                |                |
| 7              | Proyecto Villonaco II y II se desarrollará en los      |                | Loja           |
|                | emplazamientos de Membrillo -Ducal y Huayrapamba       |                |                |
| 8              | El proyecto Salinas II se ubicará en la cuenca del Río |                | Imbabura       |
|                | Mira en el valle Salinas parte del valle del Chota.    |                |                |
| 9              | Localidad de García Moreno                             | <b>Bolívar</b> | Carchi         |
|                | (Proyecto eólico García Moreno)                        |                |                |

**Tabla 2.2:** Posibles emplazamientos de plantas eólicas [39], [38].

# **2.2.2 Muestra**

Las muestras para el estudio, se encuentran ubicados en la Zona 5 en la comunidad de Quidigua Alto, cantón Guaranda de la provincia de Bolívar con un área de 2  $km^2$  . La cual se ha dividido en 4 superficies en total separadas cada una por 333 metros para ser analizadas en 2D.

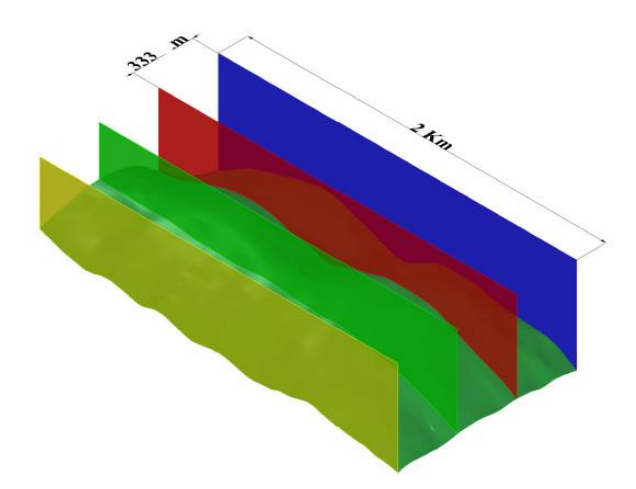

**Figura 2.4:** Superficie 3D dividida en secciones de 333 m Zona 1.

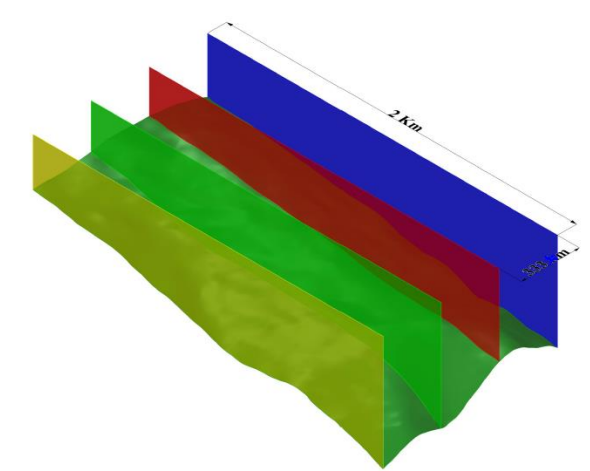

**Figura 2.5:** Superficie 3D dividida en secciones de 333 m Zona 2.

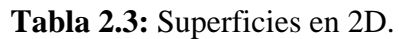

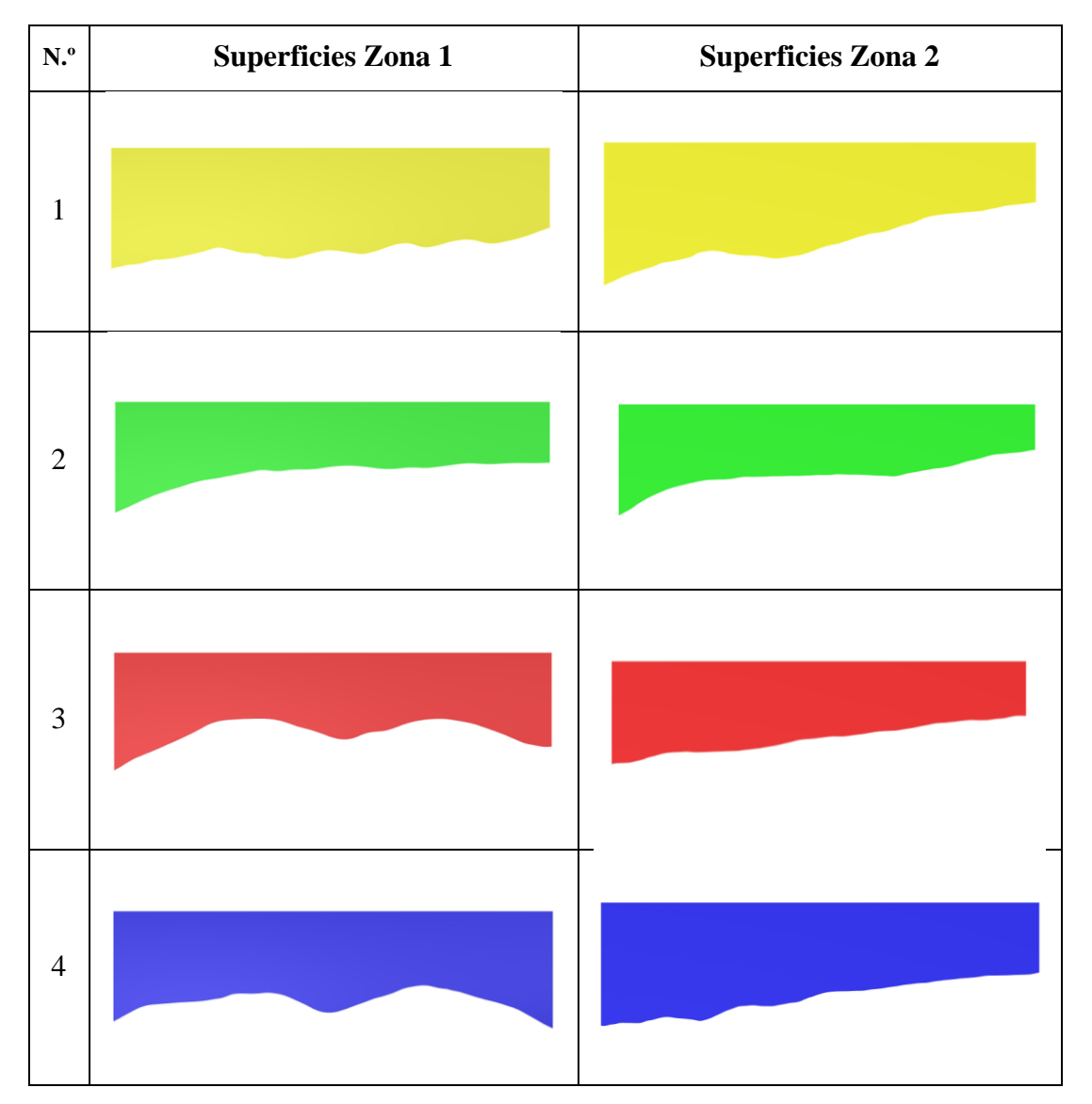
# **2.3 Operacionalización de variables**

### **2.3.1 Variable dependiente**

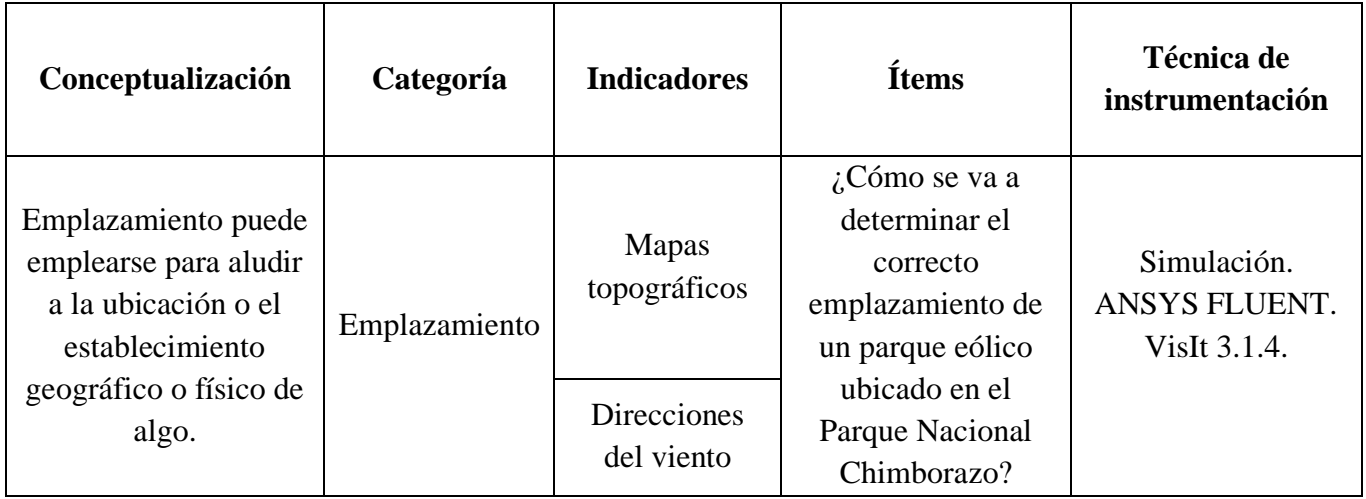

# **Tabla 2.4:** Operacionalización de la variable dependiente.

### **2.3.2 Variable independiente**

**Tabla 2.5:** Operacionalización de la variable independiente.

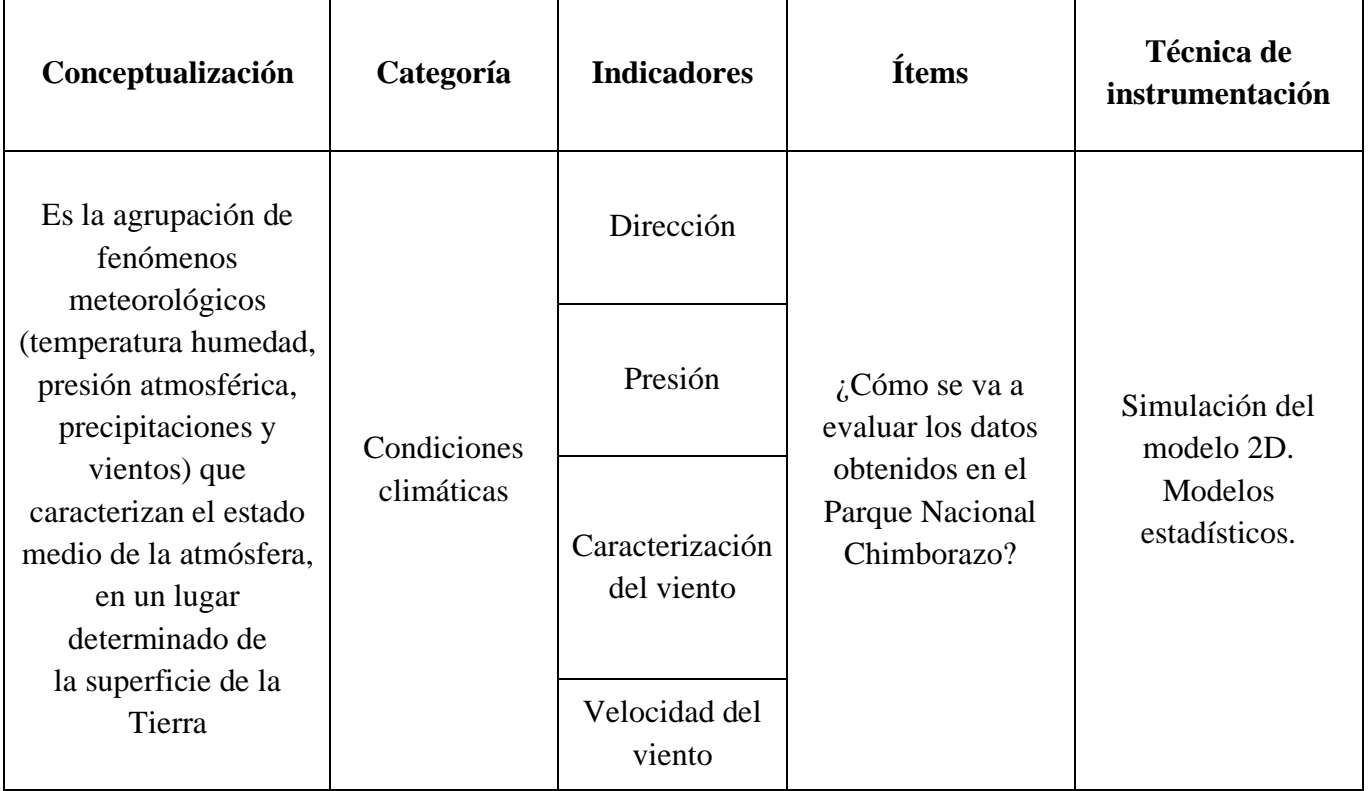

# **2.4 Método para la obtención de la geometría del terreno complejo del parque Nacional Chimborazo**

A continuación, se detallarán los pasos realizados para la obtención de las geometrías de terreno complejo las se denomina como Zona 1 y Zona 2. Y los pasos son los siguientes.

### **2.4.1 Pasos para generar la geometría de un terreno complejo**

Primeramente, para poder seleccionar un lugar de estudio en el parque Nacional Chimborazo se procedió a analizar mediante los criterios de selección de emplazamientos eólicos sugeridos por [34], se determinaron dos zonas de estudio.

### *2.4.1.1 Google Earth pro*

Por medio del software Google earth, se realizó la ubicación utilizando la herramienta generar polígono y así finalmente ubicando las dos zonas de estudio, para finalmente generar un archivo formato kmz con las zonas de estudio seleccionadas.

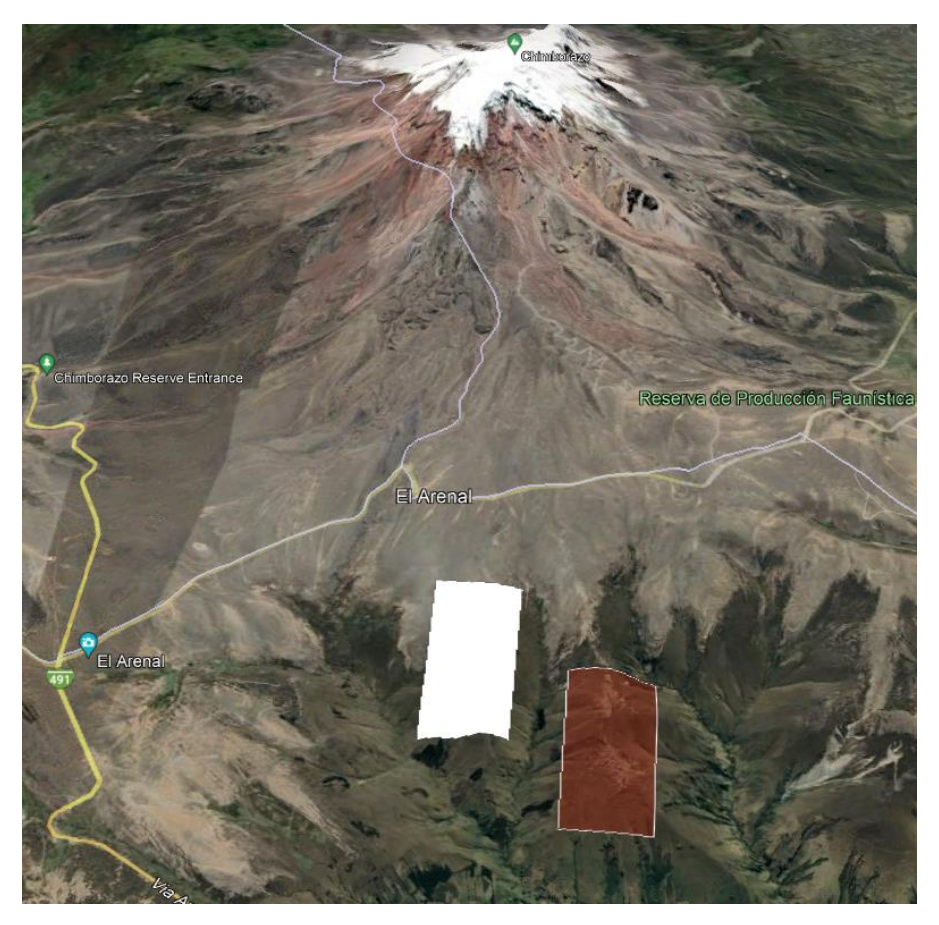

**Figura 2.6:** Zonas de estudio ubicados en el parque Nacional Chimborazo.

| Zona de      | Abscisa                 |        | Ordenada | Imagen                               |
|--------------|-------------------------|--------|----------|--------------------------------------|
| estudio      |                         |        |          |                                      |
| Zona         | $\mathbf{1}$            | 733200 | 9836000  | primer punto                         |
| $\mathbf{1}$ |                         | m E    | m S      | cuarto punto                         |
|              | $\overline{2}$          | 733200 | 9835000  |                                      |
|              |                         | m E    | m S      |                                      |
|              | 3                       | 731200 | 9835000  |                                      |
|              |                         | m E    | m S      |                                      |
|              | $\overline{\mathbf{4}}$ | 731200 | 9836000  |                                      |
|              |                         | m E    | m S      | segundo punto<br>tercer punto        |
| Zona 2       | $\mathbf{1}$            | 734250 | 9837600  | primer punto                         |
|              |                         | m E    | m S      | tercer punto                         |
|              | $\overline{2}$          | 734250 | 9836600  |                                      |
|              |                         | m E    | m S      |                                      |
|              | 3                       | 732250 | 9837600  |                                      |
|              |                         | m E    | m S      |                                      |
|              | $\overline{\mathbf{4}}$ | 732250 | 9836600  |                                      |
|              |                         | m E    | m S      | <b>QUEITO</b> punto<br>segundo punto |

**Tabla 2.6:** Coordenadas UTM de la ubicación de las Zonas de estudio.

### *2.4.1.2 Global Mapper*

Con el archivo generado en Google Earth pro, se procede a generar las curvas de nivel en este software Global Mapper, en donde se puede determinar la altura máxima y mínima al nivel del mar de las zonas de estudio. Con esto se obtienen datos de salida de presión con la ayuda de una gráfica de presión-altura, datos necesarios para el (Boundary Conditions) para su posterior análisis [40].

La tabla 2.2, indica los valores de presión obtenidas por medio de interpolación con datos aproximados a las alturas con esto se logra obtener todos los valores iniciales para el análisis.

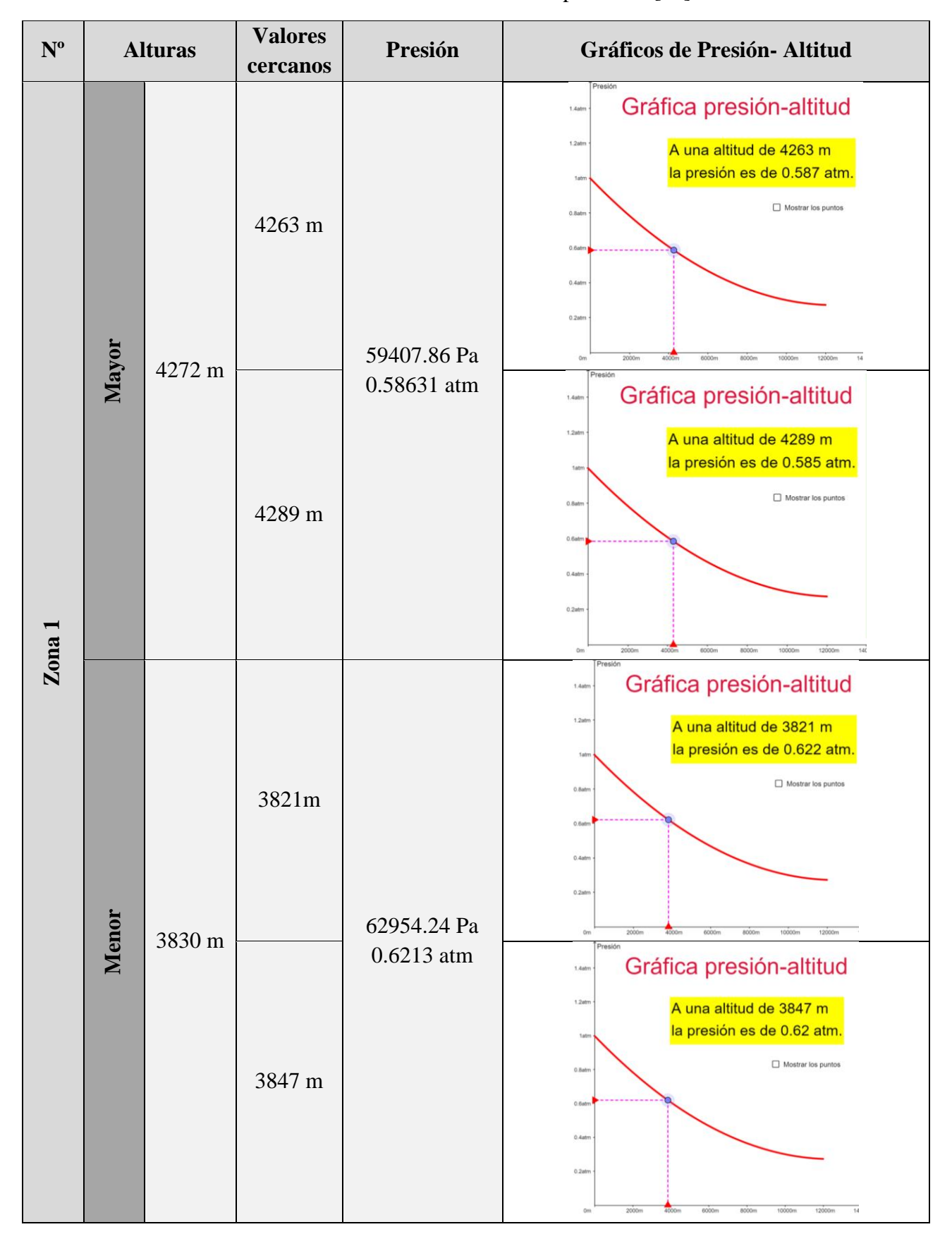

**Tabla 2.7:** Datos de Altura-presiones [40].

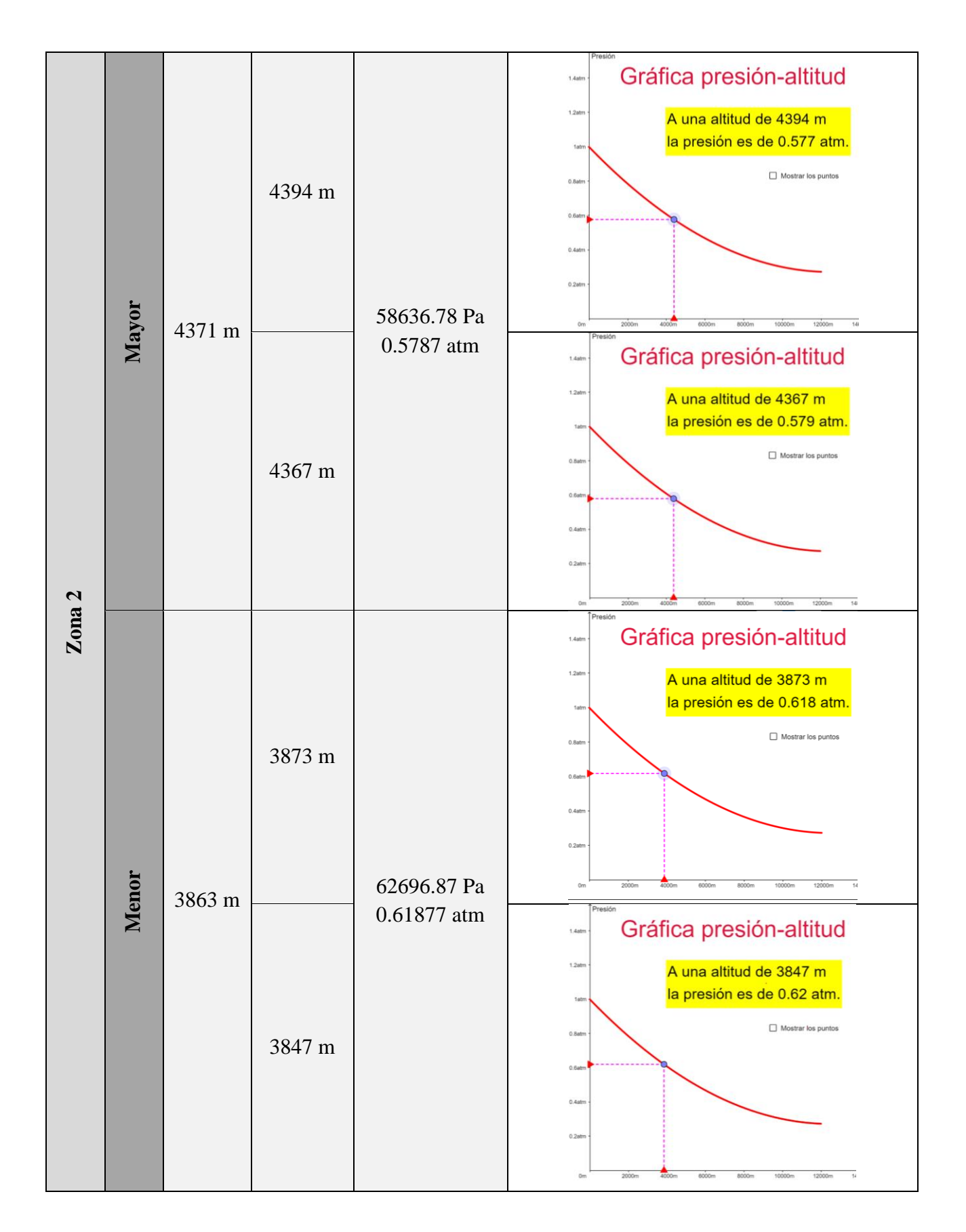

Global Mapper también permite generar las curvas de nivel en las zonas de estudio, en el cual se exportan los resultados en formato DWG para el siguiente procedimiento.

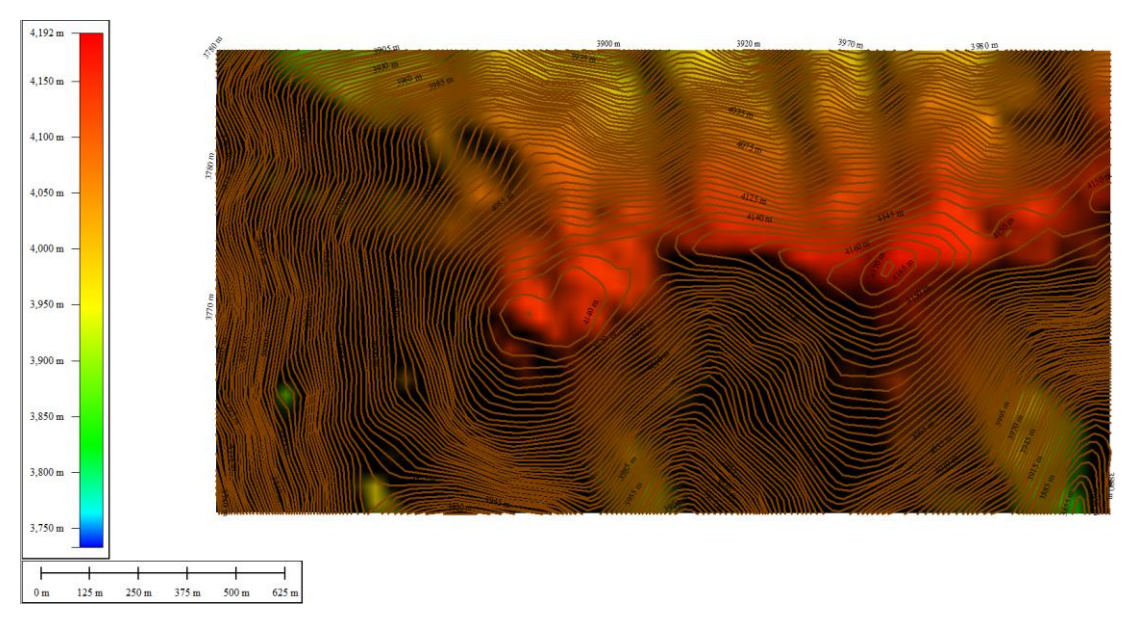

**Figura 2.7:** Curvas de nivel en Global Mapper Zona 1.

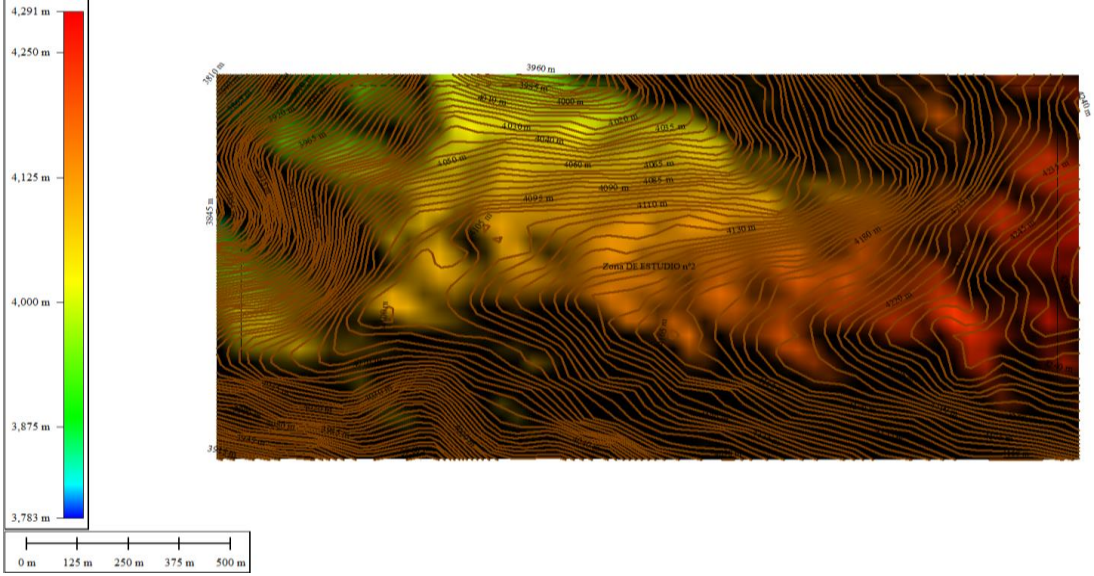

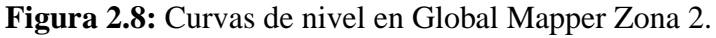

## *2.4.1.3 AutoCAD Civil 3D*

En AutoCAD Civil 3D se realizó el postprocesado de las curvas de nivel para después transformarlas a superficie realizando varios procedimientos teniendo en cuenta que las medidas utilizadas están en metros.

### *2.4.1.4 Rhinoceros 6*

Rhinoceros 6, permitió completar el diseño y modelado de la superficie. Con el uso de este software se procedió a determinar la cantidad de superficies a crear por zona de estudio.

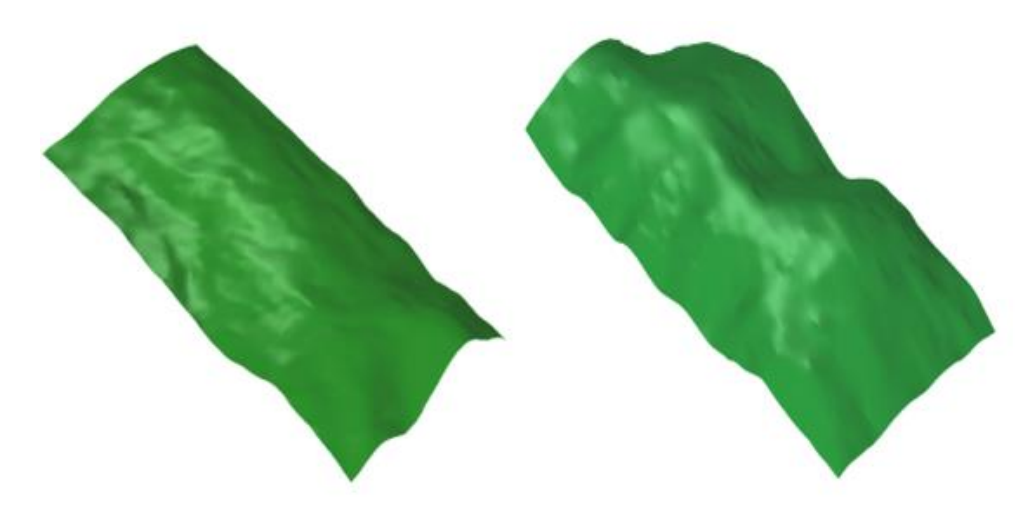

**Figura 2.9:** Superficies generadas en el Software Rhinoceros 6.

# **2.5 Proceso de creación de un dominio computacional para la evaluación del comportamiento del viento en terreno complejo.**

### **2.5.1 Rosa de los vientos**

El uso de la rosa de los vientos es fundamental para determinar el recorrido que va a realizar el flujo del viento en la simulación determinando así el ingreso y la salida del viento como indica la (Figura 2.10).

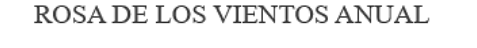

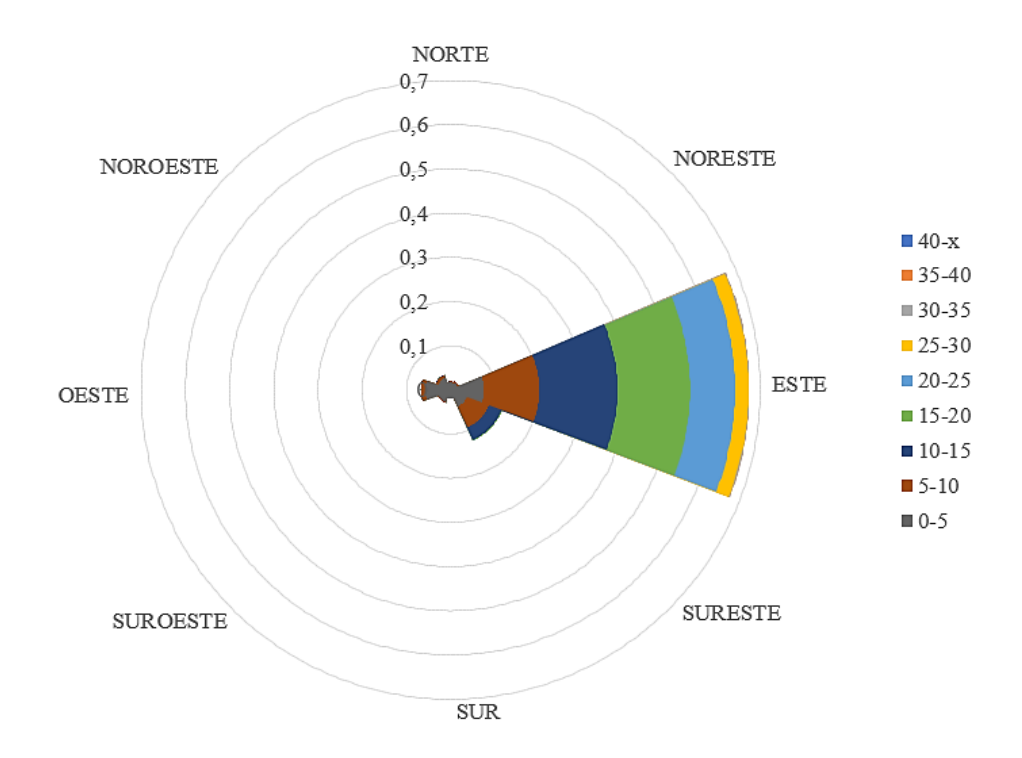

**Figura 2.10:** Rosa de los vientos para el año 2016.

#### **2.5.2 Preprocesado del dominio computacional**

Para delimitar la zona de estudio y para efectos de simulación computacional se seleccionó el modelo de aerogenerador tipo HAWT siendo así el GOLDWIND GW70/1500 utilizado ya en el país en la central eólica Villonaco.

Este aerogenerador fue seleccionado tomando en cuenta que la velocidad promedio en la zona de estudio es de 10,86  $m/s$  anual y que la dirección del viento es casi uniforme siendo así evidenciado en la rosa de los vientos. Teniendo una dirección del flujo del viento desde el Este, y siendo innecesario un sistema de direccionamiento como lo poseen otros aerogeneradores.

| Características              | Especificación     |
|------------------------------|--------------------|
| Factor de planta             | 41.6%              |
| Número de palas              | 3                  |
| Altura de torre              | $65 \text{ m}$     |
| Diámetro del rotor           | 70 <sub>m</sub>    |
| Longitud de palas            | 34 <sub>m</sub>    |
| Velocidad mínima de arranque | $3 \text{ m/s}$    |
| Velocidad máxima de parada   | $25 \text{ m/s}$   |
| Velocidad media              | $12.4 \text{ m/s}$ |
| Tipo de generador            | Síncrono Multipolo |
| Área de barrido              | 3882 $m2$          |
| Sistema de direccionamiento  | No                 |

**Tabla 2.8:** Características de un aerogenerador GOLDWIND GW70/1500 [41].

El dominio computacional esta generado a partir del diámetro del aerogenerador GOLDWIND GW70/1500 que es de 70 m de diámetro, en donde la longitud del eje x se de 28D, la extensión que recorre el eje y es de 14D y la extensión vertical del eje z es de 3D contemplando el inlet, outlet, wall\_up, wall\_down y trim.

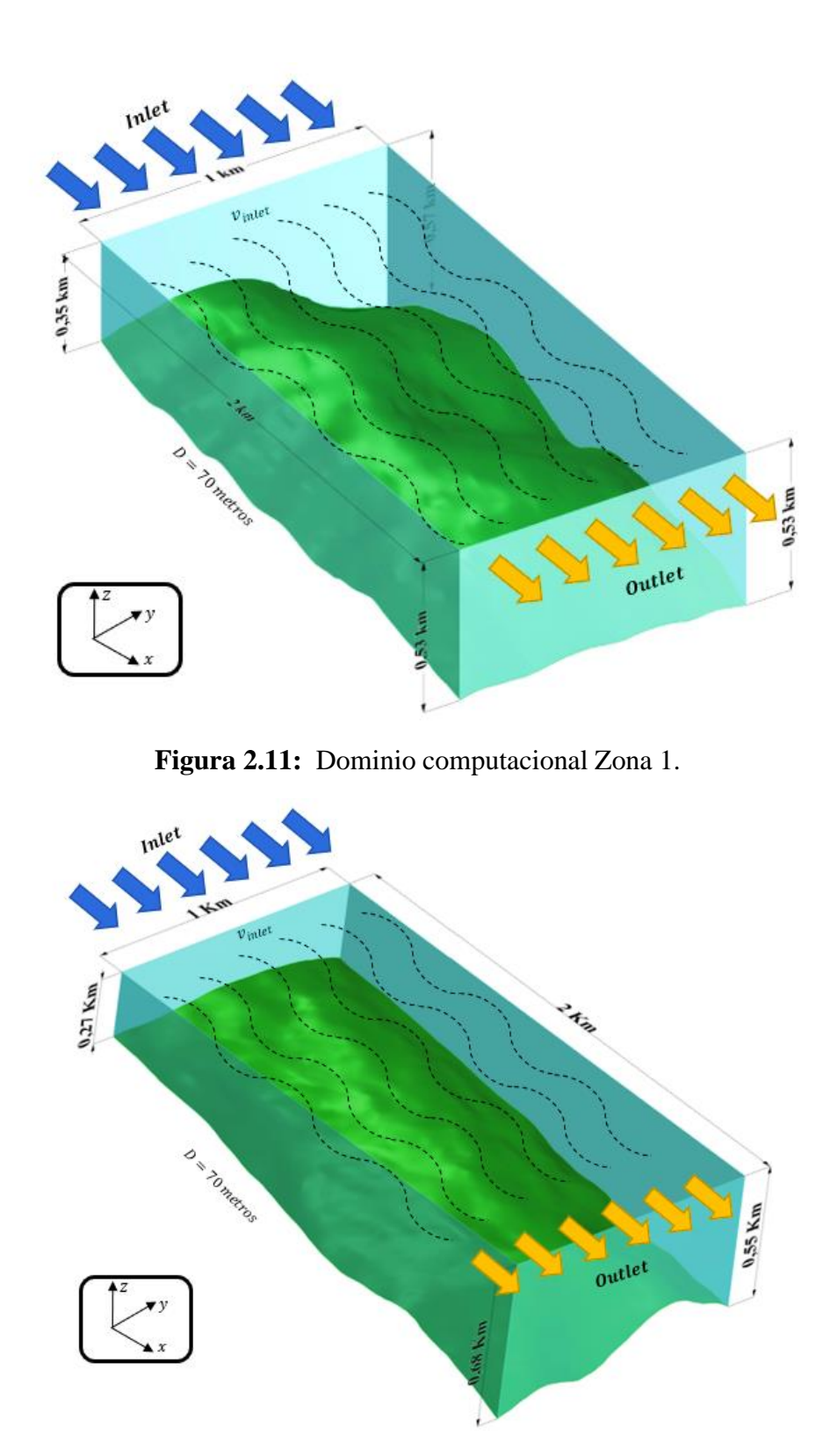

**Figura 2.12:** Dominio computacional Zona 2.

#### **2.5.3 Procesado del dominio computacional**

Una vez definido el dominio computacional se procedió a dividir el dominio computacional 3D en cuatro superficies 2D, en donde cada superficie se encuentra separada por 333 metros.

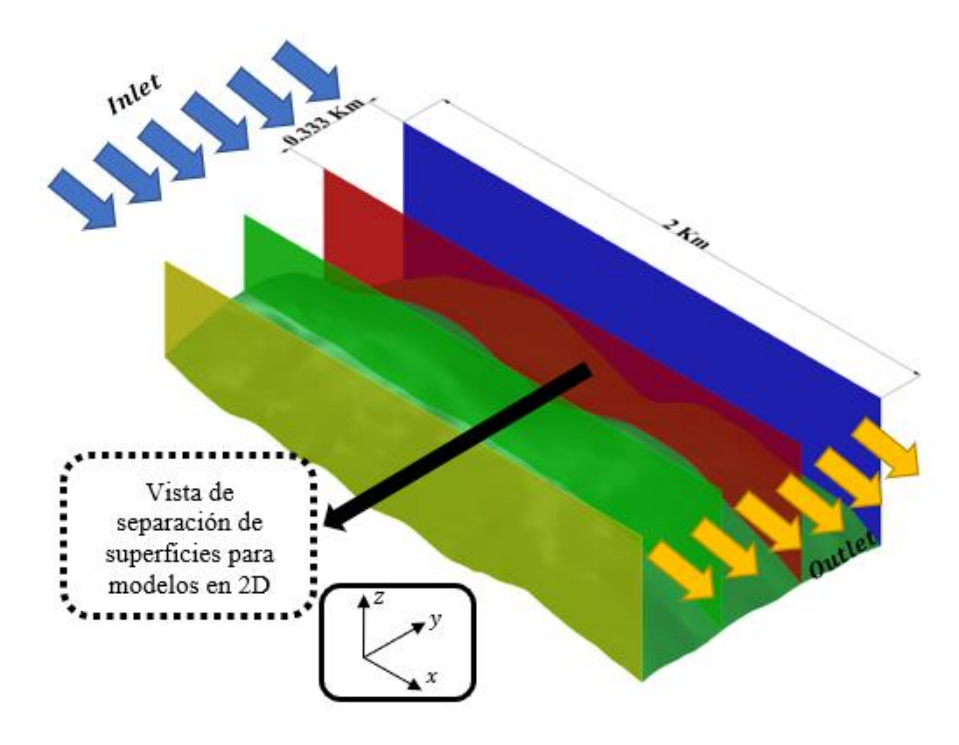

**Figura 2.13:** División de los dominios computacionales en 2D de la Zona 1.

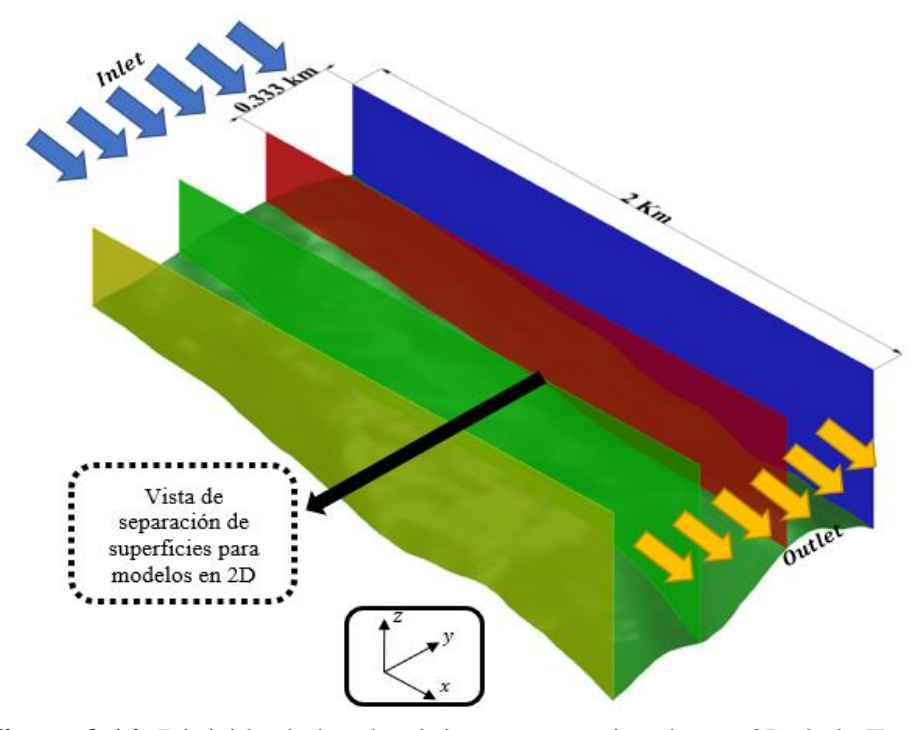

**Figura 2.14:** División de los dominios computacionales en 2D de la Zona 2.

Con esto se obtiene un total de 8 superficies de las dos zonas de estudio, con las que se procederá a realizar los análisis.

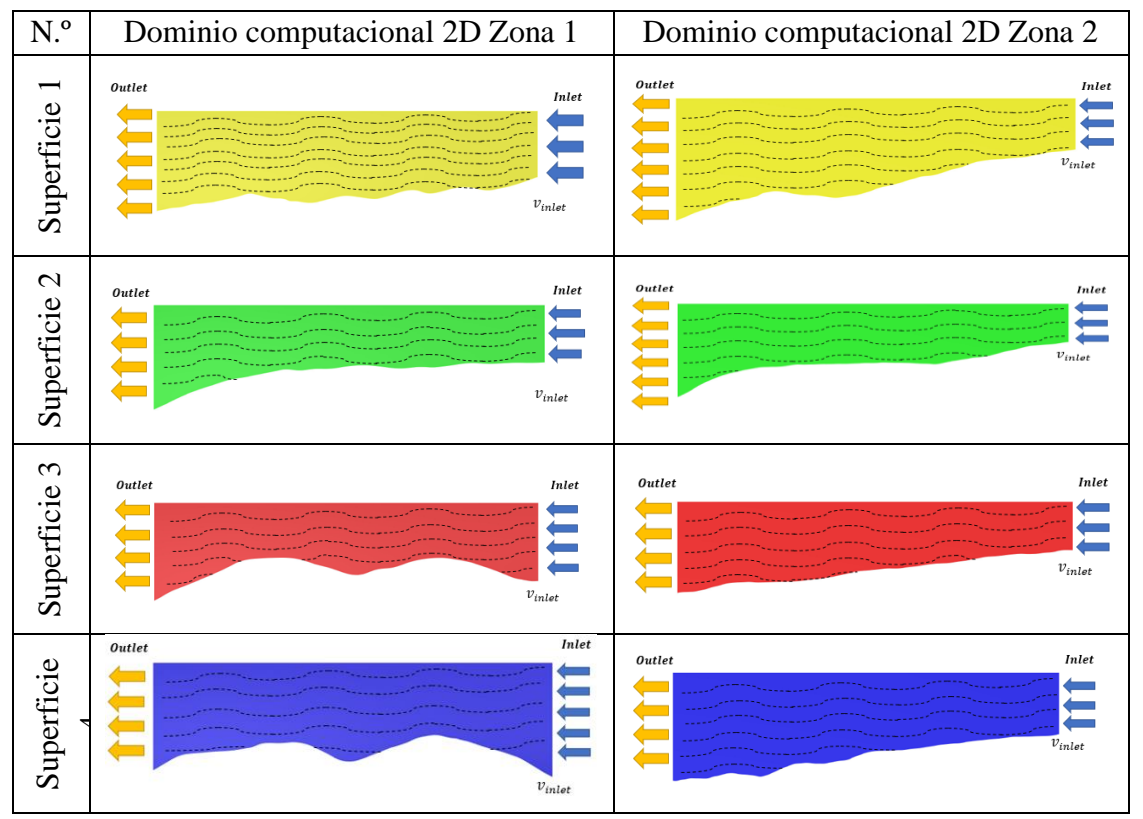

**Tabla 2.9:** Dominios Computacionales 2D.

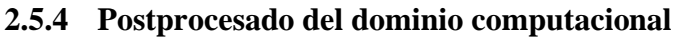

Se partió de cada una de las superficies para proceder a realizar el respectivo mallado, en donde se utilizó el método según la relación topológica. En este método se utilizó el mallado híbrido, el cual combina el mallado estructurado y no estructurado permitiendo tener una mejor adaptación de la superficie a ser analizada.

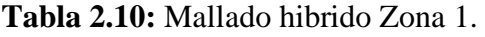

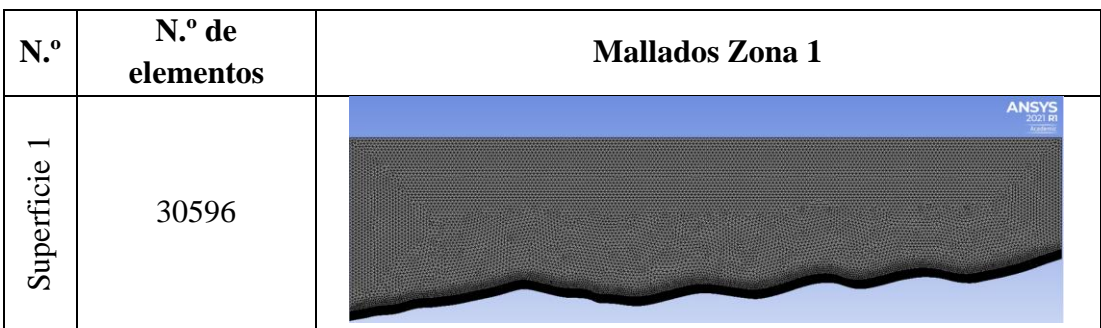

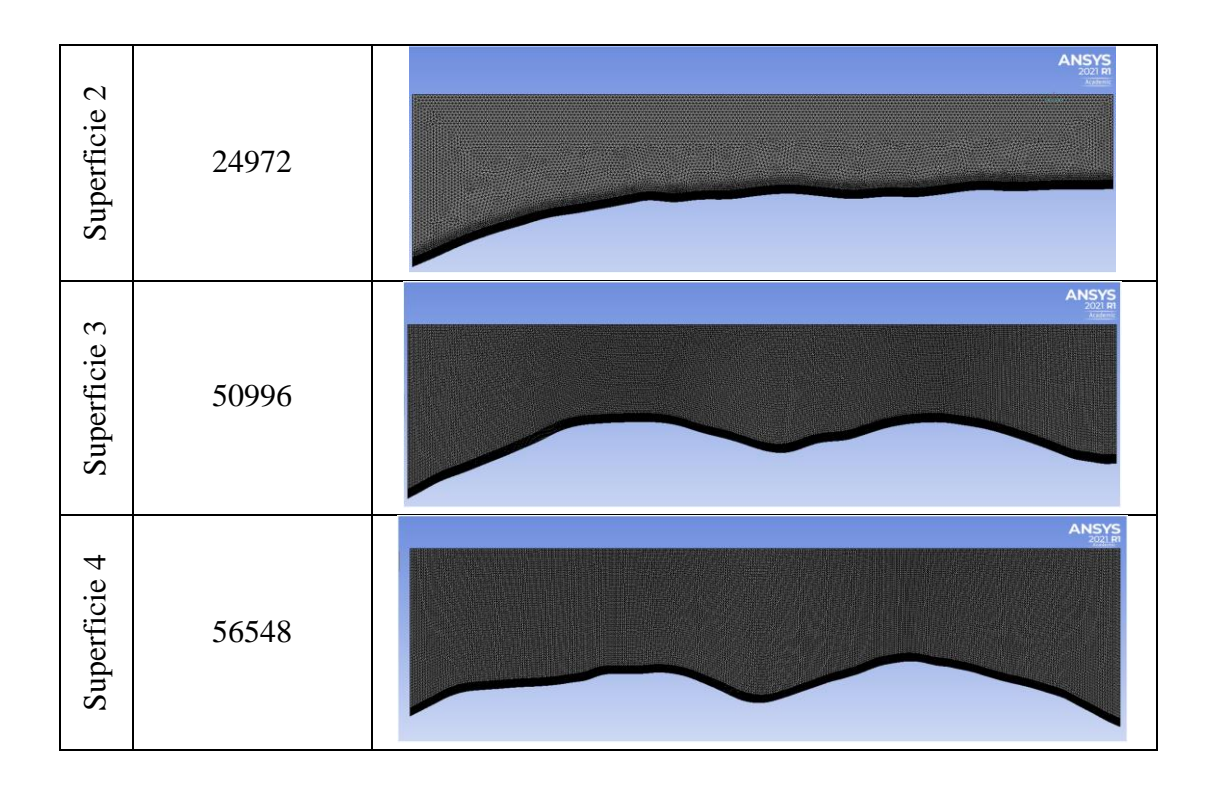

**Tabla 2.11:** Mallado hibrido Zona 2.

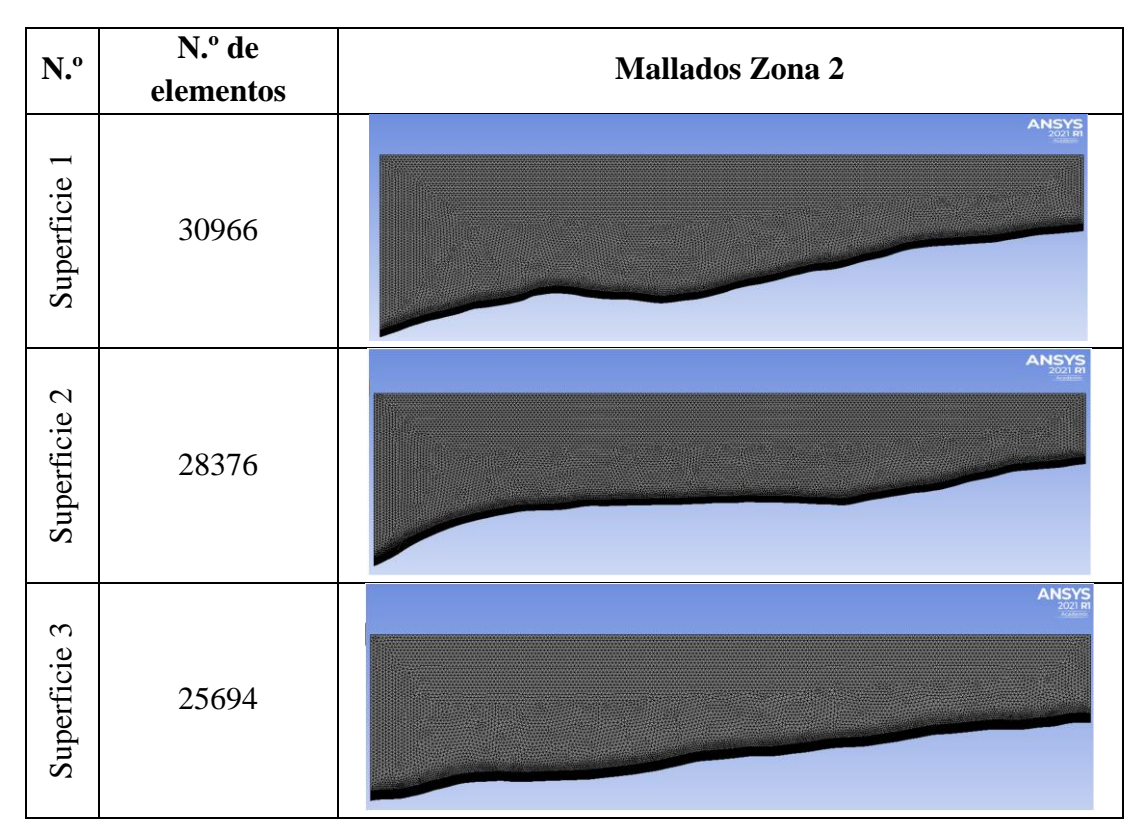

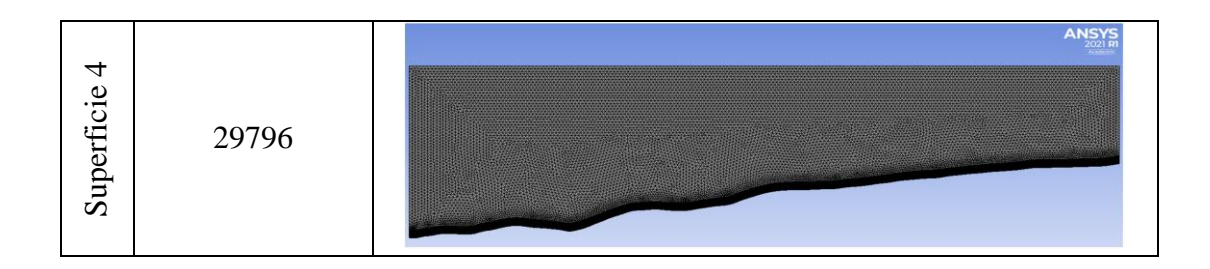

Los mallados fueron realizados utilizando el método de mallado "multizone" con todos los elementos triangulares, con un "element size" de 10 metros. Seguido de la implementación de un "inflation" en la cara "wall\_down" con una capa máxima de 20 y una tasa de crecimiento de 1. Finalmente se realizó el refinado de la malla en la sección del "wall down", mediante el uso de "Edge sizing" y un "element size" de 5 metros y una tasa de crecimiento de 1.

#### *2.5.4.1 Discretización de la calidad del mallado*

Mediante el uso de "Skewness" en la sección de calidad – métrica del mallado se puede determinar si el mallado realizado posee una alta calidad de estructura de malla mediante el valor de asimetría. Estos valores determinan que tan ondulada se encuentra la malla, mostrando la cantidad de estructuras que se acercan a la forma ideal al método de mallado utilizado. Utilizando mallado de formas triangulares y cuadriláteros siendo su forma ideal para una malla triangular un triángulo equilátero y para los cuadriláteros la forma ideal es la equiangular. Esto se debe a que las caras y celdas muy sesgadas son inaceptables debido a que las ecuaciones empiezan a resolverse suponiendo que las celdas se encuentran en su forma ideal. Teniendo así una tabla de valoración de calidad de mallado según skewness [42].

| <b>Valor de Skewness</b> | Calidad celular        |
|--------------------------|------------------------|
|                          | Degenerada             |
| $0.9 - 1$                | Mala                   |
| $0,75-0,9$               | Pobre                  |
| $0,5 - 0,75$             | Equilibrada            |
| $0,25-0,5$               | <b>Buena</b>           |
| $> 0 - 0.25$             | Excelente              |
| 0                        | Equilátero/Equiangular |
|                          | (Forma ideal)          |

**Tabla 2.12:** Valores de calidad celular según Skewness *[42]*.

Teniendo así la calidad de mallado para cada zona de estudio y sus superficies.

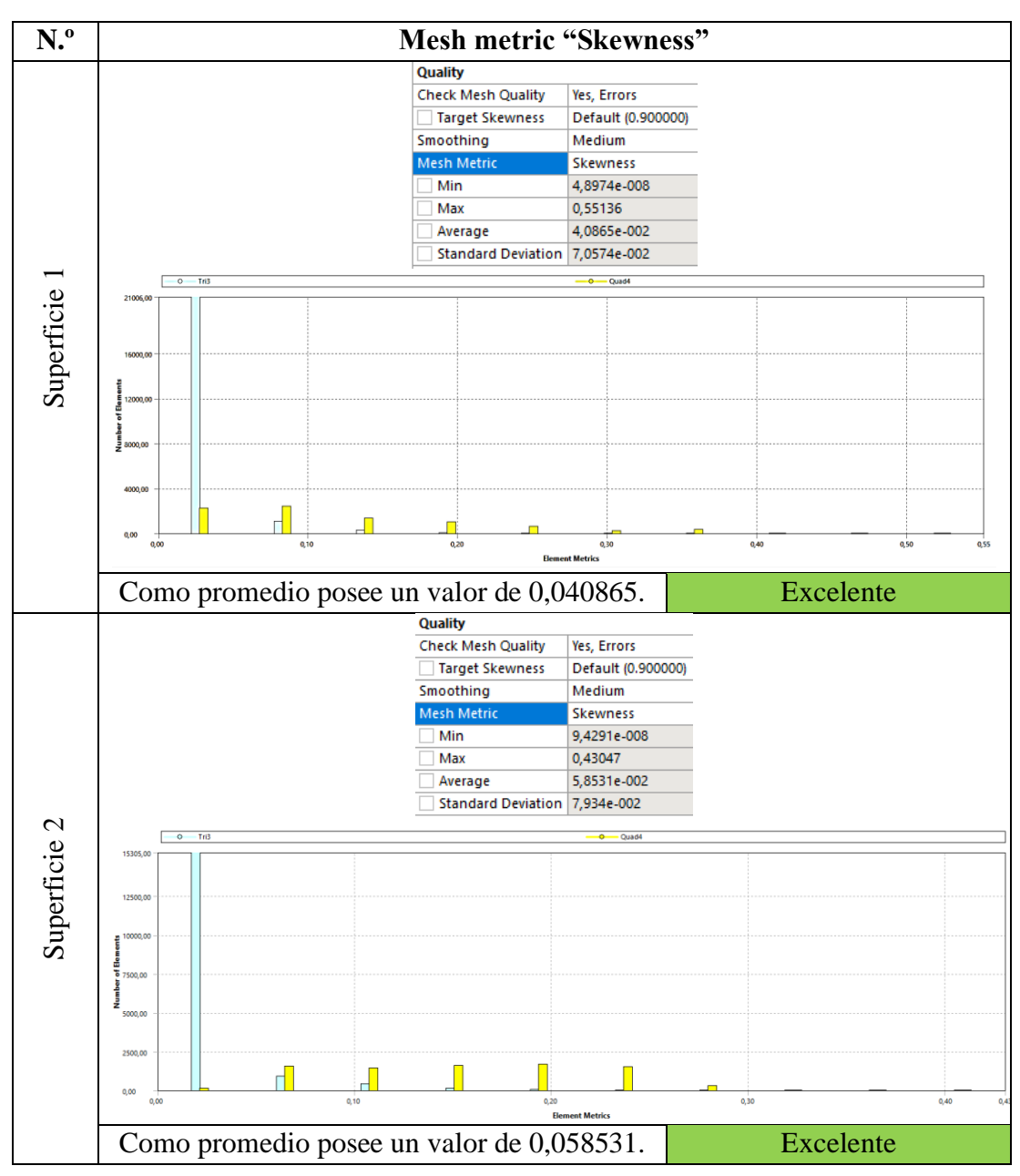

**Tabla 2.13:** Calidad de mallado de la zona de estudio 1 utilizando el método de Skewness.

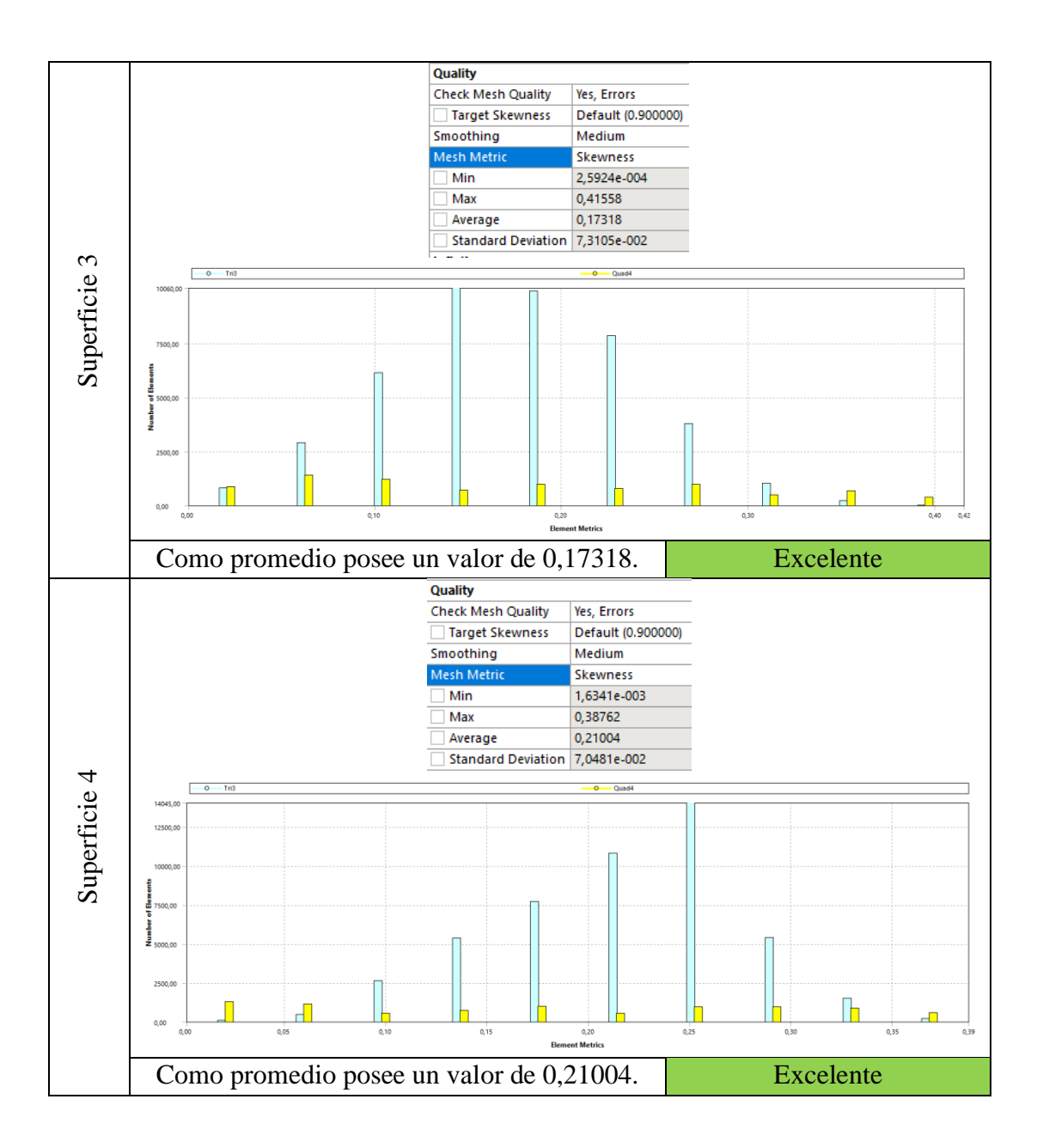

Siendo así el mallado para la zona de estudio 1, excelente para la solución de las ecuaciones que contemplan el modelo a ser analizado. Ya que le promedio de los valores de skewness se encuentran en el rango de  $(0 - 0.25)$  de la (Tabla 2,12) indicado una calidad de mallado excelente.

**Tabla 2.14:** Calidad de mallado de la zona de estudio 2 utilizando el método de

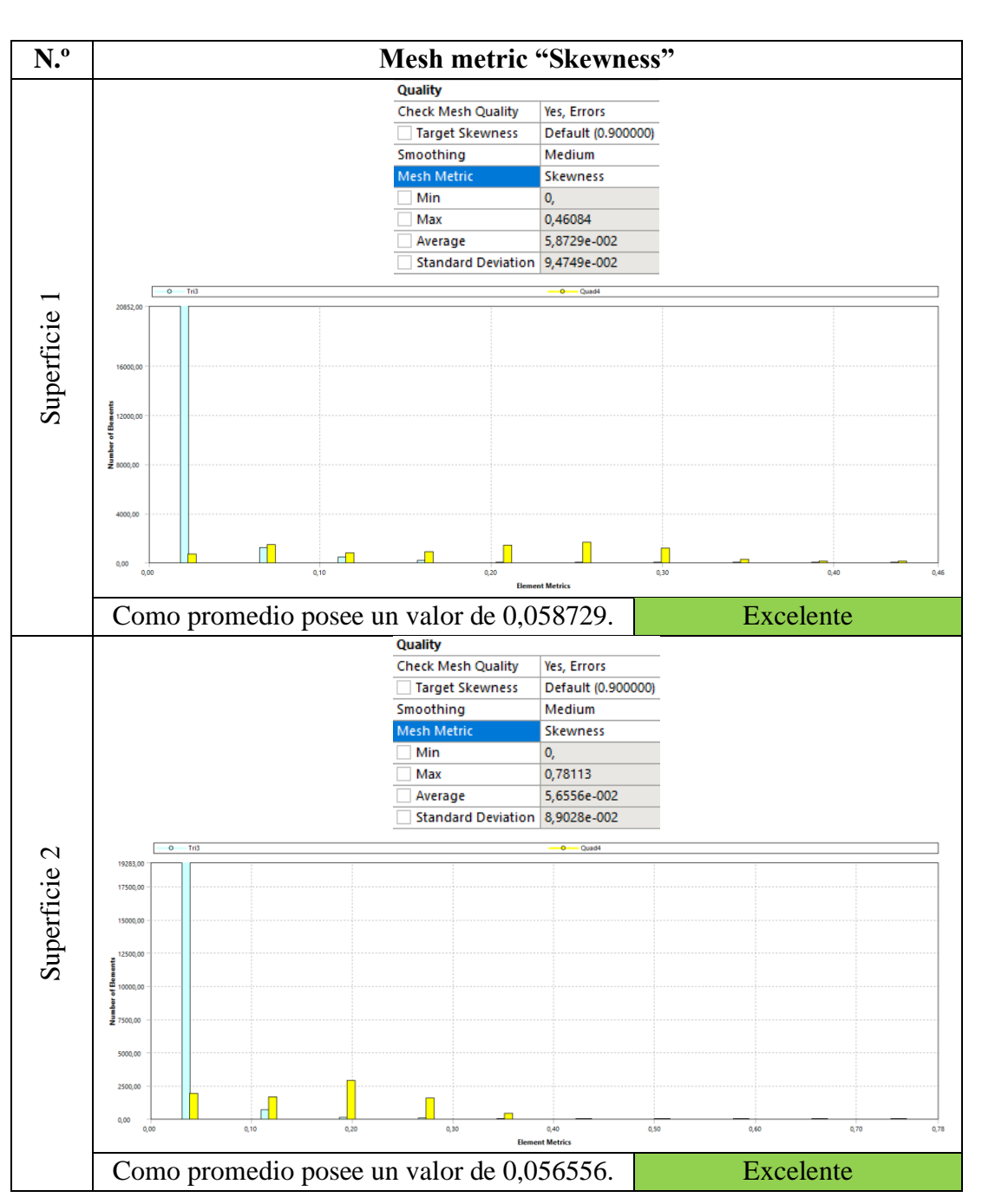

Skewness.

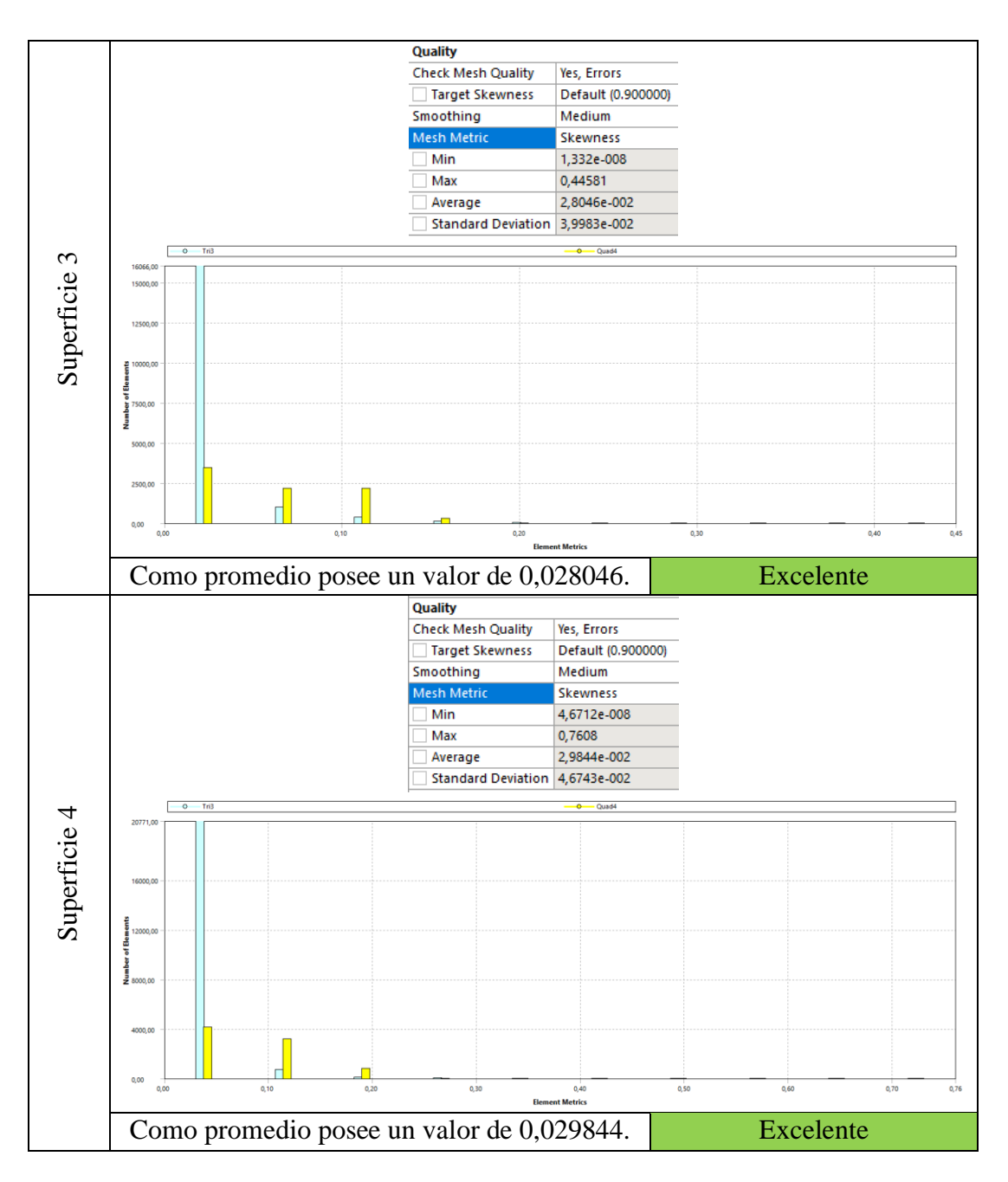

La (Tabla 2,14) muestra la calidad de mallado de la zona de estudio 2. El mallado según la tabla de skewness muestra que el mallado realizado es excelente siendo los valores promedios cercanos a cero.

Con el uso de la opción "Named\_selections", se ubicó nombres a cada una de las caras que van a formar parte de los Boundary conditions.

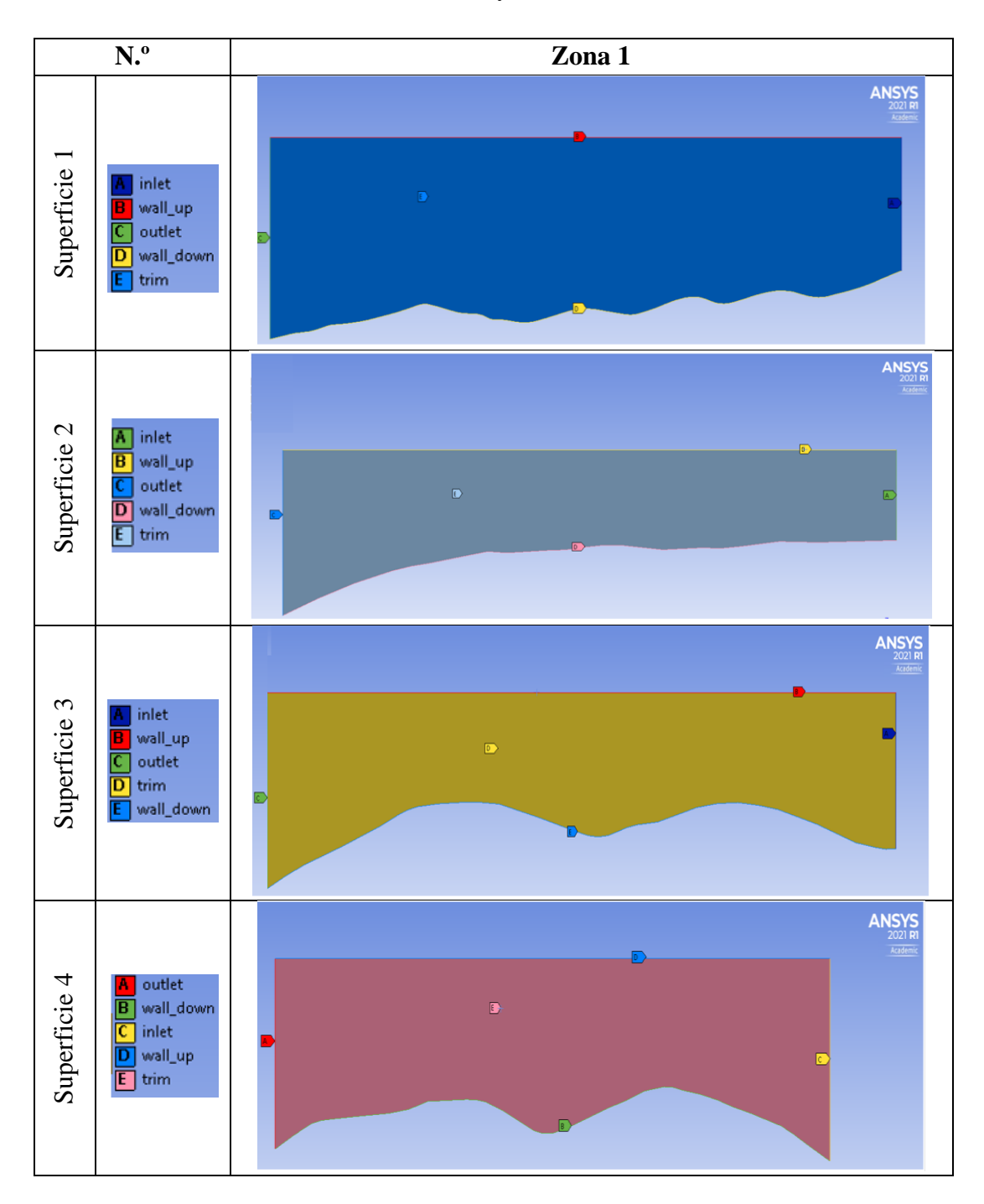

**Tabla 2.15:** Boundary Conditions zona 1.

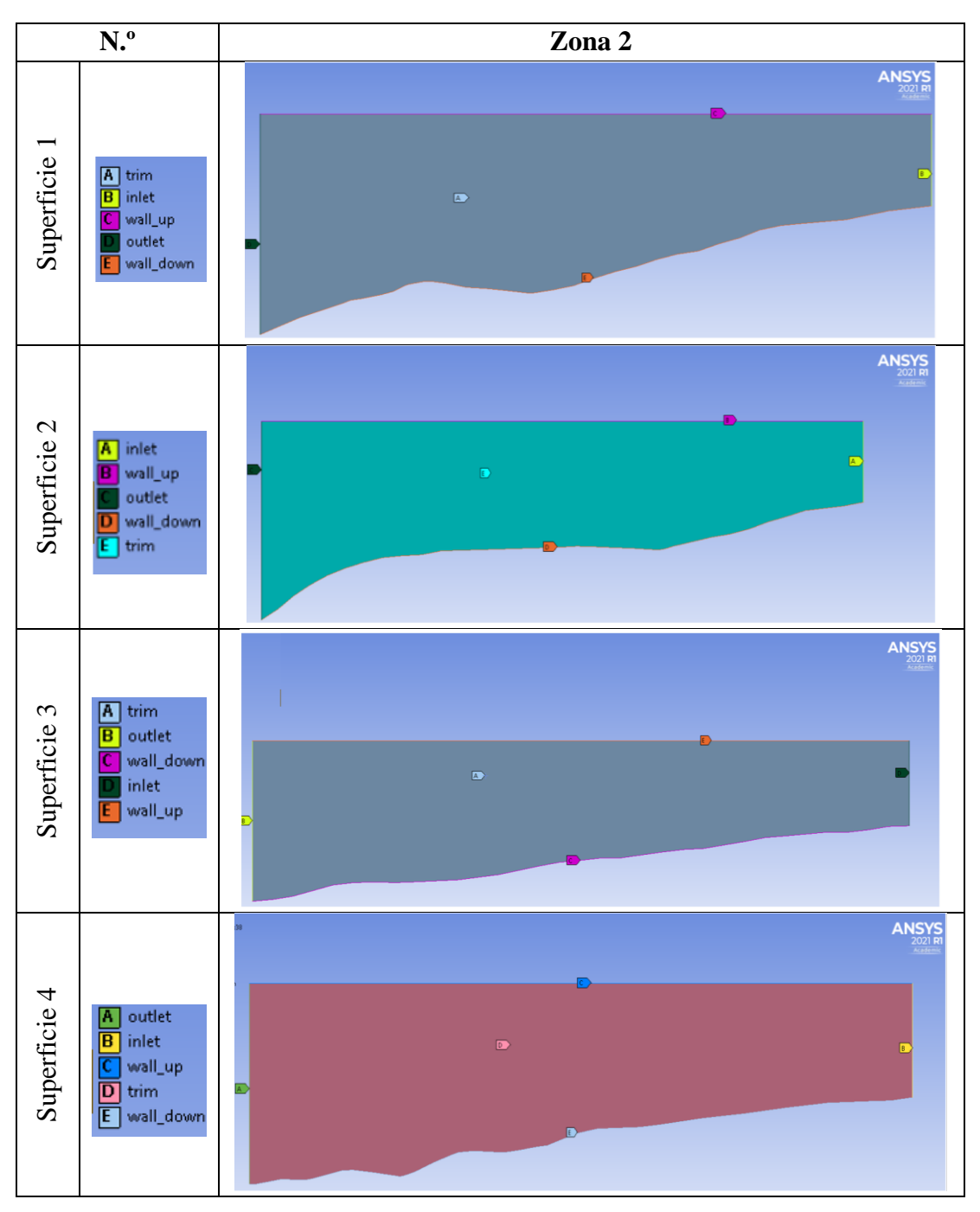

**Tabla 2.16:** Boundary conditions zona 2.

Una vez ubicado los nombres, se procede a identificar el rango de funcionamiento del aerogenerador GOLDWIND GW70/1500 iniciando su ciclo de trabajo en un valor de 3 m/s y deteniéndose a 25 m/s. Con estos valores se elaboró una tabla de funcionamiento en función del rango de velocidades especificado.

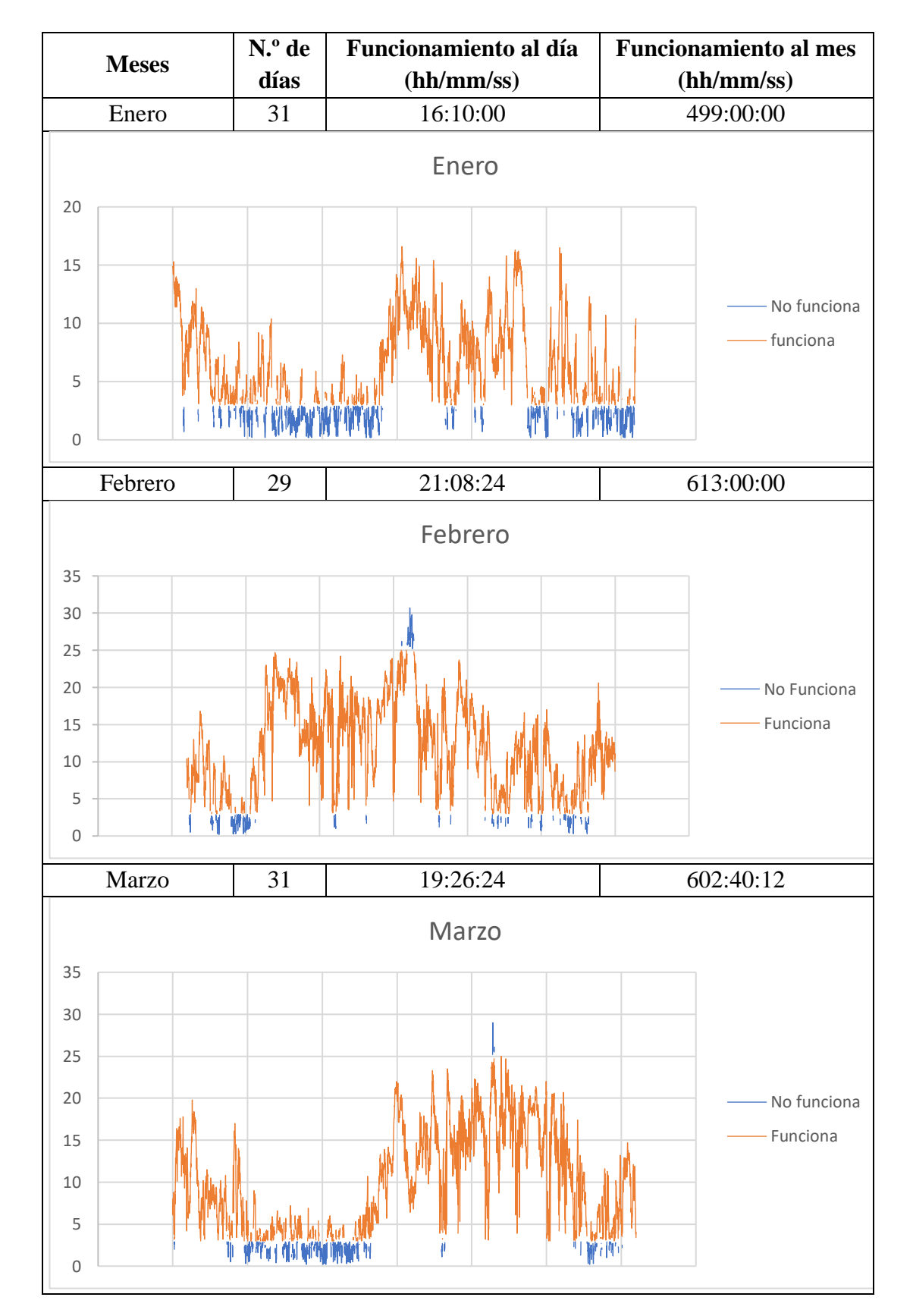

**Tabla 2.17:** Velocidad del viento mensual en m/s para un aerogenerador GOLDWIND GW70/1500.

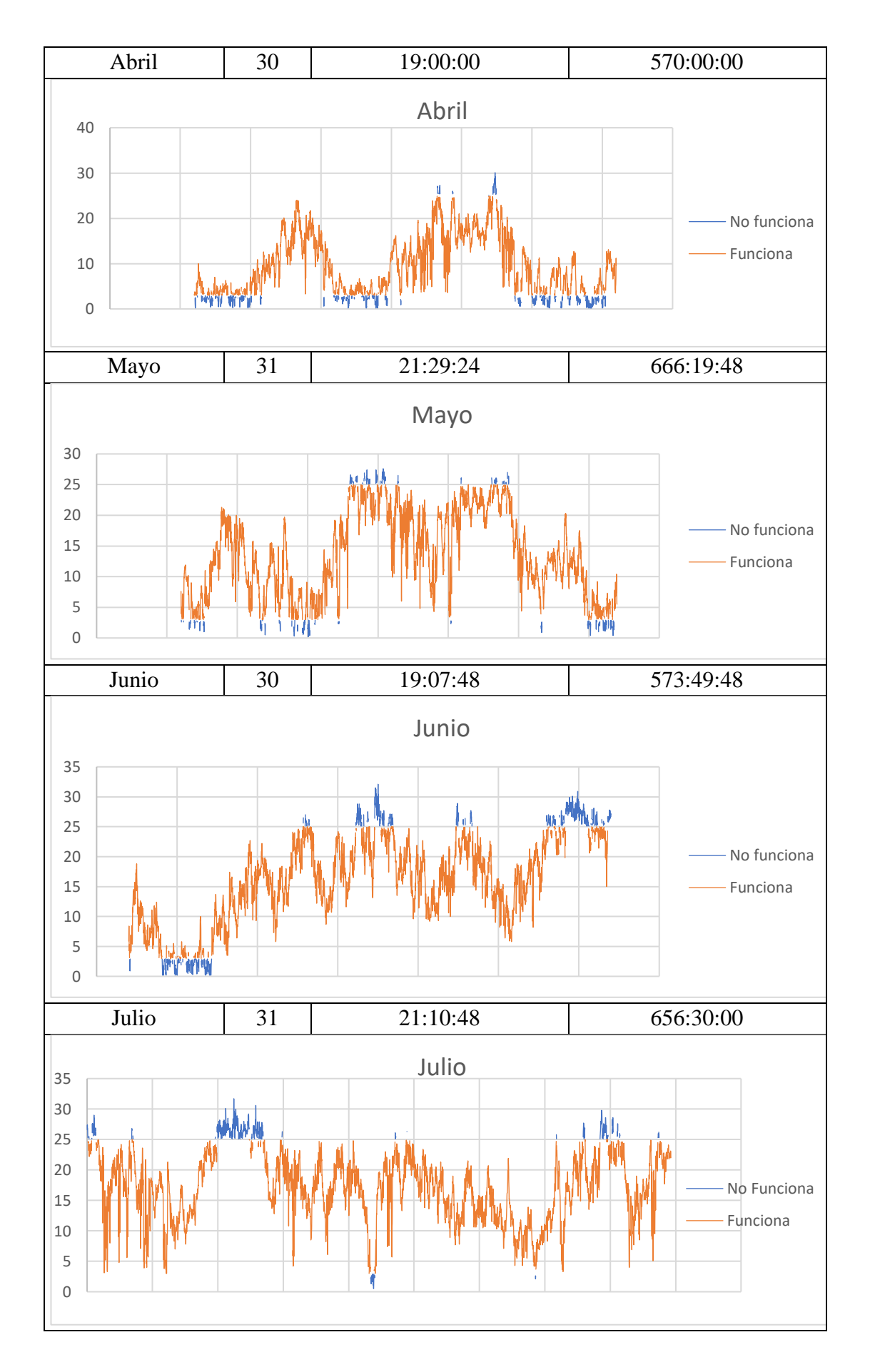

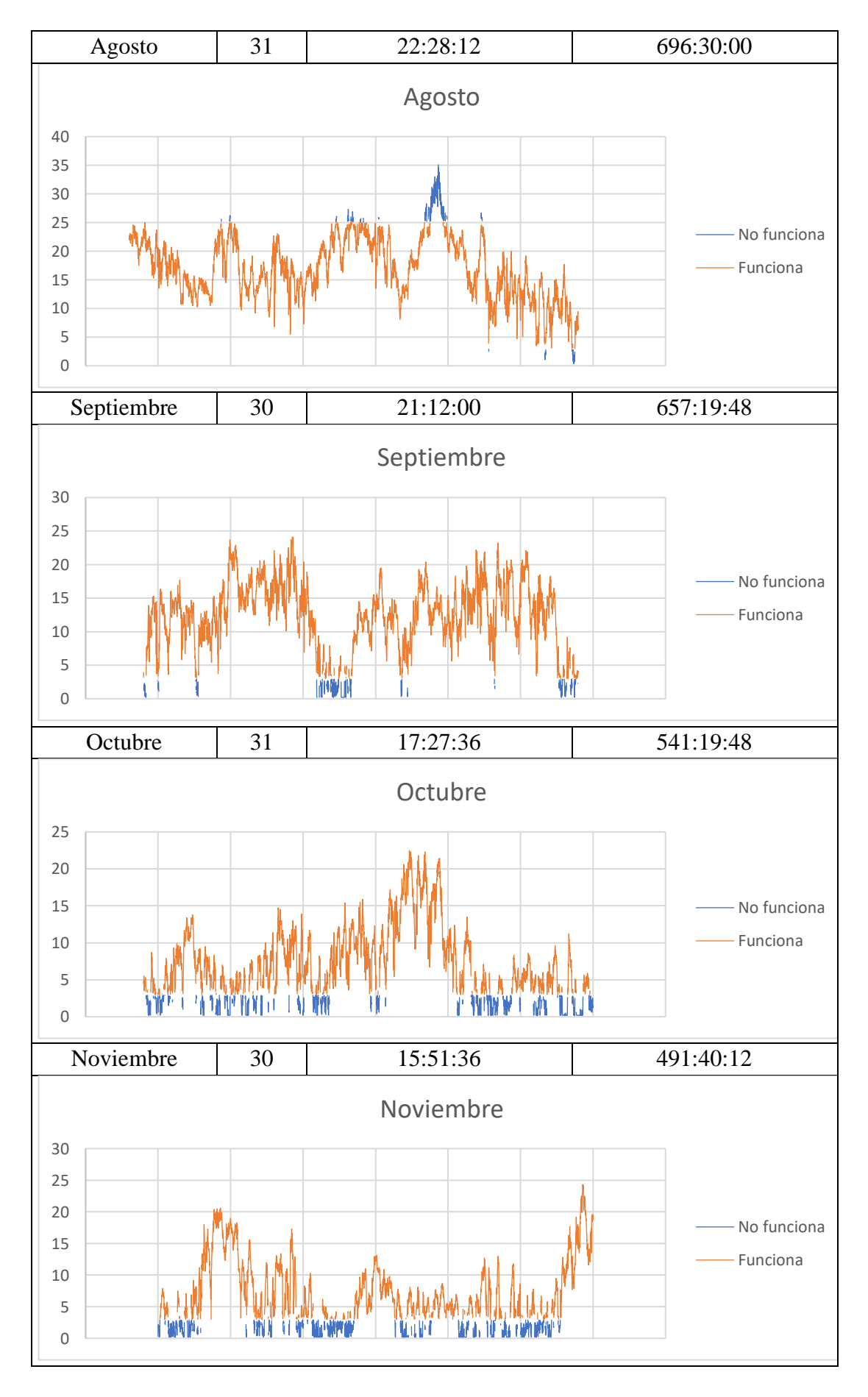

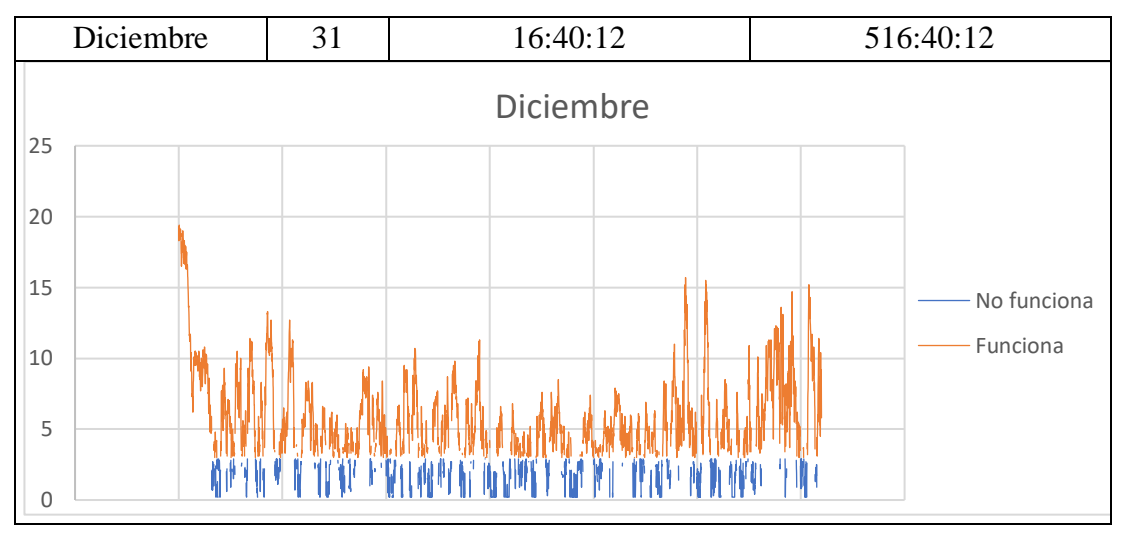

Mediante el uso de la (Ecuación 1.27) se puede determinar la intensidad de frecuencia para cada mes el cual varía en función de la velocidad del viento y de la desviación estándar.

| <b>Meses</b> | Intensidad de |
|--------------|---------------|
|              | turbulencia % |
| Enero        | 12%           |
| Febrero      | 9%            |
| Marzo        | 10%           |
| Abril        | 10%           |
| Mayo         | 8%            |
| Junio        | 7%            |
| Julio        | 7%            |
| Agosto       | 6%            |
| Septiembre   | 8%            |
| Octubre      | 11%           |
| Noviembre    | 13%           |
| Diciembre    | 15%           |

**Tabla 2.18:** Intensidad de turbulencia mensual.

Para la obtener la densidad del aire en la zona de estudio se utiliza la (Ecuación 1.28) para su respectivo cálculo, interviniendo valores de presión, temperatura y la constante de los gases ideales R.

| <b>Meses</b> | Densidad en<br>$Kg/m^3$ | Rangos de<br>velocidades (m/s) |  |
|--------------|-------------------------|--------------------------------|--|
| Enero        | 0,7695                  | $0,2 - 16,6$                   |  |
| Febrero      | 0,7679                  | $0,2 - 30,7$                   |  |
| Marzo        | 0,7696                  | $0,2-29$                       |  |
| Abril        | 0,7697                  | $0,2 - 30,1$                   |  |
| Mayo         | 0,7699                  | $0,2 - 27,6$                   |  |
| Junio        | 0,7730                  | $0,2 - 32,1$                   |  |
| Julio        | 0,7719                  | $0,5 - 31,7$                   |  |
| Agosto       | 0,7717                  | $0,4 - 35,1$                   |  |
| Septiembre   | 0,7734                  | $0,2 - 25,2$                   |  |
| Octubre      | 0,7707                  | $0,2 - 22,5$                   |  |
| Noviembre    | 0,7704                  | $0,2 - 25,6$                   |  |
| Diciembre    | 0,7715                  | $0.2 - 19.4$                   |  |

**Tabla 2.19:** Densidad mensual de flujo de viento y rangos de la velocidad del viento.

#### **2.6 Procesamiento de datos y análisis**

En vista que las velocidades del viento tienen una variación continua en función del tiempo, esta debe ser representada de forma estadística teniendo así valores horarios de funcionamiento diarios, mensuales, rosa de los vientos, distribuciones de probabilidad, etc. La distribución de Weibull permitirá determinar la fiabilidad de los resultados mediante el análisis estadístico de los datos del viento.

Para proceder a realizar un modelo de frecuencias por la distribución de Weibull la cual se describe según los parámetros de forma, escala y valor umbral en donde es conocida como la distribución de Weibull de tres parámetros. Pero cuando el parámetro de valor umbral es cero este pasa a ser la distribución de Weibull de 2 parámetros. Se debe realizar gráficas de frecuencia relativa y frecuencia acumulada de las velocidades del viento en el transcurso de todo el año para después ser ajustadas por la distribución de Weibull.

# **CAPÍTULO III**

### **3 RESULTADOS Y DISCUSIÓN**

#### **3.1 Análisis e interpretación de resultados**

En el presente capítulo se contemplará el desenlace de la simulación propuesta para evaluar zonas de estudio con el objetivo de analizar el potencial eólico de la zona y el emplazamiento de una turbina eólica. Partiendo del dominio computacional realizado anteriormente, se procede al análisis de las superficies de cada zona de estudio propuesto. El software utilizado para la obtención de estos datos fluidodinámicos es ANSYS Fluent, en donde se realizó la configuración de parámetros iniciales y las condiciones de borde donde se encuentran 5 secciones importantes a tener en cuenta. Cuando los análisis se encuentran en condiciones estables se debe colocar la velocidad al ingreso del fluido y la presión en la salida.

#### Velocity Inlet :: Pressure Outlet

#### **3.2 Distribución de Weibull**

Es importante tener en cuenta velocidades precisas para disponer de un correcto diseño en conjunto con los parámetros, evitando tener una errónea aproximación del potencial eólico obtenido por el aerogenerador.

Para estimar el valor correcto de velocidad, primero se debe encontrar factores de escala y de forma para continuar con el uso de la ecuación de Weibull. El procedimiento empieza obteniendo valores de frecuencia absoluta, frecuencia relativa y relativa acumulada obteniendo los siguientes resultados mensuales y anuales.

#### **3.2.1 Distribución de Weibull anual**

La cantidad de datos de velocidad evaluados son 52704, en donde el valor máximo es 35,1 m/s y el valor mínimo es de 0,2 m/s. con esto se calcula el rango, por medio de la regla de Sturges determinado el número de intervalos para finalizar con la amplitud de cada intervalo.

| Cálculo de intervalos    |       |
|--------------------------|-------|
| Número de datos          | 52704 |
| Valor máximo (Xmax)      | 35,1  |
| Valor mínimo (Xmin)      | 0,2   |
| Rango $(R)$              | 34,9  |
| Número de intervalos (k) | 16    |
| Amplitud $(A)$           |       |

**Tabla 3.1:** Amplitud de intervalos de las velocidades del viento del año 2016.

**Tabla 3.2:** Cálculo de frecuencias anual.

| Límite         | Límite         | Frecuencia     | <b>Frecuencia</b> | Frecuencia | Frecuencia |                   |
|----------------|----------------|----------------|-------------------|------------|------------|-------------------|
| inferior       | superior       | absoluta       | acumulada         | relativa   | relativa   | <b>Intervalos</b> |
|                |                |                |                   |            | acumulada  |                   |
| $\overline{0}$ | $\overline{2}$ | 5109           | 5109              | 10%        | 9,69%      | $0 - 2$           |
| 2,1            | $\overline{4}$ | 6863           | 11972             | 13%        | 22,72%     | $2,1-4$           |
| 4,1            | 6              | 5614           | 17586             | 11%        | 33,37%     | $4,1-6$           |
| 6,1            | 8              | 4266           | 21852             | 8%         | 41,46%     | $6,1-8$           |
| 8,1            | 10             | 4212           | 26064             | 8%         | 49,45%     | $8,1-10$          |
| 10,1           | 12             | 4513           | 30577             | 9%         | 58,02%     | $10,1-12$         |
| 12,1           | 14             | 4504           | 35081             | 9%         | 66,56%     | $12,1-14$         |
| 14,1           | 16             | 3953           | 39034             | 8%         | 74,06%     | $14,1-16$         |
| 16,1           | 18             | 3658           | 42692             | 7%         | 81,00%     | $16,1-18$         |
| 18,1           | 20             | 3109           | 45801             | 6%         | 86,90%     | $18,1-20$         |
| 20,1           | 22             | 2566           | 48367             | 5%         | 91,77%     | $20,1-22$         |
| 22,1           | 24             | 1924           | 50291             | 4%         | 95,42%     | $22,1-24$         |
| 24,1           | 26             | 1395           | 51686             | 3%         | 98,07%     | $24,1-26$         |
| 26,1           | 28             | 749            | 52435             | 1%         | 99,49%     | $26,1-28$         |
| 28,1           | 30             | 190            | 52625             | 0%         | 99,85%     | $28,1 - 30$       |
| 30,1           | 32             | 61             | 52686             | 0%         | 99,97%     | $30,1 - 32$       |
| 32,1           | 34             | 14             | 52700             | 0%         | 99,99%     | $32,1 - 34$       |
| 34,1           | 36             | $\overline{4}$ | 52704             | 0%         | 100,00%    | 34,1-36           |

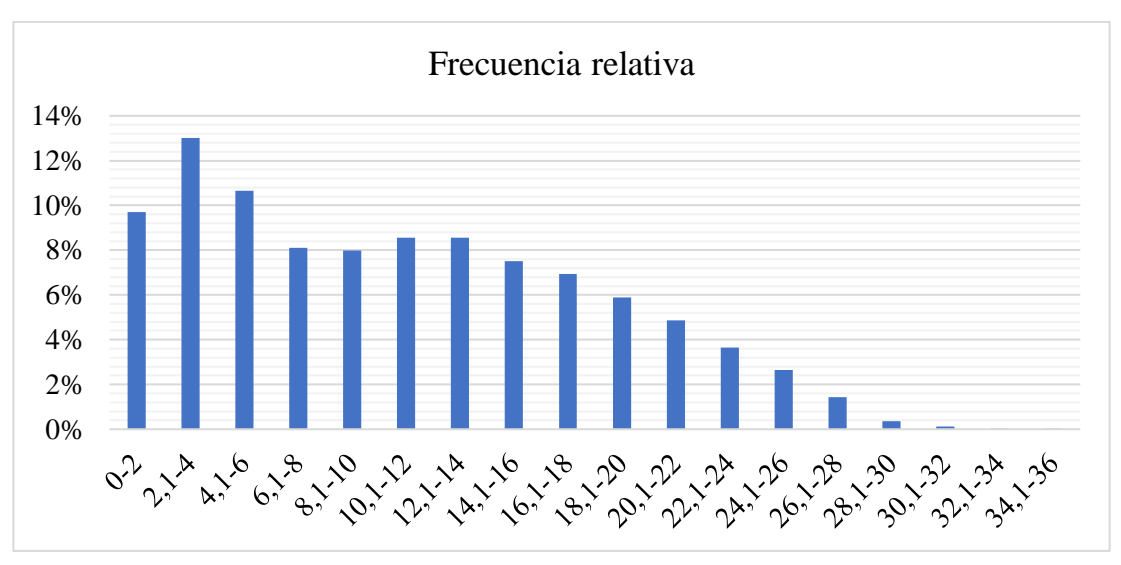

**Figura 3.1:** Histograma de frecuencia relativa anual.

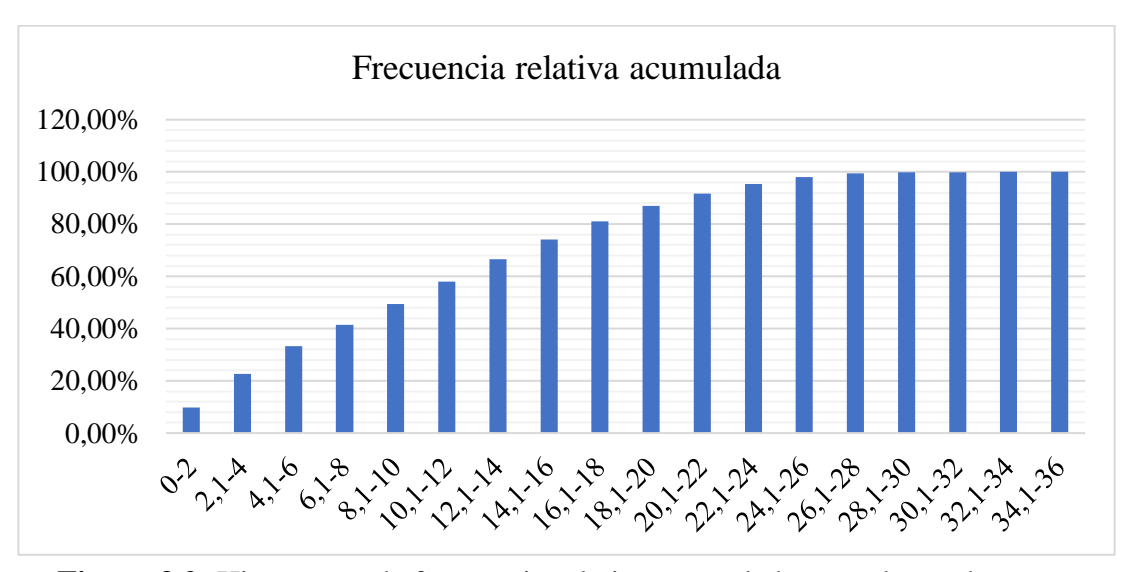

**Figura 3.2:** Histograma de frecuencia relativa acumulada para el mes de enero.

Con el uso de estas gráficas anuales se puede determinar la velocidad con la que mayor frecuencia estuvo presente en todo este periodo, siendo así la de mayor frecuencia la velocidad de (2,1 – 4) m/s, con una frecuencia del 13% del tiempo al año. Pero debido a que la velocidad de operación del aerogenerador se encuentra comprendido entre los valores de velocidad de (3 m/s – 25m/s), este valor de frecuencia no debe ser tomado en cuenta como velocidad de estudio, para tener una mejor apreciación del análisis estadístico de las velocidades se procede a utilizar la (Ecuación 1.30), para obtener la ecuación lineal de Weibull, que permitirá obtener los factores de escala (c) y los factores de forma (k).

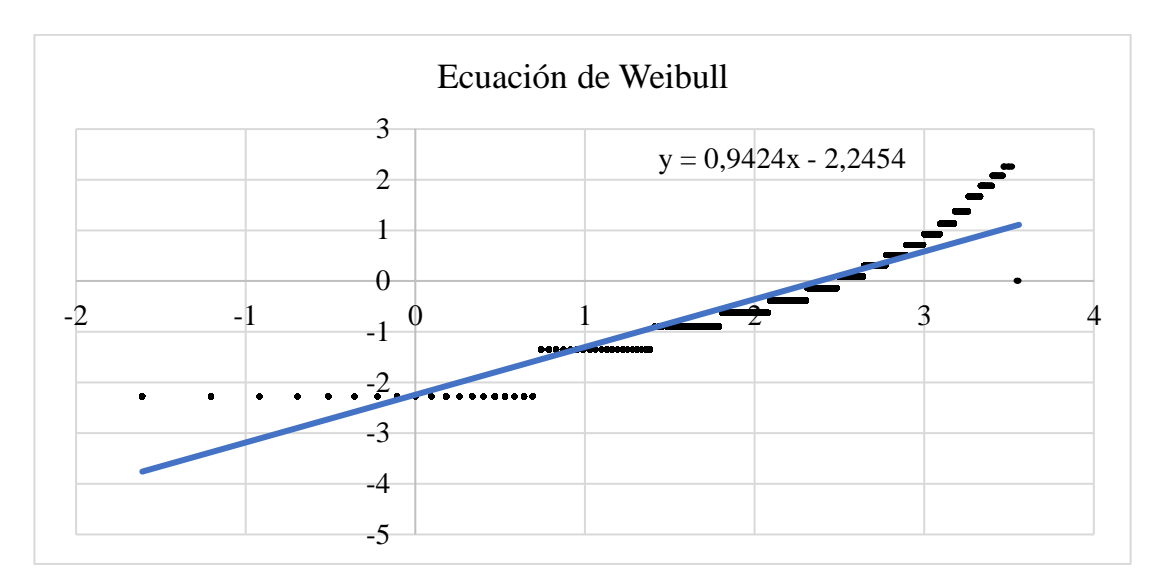

**Figura 3.3:** Ecuación lineal de Weibull generada para el año de estudio 2016. Mediante el uso de esta ecuación de pendiente obtenida, se calcula el factor de escala  $c = 10,8335$  y el factor de forma  $k = 0,9424$ . Con estos valores obtenidos se puede elaborar la gráfica de la distribución de Weibull utilizando la (Ecuación 1.29).

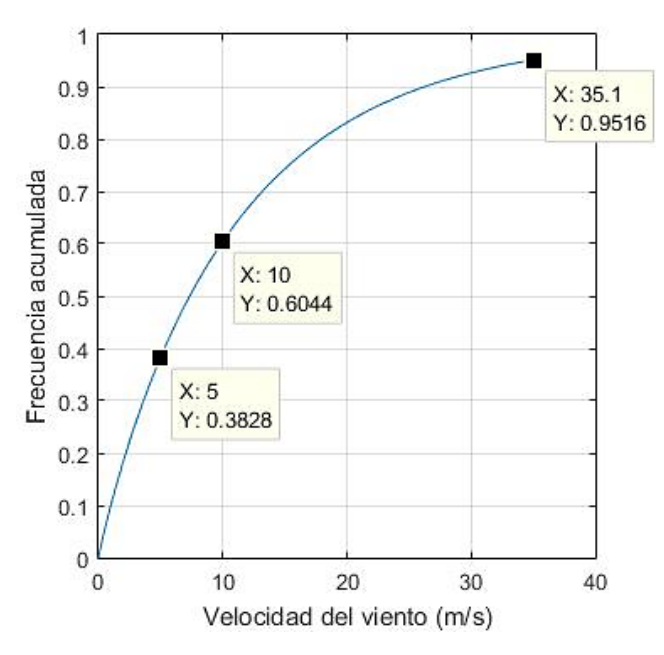

**Figura 3.4:** Distribución de Weibull (Frecuencia acumulada - velocidad del viento anual).

Por medio del uso de las gráficas de frecuencia y de la distribución de Weibull se determinó que en valores intermedios de frecuencia acumulada y se tiene los siguientes datos:

| <b>Frecuencia</b> | Velocidad del viento |
|-------------------|----------------------|
| acumulada (%)     | (m/s)                |
| 38,28 %           | $5 \text{ m/s}$      |
| 60,44 %           | $10 \text{ m/s}$     |
| 95,16 %           | $35,1 \text{ m/s}$   |

**Tabla 3.3:** Resultados de la distribución de Weibull anual.

La (Tabla 3.3) muestra que a una velocidad de 5 m/s se obtiene una frecuencia del 38.28% de probabilidad de que los valores de velocidad se encuentren por debajo de los 5 m/s, es una alta probabilidad de que esta velocidad ocurra y sobrepase este valor. El valor de frecuencia de 60.44% para la velocidad de 10 m/s, indica una alta probabilidad de que los valores de velocidad se encuentren por debajo de los 10m/s teniendo finalmente una probabilidad media para la presencia de una velocidad del viento superior al valor establecido. Mientras que para un valor del 95.16% de frecuencia indica una escasa probabilidad de ocurrencia de que este valor de velocidad de 35.1 m/s se encuentre presente en el análisis.

Así que los valores de velocidades a tomar en cuenta para los respectivos análisis serán de 5 m/s y 10 m/s respectivamente. Ya que como indican los resultados de la distribución anual estos valores tienen probabilidad de ocurrencia aceptable dentro de la distribución de Weibull.

#### **3.2.2 Distribución de Weibull para el mes de enero**

El mes de enero cuenta con 4464 datos de velocidad del viento y con esto se determina la amplitud de cada intervalo, para los respectivos cálculos de frecuencias.

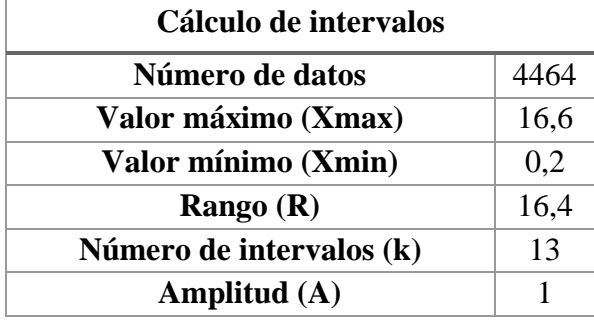

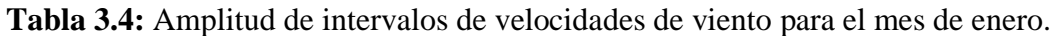

| Límite<br>inferior | Límite<br>superior | absoluta | Frecuencia   Frecuencia   Frecuencia<br>acumulada | relativa | Frecuencia<br>relativa<br>acumulada | <b>Intervalos</b> |
|--------------------|--------------------|----------|---------------------------------------------------|----------|-------------------------------------|-------------------|
| $\boldsymbol{0}$   | $\mathbf{1}$       | 269      | 269                                               | 6%       | 6,0%                                | $0-1$             |
| 1,1                | $\overline{2}$     | 560      | 829                                               | 13%      | 18,6%                               | $1,1-2$           |
| 2,1                | 3                  | 697      | 1526                                              | 16%      | 34,2%                               | $2,1-3$           |
| 3,1                | $\overline{4}$     | 510      | 2036                                              | 11%      | 45,6%                               | $3,1-4$           |
| 4,1                | 5                  | 336      | 2372                                              | 8%       | 53,1%                               | $4,1-5$           |
| 5,1                | 6                  | 256      | 2628                                              | 6%       | 58,9%                               | $5,1-6$           |
| 6,1                | 7                  | 298      | 2926                                              | 7%       | 65,5%                               | $6,1-7$           |
| 7,1                | 8                  | 269      | 3195                                              | 6%       | 71,6%                               | $7,1-8$           |
| 8,1                | 9                  | 294      | 3489                                              | 7%       | 78,2%                               | $8,1-9$           |
| 9,1                | 10                 | 258      | 3747                                              | 6%       | 83,9%                               | $9,1-10$          |
| 10,1               | 11                 | 186      | 3933                                              | 4%       | 88,1%                               | $10,1-11$         |
| 11,1               | 12                 | 177      | 4110                                              | 4%       | 92,1%                               | $11,1-12$         |
| 12,1               | 13                 | 136      | 4246                                              | 3%       | 95,1%                               | $12,1-13$         |
| 13,1               | 14                 | 91       | 4337                                              | 2%       | 97,2%                               | $13,1-14$         |
| 14,1               | 15                 | 62       | 4399                                              | 1%       | 98,5%                               | $14,1-15$         |
| 15,1               | 16                 | 54       | 4453                                              | 1%       | 99,8%                               | $15,1-16$         |
| 16,1               | 17                 | 11       | 4464                                              | 0%       | 100,0%                              | $16,1-17$         |

**Tabla 3.5:** Cálculo de frecuencias para el mes de enero.

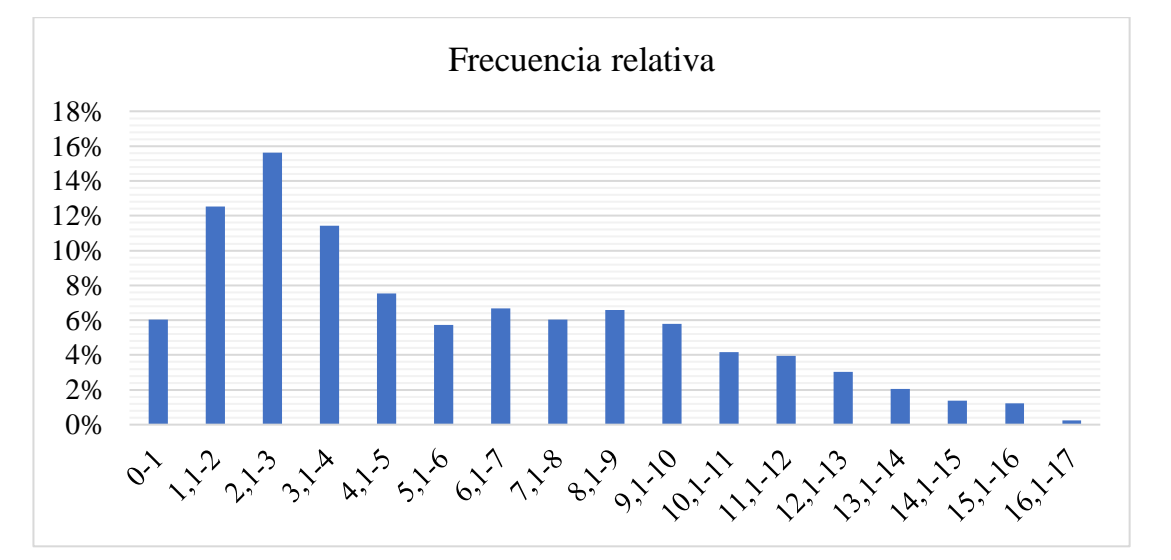

**Figura 3.5:** Histograma de frecuencia relativa enero.

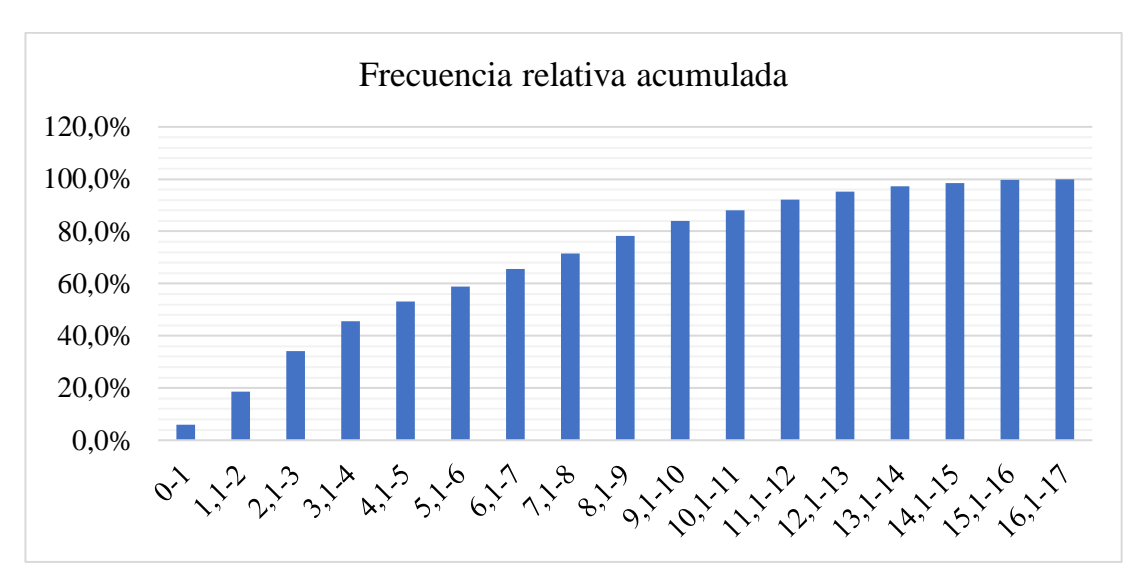

**Figura 3.6:** Histograma de frecuencia relativa acumulada enero.

Con el uso de la gráfica mensual se puede determinar la velocidad con la que mayor frecuencia estuvo presente, siendo así la de mayor frecuencia la velocidad de  $(2,1 - 3)$ m/s, con una frecuencia aproximada del 16% en el mes de enero. Teniendo en cuenta que la velocidad de operación del aerogenerador se encuentra comprendido entre los valores de velocidad de (3 m/s – 25m/s), el valor máximo de frecuencia para este mes no debe ser tomado en cuenta como velocidad de estudio, así que se procede a utilizar la distribución de Weibull para una mejor discretización de los datos de velocidad del viento.

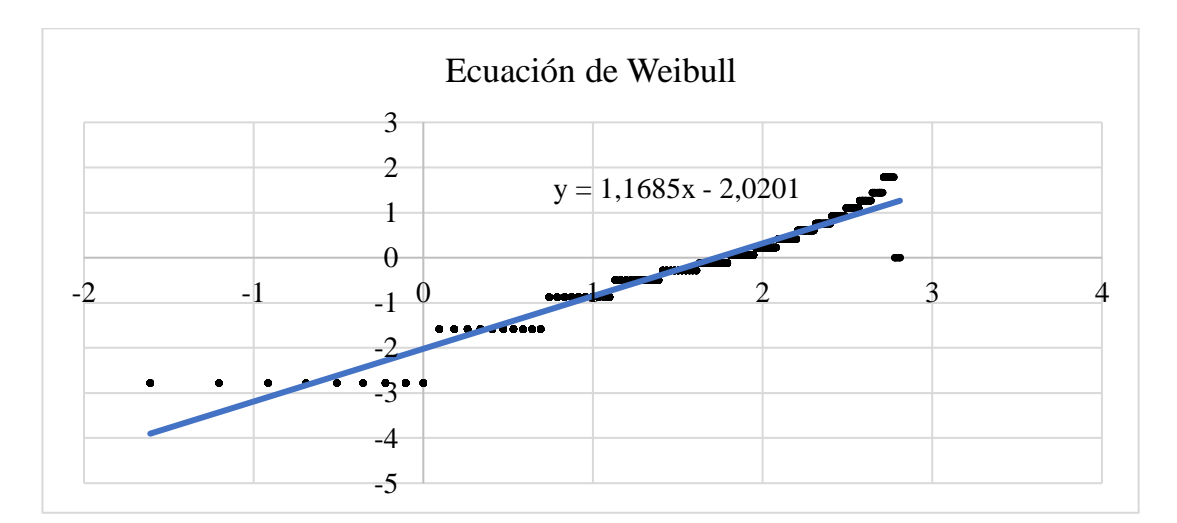

**Figura 3.7:** Ecuación de Weibull enero.

Mediante el uso de esta ecuación de pendiente obtenida, se calcula el factor de escala  $c = 5{,}6339$  y el factor de forma  $k = 1{,}1685$ . Con estos valores obtenidos se puede elaborar la gráfica de la distribución de Weibull utilizando la (Ecuación 1.29).

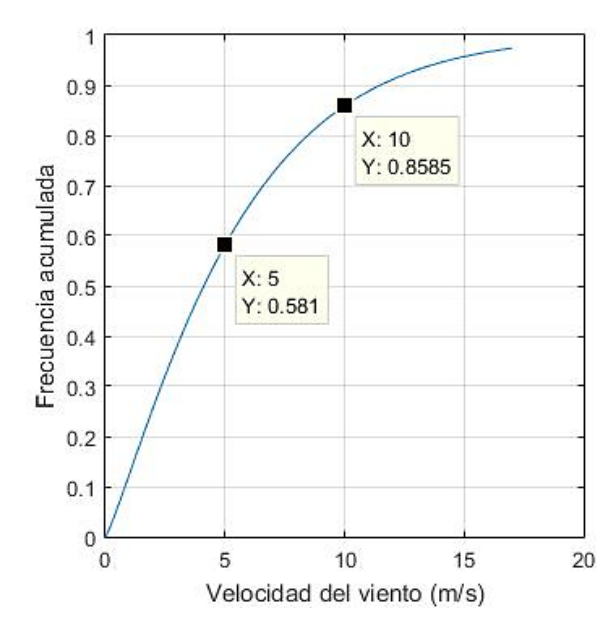

**Figura 3.8:** Distribución de Weibull para enero.

Para el mes de enero con las velocidades de 10 m/s y 5m/s se obtuvo los siguientes datos de frecuencias acumulada respecto a la velocidad del viento.

| Frecuencia acumulada (%) | Velocidad del viento (m/s) |
|--------------------------|----------------------------|
| 58,1 %                   | $5 \text{ m/s}$            |
| 85,85 %                  | $10 \text{ m/s}$           |

**Tabla 3.6:** Resultados de frecuencia para el mes de enero.

Donde para un valor de velocidad de 5m/s existe la probabilidad del 58,1% de que estos valores de velocidad se encuentren por debajo de los 5 m/s, y a una velocidad de 10 m/s existe la probabilidad del 85,85% de que la velocidad sea inferior.

#### **3.2.3 Distribución de Weibull para el mes de febrero**

El mes de febrero cuenta con 4176 datos de velocidad del viento y con esto se determina la amplitud de cada intervalo, para los respectivos cálculos de frecuencias.

**Tabla 3.7:** Amplitud de intervalos de velocidades de viento para el mes de febrero.

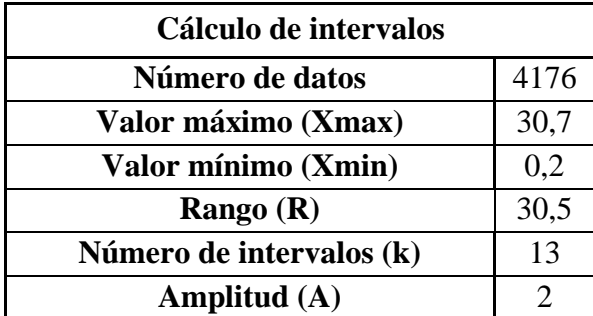

| Límite<br>inferior | Límite<br>superior | absoluta | Frecuencia   Frecuencia   Frecuencia<br>acumulada | relativa | Frecuencia<br>relativa<br>acumulada | <b>Intervalos</b> |
|--------------------|--------------------|----------|---------------------------------------------------|----------|-------------------------------------|-------------------|
| $\overline{0}$     | $\overline{2}$     | 227      | 227                                               | 5%       | 5,44%                               | $0 - 2$           |
| 2,1                | $\overline{4}$     | 362      | 589                                               | 9%       | 14,10%                              | $2,1-4$           |
| 4,1                | 6                  | 393      | 982                                               | 9%       | 23,52%                              | $4,1-6$           |
| 6,1                | 8                  | 341      | 1323                                              | 8%       | 31,68%                              | $6,1-8$           |
| 8,1                | 10                 | 415      | 1738                                              | 10%      | 41,62%                              | $8,1-10$          |
| 10,1               | 12                 | 450      | 2188                                              | 11%      | 52,39%                              | $10,1-12$         |
| 12,1               | 14                 | 479      | 2667                                              | 11%      | 63,86%                              | $12,1-14$         |
| 14,1               | 16                 | 393      | 3060                                              | 9%       | 73,28%                              | $14,1-16$         |
| 16,1               | 18                 | 375      | 3435                                              | 9%       | 82,26%                              | $16,1-18$         |
| 18,1               | 20                 | 270      | 3705                                              | 6%       | 88,72%                              | 18,1-20           |
| 20,1               | 22                 | 254      | 3959                                              | 6%       | 94,80%                              | $20,1-22$         |
| 22,1               | 24                 | 117      | 4076                                              | 3%       | 97,61%                              | $22,1-24$         |
| 24,1               | 26                 | 45       | 4121                                              | 1%       | 98,68%                              | $24,1-26$         |
| 26,1               | 28                 | 39       | 4160                                              | 1%       | 99,62%                              | $26,1-28$         |
| 28,1               | 30                 | 15       | 4175                                              | 0%       | 99,98%                              | $28,1-30$         |
| 30,1               | 32                 |          | 4176                                              | 0%       | 100,00%                             | $30,1 - 32$       |

**Tabla 3.8:** Cálculo de frecuencias para el mes de febrero.

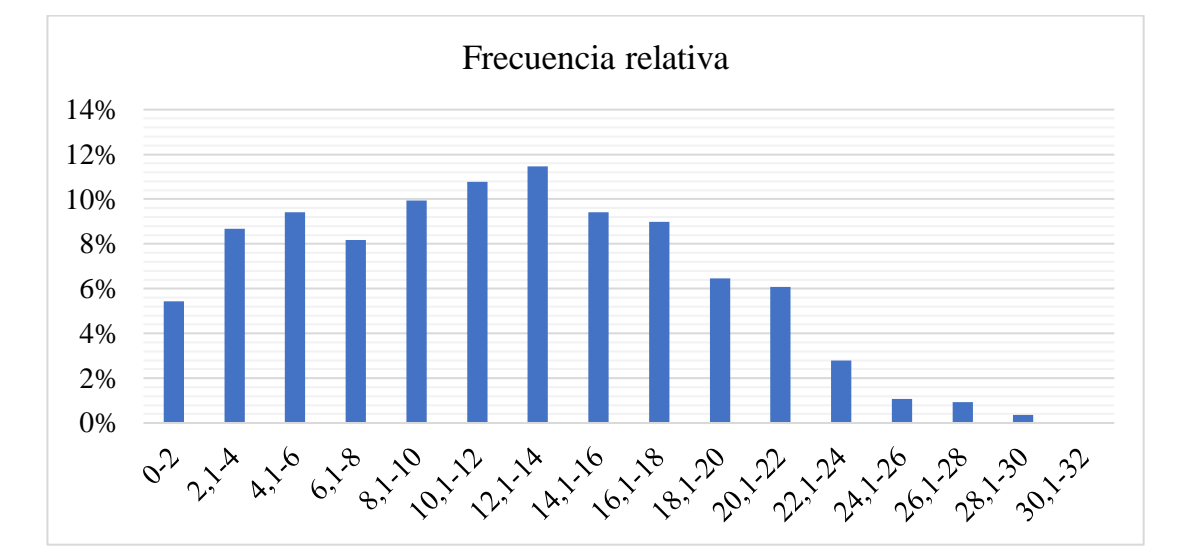

**Figura 3.9:** Histograma de frecuencia relativa febrero.

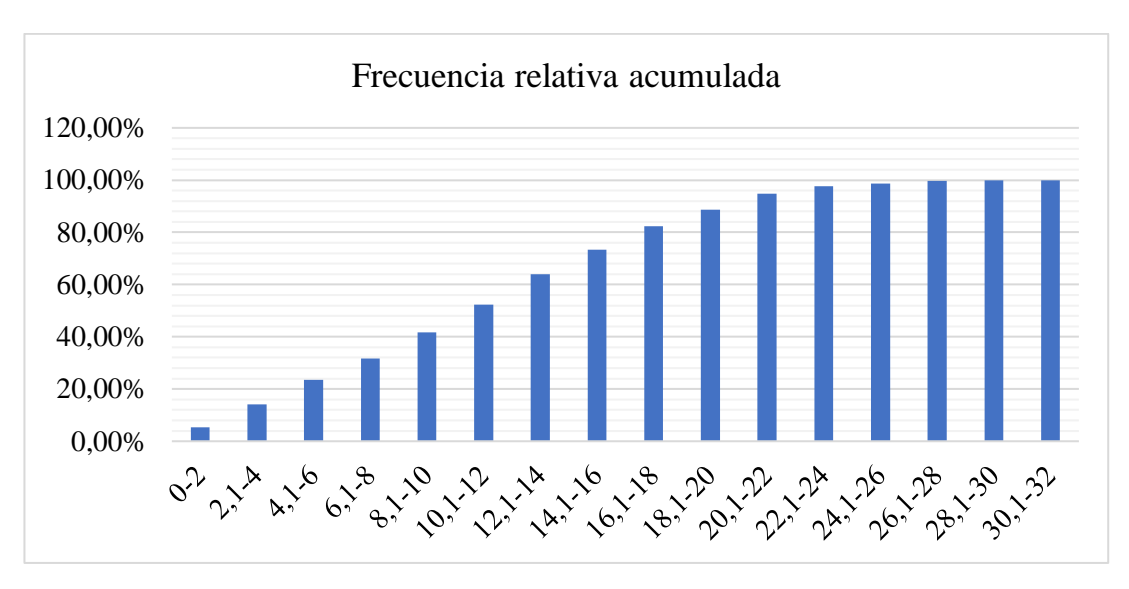

**Figura 3.10:** Histograma de frecuencia relativa acumulada febrero.

Con el uso de la gráfica mensual se puede determinar la velocidad con la que mayor frecuencia estuvo presente, siendo así la de mayor frecuencia la velocidad de (12,1 – 14) m/s, con una frecuencia aproximada del 12% en el mes de febrero. Así que se procede a utilizar la distribución de Weibull para una mejor discretización de los datos de velocidad del viento.

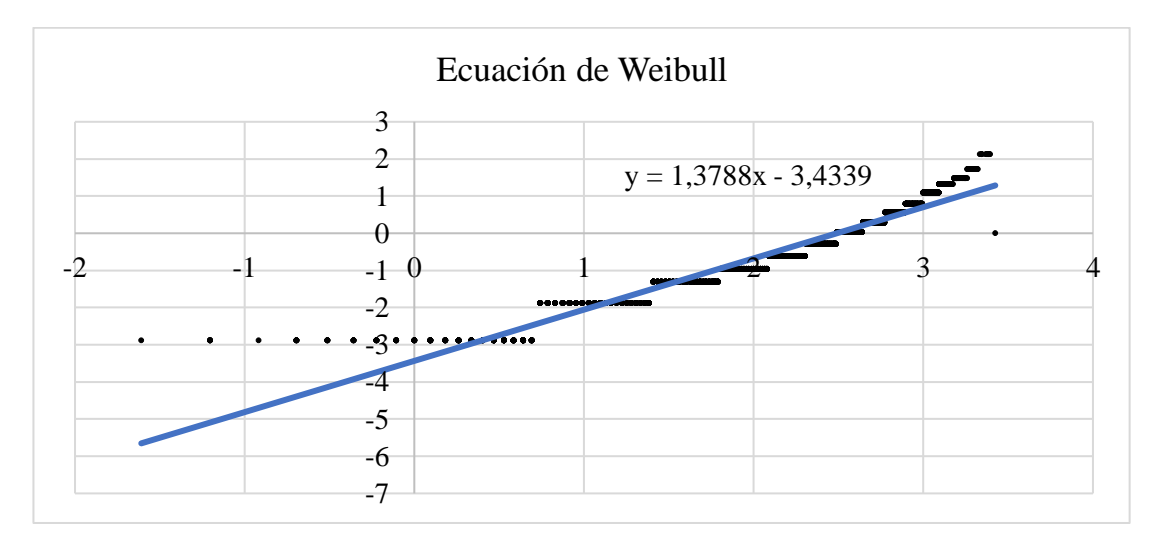

**Figura 3.11:** Ecuación de Weibull febrero.

Mediante el uso de esta ecuación de pendiente obtenida, se calcula el factor de escala  $c = 12,0673$  y el factor de forma  $k = 1,3788$ . Con estos valores obtenidos se puede elaborar la gráfica de la distribución de Weibull utilizando la (Ecuación 1.29).

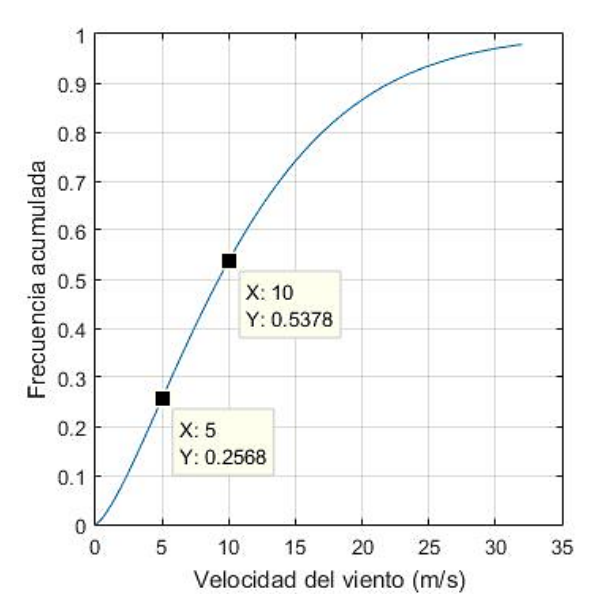

**Figura 3.12:** Distribución de Weibull para febrero.

Para el mes de febrero con las velocidades de 10 m/s y 5m/s se obtuvo los siguientes datos de frecuencias acumulada respecto a la velocidad del viento.

| Frecuencia acumulada (%) | Velocidad del viento (m/s) |
|--------------------------|----------------------------|
| 25,68 %                  | $5 \text{ m/s}$            |
| 53,78 %                  | $10 \text{ m/s}$           |

**Tabla 3.9:** Resultados de frecuencia para el mes de febrero.

Donde para un valor de velocidad de 5m/s existe la probabilidad del 25,68% de que estos valores de velocidad se encuentren por debajo de los 5 m/s, y a una velocidad de 10 m/s existe la probabilidad del 53,78% de que la velocidad del viento sea inferior.

#### **3.2.4 Distribución de Weibull para el mes de marzo**

El mes de marzo cuenta con 4464 datos de velocidad del viento y con esto se determina la amplitud de cada intervalo, para los respectivos cálculos de frecuencias.

**Tabla 3.10:** Amplitud de intervalos de velocidades de viento para el mes de marzo.

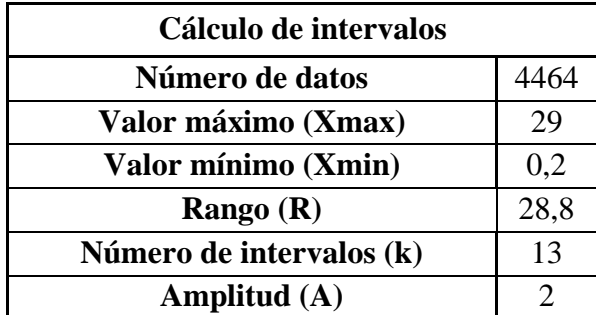

| Límite<br>inferior | Límite<br>superior | Frecuencia<br>absoluta | <b>Frecuencia</b><br>acumulada | Frecuencia<br>relativa | Frecuencia<br>relativa<br>acumulada | <b>Intervalos</b> |
|--------------------|--------------------|------------------------|--------------------------------|------------------------|-------------------------------------|-------------------|
| $\overline{0}$     | $\overline{2}$     | 424                    | 424                            | 9%                     | 9,50%                               | $0 - 2$           |
| 2,1                | $\overline{4}$     | 796                    | 1220                           | 18%                    | 27,33%                              | $2,1-4$           |
| 4,1                | 6                  | 534                    | 1754                           | 12%                    | 39,29%                              | $4,1-6$           |
| 6,1                | 8                  | 383                    | 2137                           | 9%                     | 47,87%                              | $6,1-8$           |
| 8,1                | 10                 | 333                    | 2470                           | 7%                     | 55,33%                              | $8,1-10$          |
| 10,1               | 12                 | 350                    | 2820                           | 8%                     | 63,17%                              | $10,1-12$         |
| 12,1               | 14                 | 431                    | 3251                           | 10%                    | 72,83%                              | $12,1-14$         |
| 14,1               | 16                 | 352                    | 3603                           | 8%                     | 80,71%                              | $14,1-16$         |
| 16,1               | 18                 | 329                    | 3932                           | 7%                     | 88,08%                              | $16,1-18$         |
| 18,1               | 20                 | 312                    | 4244                           | 7%                     | 95,07%                              | 18,1-20           |
| 20,1               | 22                 | 164                    | 4408                           | 4%                     | 98,75%                              | $20,1-22$         |
| 22,1               | 24                 | 36                     | 4444                           | 1%                     | 99,55%                              | $22,1-24$         |
| 24,1               | 26                 | 14                     | 4458                           | 0%                     | 99,87%                              | $24,1-26$         |
| 26,1               | 28                 | 5                      | 4463                           | 0%                     | 99,98%                              | $26,1-28$         |
| 28,1               | 30                 | $\mathbf{1}$           | 4464                           | 0%                     | 100,00%                             | 28,1-30           |

**Tabla 3.11:** Cálculo de frecuencias para el mes de marzo.

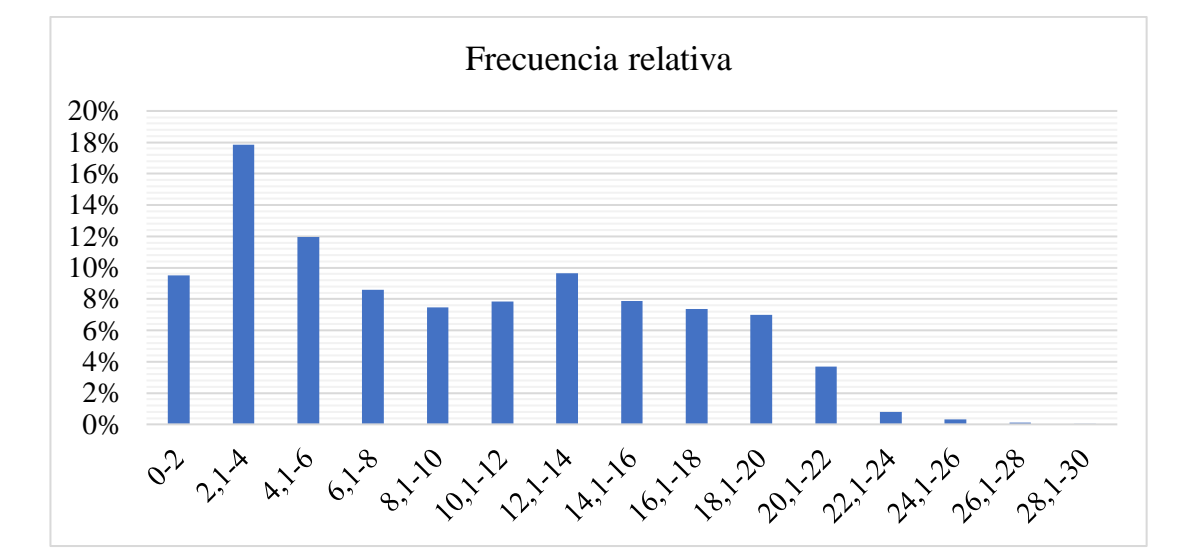

**Figura 3.13:** Histograma de frecuencia relativa marzo.
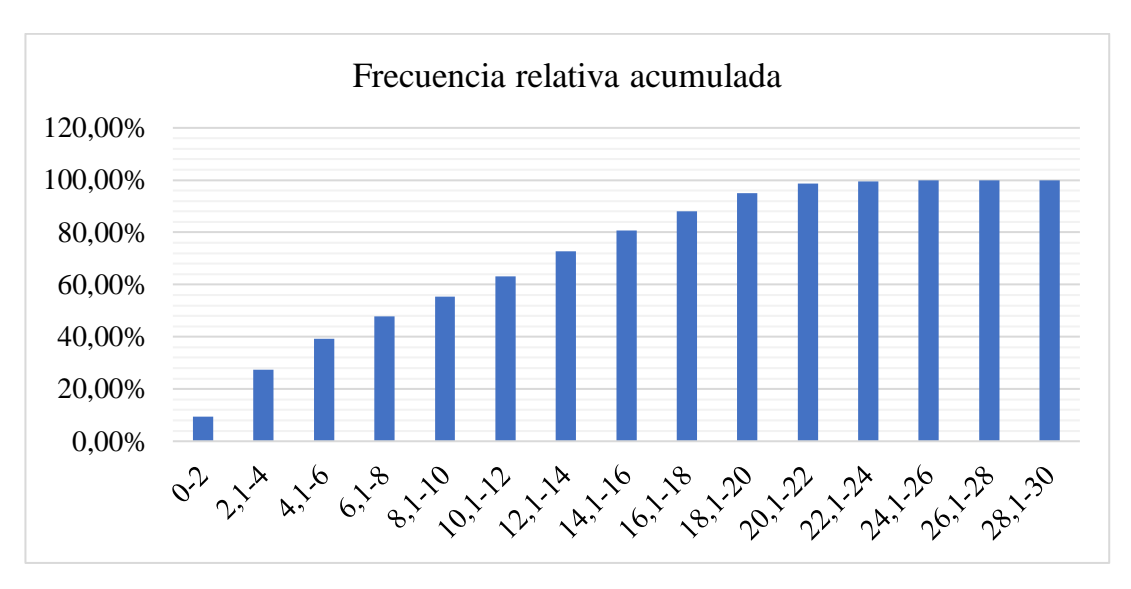

**Figura 3.14:** Histograma de frecuencia relativa acumulada marzo.

Con el uso de la gráfica mensual se puede determinar la velocidad con la que mayor frecuencia estuvo presente, siendo así la de mayor frecuencia la velocidad de  $(2,1 - 4)$ m/s, con una frecuencia aproximada del 18% en el mes de marzo, siendo este valor no aceptado por cuestiones de funcionamiento del aerogenerador con un rango de (3 - 25) m/s. Así que se procede a utilizar la distribución de Weibull para una mejor discretización de los datos de velocidad del viento.

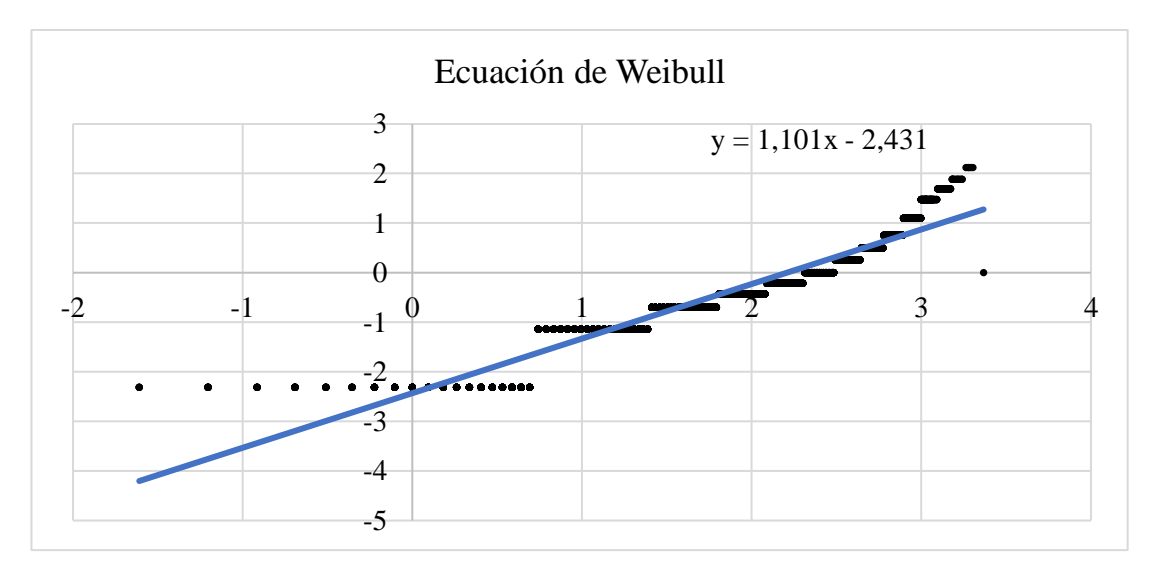

**Figura 3.15:** Ecuación de Weibull marzo.

Mediante el uso de esta ecuación de pendiente obtenida, se calcula el factor de escala  $c = 9,0974$  y el factor de forma  $k = 1,101$ . Con estos valores obtenidos se puede elaborar la gráfica de la distribución de Weibull utilizando la (Ecuación 1.29).

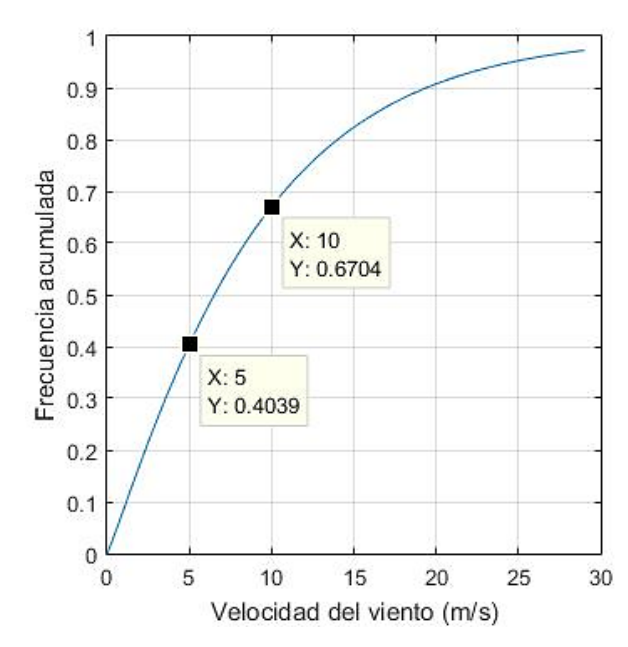

**Figura 3.16:** Distribución de Weibull para marzo.

**Tabla 3.12:** Resultados de frecuencia para el mes de marzo.

| Frecuencia acumulada (%) | Velocidad del viento (m/s) |
|--------------------------|----------------------------|
| 40,39 %                  | $5 \text{ m/s}$            |
| 67,04 %                  | $10 \text{ m/s}$           |

Donde para un valor de velocidad de 5m/s existe la probabilidad del 40,39% de que estos valores de velocidad se encuentren por debajo de los 5 m/s, y a una velocidad de 10 m/s existe la probabilidad del 67,04% de que la velocidad del viento sea inferior.

#### **3.2.5 Distribución de Weibull para el mes de abril**

El mes de abril cuenta con 4464 datos de velocidad del viento y con esto se determina la amplitud de cada intervalo, para los respectivos cálculos de frecuencias.

**Tabla 3.13:** Amplitud de intervalos de velocidades de viento para el mes de abril.

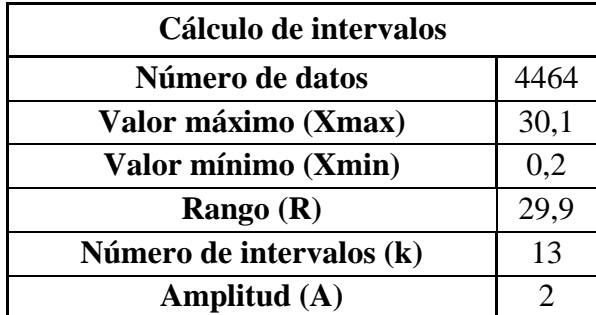

| Límite<br>inferior | Límite<br>superior | Frecuencia<br>absoluta | Frecuencia Frecuencia<br>acumulada | relativa | <b>Frecuencia</b><br>relativa<br>acumulada | <b>Intervalos</b> |
|--------------------|--------------------|------------------------|------------------------------------|----------|--------------------------------------------|-------------------|
| $\overline{0}$     | $\overline{2}$     | 425                    | 425                                | 10%      | 9,52%                                      | $0 - 2$           |
| 2,1                | $\overline{4}$     | 843                    | 1268                               | 19%      | 28,41%                                     | $2,1-4$           |
| 4,1                | 6                  | 611                    | 1879                               | 14%      | 42,09%                                     | $4,1-6$           |
| 6,1                | 8                  | 406                    | 2285                               | 9%       | 51,19%                                     | $6,1-8$           |
| 8,1                | 10                 | 344                    | 2629                               | 8%       | 58,89%                                     | $8,1-10$          |
| 10,1               | 12                 | 360                    | 2989                               | 8%       | 66,96%                                     | $10,1-12$         |
| 12,1               | 14                 | 344                    | 3333                               | 8%       | 74,66%                                     | $12,1-14$         |
| 14,1               | 16                 | 313                    | 3646                               | 7%       | 81,68%                                     | $14,1-16$         |
| 16,1               | 18                 | 307                    | 3953                               | 7%       | 88,55%                                     | $16,1-18$         |
| 18,1               | 20                 | 208                    | 4161                               | 5%       | 93,21%                                     | 18,1-20           |
| 20,1               | 22                 | 120                    | 4281                               | 3%       | 95,90%                                     | $20,1-22$         |
| 22,1               | 24                 | 87                     | 4368                               | 2%       | 97,85%                                     | $22,1-24$         |
| 24,1               | 26                 | 59                     | 4427                               | 1%       | 99,17%                                     | $24,1-26$         |
| 26,1               | 28                 | 27                     | 4454                               | 1%       | 99,78%                                     | $26,1-28$         |
| 28,1               | 30                 | 9                      | 4463                               | 0%       | 99,98%                                     | $28,1 - 30$       |
| 30,1               | 32                 | 1                      | 4464                               | 0%       | 100,00%                                    | $30,1 - 32$       |

**Tabla 3.14:** Cálculo de frecuencias para el mes de abril.

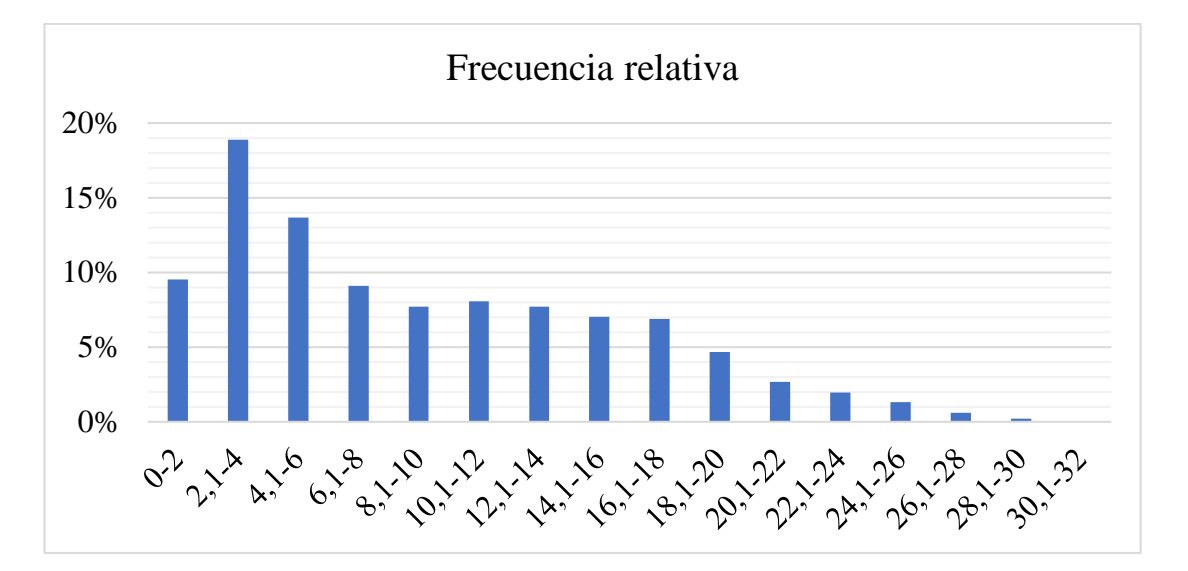

**Figura 3.17:** Histograma de frecuencia relativa abril.

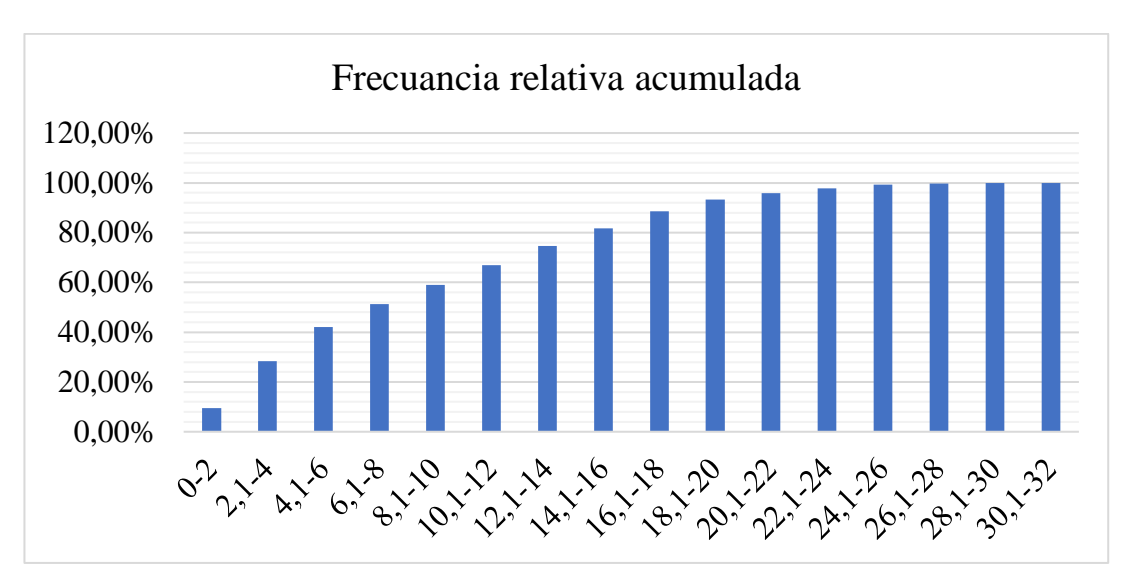

**Figura 3.18:** Histograma de frecuencia relativa acumulada abril.

Con el uso de la gráfica mensual se puede determinar la velocidad con la que mayor frecuencia estuvo presente, siendo así la de mayor frecuencia la velocidad de  $(2,1 - 4)$ m/s, con una frecuencia aproximada del 19% en el mes de abril, siendo este valor no aceptado por cuestiones de funcionamiento del aerogenerador con un rango de (3 - 25) m/s. Así que se procede a utilizar la distribución de Weibull para una mejor discretización de los datos de velocidad del viento.

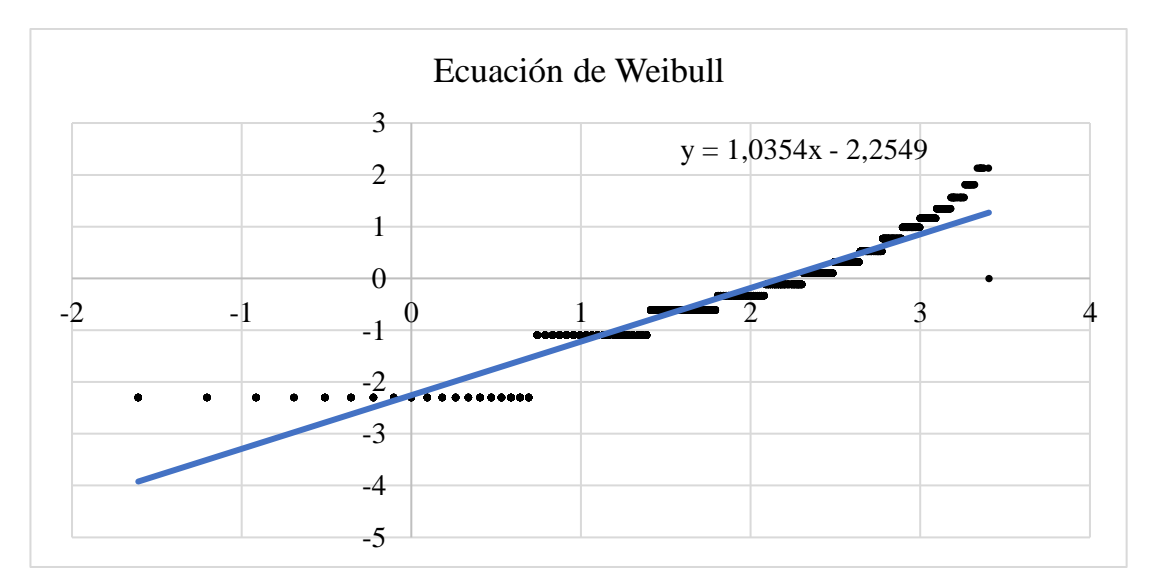

**Figura 3.19:** Ecuación de Weibull abril.

Mediante el uso de esta ecuación de pendiente obtenida, se calcula el factor de escala  $c = 8,8269$  y el factor de forma  $k = 1,0354$ . Con estos valores obtenidos se puede elaborar la gráfica de la distribución de Weibull utilizando la (Ecuación 1.29).

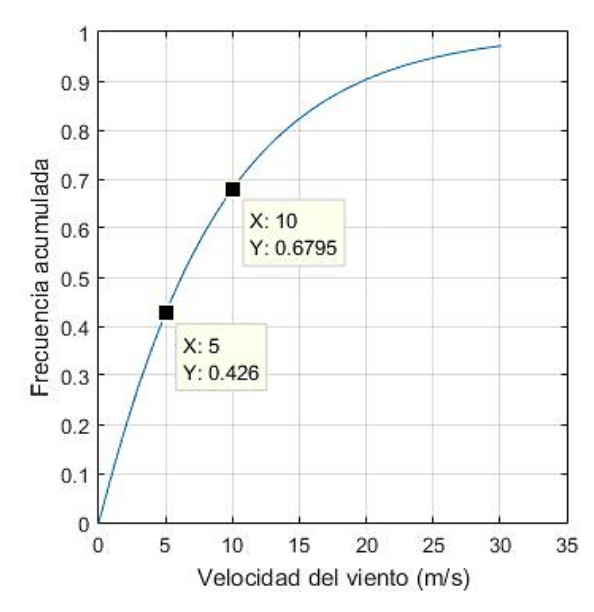

**Figura 3.20:** Distribución de Weibull para abril.

| Frecuencia acumulada (%) | Velocidad del viento (m/s) |
|--------------------------|----------------------------|
| 42.6 %                   | $5 \text{ m/s}$            |
| 67,95 %                  | $10 \text{ m/s}$           |

**Tabla 3.15:** Resultados de frecuencia para el mes de abril.

Donde para un valor de velocidad de 5m/s existe la probabilidad del 42,6% de que estos valores de velocidad se encuentren por debajo de los 5 m/s, y a una velocidad de 10 m/s existe la probabilidad del 67,95% de que la velocidad del viento sea inferior.

#### **3.2.6 Distribución de Weibull para el mes de mayo**

El mes de mayo cuenta con 4464 datos de velocidad del viento y con esto se determina la amplitud de cada intervalo, para los respectivos cálculos de frecuencias.

**Tabla 3.16:** Amplitud de intervalos de velocidades de viento para el mes de mayo.

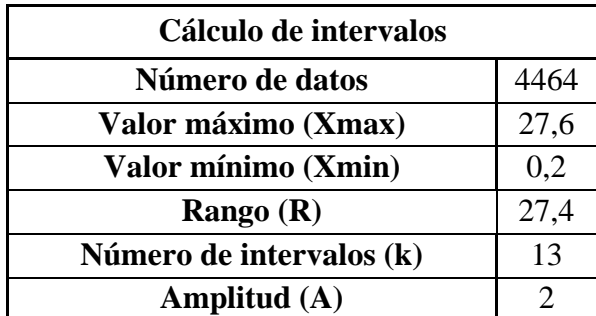

| Límite<br>inferior | Límite<br>superior | Frecuencia<br>absoluta | Frecuencia<br>acumulada | Frecuencia<br>relativa | Frecuencia<br>relativa<br>acumulada | <b>Intervalos</b> |
|--------------------|--------------------|------------------------|-------------------------|------------------------|-------------------------------------|-------------------|
| $\theta$           | $\overline{2}$     | 127                    | 127                     | 3%                     | 2,84%                               | $0 - 2$           |
| 2,1                | $\overline{4}$     | 357                    | 484                     | 8%                     | 10,84%                              | $2,1-4$           |
| 4,1                | 6                  | 359                    | 843                     | 8%                     | 18,88%                              | $4,1-6$           |
| 6,1                | 8                  | 355                    | 1198                    | 8%                     | 26,84%                              | $6,1-8$           |
| 8,1                | 10                 | 370                    | 1568                    | 8%                     | 35,13%                              | $8,1-10$          |
| 10,1               | 12                 | 451                    | 2019                    | 10%                    | 45,23%                              | $10,1-12$         |
| 12,1               | 14                 | 392                    | 2411                    | 9%                     | 54,01%                              | $12,1-14$         |
| 14,1               | 16                 | 311                    | 2722                    | 7%                     | 60,98%                              | $14,1-16$         |
| 16,1               | 18                 | 274                    | 2996                    | 6%                     | 67,11%                              | $16,1-18$         |
| 18,1               | 20                 | 385                    | 3381                    | 9%                     | 75,74%                              | $18,1-20$         |
| 20,1               | 22                 | 372                    | 3753                    | 8%                     | 84,07%                              | $20,1-22$         |
| 22,1               | 24                 | 351                    | 4104                    | 8%                     | 91,94%                              | $22,1-24$         |
| 24,1               | 26                 | 314                    | 4418                    | 7%                     | 98,97%                              | $24,1-26$         |
| 26,1               | 28                 | 46                     | 4464                    | 1%                     | 100,0%                              | $26,1-28$         |

**Tabla 3.17:** Cálculo de frecuencias para el mes de mayo.

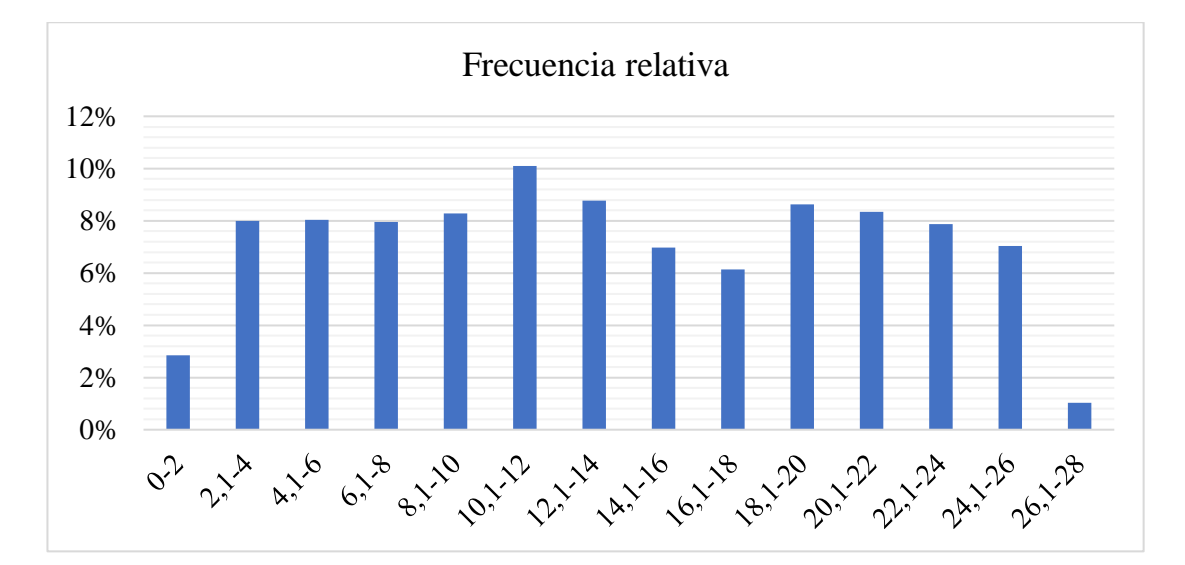

**Figura 3.21:** Histograma de frecuencia relativa mayo.

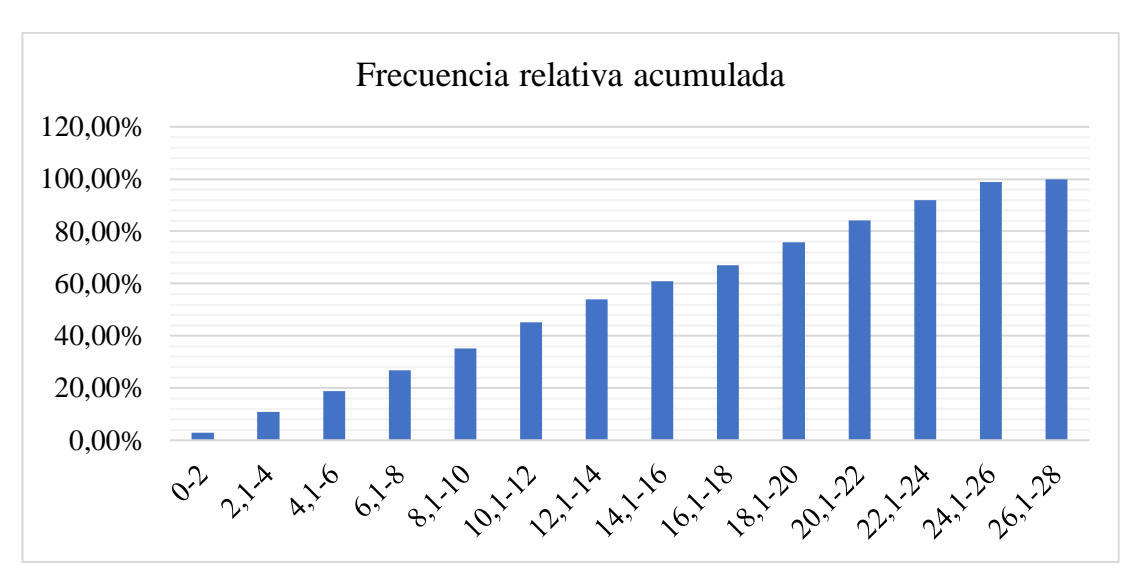

**Figura 3.22:** Histograma de frecuencia relativa acumulada mayo.

Con el uso de la gráfica mensual se puede determinar la velocidad con la que mayor frecuencia estuvo presente, siendo así la de mayor frecuencia la velocidad de (10,1 – 12) m/s, con una frecuencia aproximada del 10% en el mes de mayo. Así que se procede a utilizar la distribución de Weibull para una mejor discretización de los datos de velocidad del viento.

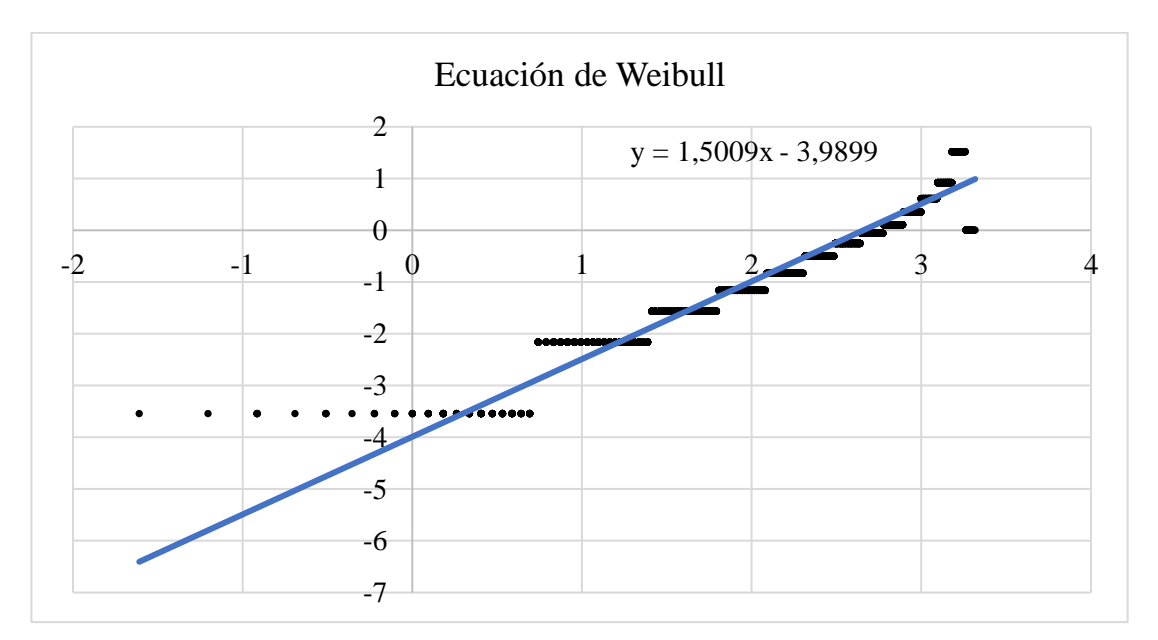

**Figura 3.23:** Ecuación de Weibull mayo.

Mediante el uso de esta ecuación de pendiente obtenida, se calcula el factor de escala  $c = 14,2726$  y el factor de forma  $k = 1,5009$ . Con estos valores obtenidos se puede elaborar la gráfica de la distribución de Weibull utilizando la (Ecuación 1.29).

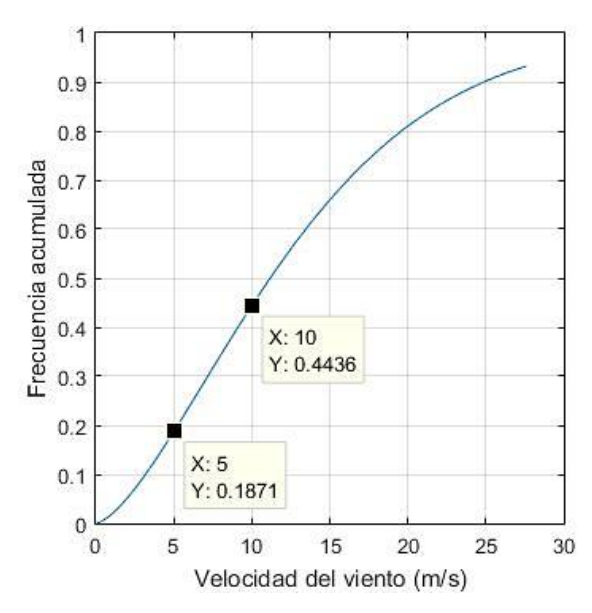

**Figura 3.24:** Distribución de Weibull para mayo.

| Frecuencia acumulada (%) | Velocidad del viento (m/s) |
|--------------------------|----------------------------|
| 18,71 %                  | $5 \text{ m/s}$            |
| 44,36 %                  | $10 \text{ m/s}$           |

**Tabla 3.18:** Resultados de frecuencia para el mes de mayo.

Donde para un valor de velocidad de 5m/s existe la probabilidad del 18,71% de que estos valores de velocidad se encuentren por debajo de los 5 m/s, y a una velocidad de 10 m/s existe la probabilidad del 44,36% de que la velocidad del viento sea inferior.

#### **3.2.7 Distribución de Weibull para el mes de junio**

El mes de junio cuenta con 4320 datos de velocidad del viento y con esto se determina la amplitud de cada intervalo, para los respectivos cálculos de frecuencias.

**Tabla 3.19:** Amplitud de intervalos de velocidades de viento para el mes de junio.

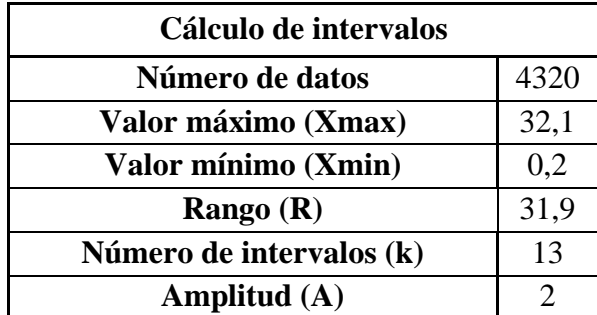

| Límite<br>inferior | Límite<br>superior | Frecuencia<br>absoluta | Frecuencia<br>acumulada | Frecuencia<br>relativa | Frecuencia<br>relativa<br>acumulada | <b>Intervalos</b> |
|--------------------|--------------------|------------------------|-------------------------|------------------------|-------------------------------------|-------------------|
| $\overline{0}$     | $\overline{2}$     | 164                    | 164                     | 4%                     | 3,80%                               | $0 - 2$           |
| 2,1                | $\overline{4}$     | 249                    | 413                     | 6%                     | 9,56%                               | $2,1-4$           |
| 4,1                | 6                  | 135                    | 548                     | 3%                     | 12,69%                              | $4,1-6$           |
| 6,1                | 8                  | 161                    | 709                     | 4%                     | 16,41%                              | $6,1-8$           |
| 8,1                | 10                 | 213                    | 922                     | 5%                     | 21,34%                              | $8,1-10$          |
| 10,1               | 12                 | 291                    | 1213                    | 7%                     | 28,08%                              | $10,1-12$         |
| 12,1               | 14                 | 393                    | 1606                    | 9%                     | 37,18%                              | $12,1 - 14$       |
| 14,1               | 16                 | 404                    | 2010                    | 9%                     | 46,53%                              | $14,1-16$         |
| 16,1               | 18                 | 461                    | 2471                    | 11%                    | 57,20%                              | $16,1-18$         |
| 18,1               | 20                 | 382                    | 2853                    | 9%                     | 66,04%                              | 18,1-20           |
| 20,1               | 22                 | 353                    | 3206                    | 8%                     | 74,21%                              | $20,1-22$         |
| 22,1               | 24                 | 335                    | 3541                    | 8%                     | 81,97%                              | $22,1-24$         |
| 24,1               | 26                 | 381                    | 3922                    | 9%                     | 90,79%                              | $24,1-26$         |
| 26,1               | 28                 | 296                    | 4218                    | 7%                     | 97,6%                               | $26,1-28$         |
| 28,1               | 30                 | 87                     | 4305                    | 2%                     | 99,7%                               | $28,1 - 30$       |
| 30,1               | 32                 | 14                     | 4319                    | 0%                     | 100,0%                              | $30,1 - 32$       |
| 32,1               | 34                 | 1                      | 4320                    | 0%                     | 100,0%                              | $32,1-34$         |

**Tabla 3.20:** Cálculo de frecuencias para el mes de junio.

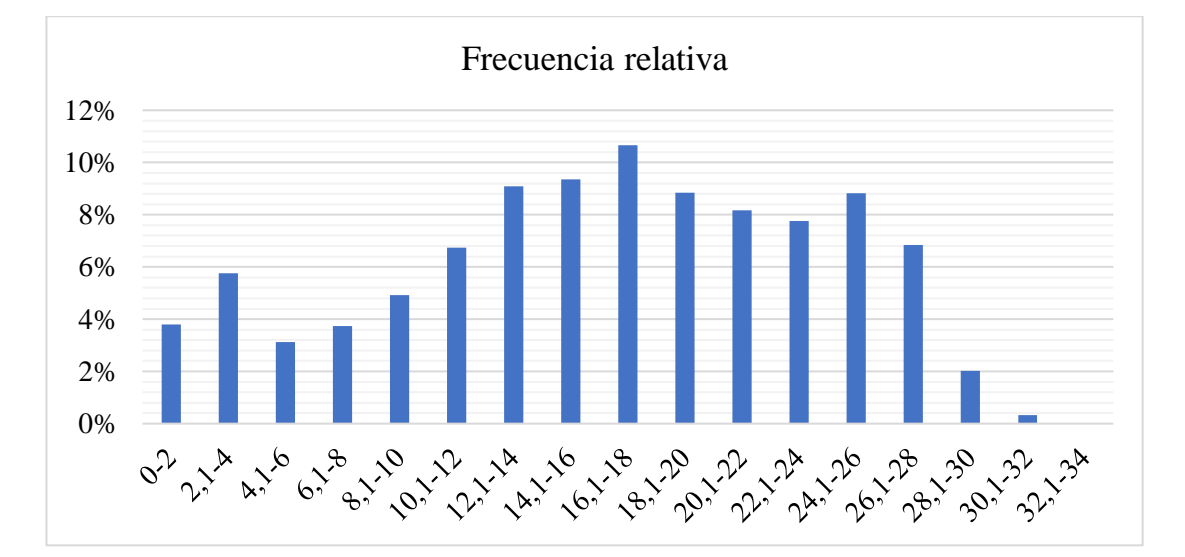

**Figura 3.25:** Histograma de frecuencia relativa junio.

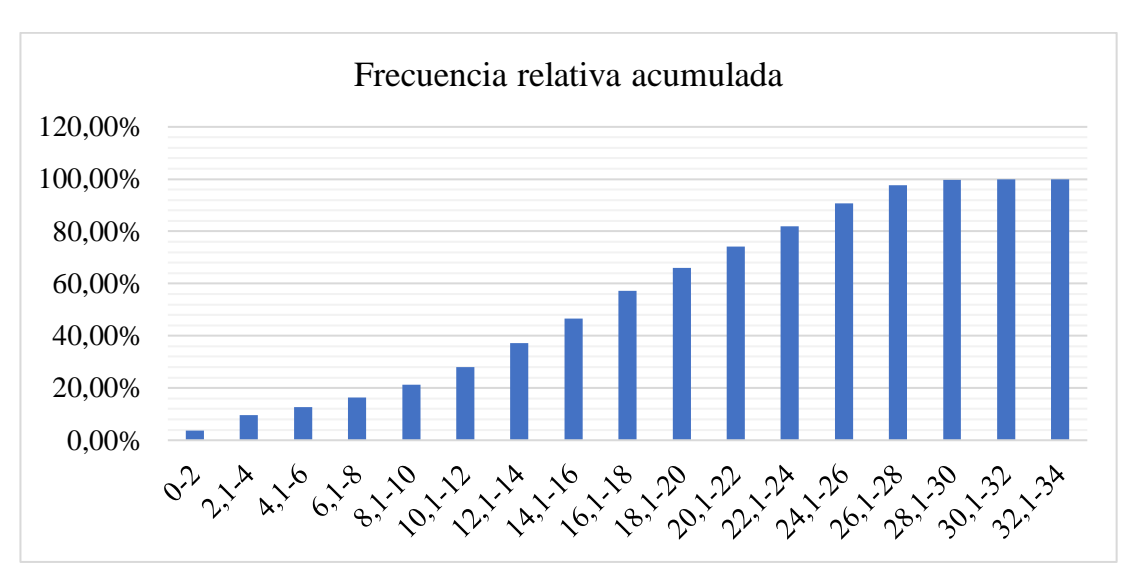

**Figura 3.26:** Histograma de frecuencia relativa acumulada junio.

Con el uso de la gráfica mensual se puede determinar la velocidad con la que mayor frecuencia estuvo presente, siendo así la de mayor frecuencia la velocidad de (16,1 – 18) m/s, con una frecuencia aproximada del 11% en el mes de junio. Así que se procede a utilizar la distribución de Weibull para una mejor discretización de los datos de velocidad del viento.

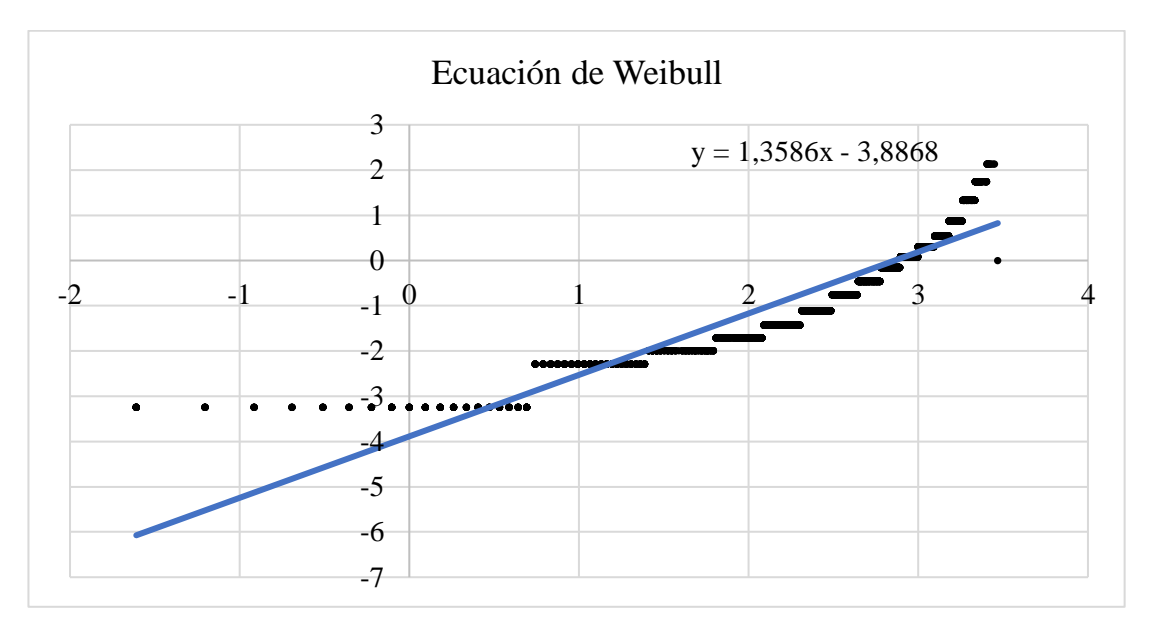

**Figura 3.27:** Ecuación de Weibull junio.

Mediante el uso de esta ecuación de pendiente obtenida, se calcula el factor de escala  $c = 17,477$  y el factor de forma  $k = 1,3586$ . Con estos valores obtenidos se puede elaborar la gráfica de la distribución de Weibull utilizando la (Ecuación 1.29).

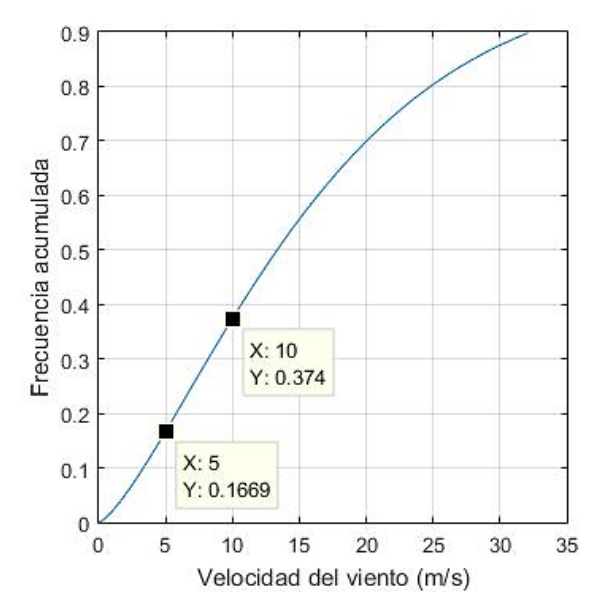

**Figura 3.28:** Distribución de Weibull para junio.

| Frecuencia acumulada (%) | Velocidad del viento (m/s) |
|--------------------------|----------------------------|
| 16,69 %                  | $5 \text{ m/s}$            |
| 37,4%                    | $10 \text{ m/s}$           |

**Tabla 3.21:** Resultados de frecuencia para el mes de junio

Donde para un valor de velocidad de 5m/s existe la probabilidad del 16,69% de que estos valores de velocidad se encuentren por debajo de los 5 m/s, y a una velocidad de 10 m/s existe la probabilidad del 37,4% de que la velocidad del viento sea inferior.

#### **3.2.8 Distribución de Weibull para el mes de julio**

El mes de julio cuenta con 4464 datos de velocidad del viento y con esto se determina la amplitud de cada intervalo, para los respectivos cálculos de frecuencias.

**Tabla 3.22:** Amplitud de intervalos de velocidades de viento para el mes de julio.

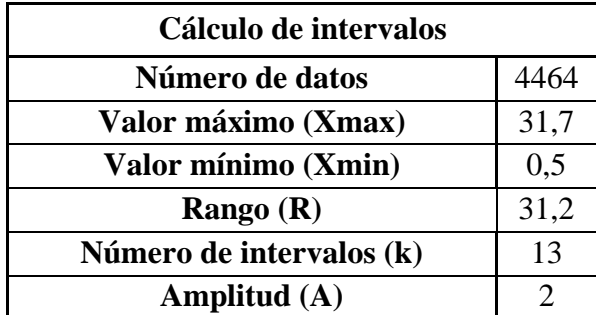

| Límite<br>inferior | Límite<br>superior | Frecuencia<br>absoluta | Frecuencia Frecuencia<br>acumulada | relativa | Frecuencia<br>relativa<br>acumulada | <b>Intervalos</b> |
|--------------------|--------------------|------------------------|------------------------------------|----------|-------------------------------------|-------------------|
| $\overline{0}$     | $\overline{2}$     | 11                     | 11                                 | 0%       | 0,25%                               | $0 - 2$           |
| 2,1                | $\overline{4}$     | 51                     | 62                                 | 1%       | 1,39%                               | $2,1-4$           |
| 4,1                | 6                  | 92                     | 154                                | 2%       | 3,45%                               | $4,1-6$           |
| 6,1                | 8                  | 124                    | 278                                | 3%       | 6,23%                               | $6,1-8$           |
| 8,1                | 10                 | 216                    | 494                                | 5%       | 11,07%                              | $8,1-10$          |
| 10,1               | 12                 | 344                    | 838                                | 8%       | 18,77%                              | $10,1-12$         |
| 12,1               | 14                 | 429                    | 1267                               | 10%      | 28,38%                              | $12,1-14$         |
| 14,1               | 16                 | 496                    | 1763                               | 11%      | 39,49%                              | $14,1-16$         |
| 16,1               | 18                 | 592                    | 2355                               | 13%      | 52,76%                              | $16,1-18$         |
| 18,1               | 20                 | 530                    | 2885                               | 12%      | 64,63%                              | 18,1-20           |
| 20,1               | 22                 | 528                    | 3413                               | 12%      | 76,46%                              | $20,1-22$         |
| 22,1               | 24                 | 425                    | 3838                               | 10%      | 85,98%                              | $22,1-24$         |
| 24,1               | 26                 | 305                    | 4143                               | 7%       | 92,81%                              | $24,1-26$         |
| 26,1               | 28                 | 276                    | 4419                               | 6%       | 99,0%                               | $26,1-28$         |
| 28,1               | 30                 | 42                     | 4461                               | 1%       | 99,9%                               | $28,1 - 30$       |
| 30,1               | 32                 | 3                      | 4464                               | 0%       | 100,0%                              | $30,1 - 32$       |

**Tabla 3.23:** Cálculo de frecuencias para el mes de julio.

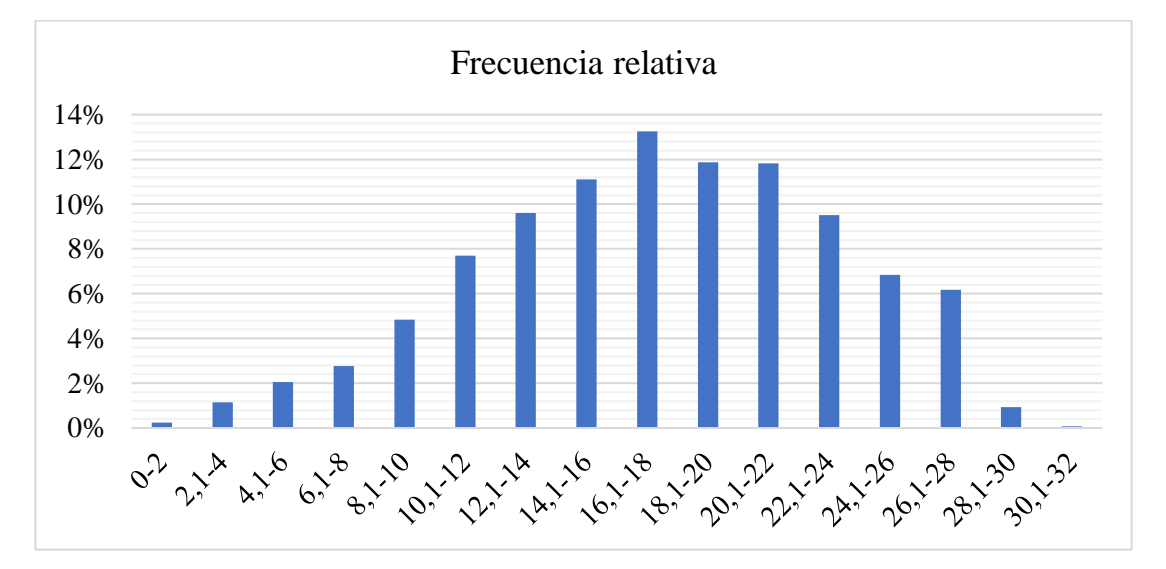

**Figura 3.29:** Histograma de frecuencia relativa julio.

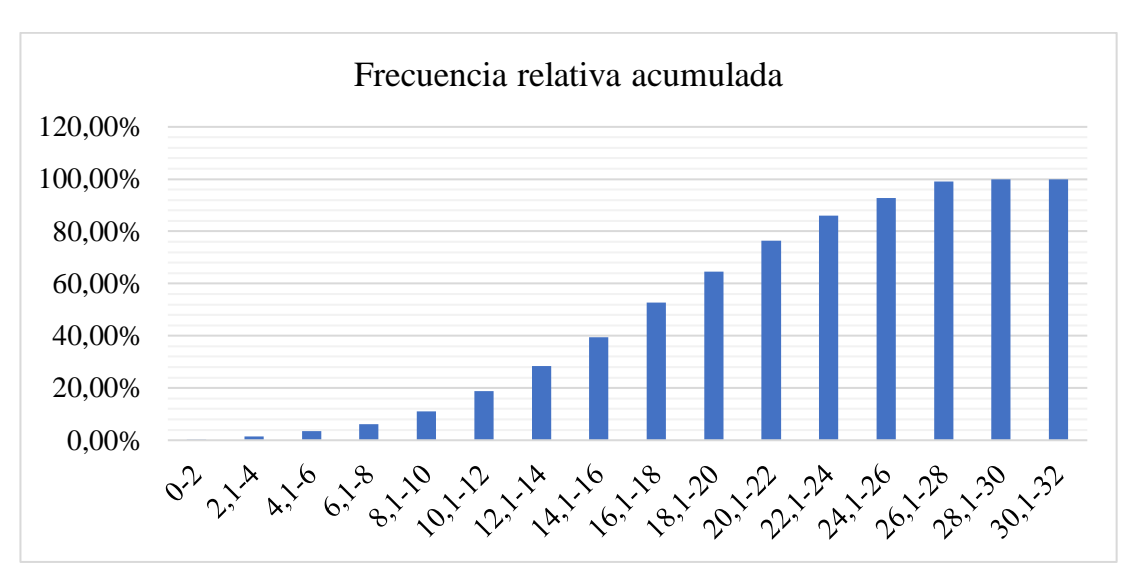

**Figura 3.30:** Histograma de frecuencia relativa acumulada julio.

Con el uso de la gráfica mensual se puede determinar la velocidad con la que mayor frecuencia estuvo presente, siendo así la de mayor frecuencia la velocidad de (16,1 – 18) m/s, con una frecuencia aproximada del 13% en el mes de julio. Así que se procede a utilizar la distribución de Weibull para una mejor discretización de los datos de velocidad del viento.

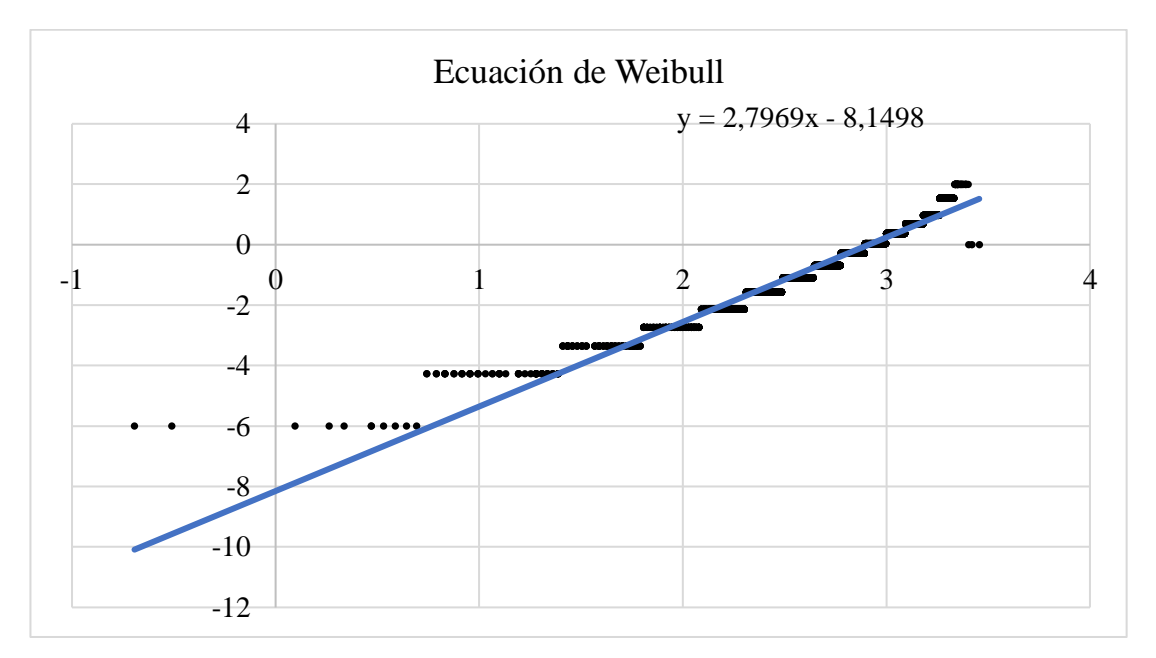

**Figura 3.31:** Ecuación de Weibull julio.

Mediante el uso de esta ecuación de pendiente obtenida, se calcula el factor de escala  $c = 18,428$  y el factor de forma  $k = 2,7969$ . Con estos valores obtenidos se puede elaborar la gráfica de la distribución de Weibull utilizando la (Ecuación 1.29).

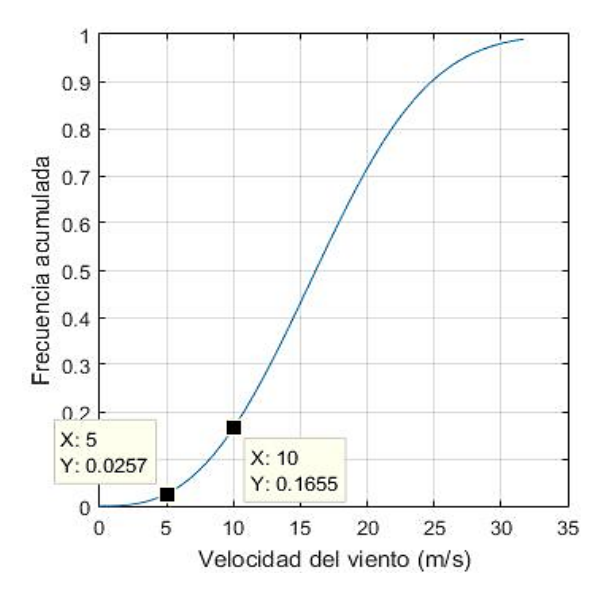

**Figura 3.32:** Distribución de Weibull para julio.

| Frecuencia acumulada (%) | Velocidad del viento (m/s) |
|--------------------------|----------------------------|
| 2.57 %                   | $5 \text{ m/s}$            |
| 16,55 %                  | $10 \text{ m/s}$           |

**Tabla 3.24:** Resultados de frecuencia para el mes de julio.

Donde para un valor de velocidad de 5m/s existe la probabilidad del 2,57% de que estos valores de velocidad se encuentren por debajo de los 5 m/s, y a una velocidad de 10 m/s existe la probabilidad del 16,55% de que la velocidad del viento sea inferior.

#### **3.2.9 Distribución de Weibull para el mes de agosto**

El mes de agosto cuenta con 4464 datos de velocidad del viento y con esto se determina la amplitud de cada intervalo, para los respectivos cálculos de frecuencias.

**Tabla 3.25:** Amplitud de intervalos de velocidades de viento para el mes de agosto.

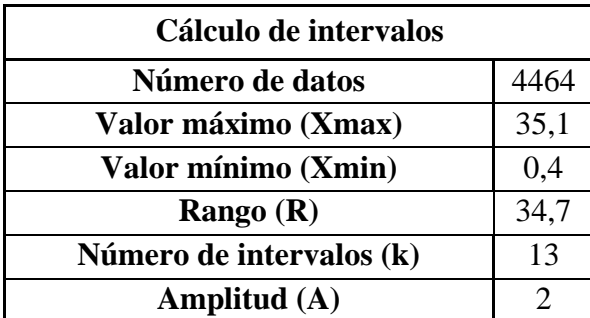

| Límite<br>inferior | Límite<br>superior | Frecuencia<br>absoluta | Frecuencia<br>acumulada | Frecuencia<br>relativa | Frecuencia<br>relativa<br>acumulada | <b>Intervalos</b> |
|--------------------|--------------------|------------------------|-------------------------|------------------------|-------------------------------------|-------------------|
| $\theta$           | $\overline{2}$     | 22                     | 22                      | 0%                     | 0,49%                               | $0 - 2$           |
| 2,1                | $\overline{4}$     | 29                     | 51                      | 1%                     | 1,14%                               | $2,1-4$           |
| 4,1                | 6                  | 49                     | 100                     | 1%                     | 2,24%                               | $4,1-6$           |
| 6,1                | 8                  | 100                    | 200                     | 2%                     | 4,48%                               | $6,1-8$           |
| 8,1                | 10                 | 172                    | 372                     | 4%                     | 8,33%                               | $8,1-10$          |
| 10,1               | 12                 | 389                    | 761                     | 9%                     | 17,05%                              | $10,1-12$         |
| 12,1               | 14                 | 635                    | 1396                    | 14%                    | 31,27%                              | $12,1-14$         |
| 14,1               | 16                 | 598                    | 1994                    | 13%                    | 44,67%                              | $14,1-16$         |
| 16,1               | 18                 | 539                    | 2533                    | 12%                    | 56,74%                              | $16,1-18$         |
| 18,1               | 20                 | 455                    | 2988                    | 10%                    | 66,94%                              | 18,1-20           |
| 20,1               | 22                 | 544                    | 3532                    | 12%                    | 79,12%                              | $20,1-22$         |
| 22,1               | 24                 | 508                    | 4040                    | 11%                    | 90,50%                              | $22,1-24$         |
| 24,1               | 26                 | 269                    | 4309                    | 6%                     | 96,53%                              | $24,1-26$         |
| 26,1               | 28                 | 60                     | 4369                    | 1%                     | 97,9%                               | $26,1-28$         |
| 28,1               | 30                 | 36                     | 4405                    | 1%                     | 98,7%                               | $28,1-30$         |
| 30,1               | 32                 | 42                     | 4447                    | 1%                     | 99,6%                               | $30,1 - 32$       |
| 32,1               | 34                 | 13                     | 4460                    | 0%                     | 99,9%                               | $32,1 - 34$       |
| 34,1               | 36                 | $\overline{4}$         | 4464                    | 0%                     | 100,0%                              | 34,1-36           |

**Tabla 3.26:** Cálculo de frecuencias para el mes de agosto.

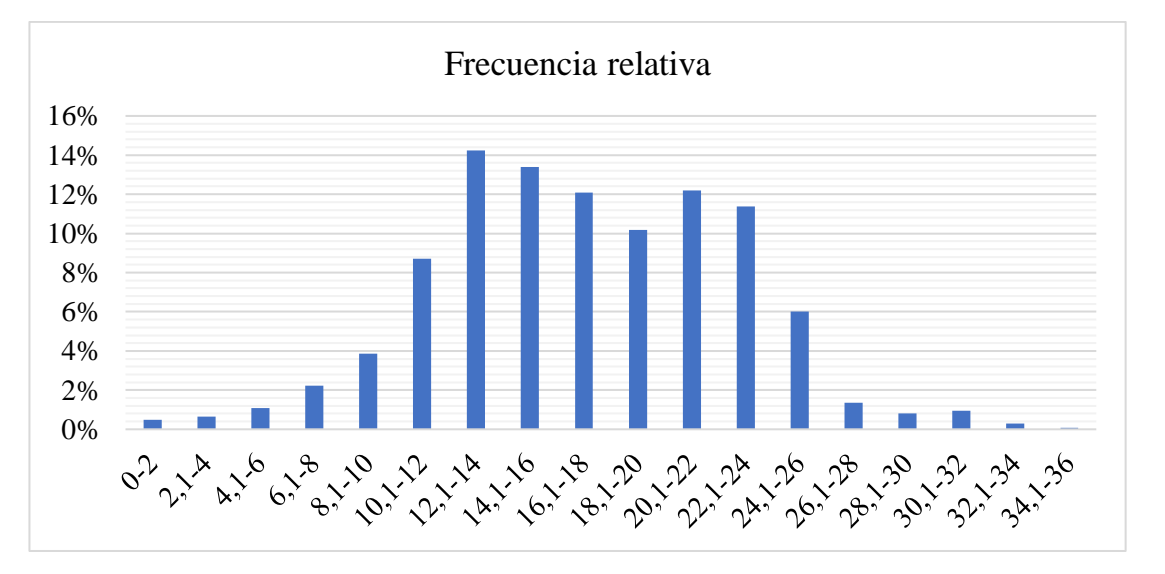

**Figura 3.33:** Histograma de frecuencia relativa agosto.

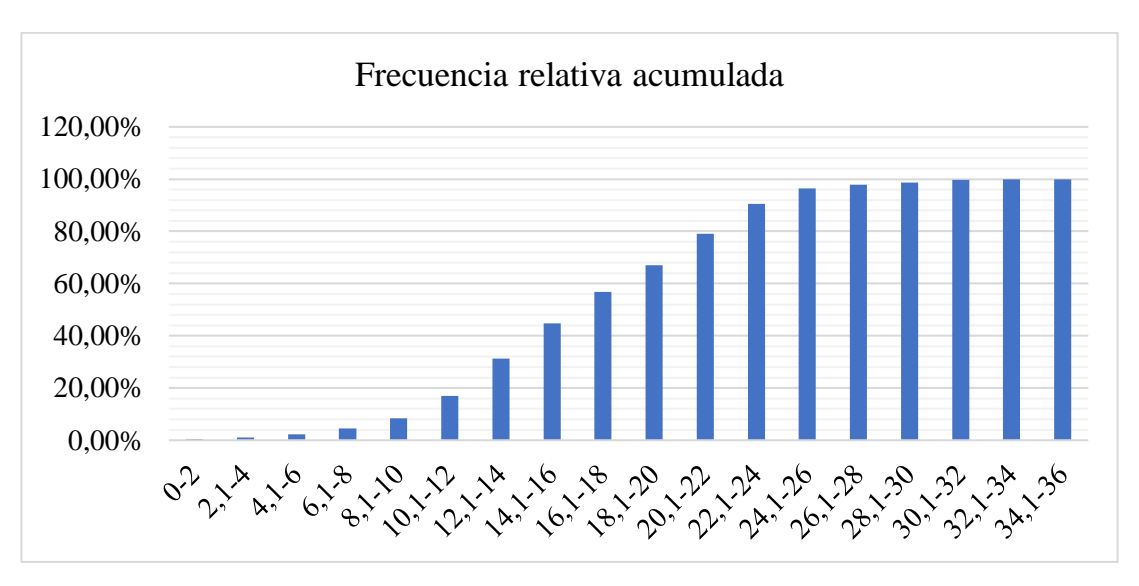

**Figura 3.34:** Histograma de frecuencia relativa acumulada agosto.

Con el uso de la gráfica mensual se puede determinar la velocidad con la que mayor frecuencia estuvo presente, siendo así la de mayor frecuencia la velocidad de (12,1 – 14) m/s, con una frecuencia aproximada del 14% en el mes de agosto. Así que se procede a utilizar la distribución de Weibull para una mejor discretización de los datos de velocidad del viento.

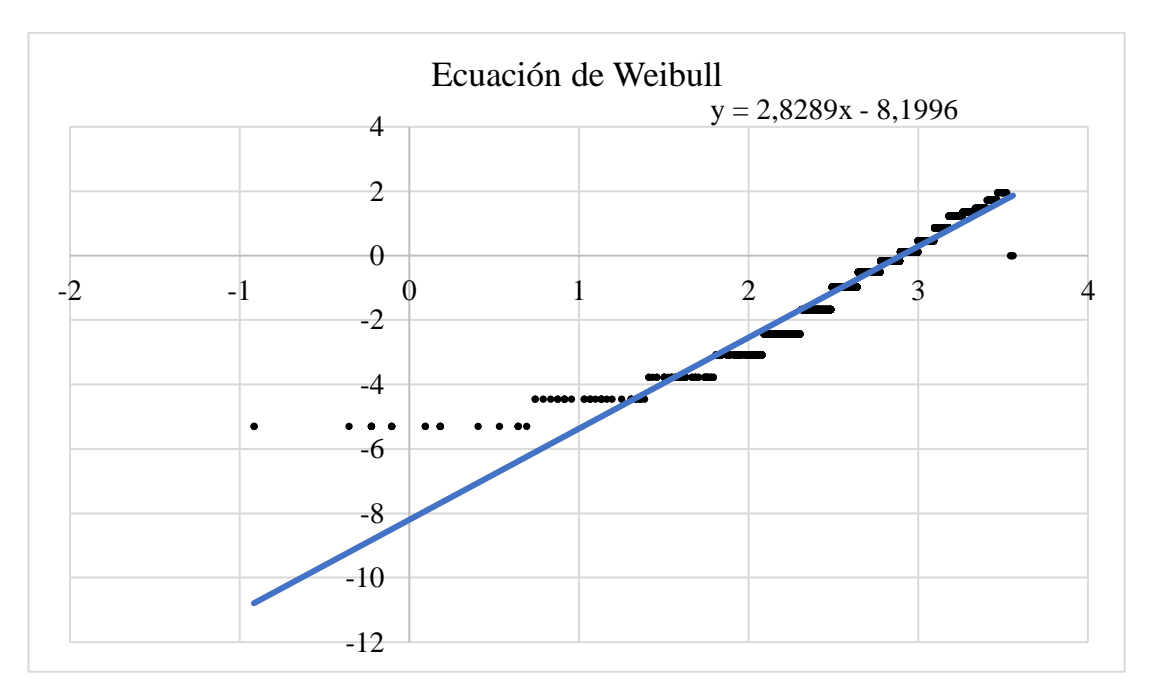

**Figura 3.35:** Ecuación de Weibull agosto.

Mediante el uso de esta ecuación de pendiente obtenida, se calcula el factor de escala  $c = 18,1471$  y el factor de forma  $k = 2,8289$ . Con estos valores obtenidos se puede elaborar la gráfica de la distribución de Weibull utilizando la (Ecuación 1.29).

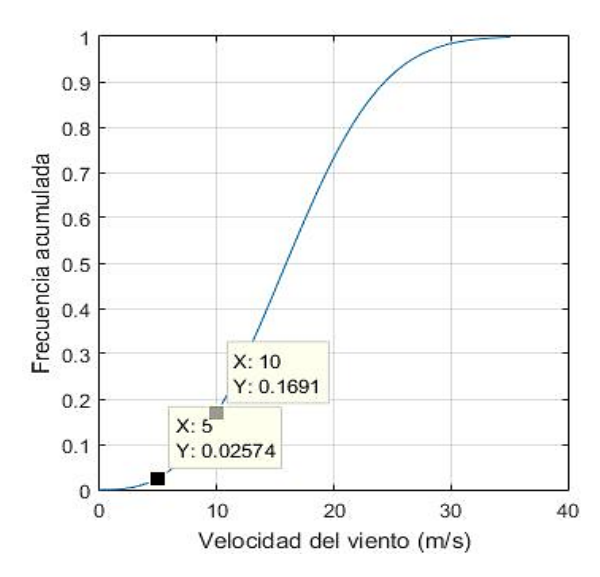

**Figura 3.36:** Distribución de Weibull para agosto.

| Frecuencia acumulada (%) | Velocidad del viento (m/s) |
|--------------------------|----------------------------|
| 2,57 %                   | $5 \text{ m/s}$            |
| 16,91 %                  | $10 \text{ m/s}$           |

**Tabla 3.27:** Resultados de frecuencia para el mes de agosto.

Donde para un valor de velocidad de 5m/s existe la probabilidad del 2,57% de que estos valores de velocidad se encuentren por debajo de los 5 m/s, y a una velocidad de 10 m/s existe la probabilidad del 16,91% de que la velocidad del viento sea inferior.

#### **3.2.10 Distribución de Weibull para el mes de septiembre**

El mes de septiembre cuenta con 4320 datos de velocidad del viento y con esto se determina la amplitud de cada intervalo, para los respectivos cálculos de frecuencias.

**Tabla 3.28:** Amplitud de intervalos de velocidades de viento para el mes de

| septiembre. |
|-------------|
|-------------|

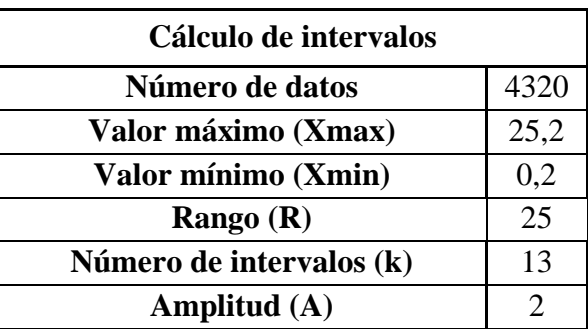

| Límite<br>inferior | Límite<br>superior | Frecuencia<br>absoluta | <b>Frecuencia</b><br>acumulada | Frecuencia<br>relativa | <b>Frecuencia</b><br>relativa<br>acumulada | <b>Intervalos</b> |
|--------------------|--------------------|------------------------|--------------------------------|------------------------|--------------------------------------------|-------------------|
| $\Omega$           | 2                  | 242                    | 242                            | 6%                     | 5,60%                                      | $0 - 2$           |
| 2,1                | $\overline{4}$     | 267                    | 509                            | 6%                     | 11,78%                                     | $2,1-4$           |
| 4,1                | 6                  | 193                    | 702                            | 4%                     | 16,25%                                     | $4,1-6$           |
| 6,1                | 8                  | 201                    | 903                            | 5%                     | 20,90%                                     | $6,1-8$           |
| 8,1                | 10                 | 394                    | 1297                           | 9%                     | 30,02%                                     | $8,1-10$          |
| 10,1               | 12                 | 621                    | 1918                           | 14%                    | 44,40%                                     | $10,1-12$         |
| 12,1               | 14                 | 766                    | 2684                           | 18%                    | 62,13%                                     | $12,1-14$         |
| 14,1               | 16                 | 663                    | 3347                           | 15%                    | 77,48%                                     | $14,1-16$         |
| 16,1               | 18                 | 458                    | 3805                           | 11%                    | 88,08%                                     | $16,1-18$         |
| 18,1               | 20                 | 333                    | 4138                           | 8%                     | 95,79%                                     | 18,1-20           |
| 20,1               | 22                 | 134                    | 4272                           | 3%                     | 98,89%                                     | $20,1-22$         |
| 22,1               | 24                 | 44                     | 4316                           | 1%                     | 99,91%                                     | $22,1-24$         |
| 24,1               | 26                 | $\overline{4}$         | 4320                           | 0%                     | 100,00%                                    | $24,1-26$         |

**Tabla 3.29:** Cálculo de frecuencias para el mes de septiembre.

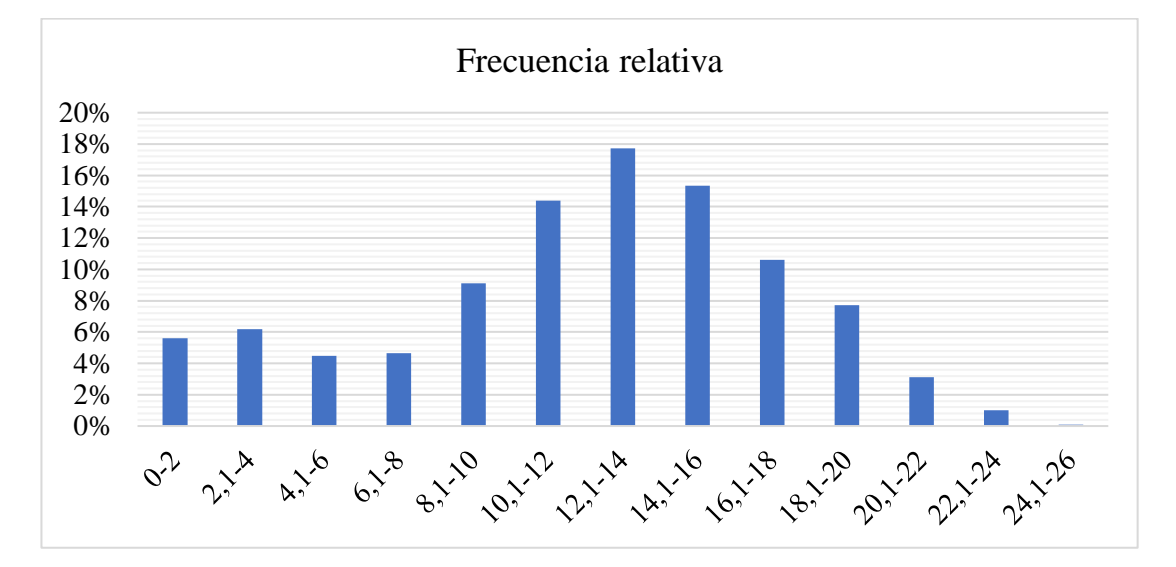

**Figura 3.37:** Histograma de frecuencia relativa septiembre.

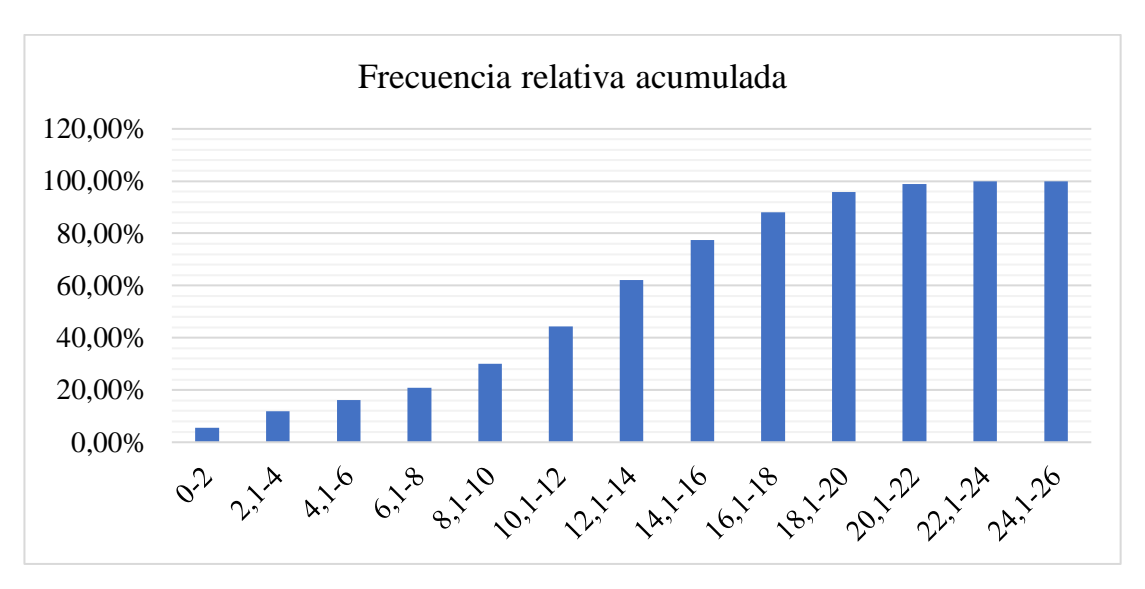

**Figura 3.38:** Histograma de frecuencia relativa acumulada septiembre.

Con el uso de la gráfica mensual se puede determinar la velocidad con la que mayor frecuencia estuvo presente, siendo así la de mayor frecuencia la velocidad de (12,1 – 14) m/s, con una frecuencia aproximada del 18% en el mes de septiembre. Así que se procede a utilizar la distribución de Weibull para una mejor discretización de los datos de velocidad del viento.

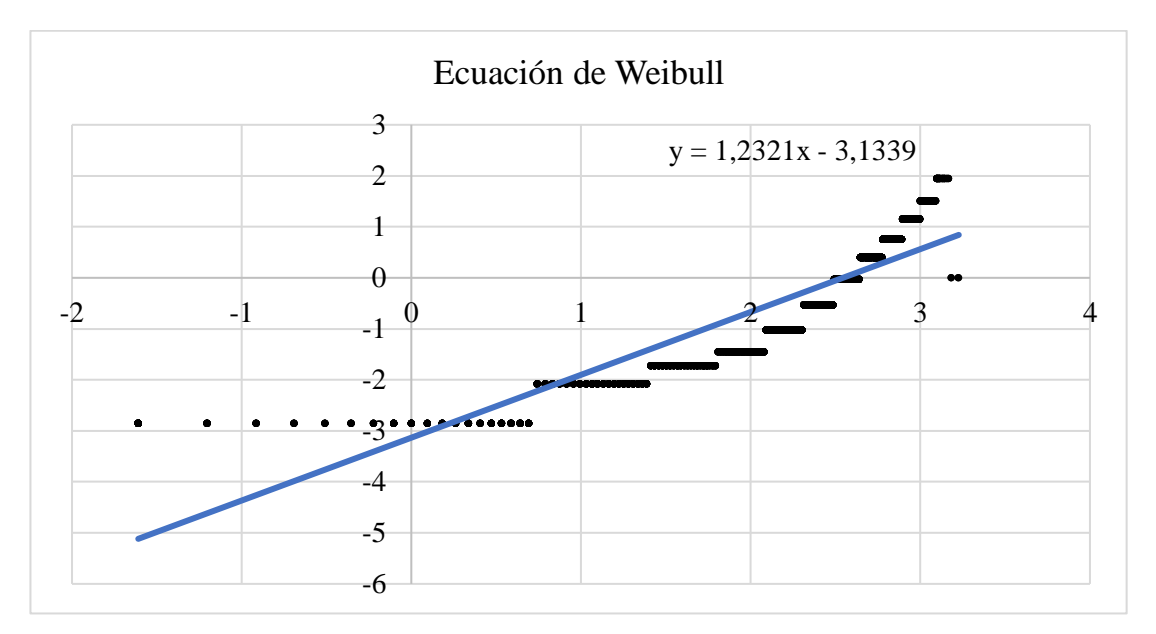

**Figura 3.39:** Ecuación de Weibull septiembre.

Mediante el uso de esta ecuación de pendiente obtenida, se calcula el factor de escala  $c = 12,7247$  y el factor de forma  $k = 1,2321$ . Con estos valores obtenidos se puede elaborar la gráfica de la distribución de Weibull utilizando la (Ecuación 1.29).

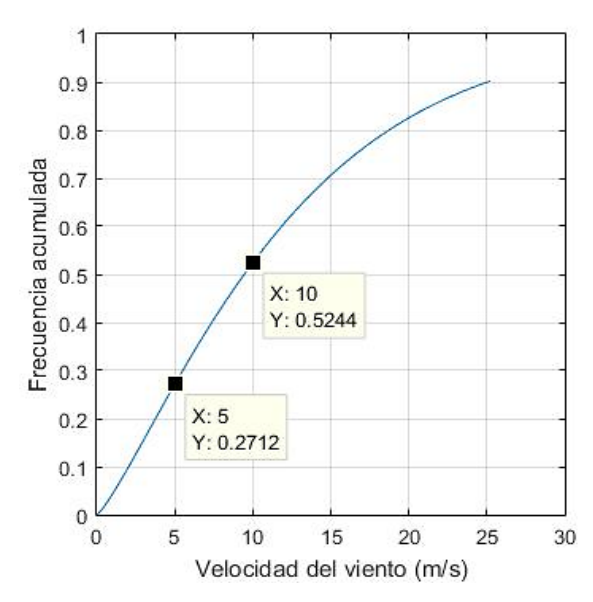

**Figura 3.40:** Distribución de Weibull para septiembre.

| Frecuencia acumulada (%) | Velocidad del viento (m/s) |
|--------------------------|----------------------------|
| 27,12 %                  | $5 \text{ m/s}$            |
| 52,44 %                  | $10 \text{ m/s}$           |

**Tabla 3.30:** Resultados de frecuencia para el mes de septiembre.

Donde para un valor de velocidad de 5m/s existe la probabilidad del 27,12% de que estos valores de velocidad se encuentren por debajo de los 5 m/s, y a una velocidad de 10 m/s existe la probabilidad del 52,44% de que la velocidad del viento sea inferior.

## **3.2.11 Distribución de Weibull para el mes de octubre**

El mes de octubre cuenta con 4464 datos de velocidad del viento y con esto se determina la amplitud de cada intervalo, para los respectivos cálculos de frecuencias.

**Tabla 3.31:** Amplitud de intervalos de velocidades de viento para el mes de octubre.

| Cálculo de intervalos    |      |  |  |  |
|--------------------------|------|--|--|--|
| Número de datos          | 4464 |  |  |  |
| Valor máximo (Xmax)      | 22,5 |  |  |  |
| Valor mínimo (Xmin)      | 0,2  |  |  |  |
| Rango $(R)$              | 22,3 |  |  |  |
| Número de intervalos (k) | 13   |  |  |  |
| Amplitud (A)             |      |  |  |  |

| Límite<br>inferior | Límite<br>superior | <b>Frecuencia</b><br>absoluta | <b>Frecuencia</b><br>acumulada | Frecuencia<br>relativa | <b>Frecuencia</b><br>relativa<br>acumulada | <b>Intervalos</b> |
|--------------------|--------------------|-------------------------------|--------------------------------|------------------------|--------------------------------------------|-------------------|
| $\overline{0}$     | 2                  | 796                           | 796                            | 18%                    | 17,83%                                     | $0 - 2$           |
| 2,1                | $\overline{4}$     | 804                           | 1600                           | 18%                    | 35,84%                                     | $2,1-4$           |
| 4,1                | 6                  | 783                           | 2383                           | 18%                    | 53,38%                                     | $4,1-6$           |
| 6,1                | 8                  | 547                           | 2930                           | 12%                    | 65,64%                                     | $6,1-8$           |
| 8,1                | 10                 | 501                           | 3431                           | 11%                    | 76,86%                                     | $8,1-10$          |
| 10,1               | 12                 | 417                           | 3848                           | 9%                     | 86,20%                                     | $10,1-12$         |
| 12,1               | 14                 | 197                           | 4045                           | 4%                     | 90,61%                                     | $12,1-14$         |
| 14,1               | 16                 | 139                           | 4184                           | 3%                     | 93,73%                                     | $14,1-16$         |
| 16,1               | 18                 | 117                           | 4301                           | 3%                     | 96,35%                                     | $16,1-18$         |
| 18,1               | 20                 | 93                            | 4394                           | 2%                     | 98,43%                                     | 18,1-20           |
| 20,1               | 22                 | 66                            | 4460                           | 1%                     | 99,91%                                     | $20,1-22$         |
| 22,1               | 24                 | $\overline{4}$                | 4464                           | 0%                     | 100,00%                                    | $22,1-24$         |

**Tabla 3.32:** Cálculo de frecuencias para el mes de octubre.

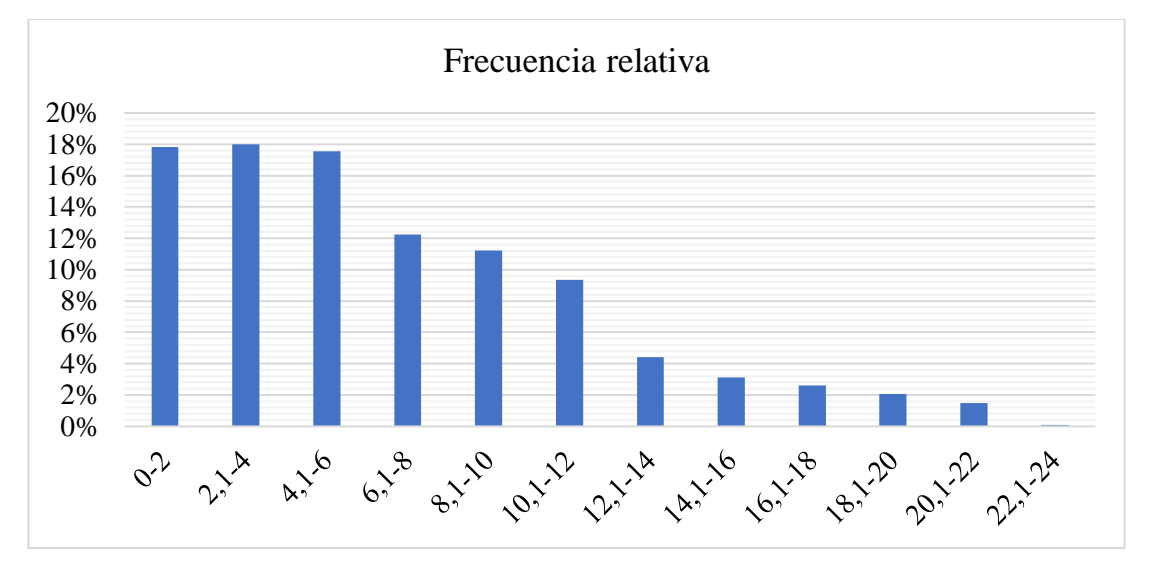

**Figura 3.41:** Histograma de frecuencia relativa octubre.

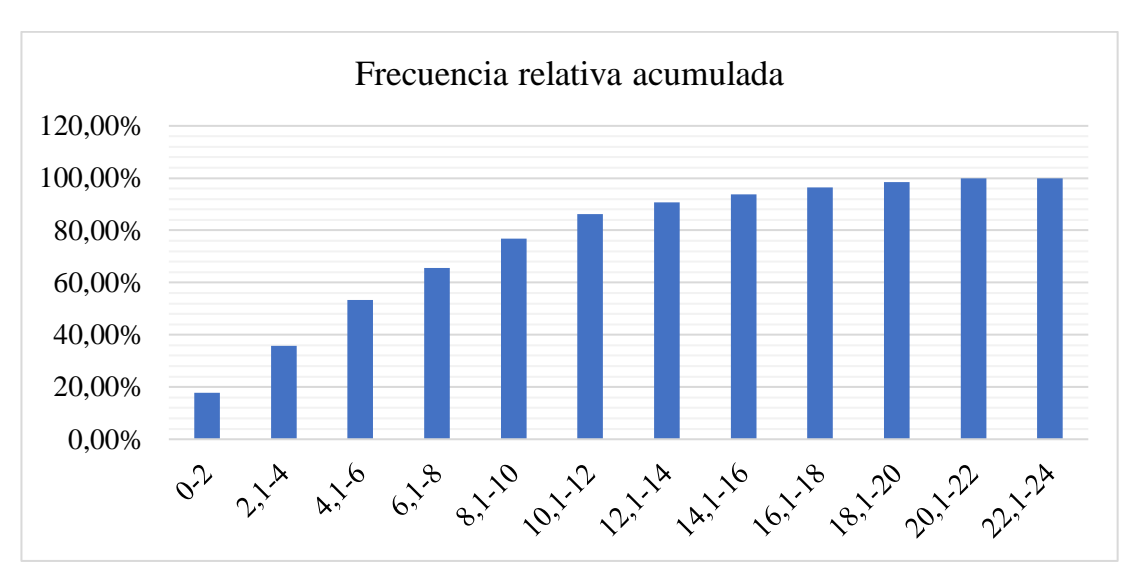

**Figura 3.42:** Histograma de frecuencia relativa acumulada octubre.

Con el uso de la gráfica mensual se puede determinar la velocidad con la que mayor frecuencia estuvo presente, siendo así la de mayor frecuencia la velocidad de  $(2,1 - 4)$ m/s, con una frecuencia aproximada del 18% en el mes de octubre. Así que se procede a utilizar la distribución de Weibull para una mejor discretización de los datos de velocidad del viento.

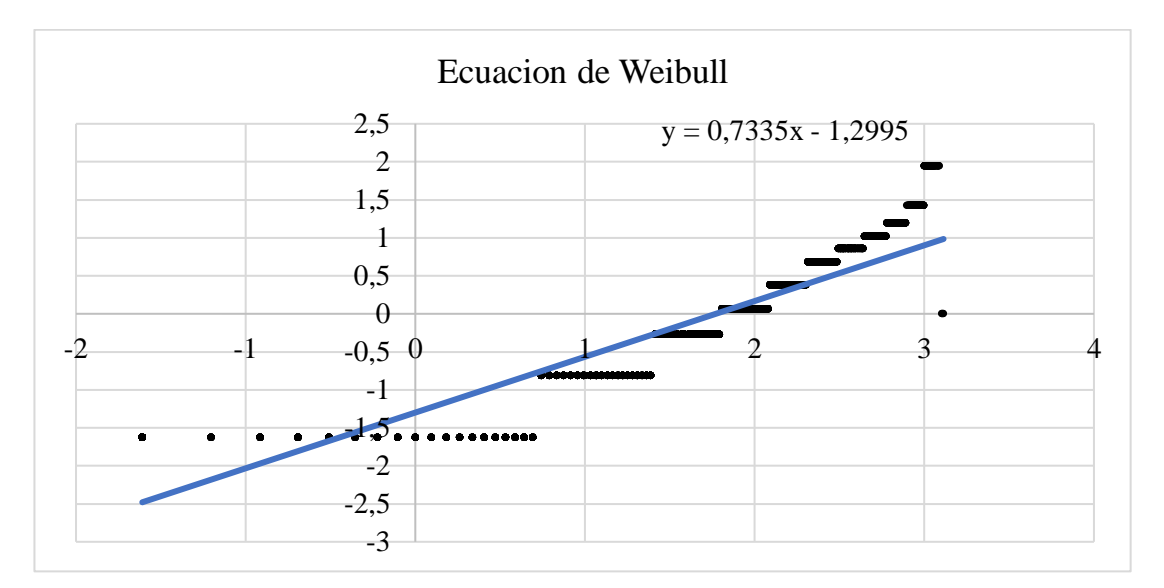

**Figura 3.43:** Ecuación de Weibull octubre.

Mediante el uso de esta ecuación de pendiente obtenida, se calcula el factor de escala  $c = 5,8805$  y el factor de forma  $k = 0,7335$ . Con estos valores obtenidos se puede elaborar la gráfica de la distribución de Weibull utilizando la (Ecuación 1.29).

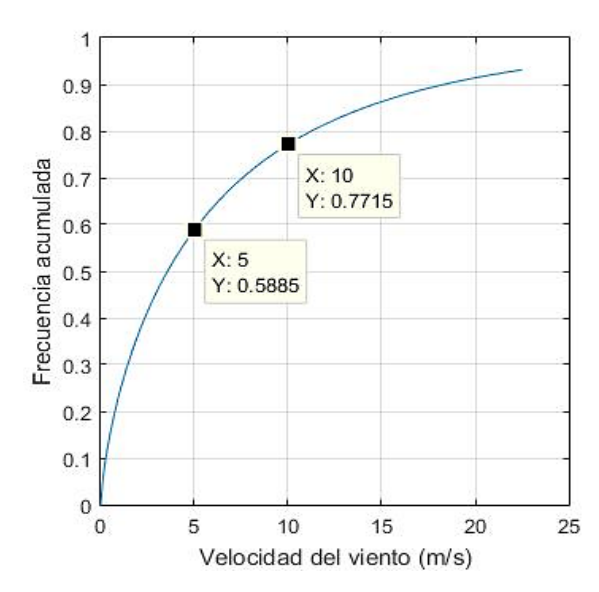

**Figura 3.44:** Distribución de Weibull para octubre.

| Frecuencia acumulada (%) | Velocidad del viento (m/s) |
|--------------------------|----------------------------|
| 58,85 %                  | $5 \text{ m/s}$            |
| 77,15 %                  | $10 \text{ m/s}$           |

**Tabla 3.33:** Resultados de frecuencia para el mes de octubre.

Donde para un valor de velocidad de 5m/s existe la probabilidad del 58,85% de que estos valores de velocidad se encuentren por debajo de los 5 m/s, y a una velocidad de 10 m/s existe la probabilidad del 77,15% de que la velocidad del viento sea inferior.

#### **3.2.12 Distribución de Weibull para el mes de noviembre**

El mes de noviembre cuenta con 4320 datos de velocidad del viento y con esto se determina la amplitud de cada intervalo, para los respectivos cálculos de frecuencias.

**Tabla 3.34:** Amplitud de intervalos de velocidades de viento para el mes de noviembre.

| Cálculo de intervalos    |      |  |  |  |
|--------------------------|------|--|--|--|
| Número de datos          | 4320 |  |  |  |
| Valor máximo (Xmax)      | 25,6 |  |  |  |
| Valor mínimo (Xmin)      | 0,2  |  |  |  |
| Rango $(R)$              | 25,4 |  |  |  |
| Número de intervalos (k) | 13   |  |  |  |
| Amplitud (A)             |      |  |  |  |

| Límite<br>inferior | Límite<br>superior | Frecuencia<br>absoluta | Frecuencia<br>acumulada | Frecuencia<br>relativa | Frecuencia<br>relativa<br>acumulada | <b>Intervalos</b> |
|--------------------|--------------------|------------------------|-------------------------|------------------------|-------------------------------------|-------------------|
| $\theta$           | $\overline{2}$     | 997                    | 997                     | 23%                    | 23,08%                              | $0 - 2$           |
| 2,1                | 4                  | 749                    | 1746                    | 17%                    | 40,42%                              | $2,1-4$           |
| 4,1                | 6                  | 777                    | 2523                    | 18%                    | 58,40%                              | $4,1-6$           |
| 6,1                | 8                  | 500                    | 3023                    | 12%                    | 69,98%                              | $6,1-8$           |
| 8,1                | 10                 | 335                    | 3358                    | 8%                     | 77,73%                              | $8,1-10$          |
| 10,1               | 12                 | 305                    | 3663                    | 7%                     | 84,79%                              | $10,1-12$         |
| 12,1               | 14                 | 182                    | 3845                    | 4%                     | 89,00%                              | $12,1-14$         |
| 14,1               | 16                 | 149                    | 3994                    | 3%                     | 92,45%                              | $14,1-16$         |
| 16,1               | 18                 | 155                    | 4149                    | 4%                     | 96,04%                              | $16,1-18$         |
| 18,1               | 20                 | 119                    | 4268                    | 3%                     | 98,80%                              | 18,1-20           |
| 20,1               | 22                 | 31                     | 4299                    | 1%                     | 99,51%                              | $20,1-22$         |
| 22,1               | 24                 | 17                     | 4316                    | 0%                     | 99,91%                              | $22,1-24$         |
| 24,1               | 26                 | $\overline{4}$         | 4320                    | 0%                     | 100,00%                             | $24,1-26$         |

**Tabla 3.35:** Cálculo de frecuencias para el mes de noviembre.

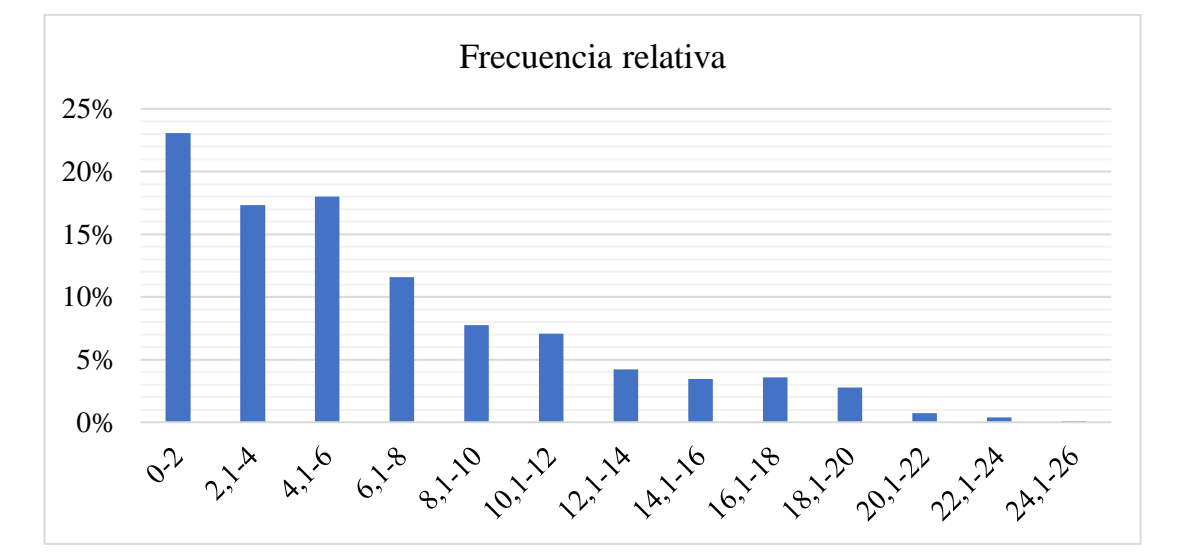

**Figura 3.45:** Histograma de frecuencia relativa noviembre.

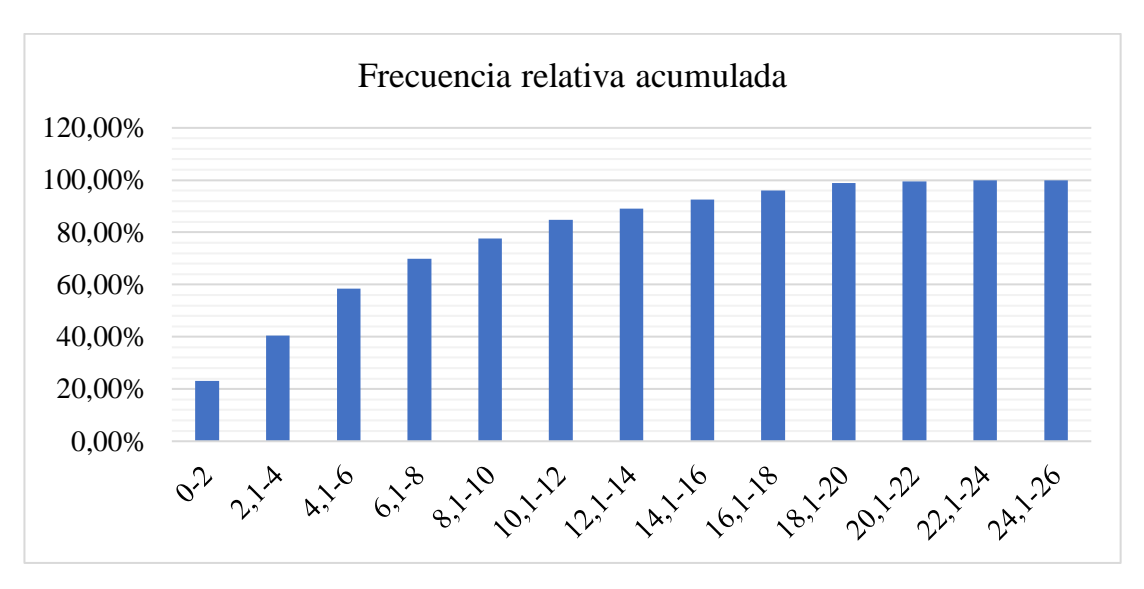

**Figura 3.46:** Histograma de frecuencia relativa acumulada noviembre.

Con el uso de la gráfica mensual se puede determinar la velocidad con la que mayor frecuencia estuvo presente, siendo así la de mayor frecuencia la velocidad de  $(0 - 2)$ m/s, con una frecuencia aproximada del 23% en el mes de noviembre. Así que se procede a utilizar la distribución de Weibull para una mejor discretización de los datos de velocidad del viento.

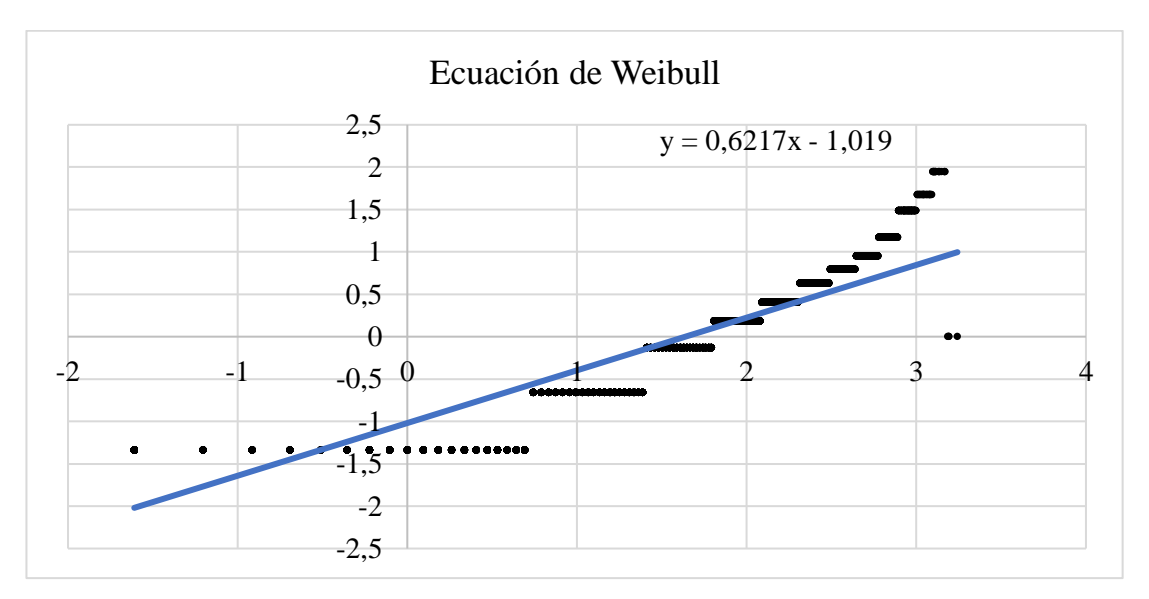

**Figura 3.47:** Ecuación de Weibull noviembre.

Mediante el uso de esta ecuación de pendiente obtenida, se calcula el factor de escala  $c = 5,1503$  y el factor de forma  $k = 0,6217$ . Con estos valores obtenidos se puede elaborar la gráfica de la distribución de Weibull utilizando la (Ecuación 1.29).

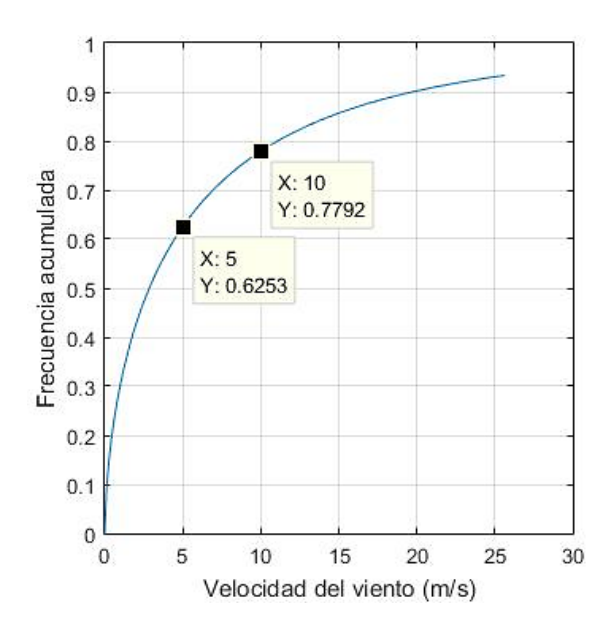

**Figura 3.48:** Distribución de Weibull para noviembre.

**Tabla 3.36:** Resultados de frecuencia para el mes de noviembre.

| Frecuencia acumulada (%) | Velocidad del viento (m/s) |
|--------------------------|----------------------------|
| 62,53%                   | $5 \text{ m/s}$            |
| 77.92 %                  | $10 \text{ m/s}$           |

Donde para un valor de velocidad de 5m/s existe la probabilidad del 63,53% de que estos valores de velocidad se encuentren por debajo de los 5 m/s, y a una velocidad de 10 m/s existe la probabilidad del 77,92% de que la velocidad del viento sea inferior.

#### **3.2.13 Distribución de Weibull para el mes de diciembre**

El mes de diciembre cuenta con 4464 datos de velocidad del viento y con esto se determina la amplitud de cada intervalo, para los respectivos cálculos de frecuencias.

**Tabla 3.37:** Amplitud de intervalos de velocidades de viento para el mes de diciembre.

| uiviviiviv.              |      |  |  |  |
|--------------------------|------|--|--|--|
| Cálculo de intervalos    |      |  |  |  |
| Número de datos          | 4464 |  |  |  |
| Valor máximo (Xmax)      | 19,4 |  |  |  |
| Valor mínimo (Xmin)      | 0,2  |  |  |  |
| Rango $(R)$              | 19,2 |  |  |  |
| Número de intervalos (k) | 13   |  |  |  |
| Amplitud $(A)$           |      |  |  |  |

| Límite         | Límite         |                               | Frecuencia Frecuencia |          | Frecuencia |                   |
|----------------|----------------|-------------------------------|-----------------------|----------|------------|-------------------|
| inferior       |                | <b>Frecuencia</b><br>absoluta | acumulada             | relativa | relativa   | <b>Intervalos</b> |
|                | superior       |                               |                       |          | acumulada  |                   |
| $\overline{0}$ | 1              | 444                           | 444                   | 10%      | 9,95%      | $0 - 1$           |
| 1,1            | $\overline{2}$ | 401                           | 845                   | 9%       | 18,93%     | $1,1-2$           |
| 2,1            | 3              | 583                           | 1428                  | 13%      | 31,99%     | $2,1-3$           |
| 3,1            | $\overline{4}$ | 573                           | 2001                  | 13%      | 44,83%     | $3,1-4$           |
| 4,1            | 5              | 632                           | 2633                  | 14%      | 58,98%     | $4,1-5$           |
| 5,1            | 6              | 483                           | 3116                  | 11%      | 69,80%     | $5,1-6$           |
| 6,1            | $\overline{7}$ | 321                           | 3437                  | 7%       | 76,99%     | $6,1-7$           |
| 7,1            | 8              | 278                           | 3715                  | 6%       | 83,22%     | $7,1-8$           |
| 8,1            | 9              | 234                           | 3949                  | 5%       | 88,46%     | $8,1-9$           |
| 9,1            | 10             | 151                           | 4100                  | 3%       | 91,85%     | $9,1-10$          |
| 10,1           | 11             | 139                           | 4239                  | 3%       | 94,96%     | $10,1-11$         |
| 11,1           | 12             | 77                            | 4316                  | 2%       | 96,68%     | $11,1-12$         |
| 12,1           | 13             | 37                            | 4353                  | 1%       | 97,51%     | $12,1-13$         |
| 13,1           | 14             | 27                            | 4380                  | $1\%$    | 98,12%     | $13,1-14$         |
| 14,1           | 15             | 13                            | 4393                  | 0%       | 98,41%     | $14,1-15$         |
| 15,1           | 16             | 9                             | 4402                  | 0%       | 98,61%     | $15,1-16$         |
| 16,1           | 17             | 13                            | 4415                  | 0%       | 98,90%     | $16, 1 - 17$      |
| 17,1           | 18             | 27                            | 4442                  | 1%       | 99,51%     | $17,1-18$         |
| 18,1           | 19             | 18                            | 4460                  | $0\%$    | 99,91%     | 18,1-19           |
| 19,1           | 20             | $\overline{4}$                | 4464                  | 0%       | 100,00%    | 19,1-20           |

**Tabla 3.38:** Cálculo de frecuencias para el mes de diciembre.

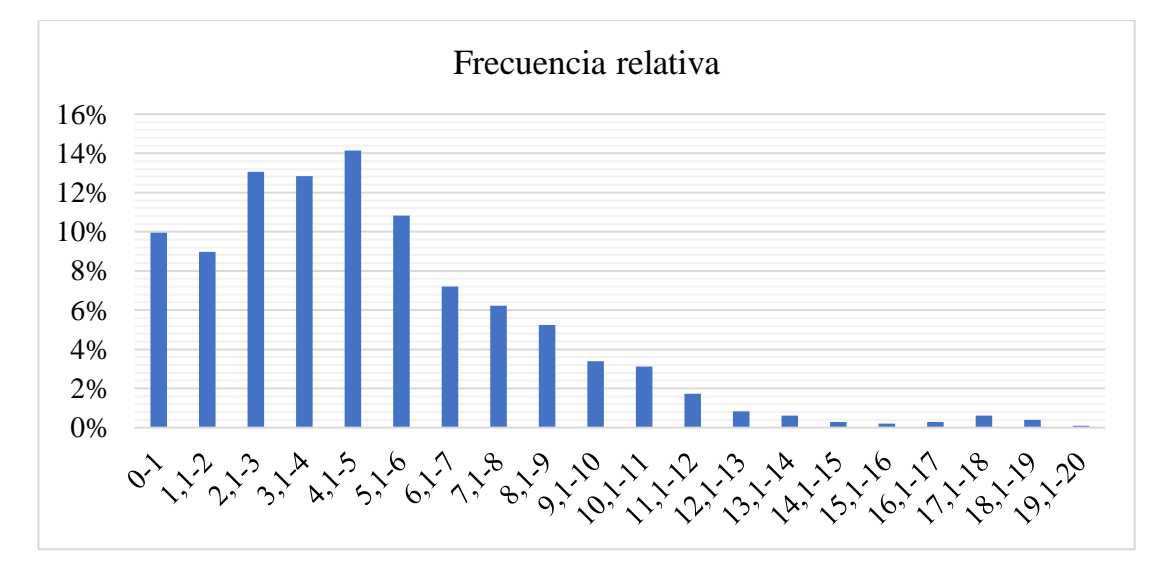

**Figura 3.49:** Histograma de frecuencia relativa diciembre.

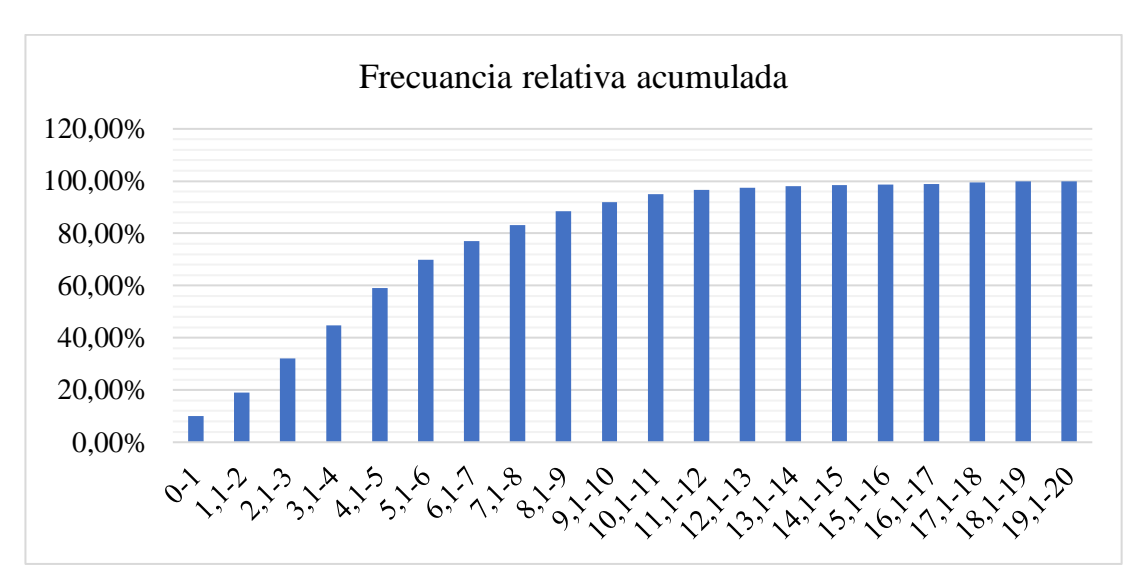

**Figura 3.50:** Histograma de frecuencia relativa acumulada diciembre.

Con el uso de la gráfica mensual se puede determinar la velocidad con la que mayor frecuencia estuvo presente, siendo así la de mayor frecuencia la velocidad de  $(4,1 - 5)$ m/s, con una frecuencia aproximada del 14% en el mes de diciembre. Así que se procede a utilizar la distribución de Weibull para una mejor discretización de los datos de velocidad del viento.

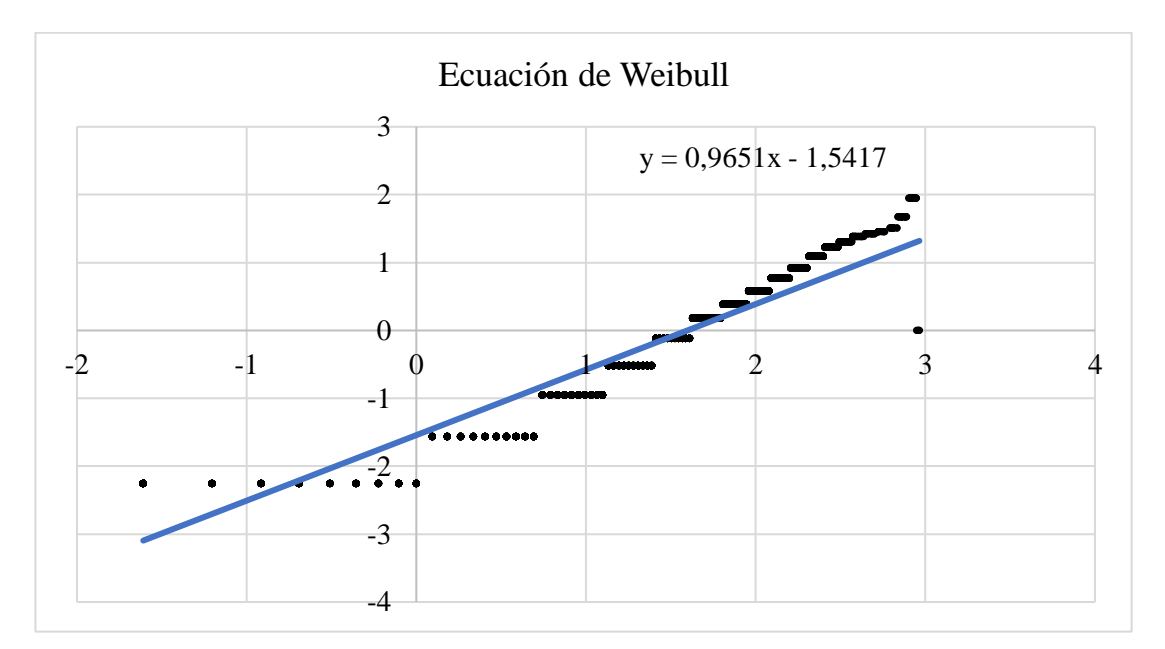

**Figura 3.51:** Ecuación de Weibull diciembre.

Mediante el uso de esta ecuación de pendiente obtenida, se calcula el factor de escala  $c = 4,9404$  y el factor de forma  $k = 0,9651$ . Con estos valores obtenidos se puede elaborar la gráfica de la distribución de Weibull utilizando la (Ecuación 1.29).

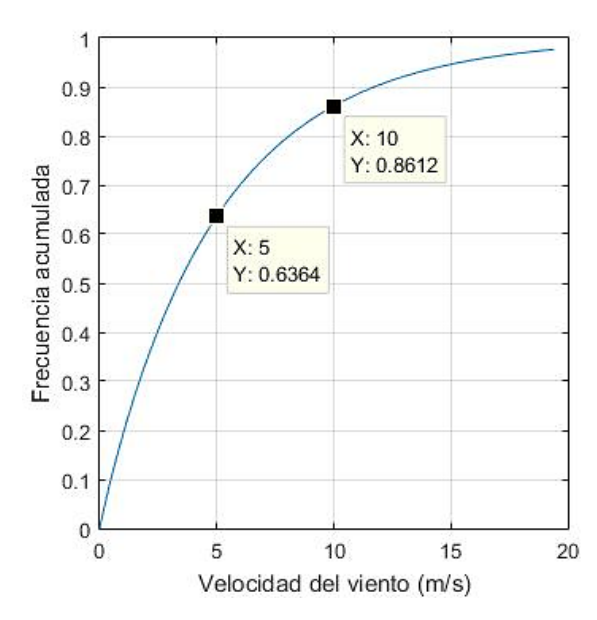

**Figura 3.52:** Distribución de Weibull para diciembre.

**Tabla 3.39:** Resultados de frecuencia para el mes de diciembre.

| Frecuencia acumulada (%) | Velocidad del viento (m/s) |
|--------------------------|----------------------------|
| 63,64 %                  | $5 \text{ m/s}$            |
| 86,12 %                  | $10 \text{ m/s}$           |

Donde para un valor de velocidad de 5m/s existe la probabilidad del 63,64% de que estos valores de velocidad se encuentren por debajo de los 5 m/s, y a una velocidad de 10 m/s existe la probabilidad del 86,12% de que la velocidad del viento sea inferior.

#### **3.3 Análisis de los dominios computacionales**

Utilizando los valores de velocidades de 5 y 10 m/s, se procede a analizar los meses de mayor y menor potencial eólico determinados por medio de la densidad de potencia (Ecuación 1.41). El cálculo se realizó de la siguiente manera:

$$
\frac{P}{A} = \frac{1}{2} \cdot \rho \cdot v^3
$$
  

$$
\frac{P}{A} = \frac{1}{2} * 0.7695 \frac{kg}{m^3} * \left(5 \frac{m}{s^2}\right)^3
$$
  

$$
\frac{P}{A} = 48.09375 \frac{W}{m^2}
$$

$$
\frac{P}{A} = 48,09375 \frac{W}{m^2} * 0,419 * 24horas
$$

$$
\frac{P}{A} = 483,63075 \frac{W.dia}{m^2}
$$

Así obteniendo la potencia útil para un día por cada metro cuadrado de área de barrido.

| <b>Velocidad</b><br>(m/s) | Frecuencia<br>relativa<br>acumulada<br>Weibull | <b>Densidad</b><br>de<br>potencia<br>(W/m <sup>2</sup> ) | Frecuencia<br>relativa<br>Weibull | Potencia útil<br>W. día/m <sup>2</sup> | <b>Factor</b><br>de<br>forma<br>$\left( \mathbf{k}\right)$ | <b>Factor</b> de<br>escala (c) |
|---------------------------|------------------------------------------------|----------------------------------------------------------|-----------------------------------|----------------------------------------|------------------------------------------------------------|--------------------------------|
|                           |                                                |                                                          | Potencia generada mes de ENERO    |                                        |                                                            |                                |
| 5                         | 0,581                                          | 48,09375                                                 | 0,419                             | 483,63075                              |                                                            |                                |
| 10                        | 0,8585                                         | 384,75                                                   | 0,1415                            | 1306,611                               | 1,1685                                                     | 5,633875683                    |
|                           |                                                |                                                          |                                   | Potencia generada mes de FEBRERO       |                                                            |                                |
| 5                         | 0,2568                                         | 47,99375                                                 | 0,7432                            | 856,05492                              |                                                            |                                |
| 10                        | 0,5378                                         | 383,95                                                   | 0,4622                            | 4259,08056                             | 1,3788                                                     | 12,06729601                    |
|                           |                                                |                                                          | Potencia generada mes de MARZO    |                                        |                                                            |                                |
| 5                         | 0,4039                                         | 48,1                                                     | 0,5961                            | 688,13784                              |                                                            |                                |
| 10                        | 0,6704                                         | 384,8                                                    | 0,3296                            | 3043,92192                             | 1,101                                                      | 9,097437076                    |
|                           |                                                |                                                          | Potencia generada mes de ABRIL    |                                        |                                                            |                                |
| 5                         | 0,426                                          | 48,10625                                                 | 0,574                             | 662,7117                               |                                                            | 8,826915905                    |
| 10                        | 0,6795                                         | 384,85                                                   | 0,3205                            | 2960,2662                              | 1,0354                                                     |                                |
|                           |                                                |                                                          | Potencia generada mes de MAYO     |                                        |                                                            |                                |
| 5                         | 0,1871                                         | 48,11875                                                 | 0,8129                            | 938,777565                             | 1,5009                                                     | 14,27255311                    |
| 10                        | 0,4436                                         | 384,95                                                   | 0,5564                            | 5140,46832                             |                                                            |                                |
|                           |                                                |                                                          | Potencia generada mes de JUNIO    |                                        |                                                            |                                |
| 5                         | 0,1669                                         | 48,3125                                                  | 0,8331                            | 965,97945                              | 1,3586                                                     |                                |
| 10                        | 0,374                                          | 386,5                                                    | 0,626                             | 5806,776                               |                                                            | 17,47700831                    |
|                           |                                                |                                                          | Potencia generada mes de JULIO    |                                        |                                                            |                                |
| 5                         | 0,0257                                         | 48,24375                                                 | 0,9743                            | 1128,093255                            |                                                            |                                |
| 10                        | 0,1655                                         | 385,95                                                   | 0,8345                            | 7729,8066                              | 2,7969                                                     | 18,42795723                    |
|                           |                                                |                                                          | Potencia generada mes de AGOSTO   |                                        |                                                            |                                |
| 5                         | 0,02574                                        | 48,23125                                                 | 0,97426                           | 1127,754663                            |                                                            |                                |
| 10                        | 0,1691                                         | 385,85                                                   | 0,8309                            | 7694,46636                             | 2,8289                                                     | 18,14711852                    |
|                           |                                                |                                                          |                                   | Potencia generada mes de SEPTIEMBRE    |                                                            |                                |
| 5                         | 0,2712                                         | 48,3375                                                  | 0,7288                            | 845,48088                              |                                                            |                                |
| 10                        | 0,5244                                         | 386,7                                                    | 0,4756                            | 4413,94848                             | 1,2321                                                     | 12,72468164                    |
|                           |                                                |                                                          |                                   | Potencia generada mes de OCTUBRE       |                                                            |                                |
| 5                         | 0,5885                                         | 48,16875                                                 | 0,4115                            | 475,714575                             |                                                            |                                |
| 10                        | 0,7715                                         | 385,35                                                   | 0,2285                            | 2113,2594                              | 0,7335                                                     | 5,880505975                    |

**Tabla 3.40:** Densidad de potencial eólico útil a velocidades de 5 y 10 m/s.

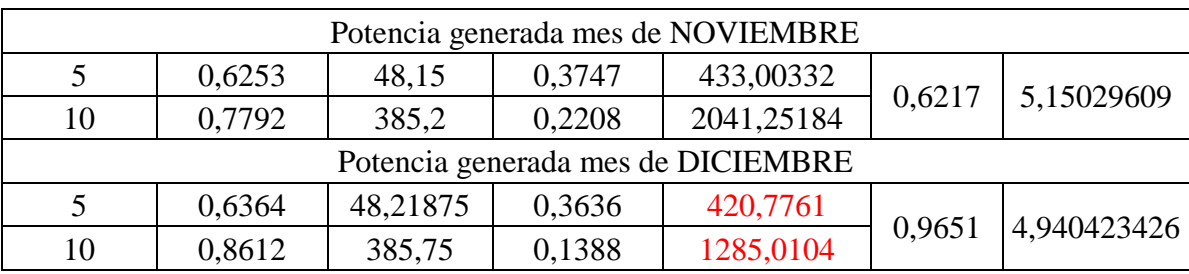

La (Tabla 3.40), indica que el mes con mayor potencial eólico es julio con una potencia útil a  $5m/s$  de velocidad de aire es de 1128,09 W. día/ $m^2$ , y a una velocidad de 10  $m/s$  genera una potencia útil de 7729,81 W. día/ $m<sup>2</sup>$ . El mes con menor potencial eólico es diciembre ya que a una velocidad de 5  $m/s$  genera 420,78 W. día/ $m^2$ , y a 10  $m/s$  una potencia útil de 1285,01 W. día/ $m^2$ . Con esto se procede a evaluar el mes de julio y diciembre respectivamente a una velocidad de entrada de 5 y 10  $m/s$ , con sus respectivos valores de presión, densidad e intensidad de turbulencia anteriormente calculados.

## **3.3.1 Configuración del software ANSYS Fluent.**

Como primer paso se procede a configurar el "Fluent launcher" como muestra la (Figura 3.53) activando en la pestaña de opciones el "Double precision", "Display mesh after reading" y en la sección "Parallel (Local Machine)" se utilizará un total de 4 procesadores.

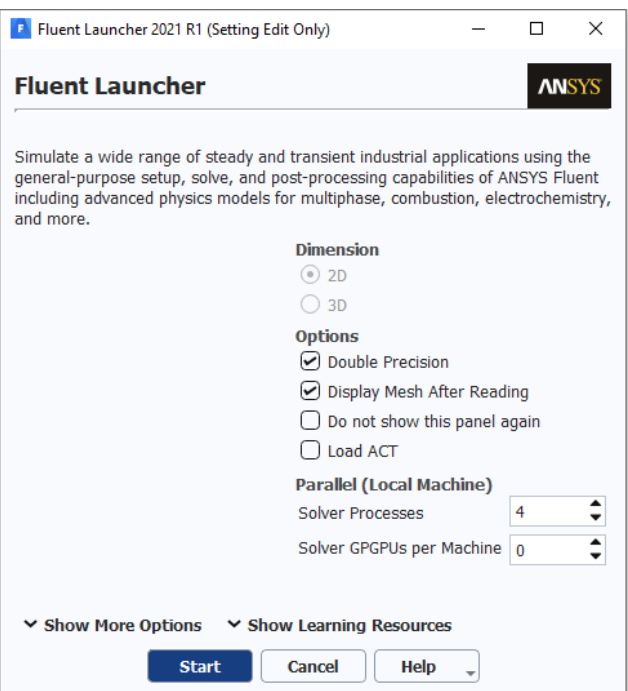

**Figura 3.53:** Configuración de Fluent Laucher.

Finalizada la configuración del "Laucher Fluent" se visualiza un panel con varios apartados, comenzando por configurar el apartado "Setup" (Figura 3.54) donde para el primer apartado se configuran los valores de unidad de temperatura a ºC.

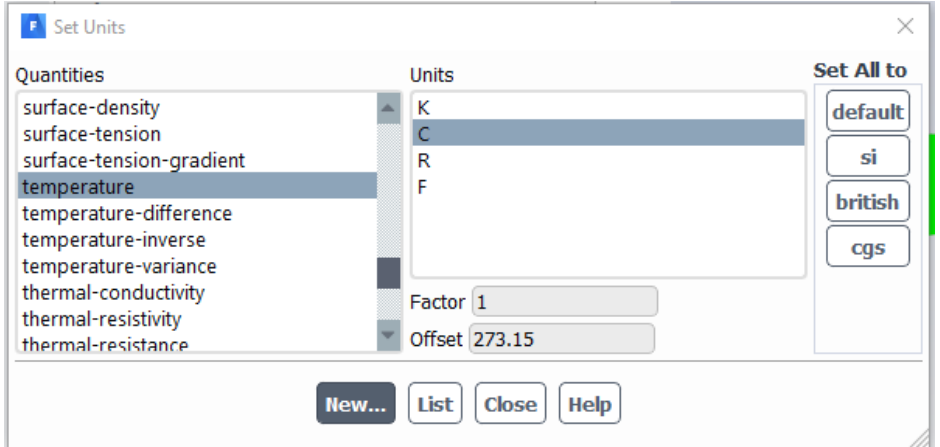

**Figura 3.54:** Configuración de unidades.

En las opciones generales (Figura 3.55) el simulador se encontrará basado en la presión, los valores serán analizados en estado estable en el espacio 2D planar y teniendo en cuenta la gravedad.

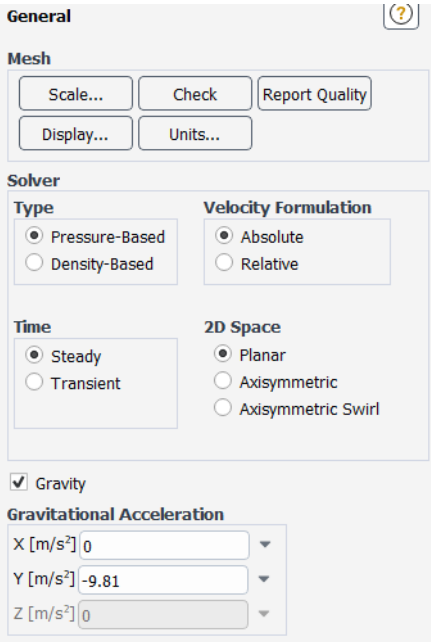

**Figura 3.55:** Configuración general.

En el apartado de models (Figura 3.56) se activa el modelo de energía y en viscosidad se elige el modelo de turbulencia optimo a utilizar siendo este el modelo de turbulencia  $(k - \varepsilon)$ .

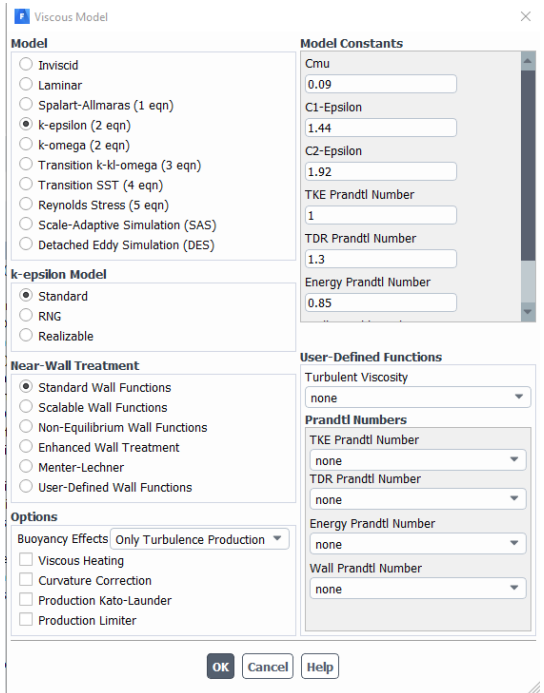

**Figura 3.56:** Modelo de turbulencia.

Después se escoge el material a utilizar siendo este el aire y modificando el valor de densidad (Figura 3.57).

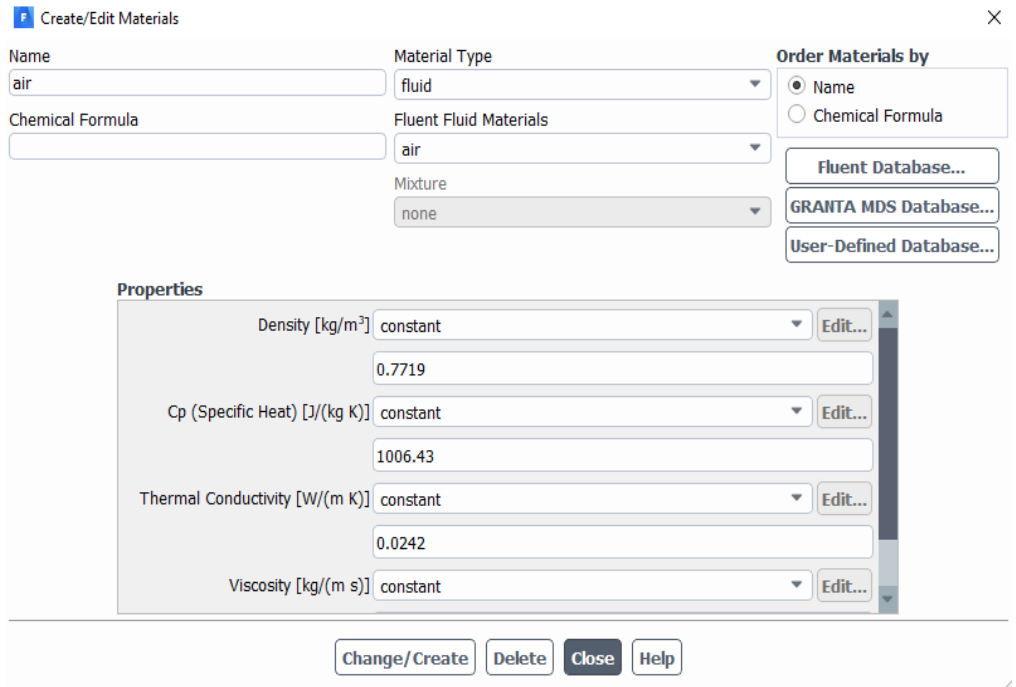

**Figura 3.57:** Configuración del material.

#### *3.3.1.1 Condiciones de borde*

## *3.3.1.1.1 Inlet*

El inlet se configuró para ingresar valores de velocidad y presión de entrada del flujo del viento. También existe un apartado que menciona la intensidad de turbulencia y gracias a los valores mensuales de turbulencia obtenidos es un valor ya conocido (Figura 3.58).

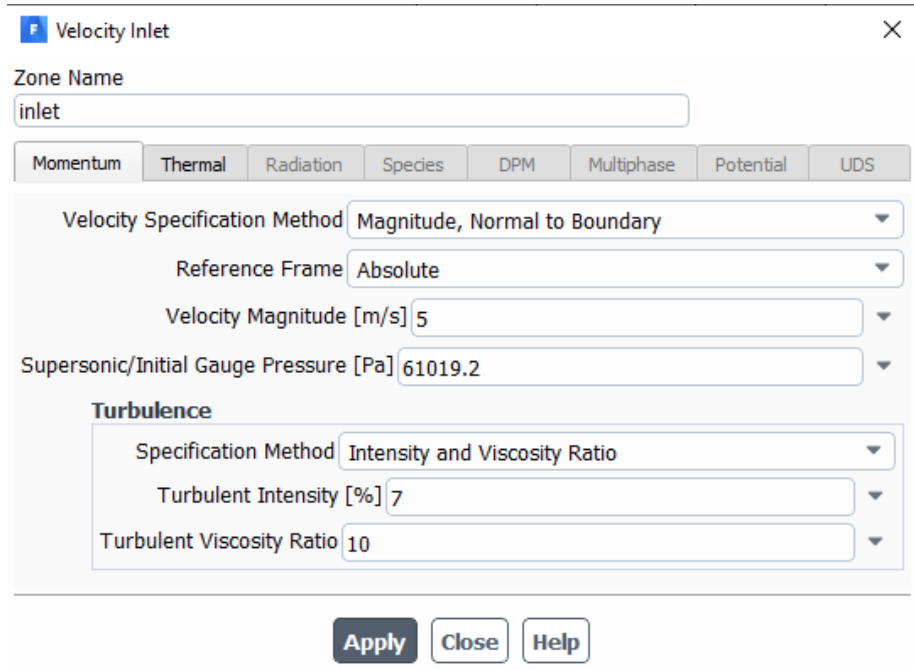

**Figura 3.58:** Configuración de los valores de entrada Inlet.

# *3.3.1.2 Outlet*

El outlet se configuró para que se ingresen valores de presión de salida del flujo del viento, en el cual se asignó el valor de turbulencia respectivo (Figura 3.59).

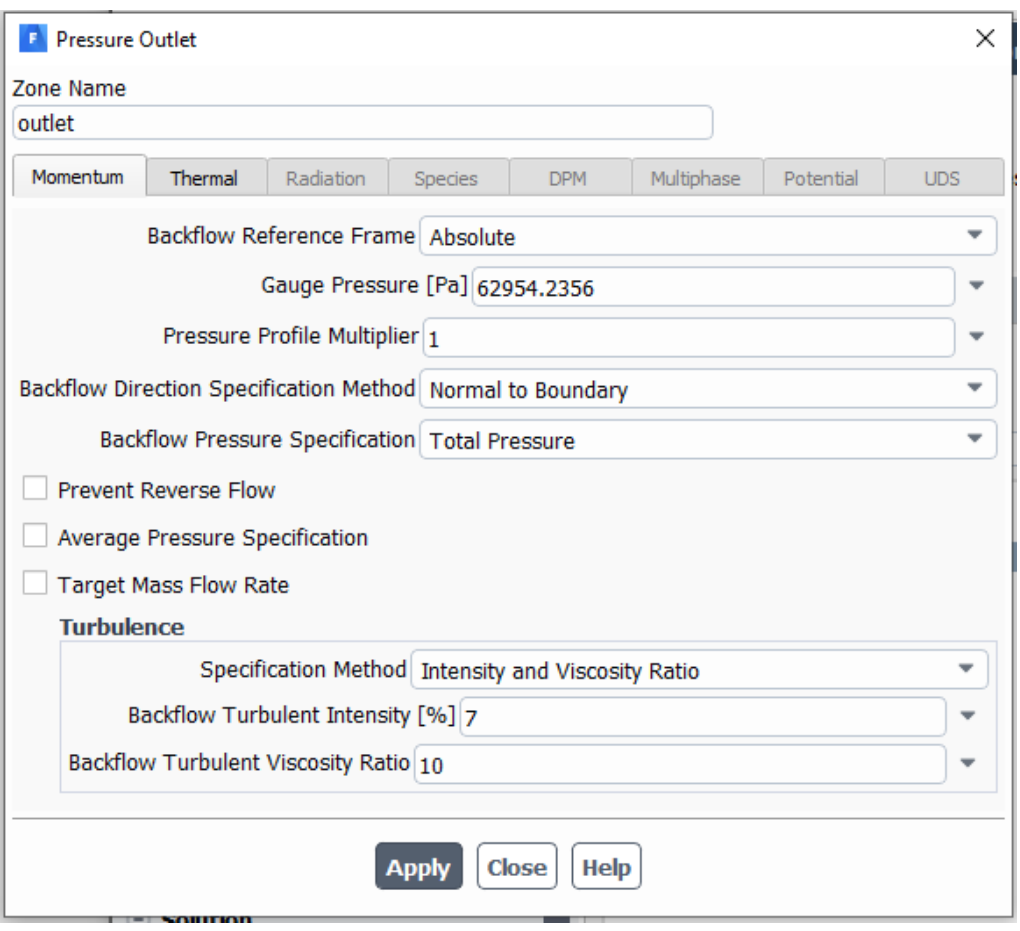

**Figura 3.59:** Configuración de los valores de salida Outlet.

# *3.3.1.3 Wall\_down*

Es este apartado se tomó en cuenta la rugosidad de la superficie del terreno ya que esta rugosidad permite generar remolinos afectando así directamente a la turbulencia. Esta rugosidad se encuentra estandarizada y se puede apreciar el coeficiente de rugosidad mediante el tipo de terreno a ser evaluado que en este caso es un terreno abierto con superficies pobladas de pasto, en la (Tabla 1.2), especifica el valor de la constante de rugosidad y su respectivo valor estándar en metros de las rugosidades.

**Tabla 3.41:** Rugosidad de la superficie del terreno.

| Constante de rugosidad | Largo de rugosidad (m) | Tipo de superficie  |
|------------------------|------------------------|---------------------|
| $0.5\,$                | 0.0024                 | Terreno abierto con |
|                        |                        | superficies lisas   |

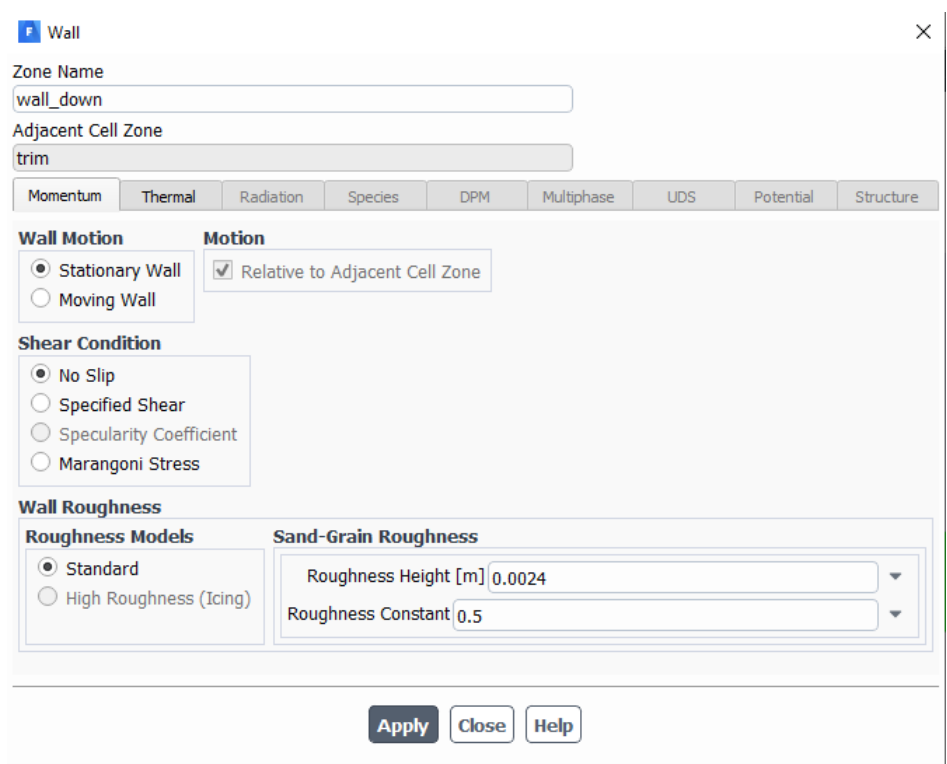

**Figura 3.60:** Configuración de la rugosidad de la superficie del terreno.

# *3.3.1.4 Wall\_up*

Esta condición de borde hace representación a la capa límite atmosférica en donde no presenta rugosidad colocando los valores de cero.

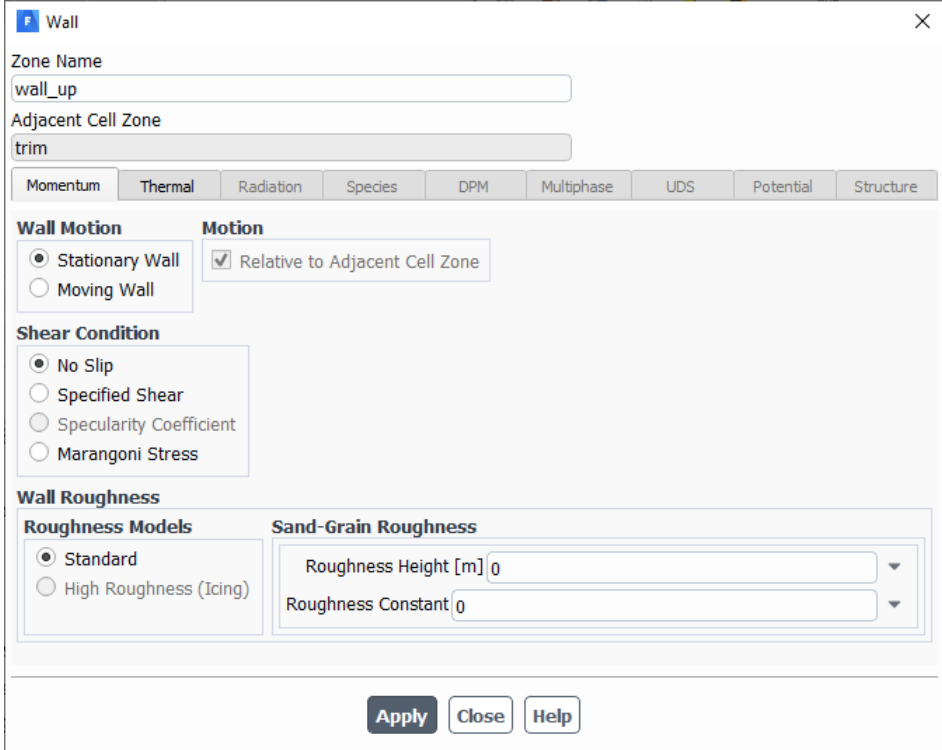

**Figura 3.61:** Configuración de la superficie wall\_up.
## *3.3.1.5 Trim*

El trim se lo denomina como el interior de la zona de estudio y es la parte principal del cell zone conditions, es donde se selecciona el tipo de fluido a analizar en este caso el aire e ingresa el valor de la densidad especificada en la (Tabla 2.19).

Después de estos pasos se verifica en "Reference Values" los valores ingresados anteriormente.

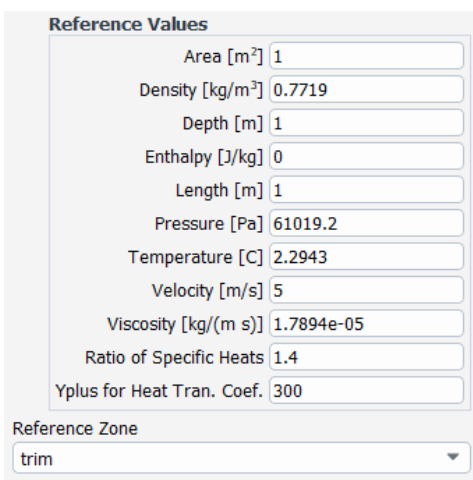

**Figura 3.62:** Valores de entrada

Luego se activa la opción de "Residual Monitors", para que al momento de iniciar la solución poder apreciar la convergencia de cada una de las sumas residuales de las variables.

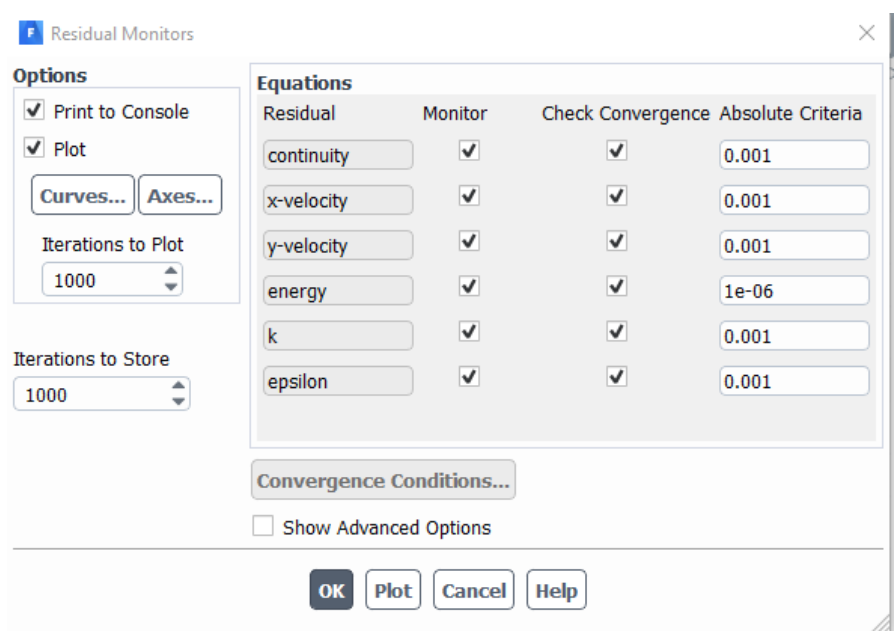

**Figura 3.63:** Variables residuales.

Continuando con la opción de "Solution Initialization" (Figura 3.64) seleccionando el método hibrido el cual es el estándar y el más rápido.

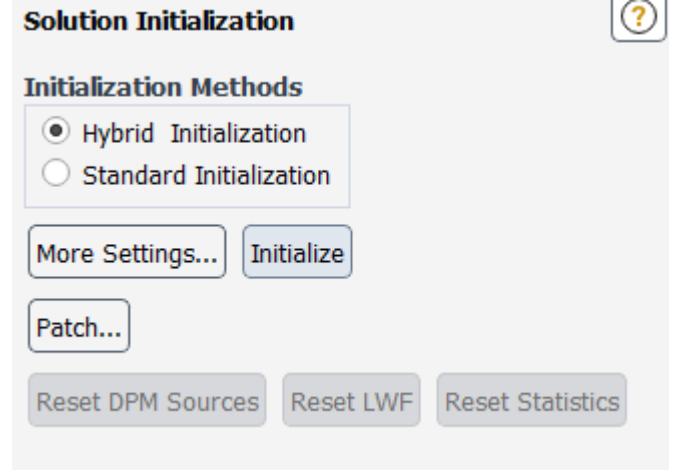

**Figura 3.64:** Inicialización de la solución.

Finalizando con el apartado de "Run calculation" en el cual la cantidad de iteraciones para el análisis serán de 200, y se procede a analizar las superficies.

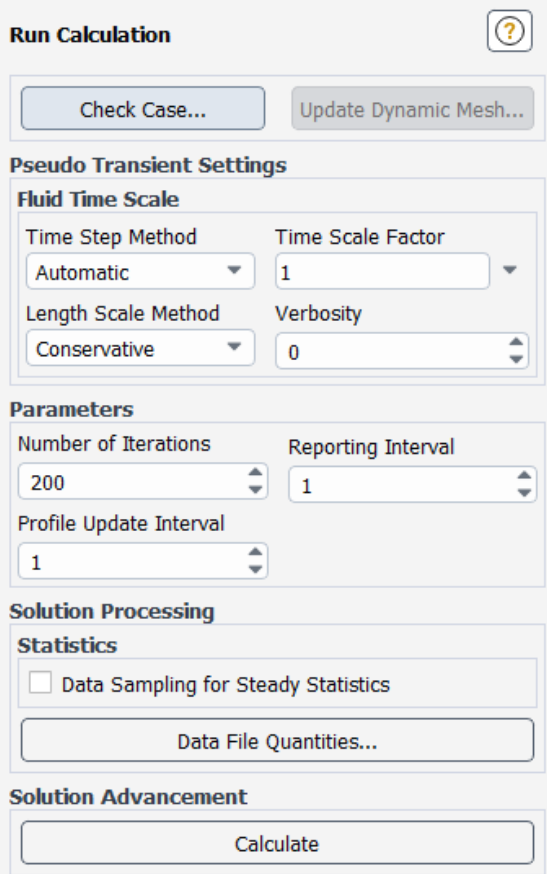

**Figura 3.65:** Inicio del cálculo computacional.

### **3.3.2 Análisis en estado estable**

Los estudios comprenden el análisis de 4 superficies distintas para cada zona de estudio. Obteniendo así resultados de velocidad, intensidad de turbulencia y presión. Las cuales permitirá determinar si las zonas seleccionadas poseen altas cualidades para emplazamientos eólicos y con esto se puede apreciar los siguientes resultados.

### *3.3.2.1 Zona de estudio 1*

### *3.3.2.1.1 Resultados de velocidades en estado estable*

**Tabla 3.42:** Resultados de velocidad para el mes de julio a 5 y 10 m/s zona 1. Altitud en metros.

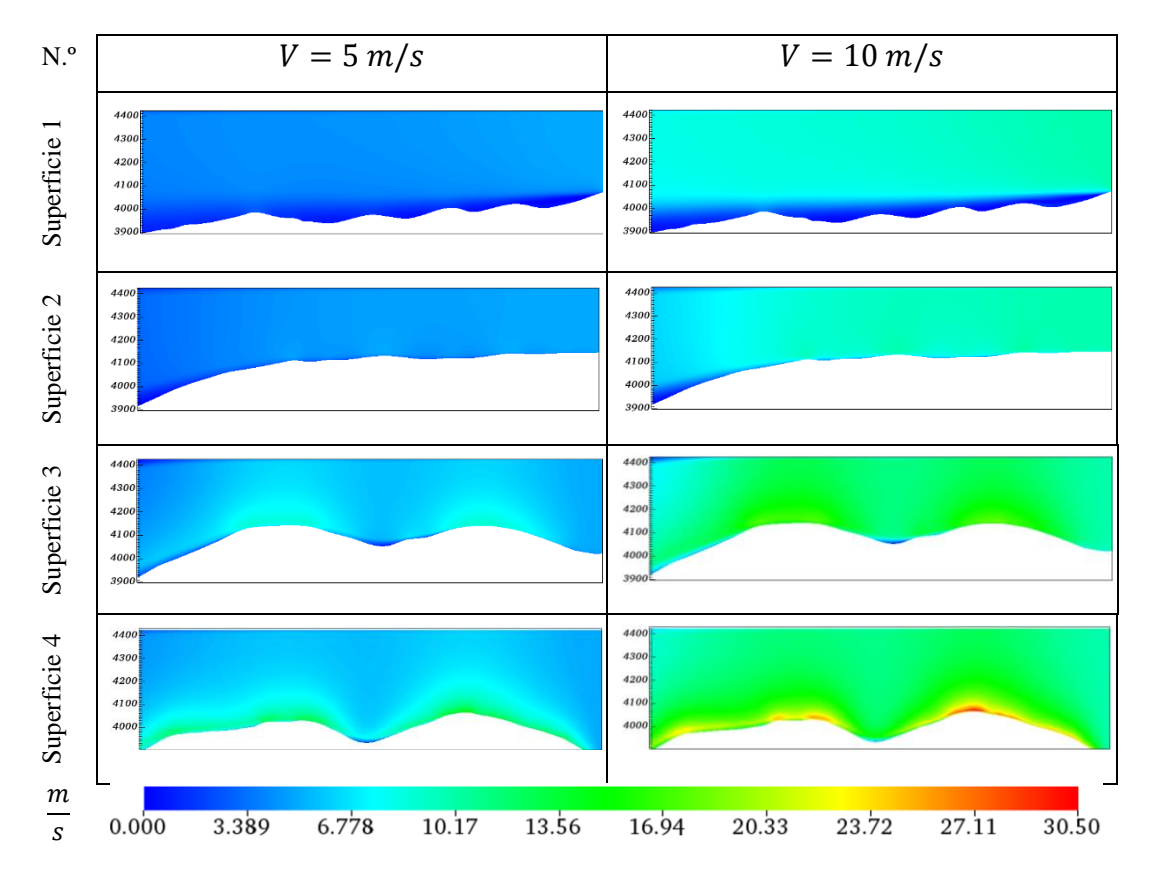

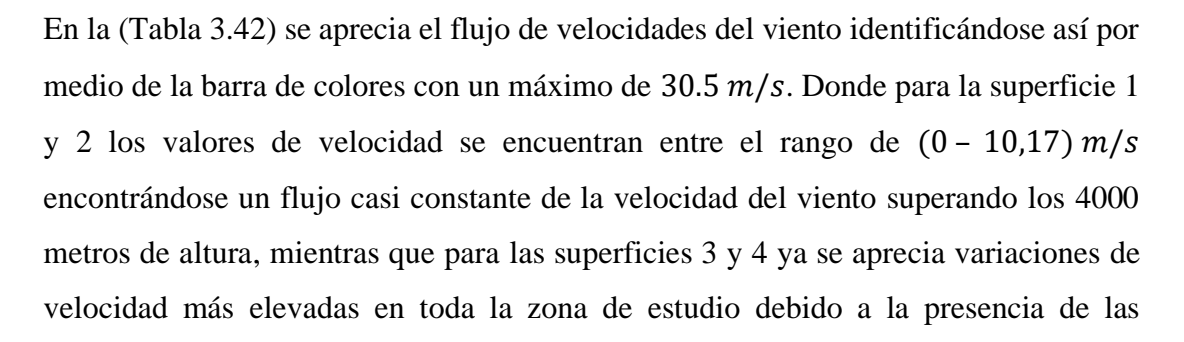

elevaciones montañosas causantes del incremento en la velocidad del viento. La presencia de una mayor velocidad está ubicada en la sima de la montaña derecha en la superficie 4 para un análisis con velocidad de 10  $m/s$ .

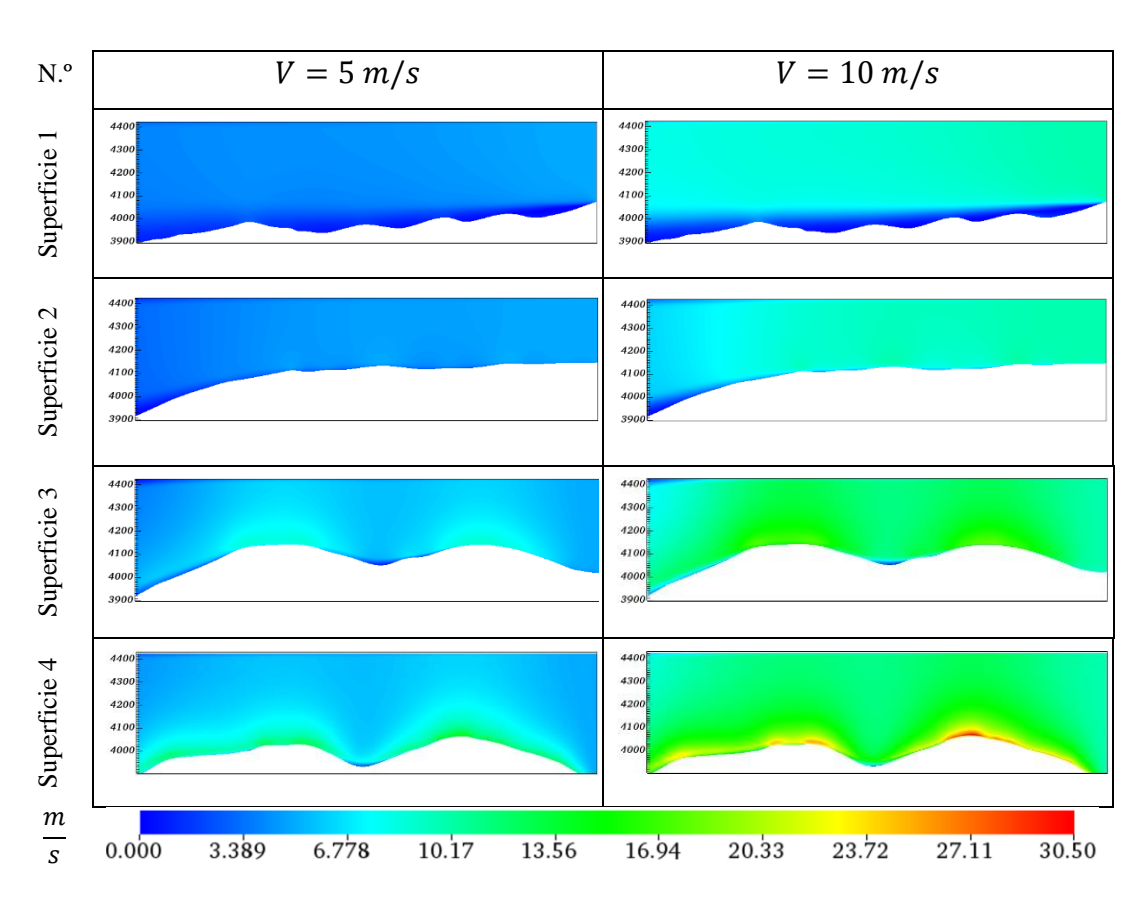

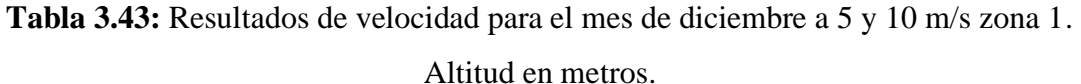

La interpretación de la (Tabla 3.43) para la zona 1 de diciembre muestra rangos de valores similares a los del mes de julio tanto para la velocidad de análisis de 5 m/s como para el análisis a 10 m/s.

## *3.3.2.1.2 Resultados de intensidad de turbulencia en estado estable*

**Tabla 3.44:** Resultados de intensidad de turbulencia para el mes de julio a 5 y 10 m/s zona 1. Altitud en metros.

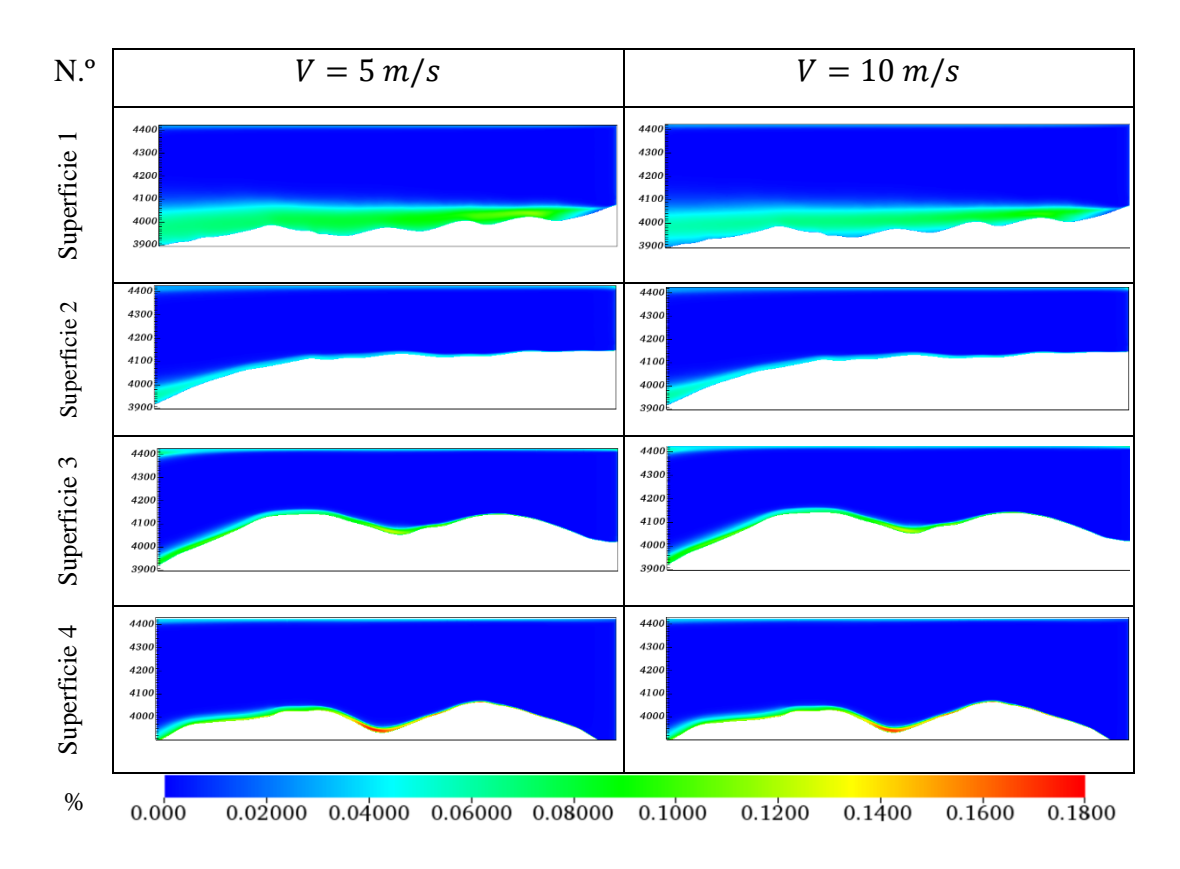

La (Tabla 3.44) muestra valores de intensidad de turbulencia donde la superficie 1 muestra una gran línea de flujo casi constante de intensidad de turbulencia no tan elevadas comprendida entre un rango de (6 – 13) %. La zona que presenta un rango más elevado de intensidad de turbulencia se ubica en la superficie 4 se encuentra entre las elevaciones montañosas del sector comprendidos entre un rango de (14 − 18) %.

**Tabla 3.45:** Resultados de intensidad de turbulencia para el mes de diciembre a 5 y 10 m/s zona 1. Altitud en metros.

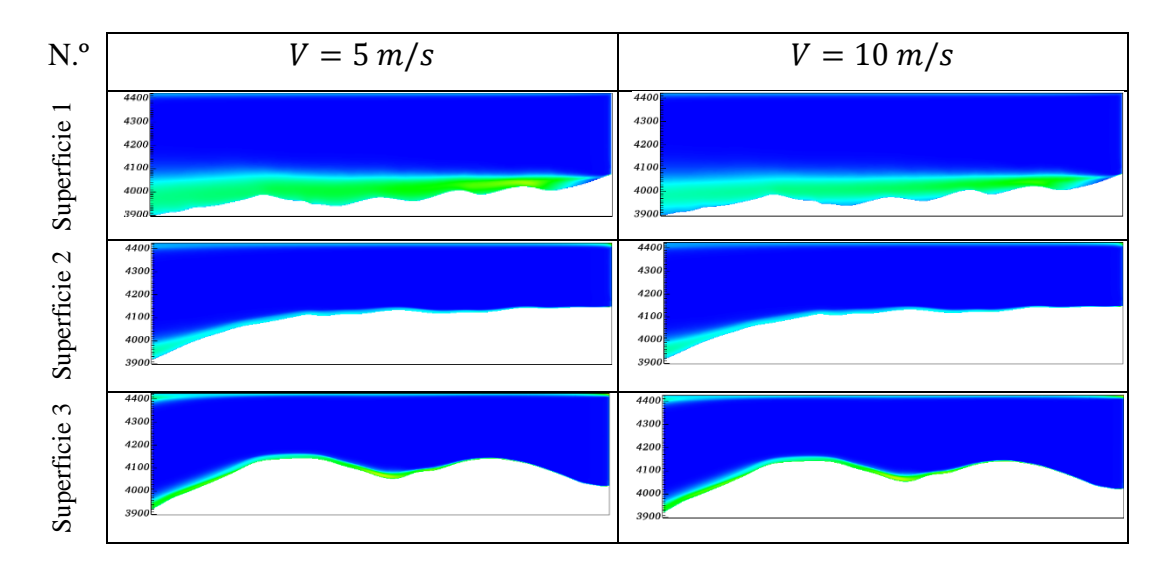

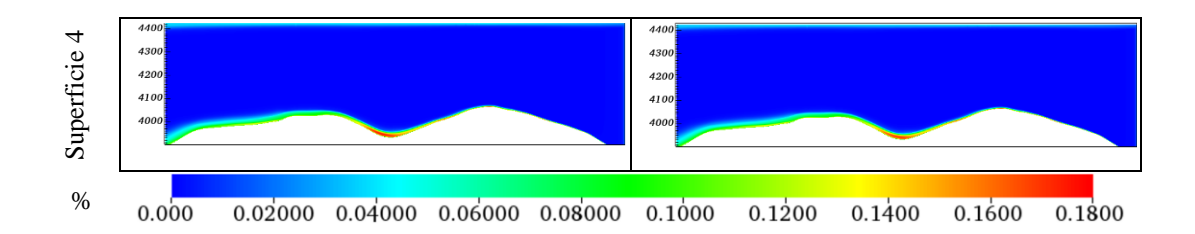

La (Tabla 3.45) muestra resultados de intensidad de turbulencia siendo similar a los valores del mes de julio en la cual se observa que para una velocidad de 5 m/s, la intensidad de turbulencia en la superficie 1 es mayor al analizado para una velocidad de 10 m/s.

## *3.3.2.1.3 Resultados de presión atmosférica en estado estable*

**Tabla 3.46:** Resultados de presión para el mes de julio a 5 y 10 m/s zona 1. Altitud en metros.

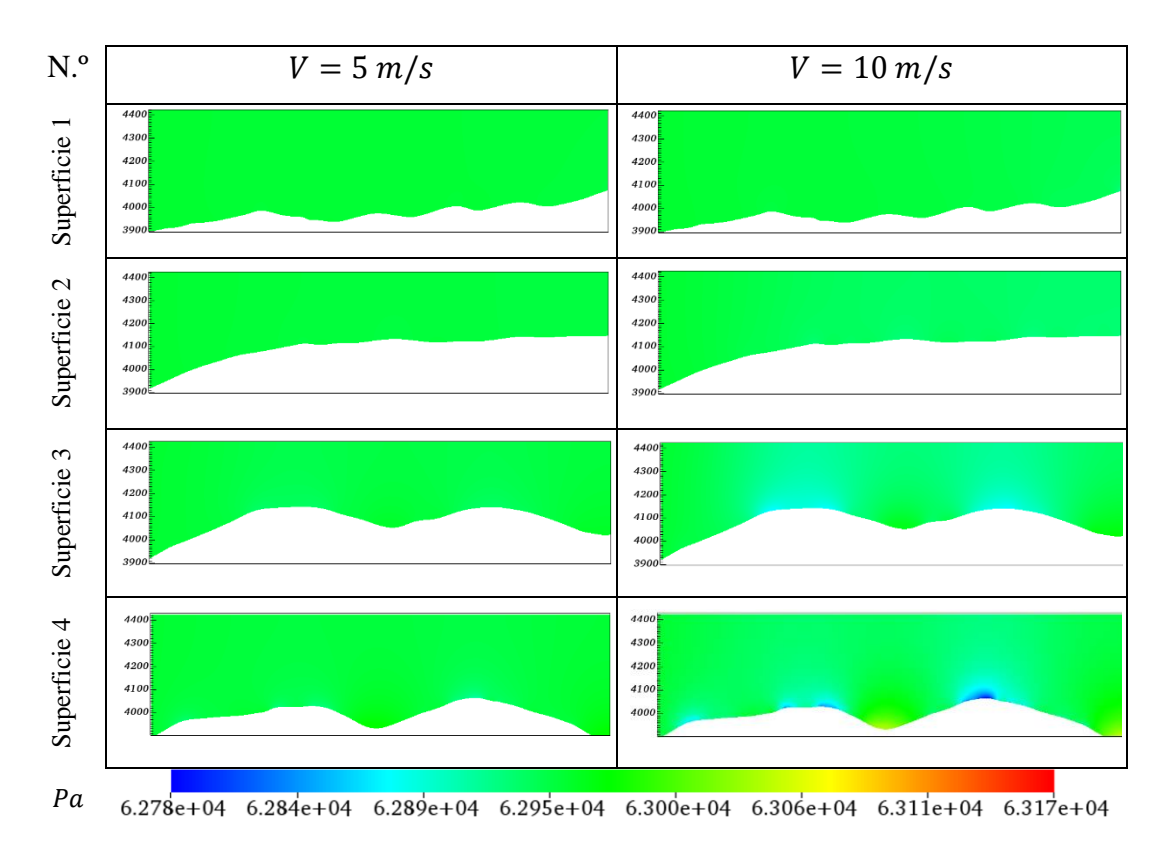

La (Tabla 3.46) indica la presión atmosférica en pascales la cual no muestra una gran variación de presión en todas las superficies analizadas. Contemplando la mayor parte de la zona de estudio en un rango de  $(62840 - 63000)$  Pa.

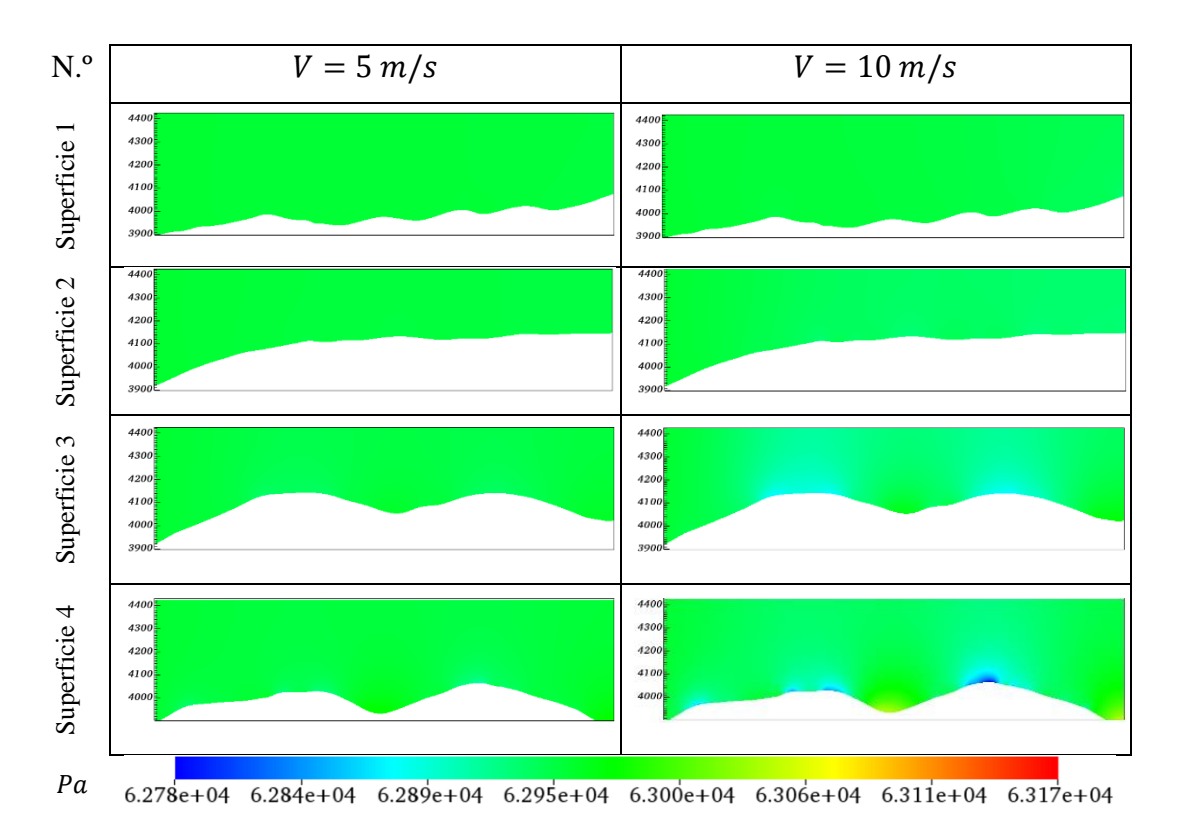

**Tabla 3.47:** Resultados de presión para el mes de diciembre a 5 y 10 m/s zona 1. Altitud en metros.

La (Tabla 3.47) muestra la presión atmosférica presente en la zona 1 en el mes de diciembre variando mínimamente en las superficies 3 y 4 a 10 m/s de velocidad del viento de estudio.

## *3.3.2.2 Zona de estudio 2*

## *3.3.2.2.1 Resultados de velocidades en estado estable*

**Tabla 3.48:** Resultados de velocidad del viento para el mes de julio a 5 y 10 m/s zona 2. Altitud en metros.

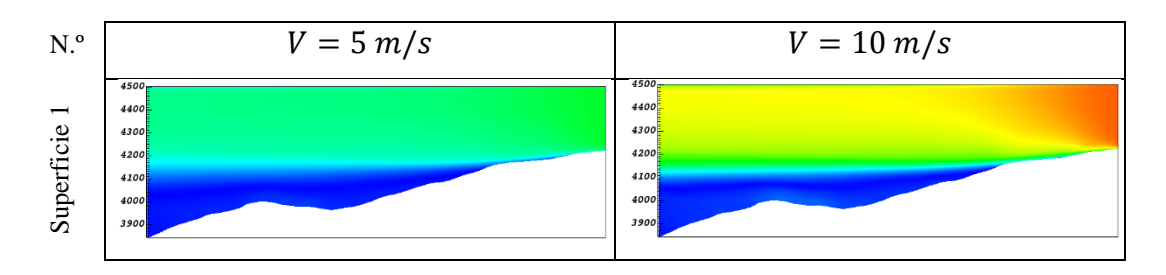

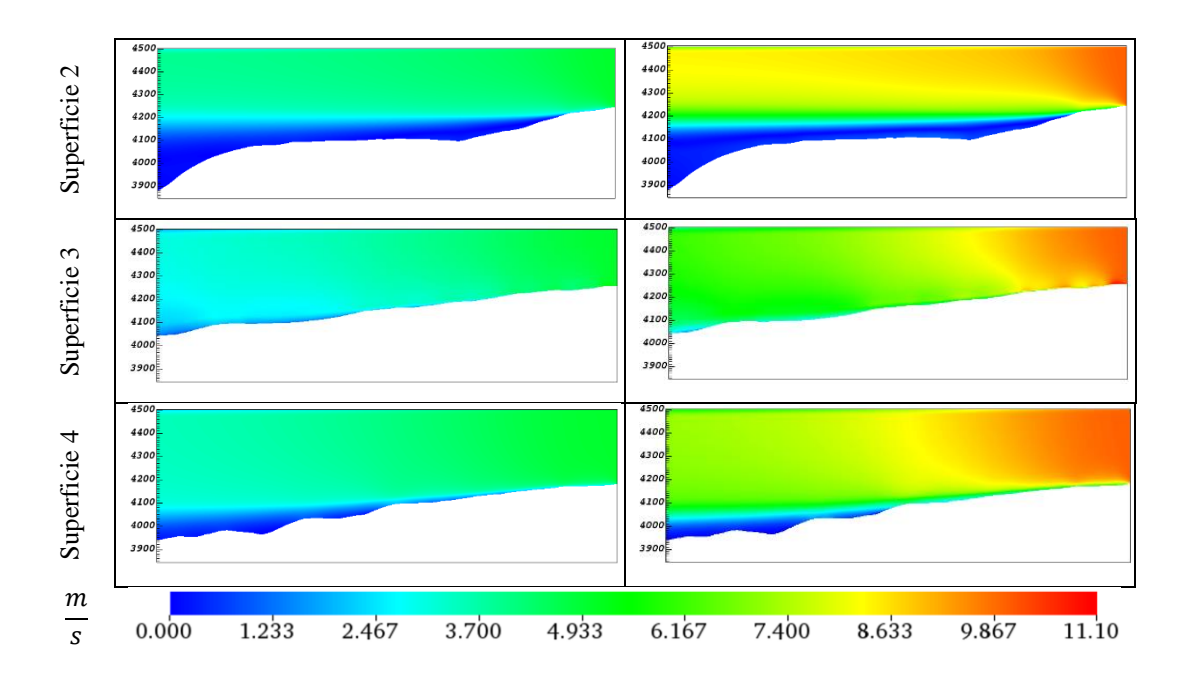

La (Tabla 3.48) muestra valores de velocidad donde para las superficies 1 y 2 de la zona 2 de estudio se aprecia que el flujo del viento en una gran parte de la superficie del terreno presenta valores mínimos de velocidad de viento no aptos para poder ubicar un emplazamiento eólico en la zona. En la superficie de estudio 3 se aprecia un buen emplazamiento teniendo valores de velocidades del viento comprendidos (3,7 – 9,9) m/s. La superficie 4 presenta en menor cantidad zonas donde el viento es escaso y también muestra zonas con gran cantidad de flujo de viento.

**Tabla 3.49:** Resultados de velocidad del viento para el mes de diciembre a 5 y 10 m/s zona 2. Altitud en metros.

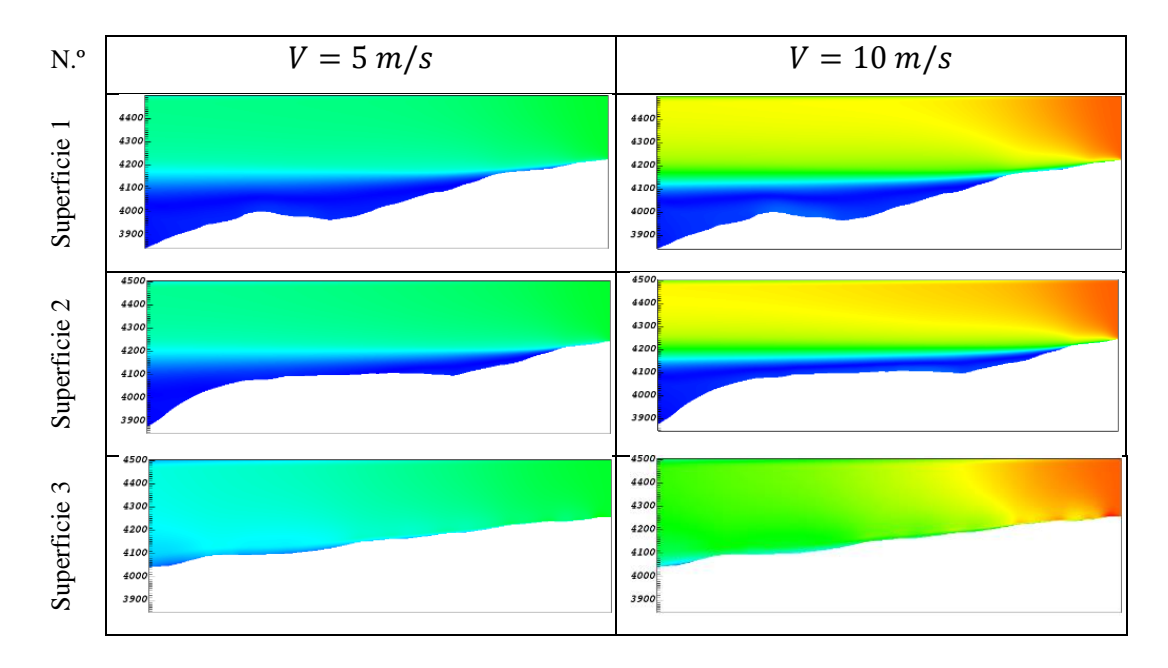

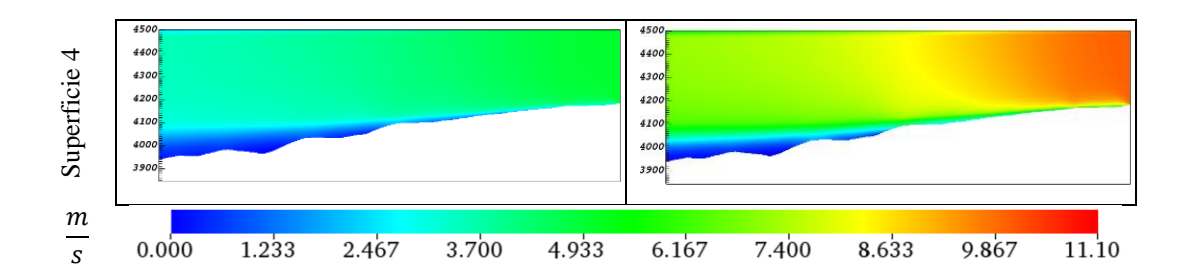

La (Tabla 3.49) muestra valores de velocidad para el mes de diciembre donde no se aprecia gran variación respecto al otro mes de análisis, debido a que la variación de densidad del aire es mínima.

## *3.3.2.2.2 Resultados de intensidad de turbulencia en estado estable*

**Tabla 3.50:** Resultados de intensidad de turbulencia para el mes de julio a 5 y 10 m/s zona 2. Altitud en metros.

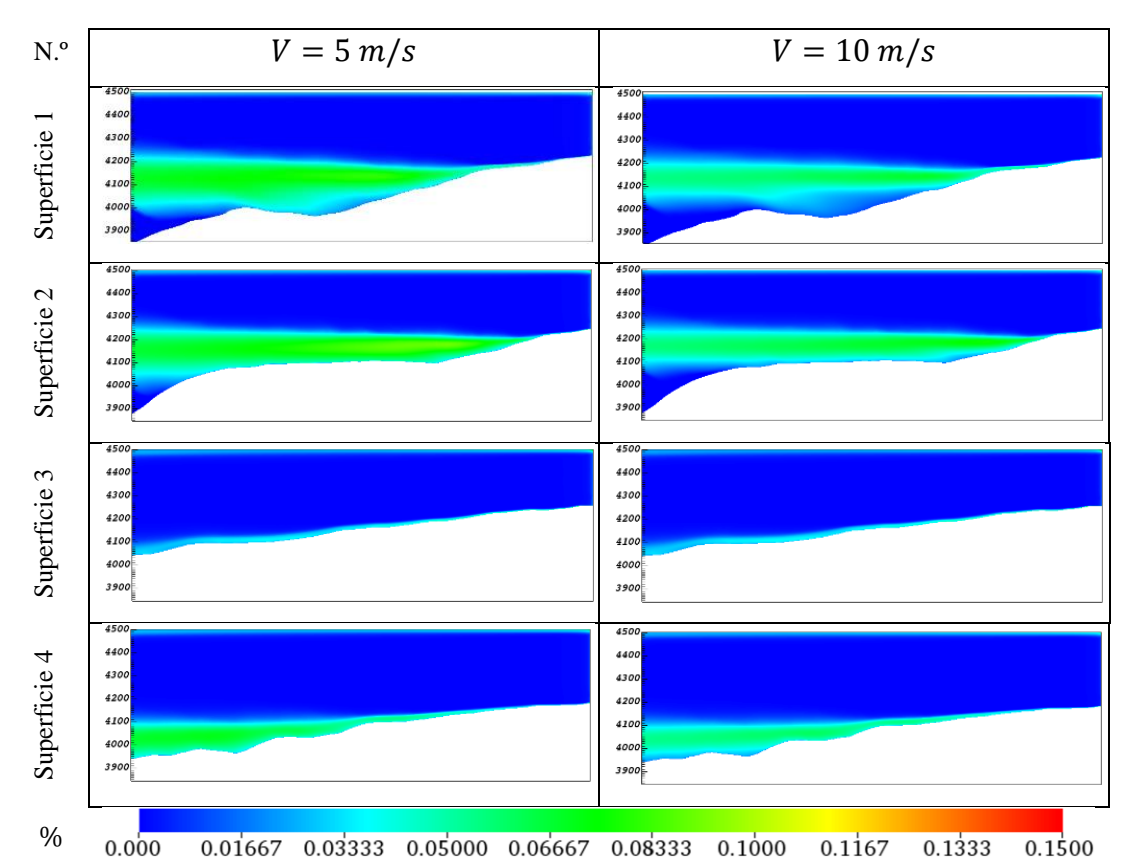

 $0.000$  $0.1333$   $0.1500$ La (Tabla 3.50) muestra valores de intensidad de turbulencia donde la superficie 1, 2 y 3 muestra una gran línea de flujo casi constante de intensidad de turbulencia no tan elevadas comprendida entre un rango de (5 – 10) %, en una extensión vertical de 200 a 100 metros. La zona que presenta un valor mínimo de intensidad de turbulencia se

ubica en la superficie 3 se encuentra en la zona menos montañosa del sector con un valor aproximado de 3 %.

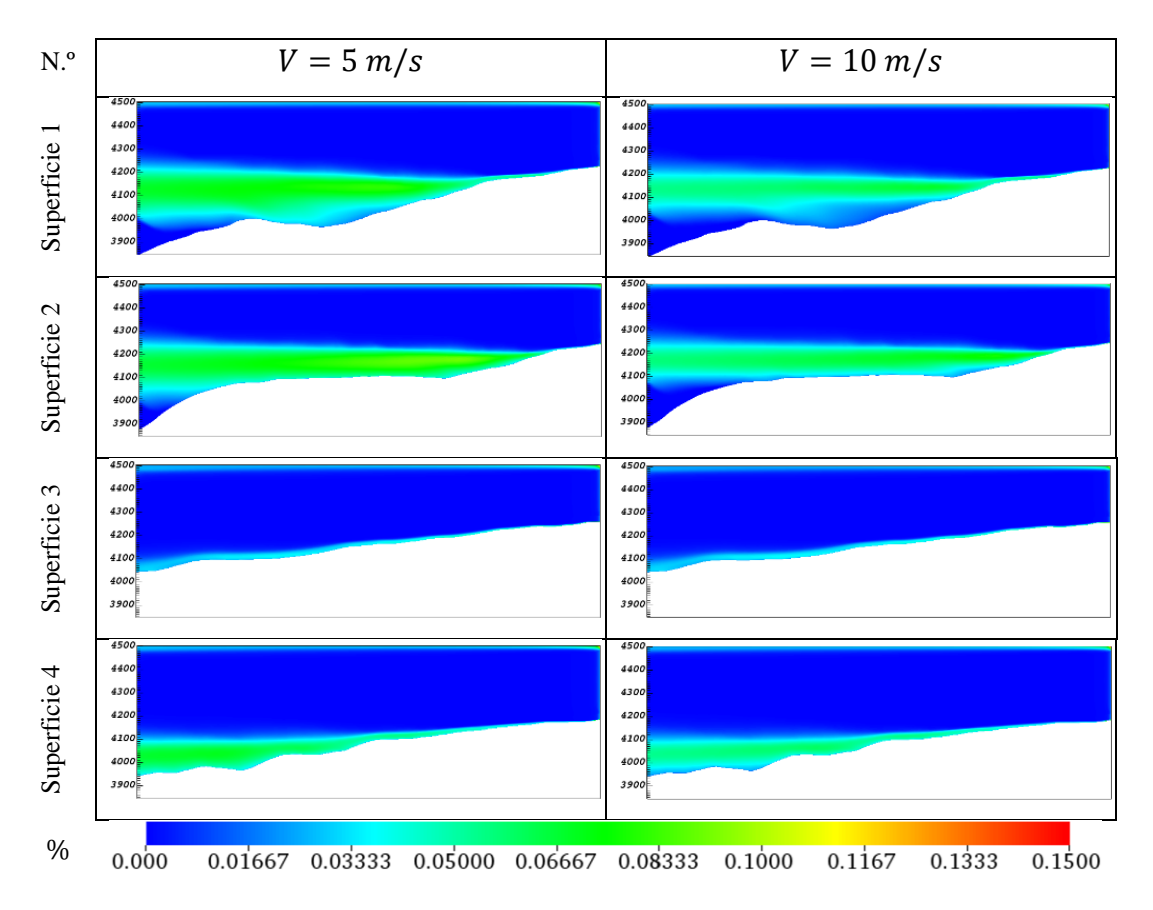

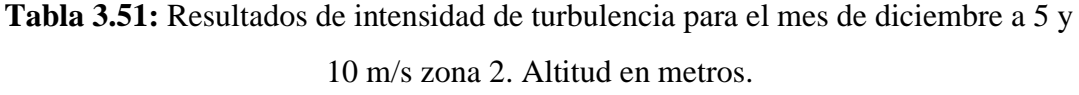

Los valores de intensidad de turbulencia (Tabla 3.51) son similares en el flujo a la (Tabla 3.50), pero respecto a los valores de intensidad los analizados en el mes de diciembre tienen una mayor intensidad de turbulencia respecto al mes de julio.

## *3.3.2.2.3 Resultados de presión atmosférica en estado estable*

**Tabla 3.52:** Resultados de presión para el mes de julio a 5 y 10 m/s zona 2. Altitud en metros.

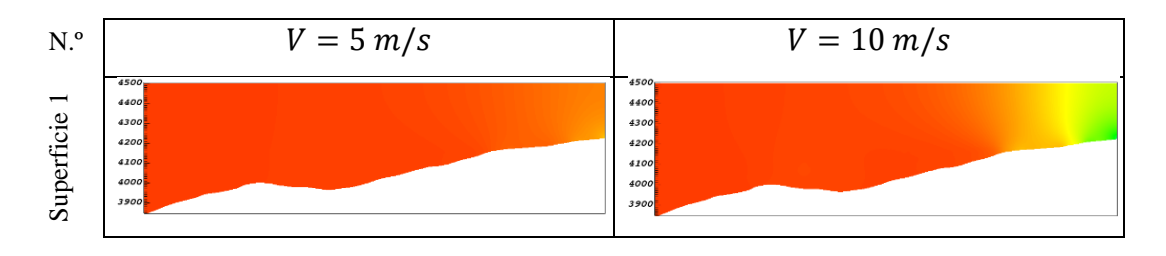

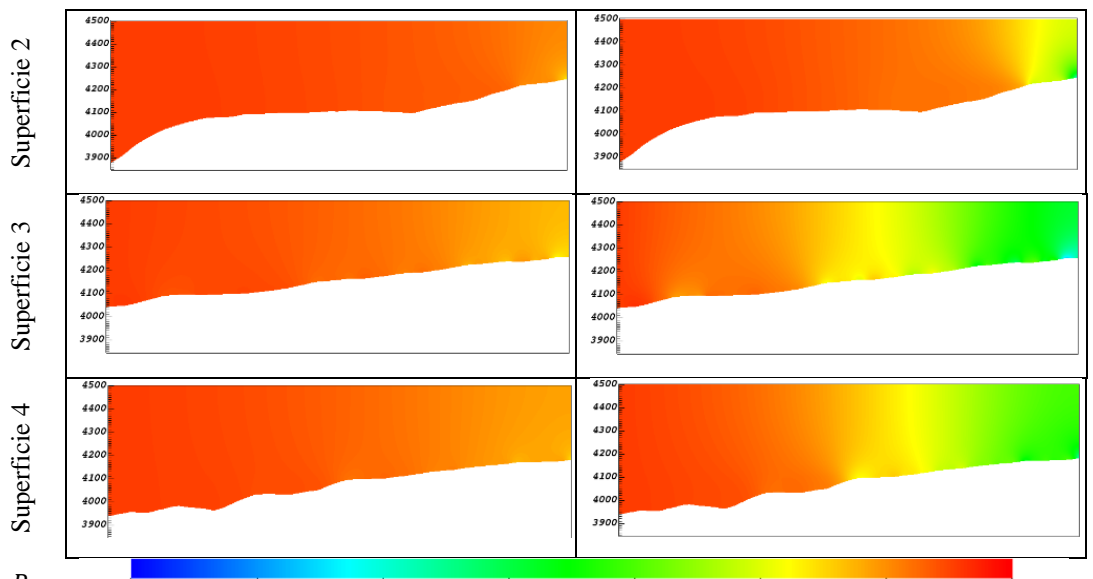

 $Pa$  $6.265e + 04$  $6.266e + 04$  $6.266e + 04$  $6.267e + 04$  $6.268e + 04$  $6.269e + 04$  $6.269e + 04$  $6.270e + 04$ 

**Tabla 3.53:** Resultados de presión para el mes de diciembre a 5 y 10 m/s zona 2.

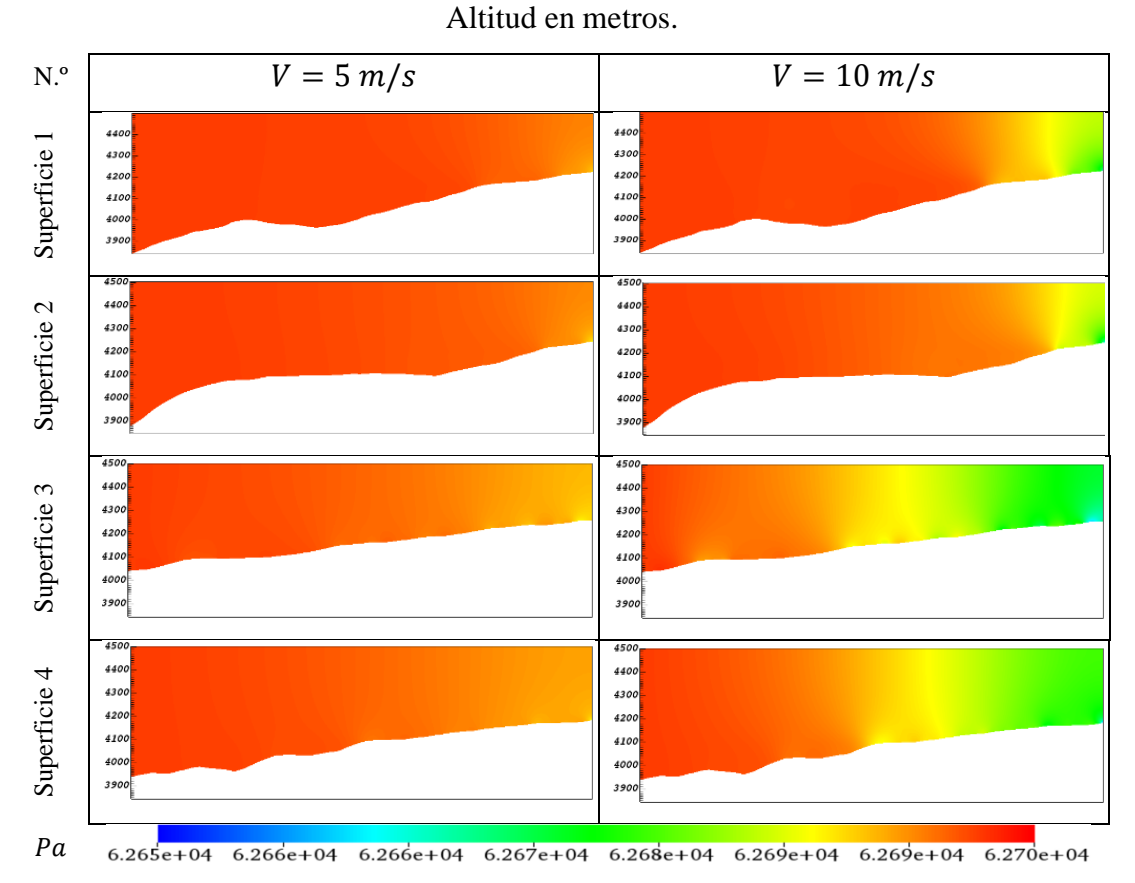

En la (Tabla 3.52) y (Tabla 3.53) se muestra las presiones de la zona de estudio número 2. Se aprecia una variación en las dos velocidades solucionadas donde para una velocidad de 10 m/s se encuentra una menor presión en la sección derecha de todas las superficies teniendo valores de presión en pascales de 62670 Pa a 62700 Pa. Para la

velocidad de 5 m/s la presión atmosférica no tiene una gran variación teniendo valores comprendidos entre 62690 Pa a 62700 Pa.

Con toda la información obtenida se puede determinar que la zona que mejor características posee para un emplazamiento eólico es la Zona de estudio 1. Debido a que presenta un mejor flujo del viento en las 4 superficies analizadas teniendo valores superiores a  $3m/s$ , que es el valor nominal del inicio del ciclo de funcionamiento y generación de energía eléctrica del aerogenerador GOLDWIND GW70/1500. Siendo así la intensidad de turbulencia que la zona 1 presenta, aceptables para que el emplazamiento eólico sea instalado.

## **3.4 Potencial eólico de la zona de estudio seleccionado**

En la zona de estudio 1 se estima el potencial eólico para una velocidad de análisis de 10 m/s que es aproximada al promedio de velocidad anual de 10,86 m/s.

| <b>Mes</b>                                | <b>Velocidad</b><br>$\frac{m}{s}$ | Frecuencia<br>relativa<br>acumulada<br>Weibull | <b>Densidad</b><br>de<br>potencia<br>$\left(\frac{W}{m^2}\right)$ | Frecuencia<br>relativa<br>Weibull | $W * h$<br>$d(a*m^2)$ | N.º de<br><b>Días</b> | <b>Energía</b><br>generada al<br>$W^*h$<br>mes<br>$mes* m^2$ |
|-------------------------------------------|-----------------------------------|------------------------------------------------|-------------------------------------------------------------------|-----------------------------------|-----------------------|-----------------------|--------------------------------------------------------------|
| <b>Enero</b>                              | 10                                | 0,8585                                         | 384,75                                                            | 0,1415                            | 1306,611              | 31                    | 40504,941                                                    |
| <b>Febrero</b>                            | 10                                | 0,5378                                         | 383,95                                                            | 0,4622                            | 4259,0806             | 29                    | 123513,3362                                                  |
| <b>Marzo</b>                              | 10                                | 0,6704                                         | 384,8                                                             | 0,3296                            | 3043,9219             | 31                    | 94361,57952                                                  |
| <b>Abril</b>                              | 10                                | 0,6795                                         | 384,85                                                            | 0,3205                            | 2960,2662             | 30                    | 88807,986                                                    |
| <b>Mayo</b>                               | 10                                | 0,4436                                         | 384,95                                                            | 0,5564                            | 5140,4683             | 31                    | 159354,5179                                                  |
| Junio                                     | 10                                | 0,374                                          | 386,5                                                             | 0,626                             | 5806,776              | 30                    | 174203,28                                                    |
| <b>Julio</b>                              | 10                                | 0,1655                                         | 385,95                                                            | 0,8345                            | 7729,8066             | 31                    | 239624,0046                                                  |
| <b>Agosto</b>                             | 10                                | 0,1691                                         | 385,85                                                            | 0,8309                            | 7694,4664             | 31                    | 238528,4572                                                  |
| <b>Septiembre</b>                         | 10                                | 0,5244                                         | 386,7                                                             | 0,4756                            | 4413,9485             | 30                    | 132418,4544                                                  |
| Octubre                                   | 10                                | 0,7715                                         | 385,35                                                            | 0,2285                            | 2113,2594             | 31                    | 65511,0414                                                   |
| <b>Noviembre</b>                          | 10                                | 0,7792                                         | 385,2                                                             | 0,2208                            | 2041,2518             | 30                    | 61237,5552                                                   |
| <b>Diciembre</b>                          | 10                                | 0,8612                                         | 385,75                                                            | 0,1388                            | 1285,0104             | 31                    | 39835,3224                                                   |
| W*h<br><b>Energía Anual</b><br>$a\ o*m^2$ |                                   |                                                |                                                                   |                                   |                       |                       | 1457900,476                                                  |

**Tabla 3.54:** Estimación de la energía anual a una velocidad de 10 m/s.

La (Tabla 3.54) muestra el valor de 1457900,476  $\left(\frac{W*h}{\sigma^2} \right)$  $\frac{w \star h}{a\|\sigma\ast m^2}$ , este valor se encuentra influenciado por cada  $m^2$  del área de barrido que son los 3882  $m^2$  de área de barrido.

Teniendo el valor del área de barrido en la (Tabla 2.8), el cual permite estimar valor de potencia generada por el aerogenerador GOLDWIND GW70/1500 y poder determinar el factor de capacidad de la planta utilizando la (Ecuación 1.42).

$$
P = 1457900,476 \left(\frac{W * h}{a\tilde{n}o * m^2}\right) * 3882 m^2
$$

$$
P = 5659569647 \frac{W * h}{a\tilde{n}o}
$$

Pero como menciona Albert Betz la máxima energía extraíble del viento es del 59% considerando que el aerogenerador se encuentra en su máximo rendimiento, así el valor calculado de energía se le multiplica por el coeficiente de potencia.

$$
P = \frac{5659569647 \frac{W * h}{a\tilde{n}o} * 0.59}{1000}
$$

$$
P = 3339146.092 \frac{kW * h}{a\tilde{n}o}
$$

**Tabla 3.55:** Energía anual del aerogenerador GOLDWIND GW70/1500.

**Energya al año** 
$$
\left(\frac{kW*h}{a\|o}\right)
$$
 3339146,092

Donde para el factor de capacidad de planta se obtiene en función año estudiado donde el año 2016 es bisiesto y el tiempo a ser considerado para el cálculo es 8784  $(h/año)$ , y la potencia nominal del aerogenerador que es de  $1500 \, \text{kW}$ .

$$
F_c = \left(\frac{3339146,092\frac{kW*h}{a\tilde{n}o}}{8784\left(\frac{h}{a\tilde{n}o}\right) * 1500 kW}\right).100\%
$$

$$
F_c = 25\%
$$

Dando un factor de capacidad de planta de 25% siendo este un emplazamiento bueno para un parque eólico. Teniendo en cuenta tanto las características del viento, intensidad de turbulencia, potencia de producción estimada y el factor de capacidad de planta.

## **3.5 Verificación de la hipótesis de investigación**

Mediante el uso de las ecuaciones de cálculo de potencia para un aerogenerador tipo (HAWT), la (Ecuación 1.41) y (Ecuación 1.42) se pude determinar si un emplazamiento es óptimo para la creación de una central eólica. Siendo evaluado por criterios de selección de emplazamientos eólicos en la cual la zona de estudio 1 cumple con varios criterios como:

- Altas velocidades.
- Altas frecuencias de velocidades altas presentes en la zona.
- Flujo constante del viento.
- Variaciones del viento aceptables.
- Conocimiento de zonas con altas velocidades de viento y turbulencia.

El análisis realizado muestra un gran factor de planta en la mayor parte de la zona de estudio 1 como muestra la (Figura 3.66).

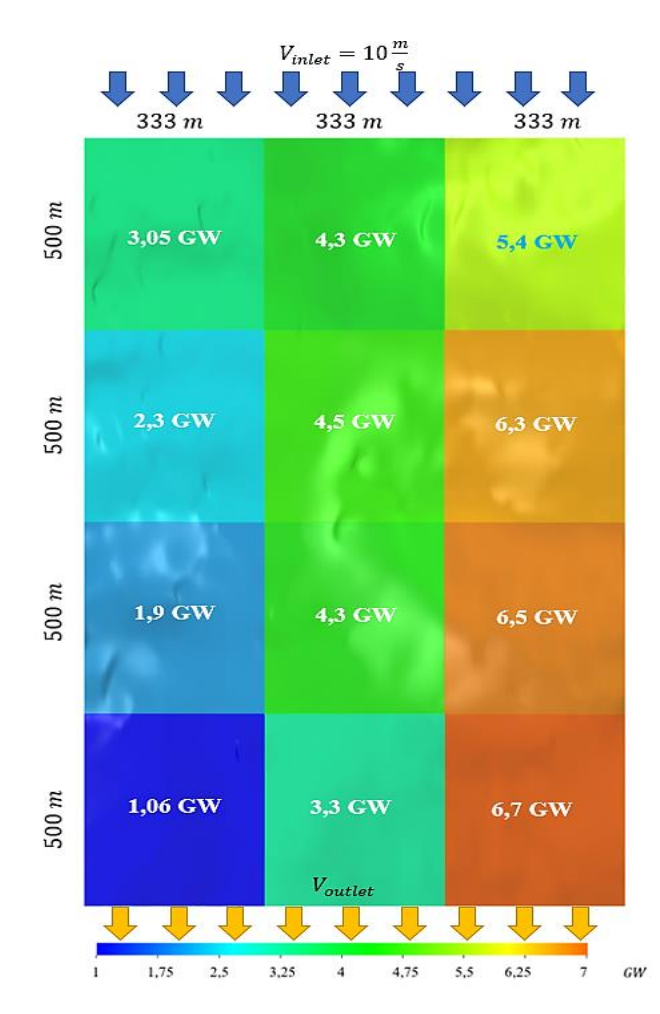

**Figura 3.66:** Esquema de potencia de la Zona de estudio 1 anual.

El potencial eólico de la zona de estudio 1 va desde un factor de capacidad planta de 51% para la zona que produce 6,7 GW. Hasta un factor de capacidad de planta de 23% para el sector con un potencial eólico de 3,05 GW. Descartando así tres zonas en donde el factor de capacidad de planta es inferior al 20%, siendo estas las zonas de 1,06 GW, 1,9 GW y 2,3 GW. Siendo así un 75% de la zona de estudió 1 óptimo para la implementación de un parque eólico.

Comparándolo con la central eólica ya instalada Villonaco ubicada en Loja con una longitud de instalación aproximada de 2800 m y una velocidad promedio en la zona de 12 m/s [43]. La capacidad de producción de energía anual es de 71,94 GW al año y un factor de planta del 51,19% [44]. El 1/3 de la zona propuesta se aproxima al factor de capacidad de planta.

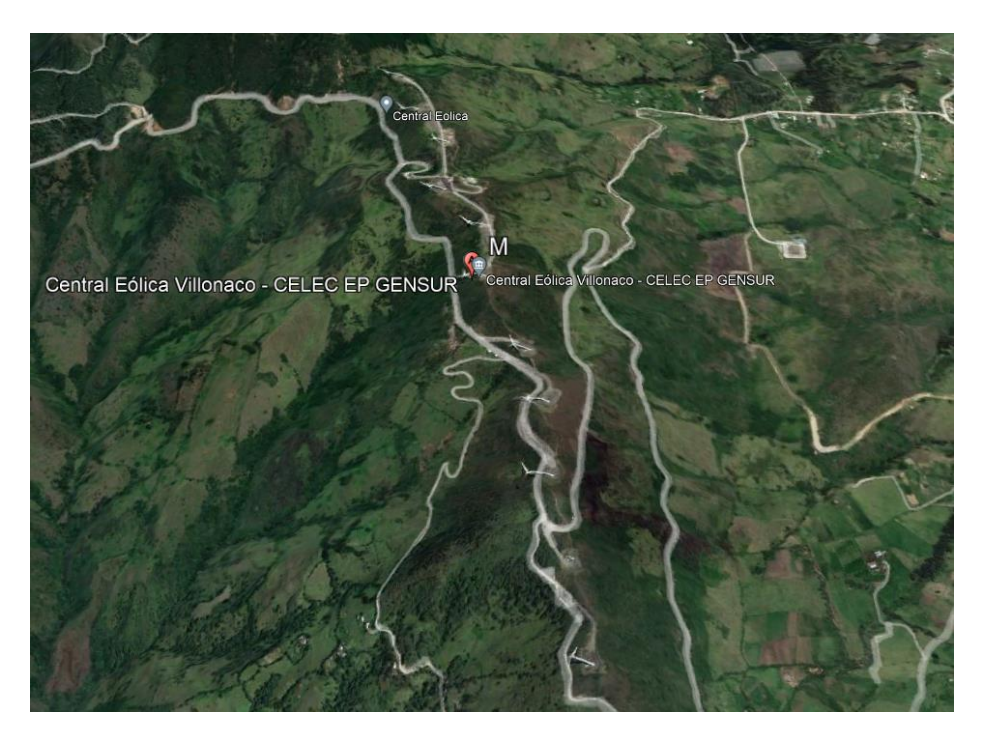

**Figura 3.67:** Central eólica Villonaco.

La mejor opción de instalación para la zona de estudio realizado se lo puede apreciar en la (Figura 3.67) en donde se tomó en cuenta tanto la velocidad del viento, superficie, intensidad de turbulencia y separación de torre a torre para evitar el efecto estela.

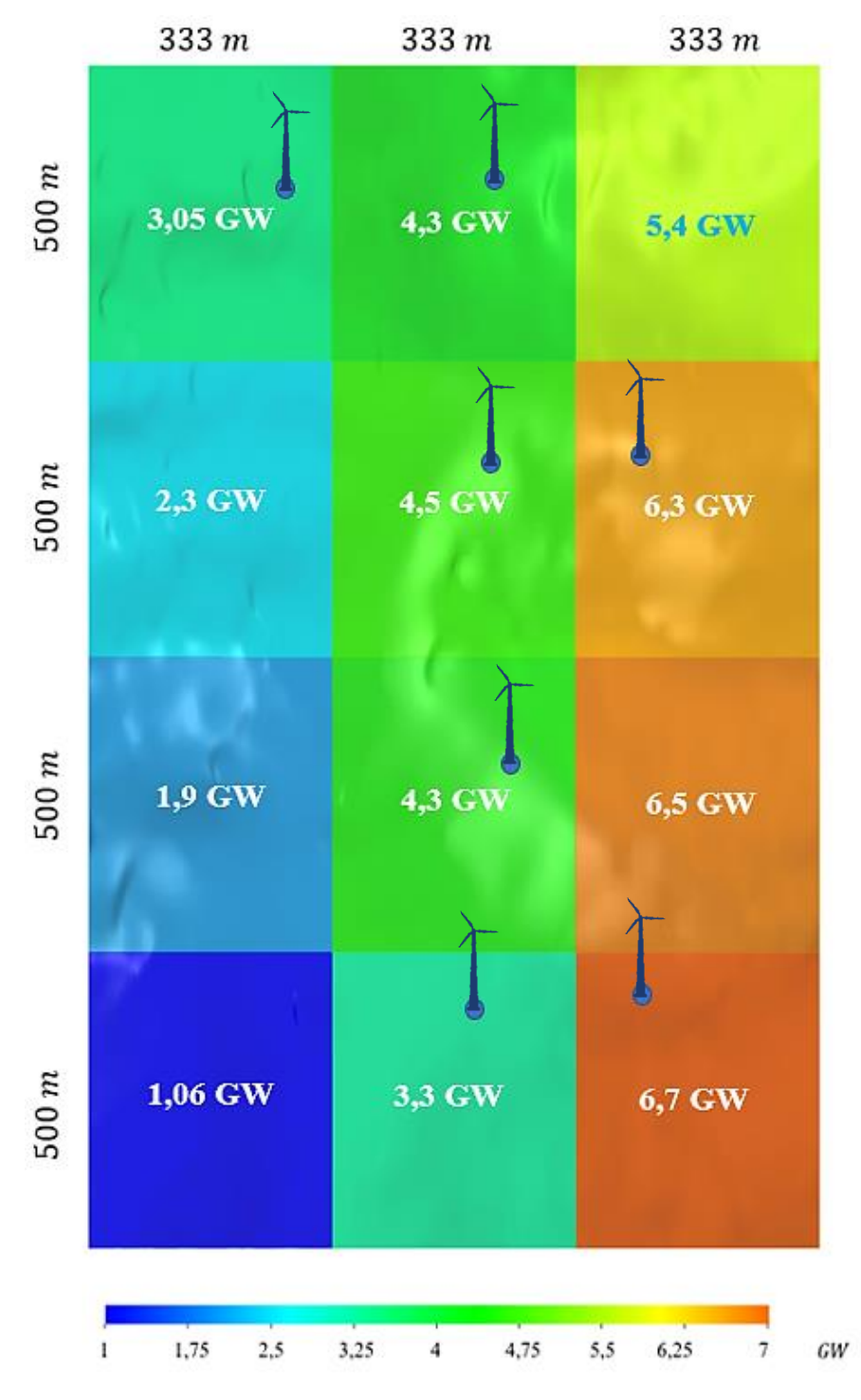

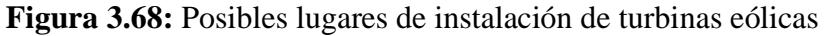

Una vez que se evaluó y se determinó que las condiciones climáticas presentes en la zona de estudio 1 son óptimas para el emplazamiento de los aerogeneradores se ubicó un total de 7 posibles lugares de instalación, teniendo un total de energía producida al año de 32,45GW y un factor de capacidad de planta del 35% con lo cual se verifica la hipótesis de investigación.

# **CAPÍTULO IV 4 CONCLUSIONES Y RECOMENDACIONES**

## **4.1 Conclusiones**

- ➢ Las características del flujo del viento tienen un papel fundamental para el análisis CFD, ya que permite determinar las propiedades del viento en la capa atmosférica. También mediante el uso de parámetros de control como lo son los coeficientes de potencia propuesto por Albert Betz, así como la selección del modelo de turbulencia  $(k - \varepsilon)$  que forma parte de los modelos RANS.
- ➢ Mediante el estudio de las características del flujo del viento permite determinar las zonas donde el viento es constante por medio de datos como velocidad, temperatura, presión, dirección del viento y desviación estándar del viento obtenido de estudios previos al presente trabajo. Igualmente, de parámetros de control como la rugosidad de la superficie del terreno de estudio que es de 0,5 para una altitud de rugosidad de 0,0024 metros, el coeficiente de potencia propuesto por Albert Betz de 0,59 y utilizado para una estimación de la potencia producida por el aerogenerador a su máximo rendimiento.
- ➢ La metodología utilizada para la obtención de la geometría del terreno, partió desde la ubicación del parque Nacional Chimborazo eligiendo 2 posibles emplazamientos, para después delimitar el área de cada zona de estudio siendo así de 2 km de largo por 1 km de ancho definiendo cada zona por medio de coordenadas UTM. Para finalmente mediante el uso de varios softwares obtener las 2 zonas de estudio en superficie.
- ➢ El dominio computacional parte con la selección del aerogenerador GOLDWIND GW70/1500 para el estudio, determinando las características como el rango de velocidad de funcionamiento, área de barrido y el diámetro del rotor. Continuamente con la elaboración de la rosa de los vientos donde la mayor cantidad de viento con velocidad de 25 m/s hasta 0,2 m/s vienen desde el (Este) y con esto estimar la dirección del viento en los análisis. El dominio computacional se encuentra establecido por el diámetro del rotor que es de 70 metros siendo así la longitud en el eje X de "28D", en el eje Y de "14D" y la altura de "3D". En el preprocesado del dominio computacional de cada zona de estudio se segmenta en 4 superficies separadas por 333 metros una de otra y así obtener un total de 4 superficies por cada zona de estudio. El

postprocesado del dominio computacional se lleva a cabo con la estructura del mallado, El mallado según la relación topológica hibrida realizada en el presente análisis. La discretización de calidad del mallado con valores de calidad celular según Skewness que rondan entre  $(0 - 0.25)$  lo que indica un mallado excelente para continuar con el proceso de análisis.

- ➢ Para continuar con el estudio se determinó las horas de funcionamiento del aerogenerador GOLDWIND GW70/1500, debido a que el rango de velocidad de funcionamiento va de 3m/s hasta los 25 m/s, logrando determinar horas, minutos y segundos mensuales en la que el aerogenerador se encuentra operativo. Para el mes de enero son (499:00:00) con un promedio al día de 16:10:00, para febrero son (613:00:00) con un promedio al día de 21:08:24, para marzo (602:40:12) con un promedio al día de (19:26:24), para abril (570:00:00) con un promedio al día de (19:00:00), para mayo (666:19:48) con un promedio al día de (21:29:24), para junio (573:49:48) con un promedio al día de (19:07:48), para julio (656:30:00) con un promedio al día de (21:10:48), para agosto (696:30:00) con un promedio al día de (22:28:12), para septiembre (657:19:48) con un promedio al día de (21:12:00), para octubre (541:19:48) con un promedio al día de (17:27:36), para noviembre (491:40:12) con un promedio al día de (15:51:36) y para diciembre (516:40:12) con un promedio al día de (16:40:12). Teniendo así un promedio elevado de horas de funcionamiento al día.
- ➢ La simulación realizada en ANSYS Fluent partió de un análisis estadístico de velocidad del viento utilizando la distribución de Weibull. Permitiendo determinar que velocidades poseen una alta probabilidad de ocurrencia siendo elegidas dos velocidades de estudio. La velocidad de 5 m/s con una frecuencia de 38,28% de probabilidad de que las velocidades del viento se encuentren por debajo de los 5m/s, teniendo así una alta probabilidad de ocurrencia de esta velocidad. Para la velocidad de 10 m/s muestra una frecuencia de 60,44% de probabilidad, siendo así una alta probabilidad de que los valores de velocidad del viento se encuentren por debajo de los 10 m/s.
- ➢ Los análisis realizados fijan a la zona de estudio 1 como la mejor opción para el emplazamiento eólico, debido a que presenta mejores condiciones tanto de velocidad del viento como de intensidad de turbulencia presentes.
- ➢ El potencial estimado en la zona de estudio 1 es de 3.339 GW al año por una torre instalada teniendo un factor de capacidad del 25% a una velocidad de estudio de 10m/s teniendo en cuenta que mientras más torres el factor de capacidad de planta y la potencia instalada será mayor.
- ➢ Mediante la interpolación de los datos obtenidos de velocidad en cada una de las superficies de estudio de la Zona 1, se representó la potencia generada en un esquema 3D mostrando la capacidad energética del lugar. Teniendo zonas con un factor de capacidad de planta similar a la central eólica Villonaco. En esto se selecciona 7 posibles lugares de instalación generando un total de 32,45 GW de potencia al año y un factor de capacidad de planta de 35%.

### **4.2 Recomendaciones**

- ➢ Antes de ingresar al ANSYS Fluent se debe especificar los nombres para cada una de las paredes que forman parte del dominio computacional, estas debiendo ser escritas en inglés para una mejor comprensión por parte del simulador siendo así en el ingreso del flujo ser denominado como (inlet), en la salida como (outlet) y las restantes pueden ser denominadas como (wall).
- ➢ Para tener una mejor apreciación del dominio computacional es primordial tener en cuenta el diámetro del aerogenerador a utilizar ya que permitirá dimensionar y distribuir la separación de las torres a ser instaladas ya que están en función al diámetro con el fin de reducir el efecto de estela que generan las torres.
- ➢ El modelo de turbulencia recomendado para estudios eólicos es el RANS con su modelo de turbulencia  $(k - \varepsilon)$ , el cual predice la trayectoria del flujo del viento con una mejor aproximación respecto a los otros modelos de turbulencia.
- ➢ Para disminuir el tiempo de simulación es necesario mediante un estudio estadístico determinar las velocidades que poseen un mayor potencial eólico y así descartar varios valores innecesarios para el análisis, así reduciendo tiempos de simulación y logrando obtener mejores resultados a cortos tiempos.
- ➢ El mallado debe ser un analizado mediante el uso de alguna métrica de malla como el usado en la presente investigación "Skewness" lo cual evidenciará que el mallado es el óptimo, y en caso contrario se permitirá realizar correcciones mediante el refinamiento.

### **Bibliografía**

- [1] A. Fran Reinoso, C. Nelson Jara, d. P. Pablo Gómez y L. César Nieto, "Caracterización del flujo de aire en colinas para el emplazamiento de parques eólicos" *INGENIUS,* vol. 2, nº 15, pp. 17-26, 2016.
- [2] J. L. Núñez Silva y A. F. Ramírez Valarezo, "Estudio de viailidad técnica de parques eólicos en la provincia de chimborazo"Ing. Mecanico, ESPOCH, Riobamba, 2017.
- [3] G. Navid , "Computational fluid dynamics Methods for wind turbines performance analysis", *Advanced wind turbine technology,* vol. I, nº 1, pp. 47- 54, 2018.
- [4] Á. G. Párraga Palacios, S. A. Intriago Rodríguez., E. D. Velasco Fuentes, V. M. Cedeño Quinto, N. L. Murillo Párraga y F. E. Zambrano Gavilanes, "Producción de energía eólica en Ecuador", *Ciencia Digital,* vol. 3, nº 3, pp. 22-32, 2019.
- [5] J. A. Manobanda Guangasi y O. C. Silva Villacrés, "Análisis del comportamiento aerodinámico de autobuses: Modelacion CFD y validación con prototipos a escala." Ing. Mecanico, Universidad Técnica de Ambato, Ambato, 2018.
- [6] L. A. Enriquez García , "Emplazamientos eólicos en la provincia de Chimborazo aplicando modelos matemáticos"Dr, Universidad Nacional de Educación a Distancia, Járkov, 2015.
- [7] J. E. Román Mora y K. E. Villacrés Paredes, "Metodología para la evaluación de un recurso eólico" *Energía*, vol.7, nº 1, pp. 91-99, 2005.
- [8] B. Herrmann Priesnitz, "Emplazamiento de turbinas eólicas urbanas y potencial energético disponble según la distribución de edificaciones"Ing. Civil, Universidad de Chile, Santiago de Chile, 2014.
- [9] H. P. Huebla Socag, "Estudio de factibilidad para generación eólica en el sector de Totorillas provincia del Chimborazo"Ing. electrónico, Riobamba, 2012.
- [10] K. Rao, *Wind Energy for Power Generation*, Brandon. MS. USA: Springer, 2019, pp. 55-60.
- [11] R. Pérez Domínguez , "Modelado CFD de turbinas de eje vertical para aprovechamiento de corrietes fluviales"Ing. Mecánica, Universidad de Valladolid, Valladolid, 2019.
- [12] N. Mendoza Cerón y M. E. Rodriguez Castillo, "Diseño de un rotor eólico tipo darrieus helicoidal", *Ingeniería Mecánica,* vol. 1, nº 2, pp. 34-41, 2017.
- [13] LI Li, Y.-q. LIU, Y.-p. YANG , S. HAN y WANG Yi-mei, "A physical approach of the short-term wind power prediction based on CFD pre-calculated flow fields", *Journal of Hydrodynamics,* vol. 25, nº 1, pp. 56-61, 2013.
- [14] G. Teneler, "Wind flow analysis on a complex terrain"Mg, Gotland University, Visby-Sweden, 2011.
- [15] Ministerio de Electricidad y Energía Renovable, *Atlas Eólico del Ecuador con fines de generación eléctrica*, MEER, 2012, pp.7-51
- [16] Enrico G.A. Antonini, David A. Romero y Cristina H. Amon, "Optimal design of wind farms in complex terrains using computational fluid dynamics and adjoint methods", *Applied Energy,* vol. 261, March. 2020.
- [17] R. Estruch Francés, "Desarrollo de una metodología de análisis del micro emplazamiento de parques eólicos mediante técnicas CFD"Ing. Tecnologias Industriales, Universidad Politécnica de Valencia, Valencia, 2016.
- [18] F. Moukalled, L. Mangani y M. Darwish,"What is computational fluid dynamics" *The finite Volume Method In Computational Fluid Dynamics*, edición. 1, vol. 113, René Moreau,Stuttgart. Germany: Institute of Engineering Thermodynamics, 2016, pp. 3-8.
- [19] D. Tresnjo, A. Ademovic Tahirovic, M. Torlak, E. Redzic y M. Music, "Comparison of CFD and Linear Model When Calculating Maps of Wind Potential at the Location with Complex Topography", *Advanced Technologies, Systems, and Applications II,* vol. 28, pp. 155-169, 2018.
- [20] C. Boris, C. Ashvinkumar , A. Sandrine , B. Jeroen van, H. Jari y . H. Antti, "Experimental and Numerical Modeling of Flow over Complex Terrain: The Bolund Hill", *Boundary-Layer Meteorol,* vol. 158, pp. 183 - 208, 2016.
- [21] Youjia Liang, Lijun Liu y Jiejun Huang, *Integrated Modelling of Ecosystem Services wand Land-Use Chage, Case Studies of Northwestern Region of China*: Springer, Wuhan, 2020, pp 63-70.
- [22] M. D. Gallardo Ávila, "Estudios del emplazamiento eólico en medios urbanos usando simulación computacional y análisis de generación de entropía"Ing. Civil Mecánica, Universidad de Chile, Santiago de chile, 2018.
- [23] Mehtab Ahmad Khan, Adeel Javed, Sehar Shakir y Abdul Haseeb Syed, "Optimization of a wind farm by coupled actuator disk and mesoscale models to mitigate neighboring wind farm wake interference from repowering perspective", *Applied Energy,* vol. 298, September. 2021.
- [24] Shuyang Cao, "CFD Applications in Structural Wind Engineering", *Advanced Structural Wind Engineering,* vol. 4, nº 11, pp. 301-324, April. 2013.
- [25] Pramod Kumar Sharma, Vilas Warudkar y Siraj Ahmed, "Application of a new method to develop a CFD model to analyze wind characteristics for a complex terrain". *Sustainable Energy Technologies and Assessments,* vol. 37, February. 2020.
- [26] J. Y. Kuo, D. A. Romero, J. C. Beck y C. H. Amon, "Wind farm layout optimization on complex terrains – Integrating a CFD wake model with mixedinteger programming". *Applied Energy,* vol. 178, pp. 404-414, September. 2016.
- [27] S. Emeis, "Wind Data Sources". *Green Energy and Technology,* pp. 205-206, March. 2018.
- [28] Ian Pond, Alireza Ebadi, Yves Dubief y Christopher M. White, "An integral validation technique of RANS turbulence models". *Computers & Fluids,* vol. 149, pp. 150-159, June. 2017.
- [29] F. Jörg y K. Henk, "Recommendations on the use of CFD in wind engineering"*,*  vol. I, January. 2004.
- [30] G. E. Cortés Guajardo, "Análisis comparativo de generación de entropía y potencia mecánica en configuración de emplazamientos de turbinas eólicas de eje vertical".Ing. Civil Mecánico, Universidad de Chile, Santiago de Chile, 2018.
- [31] L. E. Boni Cruz y B. Souza Carmo, "Wnid farm alyout optimization based on CFD simulations". *The Brazilian Society of Mechanical Sciences and Engineering,* vol. 42, nº 433,July. 2020.
- [32] Y. Yi, G. Ming, C. Suqin y J. Xinyang, "New inflow boundary conditions for modelling the neutral equilibrium atmospheric boundary layer in computational wind engineering". *Journal of Wind Engineering and industrial Aerodynamics,*  vol. 97, nº 2, pp. 88-99, February. 2009.
- [33] Mohamed Abbes y Jamel Belhadj, "Wind resource estimation and wind park desing in El-Kef region, Tunisia". *Energy,* vol. 40, pp. 348-357, April. 2012.
- [34] J. Mur Amada, "Curso de energía eólica".Mg. Energías Renovables, Universidad de Zaragoza, Zaragoza.
- [35] J. G. Elorreaga Ramos, "Estimación del viento-calculo del potencial eólico del distrito de Salaverry mediante el uso de software computacionales y la estadística".Ing, Universidad Cesar Vallejo, Trujillo, 2019.
- [36] F. Eraso Checa, E. Escobar Rosero, D. F. Paz y C. Morales, "Metodología para la determinación de características del viento y evaluación del potencial de energía eólica en Túquerres - Nariño", *Revista científica,* vol. 42, nº 3, pp. 19- 31, Junio. 2017.
- [37] J. A. Medrano Hernández y C. Moreno Figueredo, "Análisis sobre la influencia de la turbulencia en la producción energética de las turbinas eólicas", *Ingeniería Energética,* vol. 40, nº 1, pp. 119 - 127, Abril. 2019.
- [38] Bnamericas 25, "Ecuador explora sitios para parques eólicos", Internet: https://www.bnamericas.com/es/noticias/ecuador-explora-sitios-para-parqueseolicos, 21 11 2017 [09 07 2021].
- [39] CELEC EP Termopichincha, "Fines de generación eléctrica CELEC EP Termipichincha iniciará campaña de medición eólica", Internet: https://www.celec.gob.ec/termopichincha/index.php/88-retosempresariales/541-eolico. 21 06 2019 [09 07 2021].
- [40] J. B. Sánchez, "Gráficas de presión atmosférica sore altura Geogebra", Internet: https://www.geogebra.org/m/JXZ8T7Bf. [16 11 2021].
- [41] L. Guerrero y I. Rodrigo, "Comparación energética entre el sistema de generación eólica estática y un sistema de orientación, en el parque eólico Villonaco, Loja periodo 2013-2014". Mg. Gestión de energías, Universidad Técnica de Cotopaxi, Latacunga, 2016.
- [42] ANSYS , *ANSYS meshing user´s guide*, Canonsburgs, PA: Southpointe, 2010, pp 114-116.
- [43] M. Sarango Idrovo, "Parque eólico Villonaco", Internet: https://es.slideshare.net/mauriciosarango1/parque-elico-villonaco. 26 06 2013 [02 12 2021].
- [44] CELEC EP, "Central eólica Villonaco en cifras", Internet: https://www.celec.gob.ec/gensur/index.php/cev/central-eolica-villonaco-encifras-2. [02 12 2021].

## **ANEXOS**

## ANEXO 1

Ficha técnica del aerogenerador GOLDWIND GW70/1500.

ANEXO 2

Ficha técnica de la central eólica Villonaco.

6/1/22 17:36 Goldwind GW70/1500 - Fabricantes y aerogeneradores - Acceso en línea - The Wind Power

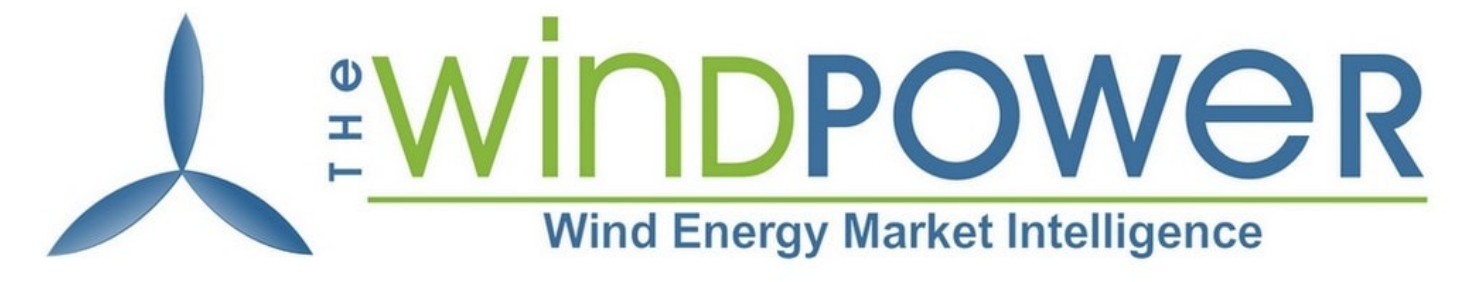

# NK I

[Compra en línea](https://www.thewindpower.net/store_es.php) [Acceso en línea](https://www.thewindpower.net/online_access_es.php) [Sobre nosotros](https://www.thewindpower.net/about_es.php) [Contacto](https://www.thewindpower.net/contact_es.php)

### **[Acceso en línea](https://www.thewindpower.net/online_access_es.php) > [Fabricantes y aerogeneradores](https://www.thewindpower.net/turbines_manufacturers_es.php) > [Goldwind](https://www.thewindpower.net/manufacturer_es_71_goldwind.php) > GW70/1500**

**[Inscribirse](https://www.thewindpower.net/premium_access_es.php) [Conectarse](https://www.thewindpower.net/login_es.php)**

- [Hersteller-Datenbank \(225 Hersteller\): Jetzt kaufen](https://www.thewindpower.net/store_manufacturer_turbine_de.php?id_type=3)
- [Windkraftanlagen-Datenbank \(1 854 Windkraftanlagen\): Jetzt kaufen](https://www.thewindpower.net/store_manufacturer_turbine_de.php?id_type=4)
- [Leistungskurven-Datenbank \(873 Kurven\): Jetzt kaufen](https://www.thewindpower.net/store_manufacturer_turbine_de.php?id_type=7)

### **Datos generales**

- Fabricante : [Goldwind](https://www.thewindpower.net/manufacturer_es_71_goldwind.php) ([Chine](https://www.thewindpower.net/country_es_9_chine.php))
- Turbina eólica : GW70/1500 Potencia : 1 500 kW
- Diámetro : 70.3 m
- Modelo antiguo
- Clase de viento : IEC Ia/IIa1
- Compatible offshore : no
- Área de barrido : 3 882 m²
- Densidad de potencia : 2.59 m²/kW
- Número de palas : 3
- Limitación de potencia : Pitch

### **Masas**

- Masa de la góndola : 50 toneladas
- Masa del rotor : 28 toneladas

### **Rotor**

- Velocidad mínima del rotor : 10,2 vuelta/min
- Velocidad máxima del rotor : 19 vuelta/min
- Vitesse minimale de vent : 2,5 m/s
- Vitesse nomimale de vent : 14 m/s Vitesse maximale de vent : 25 m/s
- Fabricante : LM Glasfiber
- 

### **Caja de cambios**

- Caja de cambios : No  $\bullet$
- Niveles :  $\bullet$
- Ratio Fabricante : -
- 

### **Generador**

- Tipo : SYNC PM  $\bullet$
- Número : 1
- Velocidad de salida máxima del generador : 19 vuelta/min
- Tensión de salida : 690 V Fabricante : Goldwind
- 

## **Torre**

- Altura mínima de la góndola : 65 m
- Altura máxima de la góndola : 100 m

## **Curva de potencia**

6/1/22 17:36 Goldwind GW70/1500 - Fabricantes y aerogeneradores - Acceso en línea - The Wind Power

<span id="page-169-0"></span>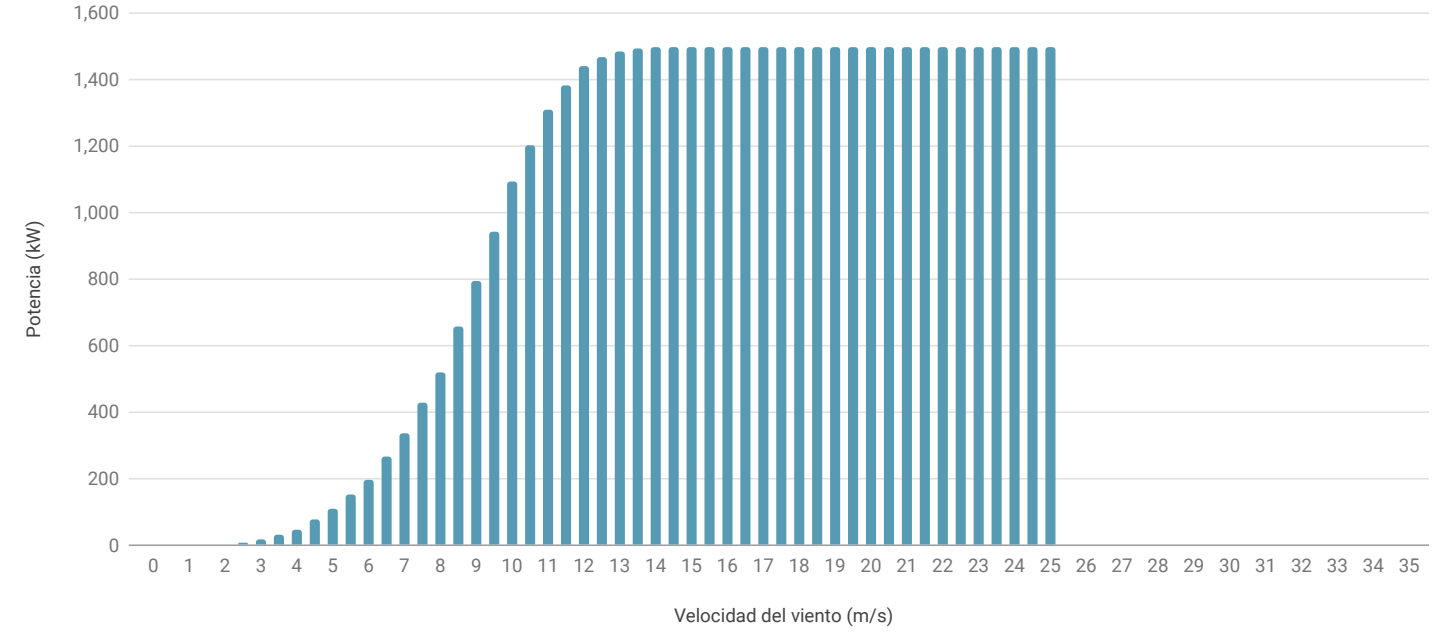

*(Air density: 1,225 kg/m3)*

## **Parques eólicos registrados en la base de datos**

- China : [Hongsong VI-VII](https://www.thewindpower.net/windfarm_es_17603_hongsong-vi-vii.php)
- China : [Suizhong 36-1 Oil Field](https://www.thewindpower.net/windfarm_es_16466_suizhong-36-1-oil-field.php)
- China : [Toksun \(Datang\) II](https://www.thewindpower.net/windfarm_es_25618_toksun-(datang)-ii.php)
- China : [Toksun \(Datang\) III](https://www.thewindpower.net/windfarm_es_25619_toksun-(datang)-iii.php)
- China : [Tuoli \(Tianfeng\)](https://www.thewindpower.net/windfarm_es_4777_tuoli-(tianfeng).php)
- China : [Weichang Shanwanzi Project](https://www.thewindpower.net/windfarm_es_17587_weichang-shanwanzi-project.php)  $\bullet$ • Ecuador : [Loja Villonaco](https://www.thewindpower.net/windfarm_es_10151_loja-villonaco.php)
- 

*Ficha actualizada : 13 de septiembre de 2021 Corregir/Complete esta ficha :*

Validar

The Wind Power [contact@thewindpower.net](mailto:contact@thewindpower.net) [Política de cookies](#page-169-0)

**[NEWSLETTER](https://www.thewindpower.net/newsletter_es.php)**

### <span id="page-170-0"></span>Central Eólica Villonaco en cifras

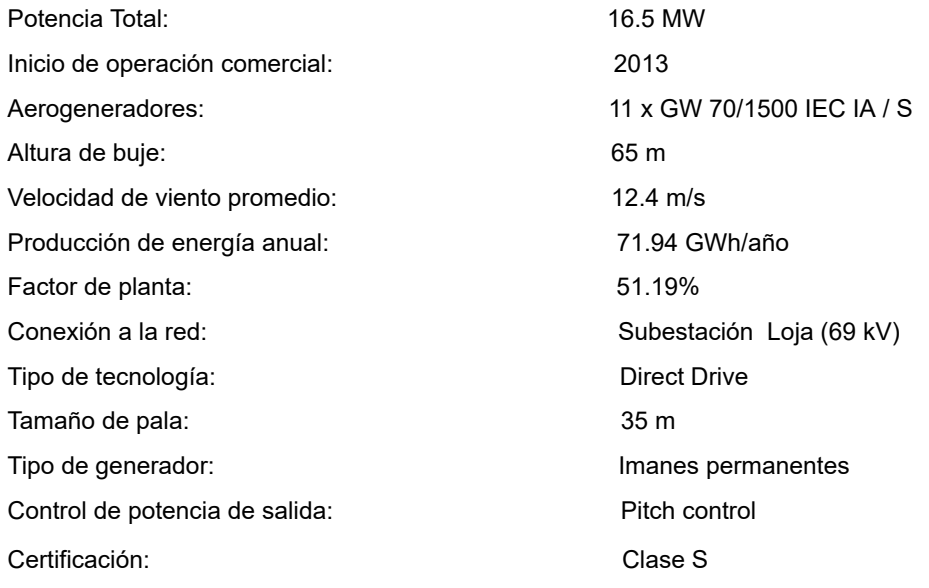

Imprimir [\(/gensur/index.php/cev/central-eolica-villonaco-en-cifras-2?tmpl=component&print=1\)](https://www.celec.gob.ec/gensur/index.php/cev/central-eolica-villonaco-en-cifras-2?tmpl=component&print=1)

#### INFORMACION GENERAL

[Visita Nuestras Centrales \(/gensur/index.php/solicitud-visita\)](https://www.celec.gob.ec/gensur/index.php/solicitud-visita)

[Rendición de cuentas \(/gensur/index.php/correo\)](https://www.celec.gob.ec/gensur/index.php/correo)

[Plan Estratégico \(/gensur/index.php/plan-strat\)](https://www.celec.gob.ec/gensur/index.php/plan-strat)

[Responsabilidad Social y Ambiental](#page-170-0)

[Seguridad y Salud Laboral \(/gensur/index.php/seguridad-y-salud-laboral\)](https://www.celec.gob.ec/gensur/index.php/seguridad-y-salud-laboral)

[Correo Electrónico \(http://zimbra.celec.gob.ec\)](http://zimbra.celec.gob.ec/)

[Noticias \(/gensur/index.php/noticia\)](https://www.celec.gob.ec/gensur/index.php/noticia)

[Plan Maestro de Electricidad 2016 - 2025 \(/gensur/index.php/plan-maestro\)](https://www.celec.gob.ec/gensur/index.php/plan-maestro)

[Resoluciones \(/gensur/index.php/resoluciones\)](https://www.celec.gob.ec/gensur/index.php/resoluciones)

### CONTADOR DE VISITAS

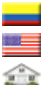

 $15.5%$ 

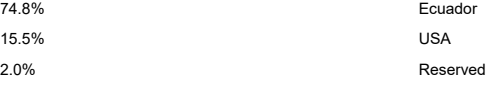

**Total: 85 Countries**

 $\overline{\phantom{a}}$